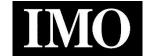

## **Instruction Manual**

# **High Performance Inverter**

# **IMO HD2 Series**

(1.5-500kW)

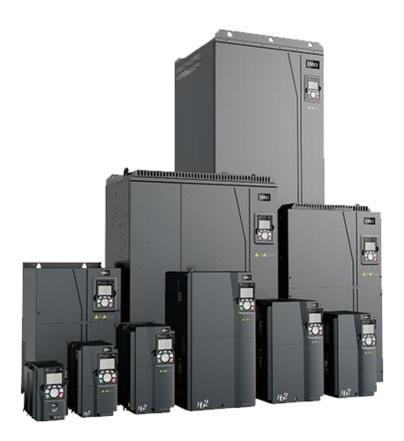

# **ACAUTION**

Thank you for purchasing your HD2 series inverter.

- This product is designed to drive a three-phase induction motor. Read through this instruction manual and be familiar with the handling procedure for correct use.
- Improper handling might result in incorrect operation, a short life, or even a failure of this product as well as the motor.
- Deliver this manual to the end user of this product. Keep this manual in a safe place until this product is discarded.
- · For how to use an optional device, refer to the instruction and installation manuals for that optional device.

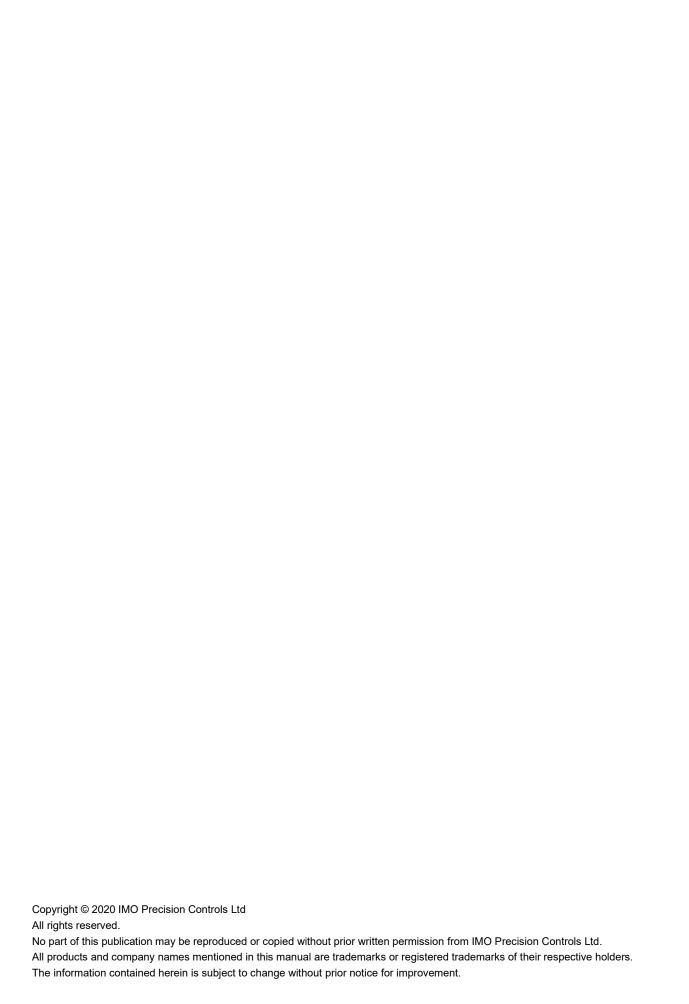

#### **Preface**

Thank you for choosing HD2 series inverter.

HD2 is a high-performance multipurpose inverter designed to operate synchronous & asynchronous motors. Providing excellent torque control and speed control with positional control. It is equipped with advanced vector control technology and the latest digital processor dedicated for motor control, thus enhancing product reliability and adaptability for the application. HD2 series inverter adopts customized and industrialized design to realize excellent control performance through its optimized functions and flexible settings.

To meet diversified customer demands, HD2 series inverter supports a variety of extension cards including programmable extension card, Encoder card, communication card and I/O extension card to achieve various functions as required.

The programmable extension card adopts the mainstream development environment for customers to perform secondary development easily, fulfilling varied customized needs and reducing costs.

Encoder card supports a variety of encoders including incremental encoders and resolver-type encoders, in addition, it also supports pulse reference and frequency-division output. Encoder card adopts digital filter technology to improve EMC performance and to realize stable transmission of the encoder signal over long distances. It is equipped with encoder offline detection function to contain the impact of system faults.

HD2 series inverter supports most popular communication protocols to realize complex system solutions. It can be connected to the internet with optional wireless communication card, by which users can monitor the inverter state anywhere in real time via mobile APP.

HD2 series inverter uses high power density design. Some models include integral DC reactor and brake unit to save installation space. Through overall EMC design, it satisfies the low noise and low electromagnetic interference requirements to cope with unstable supply, temperature, humidity and dust conditions, thus greatly improving reliability.

This operation manual presents installation wiring, parameter setup, fault diagnosis and troubleshooting, and precautions related to daily maintenance. Read through this manual carefully before installation to ensure HD2 series inverter is installed and operated correctly to make use of its excellent performance and powerful functions.

Errors and omissions excepted. Subject to change without notice.

# Contents

| Contents                               | II  |
|----------------------------------------|-----|
| Chapter 1 Safety precautions           | 1   |
| 1.1 Chapter contents                   | 1   |
| 1.2 Safety definition                  | 1   |
| 1.3 Warning symbols                    | 1   |
| 1.4 Safety guidelines                  | 1   |
| Chapter 2 Quick start-up               | 4   |
| 2.1 Chapter contents                   | 4   |
| 2.2 Unpack inspection                  | 4   |
| 2.3 Application confirmation           | 4   |
| 2.4 Environment confirmation           | 4   |
| 2.5 Installation confirmation          | 4   |
| 2.6 Basic commissioning                | 4   |
| Chapter 3 Product overview             | 6   |
| 3.1 Chapter contents                   | 6   |
| 3.2 Basic principle                    | 6   |
| 3.3 Product specification              | 7   |
| 3.4 Product nameplate                  | 8   |
| 3.5 Type designation key               | 8   |
| 3.6 Rated value                        | 8   |
| 3.7 Structure diagram                  | 9   |
| Chapter 4 Installation guide           | 10  |
| 4.1 Chapter contents                   | 10  |
| 4.2 Mechanical installation            | 10  |
| 4.3 Standard wiring of main circuit    | 14  |
| 4.4 Standard wiring of control circuit | 17  |
| 4.5 Wiring protection                  | 19  |
| Chapter 5 Basic operation instructions | 21  |
| 5.1 Chapter contents                   | 21  |
| 5.2 Keypad introduction                | 21  |
| 5.3 Keypad display                     | 23  |
| 5.4 Keypad operation                   | 24  |
| 5.5 Basic operation instruction        | 31  |
| Chapter 6 Function parameter list      | 75  |
| 6.1 Chapter contents                   | 75  |
| 6.2 Function parameter list            | 75  |
| Chapter 7 Troubleshooting              | 133 |
| 7.1 Chapter contents                   | 133 |

| 7.2 Indications of alarms and faults                          | 133 |
|---------------------------------------------------------------|-----|
| 7.3 Fault reset                                               | 133 |
| 7.4 Fault history                                             | 133 |
| 7.5 Inverter faults and solutions                             | 133 |
| 7.6 Analysis on common faults                                 | 137 |
| 7.7 Countermeasures on common interference                    | 142 |
| Chapter 8 Maintenance and hardware fault diagnosis            | 145 |
| 8.1 Chapter contents                                          | 145 |
| 8.2 Periodical inspection                                     | 145 |
| 8.3 Cooling fan                                               | 146 |
| 8.4 Capacitor                                                 | 147 |
| 8.5 Power cable                                               | 147 |
| Chapter 9 Communication protocol                              | 148 |
| 9.1 Chapter contents                                          | 148 |
| 9.2 Modbus protocol introduction                              | 148 |
| 9.3 Application of Modbus                                     | 148 |
| 9.4 RTU command code and communication data                   | 151 |
| 9.5 Common communication faults                               | 160 |
| Appendix A Extension cards                                    | 162 |
| A.1 Model definition                                          | 162 |
| A.2 Dimensions and installation                               | 164 |
| A.3 Wiring                                                    | 165 |
| A.4 IO extension card function description                    | 166 |
| A.5 PG extension card function description                    | 167 |
| A.6 Communication card function description                   | 177 |
| A.7 Programmable extension card function description          |     |
| Appendix B Technical data                                     | 184 |
| B.1 Chapter contents                                          | 184 |
| B.2 De-rated application                                      | 184 |
| B.3 Grid specifications                                       | 184 |
| B.4 Motor connection data                                     | 184 |
| B.5 Application standards                                     | 185 |
| B.6 EMC regulations                                           | 185 |
| Appendix C Dimension drawings                                 | 187 |
| C.1 Chapter contents                                          | 187 |
| C.2 Keypad structure                                          | 187 |
| C.3 Inverter structure                                        | 187 |
| C.4 Dimensions of Inverters of AC 3PH 380V (-15%)-440V (+10%) | 188 |
| Appendix D Optional peripheral accessories                    | 192 |

|   | D.1 Chapter contents                      | 192 |
|---|-------------------------------------------|-----|
|   | D.2 Wiring of peripheral accessories      | 192 |
|   | D.3 Power supply                          |     |
|   | D.4 Cables                                |     |
|   | D.5 Breaker and electromagnetic contactor |     |
|   | D.6 Reactors                              |     |
|   | D.7 Filter                                |     |
|   | D.8 Brake system                          |     |
|   |                                           |     |
| A | ppendix E STO function description        | 201 |
|   | E.1 STO function logic table              | 201 |
|   | E.2 STO method delay description          | 201 |
|   | E.3 STO function installation checklist   | 201 |

# **Chapter 1 Safety precautions**

## 1.1 Chapter contents

Read this manual carefully and follow all safety precautions before moving, installing, operating and servicing the inverter. Failure to follow safety precautions could lead to physical injury or death or damage may occur to the equipment.

IMO accept no liability for any physical injury, death or damage to the equipment occur due to neglect of the safety precautions in the manual,

## 1.2 Safety definition

Danger: Serious physical injury or even death may occur if related requirements are not followed.

Warning: Physical injury or damage to the equipment may occur if related requirements are not followed

Note: Procedures taken to ensure proper operation.

Qualified electricians: Personnel working on these drives must be fully qualified and proficient in electrical and safety procedures before, installing, commissioning, operating and maintaining this equipment.

#### 1.3 Warning symbols

Warnings caution you about conditions which can result in serious injury or death and/or damage to the equipment, and advice on how to avoid the danger. Following warning symbols are used in this manual.

| Symbols                  | Name                       | Instruction                                                                                                    | Abbreviation     |
|--------------------------|----------------------------|----------------------------------------------------------------------------------------------------|------------------|
| ⚠ Danger Danger          |                            | Serious physical injury or even death may occur if related requirements are not followed                                                                                                    | 4                |
|                          |                            | Physical injury or damage to the equipment may occur if related requirements are not followed                                                                                                    | $\triangle$      |
| Forbid                   | Electrostatic<br>discharge | Damage to the PCBA board may occur if related requirements are not followed                                                                                                    |                  |
| <u></u> Hot              | Hot sides                  | The base of the inverter may become hot. Do not touch.                                                                                                    |                  |
| ⚠ Ø 5 min Electric shock |                            | As high voltage may be still present in the bus capacitor after power off, wait for at least five minutes (or 15 min / 25 min, depending on the warning symbols on the machine) after power off to prevent electric shock | <b>A</b> 🗘 5 min |
|                          | Read manual                | Read the operation manual before operating on the equipment                                                                                                    |                  |
| Note                     | Note                       | Procedures taken to ensure correct operation                                                                                                    | Note             |

## 1.4 Safety guidelines

- Only trained and qualified electricians are authorized to carry out related operations.
- Do not perform wiring, inspection or component replacement when power supply is applied. Ensure all the input power supplies are disconnected before wiring and inspection and wait for at least the time designated on the inverter or until the DC bus voltage is less than 36V. The minimum waiting time is listed in the table below.

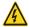

| Inve | erter model | Minimum waiting time |
|------|-------------|----------------------|
| 380V | 1.5kW-110kW | 5 min                |
| 380V | 132kW-315kW | 15 min               |
| 380V | Above 355kW | 25 min               |

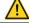

Do not refit the inverter unless authorized; otherwise, fire, electric shock or other injuries may occur.

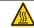

The base of the heatsink may become hot during running. Do not touch to avoid hurt.

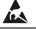

♦ The electrical parts and components inside the inverter are electrostatic. Take measures to prevent electrostatic discharge during related operation.

## 1.4.1 Delivery and installation

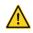

- ♦ Install the inverter on fire-retardant material and keep the inverter away from combustible materials.
- Connect the optional brake parts (brake resistors, brake units or feedback units) according to the wiring diagram.

- ♦ Do not operate on a damaged or incomplete inverter.
- ♦ Do not touch the inverter with wet items or body parts, electric shock may occur.

#### Note:

- Select appropriate equipment for delivery and installation to ensure a safe and correct operation of the inverter to avoid physical injury or death. To ensure physical safety, the installation staff should take mechanical protective measures like wearing exposure shoes and working uniforms.
- ♦ Ensure to avoid physical shock or vibration during delivery and installation.
- ♦ Do not carry the inverter by its front cover.
- ♦ Installation site should be away from children and other public places.
- ♦ The inverter does not meet the requirements of low voltage protection in IEC61800-5-1 if the altitude of installation site is above 2000m.
- The inverter should be used in correct environment (see chapter 4.2.1 Installation environment for details);
- Prevent screws, cables and other conductive parts from falling into the inverter.
- As leakage current of the inverter during running may exceed 3.5mA, ground correctly and ensure the grounding resistance is less than 10Ω. The conductivity of PE grounding conductor is the same with that of the phase conductor (with the same cross-sectional area).
- R, S and T are the power input terminals, and U, V and W are output motor terminals. Connect the input power cables and motor cables correctly; otherwise, damage to the inverter may occur.

#### 1.4.2 Commissioning and running

- Disconnect all power sources applied to the inverter before terminal wiring and wait for at least the time designated on the inverter after disconnecting the power sources.
- High voltage is present inside the inverter during running. Do not perform any operation on the inverter during running except for keypad setup. For products at voltage levels of 5 or 6, the control terminals form extra-low voltage circuits. Therefore, you need to prevent the control terminals from connecting to accessible terminals of other devices.
- ♦ The inverter may start up by itself when P01.21 (restart after power down) is set to 1. Do not get close to the inverter and motor.
- The inverter cannot be used as "Emergency-stop device".
- The inverter cannot act as an emergency brake for the motor; it is a must to install mechanical brake device.
- During driving permanent magnet synchronous motor, besides above-mentioned items, the following work must be done before installation and maintenance.
  - 1. Disconnect all the input power sources including main power and control power.
  - 2. Ensure the permanent-magnet synchronous motor has been stopped, and the voltage on output end of the inverter is below 36V.
  - After the permanent-magnet synchronous motor is stopped, wait for at least the time designated on the inverter, and ensure the voltage between "+" and "-" is lower than 36V.
  - 4. During operation, it is a must to ensure the permanent-magnet synchronous motor cannot run again by the action of external load; it is recommended to install effective external brake device or disconnect the direct electrical connection between permanent-magnet synchronous motor and the inverter.

#### Note:

- ♦ Do not switch on or switch off input power supply of the inverter frequently.
- ♦ For inverters that have been stored for a long time, set the capacitance and carry out inspection and pilot run on the inverter before use.
- Close the front cover before operation to prevent possibility of electric shock.

## 1.4.3 Maintenance and component replacement

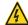

- Only qualified personnel are authorized to perform maintenance, inspection, and component replacement on the inverter.
- ♦ Disconnect all the power sources to the inverter before terminal wiring and wait for at least the time designated on the inverter after disconnecting the power sources.
- Take measures to prevent screws, cables and other conductive matters from falling into the inverter during maintenance and component replacement.

#### Note:

- Use correct torque to tighten the screws.
- ♦ Keep the inverter and its parts and components away from combustible materials during maintenance and component replacement.
- Do not carry out insulation voltage-endurance test on the inverter or measure the control circuits of the inverter with megameter.
- ♦ Take correct anti-static measures on the inverter and its internal parts during maintenance and component replacement.

## 1.4.4 What to do after Scrapping

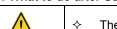

♦ The hazardous metals inside the inverter should be treated as industrial waste.

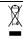

 $\diamond$  There are hazardous metals inside the inverter. Dispose of as industrial waste.

## **Chapter 2 Quick start-up**

#### 2.1 Chapter contents

This chapter introduces the basic principles required during installation and commissioning.

#### 2.2 Unpack inspection

Check the following.

- 1. Check whether the packing box is damaged or damp. If yes, contact IMO.
- 2. Check the model identification on the outside of the packaging matches the purchased model. If not, contact IMO.
- 3. Check there are no signs of water in the package and no signs of damage or breach to the inverter.
- 4. Check the nameplate of the inverter is consistent with the model identifier on the exterior surface of the packing box. If not, contact IMO.
- 5. Check the accessories (including user's manual, control keypad and extension card units) inside the packing box are complete. If not, contact IMO.

#### 2.3 Application confirmation

Check the following items before operating the inverter.

- 1. Verify the load mechanical type to be driven by the inverter, and check if overload occurred to the inverter during actual application, or whether the inverter power class needs to be enlarged?
- 2. Check running current of load motor is less than rated inverter current.
- 3. Check control precision required by load is the same with the control precision provided by the inverter.
- 4. Check grid voltage is consistent with rated inverter voltage.
- 5. Check if any functions required for the application need an optional extension card.

## 2.4 Environment confirmation

Check the following items before use.

1. Check the ambient temperature inside the cabinet does not exceed 40°C, derate 1% for every additional 1°C., do not operate the inverter when the ambient temperature exceeds 50°C.

Note: For cabinet-type inverter, its ambient temperature is the air temperature inside the cabinet.

2. If ambient temperature is below -10°C install heating facility.

Note: For cabinet-type inverter, its ambient temperature is the air temperature inside the cabinet.

- 3. If the altitude of the application site exceeds 1000m, derate 1% for every additional 100 m.
- 4. If humidity of the application exceeds 90% fit anti-condensation heaters.
- 5. Do not install in application where it will be exposed to direct sunlight.
- 6. Do not install in an application site where there is dust, explosive or combustible gases.

## 2.5 Installation confirmation

After the inverter is installed correctly, check the installation condition of the inverter.

- 1. Check input power cable and current capacity of the motor cable meets the load requirements.
- Check peripheral accessories (including input reactors, input filters, output reactors, output filters, DC reactors, brake units and brake resistors) are of correct type and rating and installed correctly; check the installation cables meet the requirements on current capacity.
- 3. Check the inverter is installed on fire-retardant materials; check the hot parts (reactors, brake resistors, etc.) are kept away from combustible materials.
- 4. Check all control cables are routed separately away from power cables based on EMC requirement.
- 5. Check all the grounding systems are grounded correctly according to inverter requirements.
- 6. Check installation spacing of the inverter complies with the requirements in operation manual.
- 7. Check installation arrangement of the inverter complies with the requirements in operation manual. Vertical installation should be adopted whenever possible.
- 8. Check external connecting terminals of the inverter are secure and screws tightened to the correct torque.
- 9. Ensure there are no loose conductive parts or objects in the inverter.

#### 2.6 Basic commissioning

Carry out basic commissioning according to the following procedures before operating on the inverter.

- 1. Select motor type, set motor parameters and select inverter control mode according to actual motor parameters.
- 2. Perform autotune if required. Disconnect the motor load to perform dynamic autotuning; if the load cannot be disconnected, perform static autotuning.
- 3. Adjust the acceleration and deceleration time based on required working conditions of the load.

- 4. Use Jogging function for commissioning. Check the motor running direction is correct with the direction required.
- 5. Set all the control parameters and test for correct operation.

## **Chapter 3 Product overview**

#### 3.1 Chapter contents

This chapter introduces the operation principles, product features, layouts, nameplates and model instructions.

#### 3.2 Basic principle

HD2 series inverter is used to control asynchronous AC induction motor and permanent-magnet synchronous motor. The figure below shows the main circuit diagram of the inverter. The rectifier converts 3PH AC voltage into DC voltage, and the capacitor bank of intermediate circuit stabilizes the DC voltage. The inverter converts DC voltage into the AC voltage used by AC motor. When the circuit voltage exceeds the maximum limit value, external brake resistor will be connected to intermediate DC circuit to consume the feedback energy.

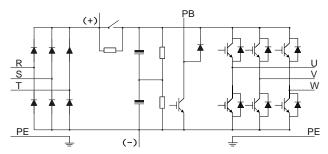

Fig 3.1 380V (15kW and below) main circuit diagram

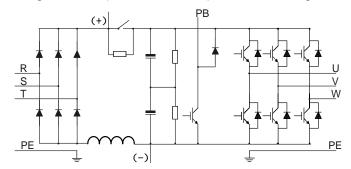

Fig 3.2 380V (18.5kW-110kW (inclusive) ) main circuit diagram

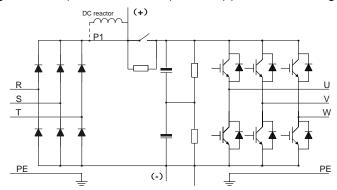

Fig 3.3 380V (132kW and above) main circuit diagram

#### Note:

- 132kW and above inverters can be connected to external DC reactors. Before connection, it is required to take off the copper bar between P1 and (+). 132kW and above inverters can be connected to external brake unit. DC reactors and brake units are optional parts.
- 2. 18.5kW-110kW (inclusive) inverters are equipped with built-in DC reactor.
- 3. 37kW and below models have integral brake units, 45kW-110kW (inclusive) supports optional built-in brake unit.

# 3.3 Product specification

| Function description        |                                       | Specification                                                          |  |  |
|-----------------------------|---------------------------------------|------------------------------------------------------------------------|--|--|
| 7 00                        | Input voltage (V)                     | AC 3PH 380V (-15%)–440V (+10%) rated voltage: 380V                     |  |  |
| Power input                 | Input current (A)                     | Refer to Rated value in table 3.6.1                                    |  |  |
| 1 ower input                | Input frequency (Hz)                  | 50Hz or 60Hz, allowable range: 47–63Hz                                 |  |  |
|                             | Output voltage (V)                    | 0-input voltage                                                        |  |  |
|                             | Output current (A)                    | Refer to Rated value in table 3.6.1                                    |  |  |
| Power output                | Output power (kW)                     | Refer to Rated value                                                   |  |  |
|                             | Output frequency (Hz)                 | 0–400Hz                                                                |  |  |
|                             | Control mode                          | SVPWM control, SVC, VC                                                 |  |  |
|                             | Motor type                            | Asynchronous motor, permanent-magnet synchronous motor                 |  |  |
|                             | wotor type                            | Asynchronous motor 1: 200 (SVC); Synchronous motor 1: 20 (SVC) ,       |  |  |
|                             | Speed regulation ratio                | 1:1000 (VC)                                                            |  |  |
|                             | Speed control precision               | ±0.2% (SVC), ±0.02% (VC)                                               |  |  |
|                             | Speed fluctuation                     | ± 0.3% (SVC)                                                           |  |  |
| Technical control           | Torque response                       | <pre>&lt;20ms SVC) , &lt;10ms (VC)</pre>                               |  |  |
| performance                 | Torque control precision              | 10% (SVC) , 5% (VC)                                                    |  |  |
| portormanoo                 | Torque control precision              | Asynchronous motor: 0.25Hz/150% (SVC)                                  |  |  |
|                             | Starting torque                       | Synchronous motor: 2.5 Hz/150% (SVC)                                   |  |  |
|                             | Starting torque                       | 0Hz/200% (VC)                                                          |  |  |
|                             |                                       | 150% of rated current: 1min.                                           |  |  |
|                             | Overload capacity                     | 180% of rated current: 10s.                                            |  |  |
|                             | Overload capacity                     | 200% of rated current: 16s.                                            |  |  |
|                             |                                       | Digital, analog, pulse frequency, Preset speed running, simple PLC,    |  |  |
|                             | Frequency setup mode                  | PID, Modbus communication, Profibus communication, etc;                |  |  |
|                             | Frequency setup mode                  | Realize switch-over between the set combination and the set method     |  |  |
|                             | Automatic voltage regulation          | Realize Switch-over between the set combination and the set method     |  |  |
| Bunning control             | Automatic voltage regulation function | Maintains constant output voltage during input voltage fluctuations.   |  |  |
| Running control performance | lunction                              | Fault protection function                                              |  |  |
| periormance                 | Fault protection function             | Provide over 30 types of fault protection functions: overcurrent,      |  |  |
|                             |                                       | overvoltage, undervoltage, over-temperature, phase loss and overload,  |  |  |
|                             |                                       | etc                                                                    |  |  |
|                             | Speed tracking restart function       | Smooth starting of a rotating motor                                    |  |  |
|                             | Terminal analog input                 | -                                                                      |  |  |
|                             | resolution                            | No more than 20mV                                                      |  |  |
|                             | Terminal digital input resolution     | No more than 2ms                                                       |  |  |
|                             | Analog input                          | 2 inputs, AI1: 0–10V/0–20mA; AI2: -10–10V                              |  |  |
|                             | Analog output                         | 1 output, AO1: 0–10V /0–20mA                                           |  |  |
|                             | 7 maiog oatpat                        | Four regular inputs; max. frequency: 1kHz; internal impedance: 3.3kΩ   |  |  |
|                             | Digital input Digital output          | Two high-speed inputs; max. frequency: 50kHz; supports quadrature      |  |  |
|                             |                                       | encoder input; with speed measurement function                         |  |  |
| Peripheral interface        |                                       | One high-speed pulse output; max. frequency: 50kHz                     |  |  |
| 1 onprioral interiace       |                                       | One Y terminal open collector output                                   |  |  |
|                             |                                       | Two programmable relay outputs                                         |  |  |
|                             |                                       | RO1A NO, RO1B NC, RO1C common port                                     |  |  |
|                             | Relay output                          | RO2A NO, RO2B NC, RO2C common port                                     |  |  |
|                             |                                       | Contact capacity: 3A/AC250V, 1A/DC30V                                  |  |  |
|                             |                                       | Three extension interfaces: SLOT1, SLOT2, SLOT3                        |  |  |
|                             | Extension interface                   | Expandable PG card, programmable extension card, communication         |  |  |
|                             | Extension interface                   | card, I/O card, etc                                                    |  |  |
|                             | Installation mode                     | Support wall-mounting, floor-mounting and flange-mounting              |  |  |
|                             | Temperature of operating              | Capport wan-mounting, noor-mounting and nange-mounting                 |  |  |
|                             | environment                           | -10~50°C, derate 1% for every additional 1°C above 40°C                |  |  |
| -                           | Protection level                      | IP20                                                                   |  |  |
|                             | Pollution level                       | Level 2                                                                |  |  |
| Others                      |                                       |                                                                        |  |  |
|                             | Cooling mode                          | Fan cooling                                                            |  |  |
|                             | Brake unit                            | Built-in brake unit for units up to 37kW                               |  |  |
|                             |                                       | Optional built-in brake unit for 45kW–110kW (inclusive) models;        |  |  |
|                             | EMC filter                            | 380V models fulfill the requirements of IEC61800-3 C3                  |  |  |
|                             |                                       | Optional external filter should meet the requirements of IEC61800-3 C2 |  |  |

## 3.4 Product nameplate

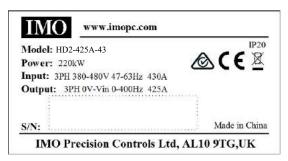

Fig 3.4 Product nameplate

#### Note:

1. This is an example of the nameplate of standard HD2 products. The CE/TUV/IP20 marking on the top right will be marked according to actual certification conditions.

## 3.5 Type designation key

The type designation key contains product information. Users can find the type designation key on the nameplate and simple nameplate of the inverter.

# HD2-425A-43

Fig 3.5 Type designation key

| Part number construction |                         |                                   |                     |
|--------------------------|-------------------------|-----------------------------------|---------------------|
| Product Abbreviation     | HD2                     | HD2 Series name HD2 = Series Name |                     |
| Rated Output current     | 425A                    | 425Amps 3.7A-860A (440V)          |                     |
| Supply Voltage           | 4                       | 380/440V                          | 4: AC 3PH 380V~480V |
| Supply Voltage           | pply voltage 4 360/440V |                                   | Rated voltage: 380V |
| Input Phases             | 3                       | 3Ph                               | Three phases.       |

#### 3.6 Rated value

## 3.6.1 AC 3PH 380V(-15%)-440V(+10%) rated value

| Product model | Output power (kW) | Input current (A) | Output current (A) |
|---------------|-------------------|-------------------|--------------------|
| HD2-3.7A-43   | 1.5               | 5.0               | 3.7                |
| HD2-5A-43     | 2.2               | 5.8               | 5                  |
| HD2-9.5A-43   | 4                 | 13.5              | 9.5                |
| HD2-14A-43    | 5.5               | 19.5              | 14                 |
| HD2-18.5A-43  | 7.5               | 25                | 18.5               |
| HD2-25A-43    | 11                | 32                | 25                 |
| HD2-32A-43    | 15                | 40                | 32                 |
| HD2-38A-43    | 18.5              | 47                | 38                 |
| HD2-45A-43    | 22                | 51                | 45                 |
| HD2-60A-43    | 30                | 70                | 60                 |
| HD2-75A-43    | 37                | 80                | 75                 |
| HD2-92A-43    | 45                | 98                | 92                 |
| HD2-115A-43   | 55                | 128               | 115                |
| HD2-150A-43   | 75                | 139               | 150                |
| HD2-180A-43   | 90                | 168               | 180                |
| HD2-215A-43   | 110               | 201               | 215                |
| HD2-260A-43   | 132               | 265               | 260                |
| HD2-305A-43   | 160               | 310               | 305                |
| HD2-340A-43   | 185               | 345               | 340                |
| HD2-380A-43   | 200               | 385               | 380                |
| HD2-425A-43   | 220               | 430               | 425                |
| HD2-480A-43   | 250               | 460               | 480                |
| HD2-530A-43   | 280               | 500               | 530                |
| HD2-600A-43   | 315               | 580               | 600                |
| HD2-650A-43   | 355               | 625               | 650                |
| HD2-720A-43   | 400               | 715               | 720                |
| HD2-820A-43   | 450               | 840               | 820                |
| HD2-860A-43   | 500               | 890               | 860                |

## Note:

- 1. The input current of 1.5–500kW inverter is measured in cases where the input voltage is 380V without additional reactors.
- 2. The rated output current is the output current when the output voltage is 380V.
- 3. Within allowable input voltage range, the output current/power cannot exceed rated output current/power.

## 3.7 Structure diagram

The inverter layout is shown in the figure below (example of 30Kw Model).

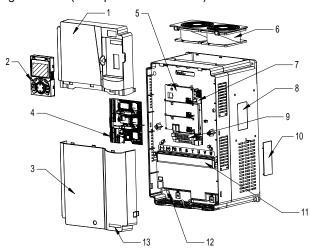

Fig 3.6 Structure diagram

| No. | Name                              | Instruction                                                                                                    |
|-----|-----------------------------------|----------------------------------------------------------------------------------------------------|
| 1   | Upper cover                       | Protect internal components and parts                                                                                                 |
| 2   | Keypad                            | See details at chapter 5.4 Keypad operation                                                                                           |
| 3   | Lower cover                       | Protect internal components and parts                                                                                                 |
| 4   | Extension card                    | Optional, see details at Appendix A Extension cards                                                                                   |
| 5   | Baffle of control board           | Protect the control board and install extension card                                                                                  |
| 6   | Cooling fan                       | See details at chapter 9 Maintenance and hardware fault diagnosis                                                                     |
| 7   | Keypad interface                  | Connect the keypad                                                                                                    |
| 8   | Nameplate                         | See details at chapter 3.4 Product nameplate                                                                                          |
| 9   | Control terminals                 | See details at chapter 4 Installation guide                                                                                           |
| 10  | Cover plate of heat emission hole | Optional. Cover plate can upgrade protection level, however, as it will also increase internal temperature, de-rated use is required. |
| 11  | Main circuit terminal             | See details at chapter 4 Installation guide                                                                                           |
| 12  | POWER indicator                   | Power indicator                                                                                                    |
| 13  | Product information label         | See details at Type designation key of this chapter                                                                                   |

## **Chapter 4 Installation guide**

### 4.1 Chapter contents

This chapter introduces the mechanical and electrical installations of the inverter.

Only qualified electricians are authorized to perform the actions described in this chapter. Please operate as per the instructions in **Safety Precautions**. Ignoring these may result in physical injury or death or damage to the devices.

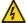

Ensure inverter power is disconnected before installation. If the inverter has been powered on, disconnect the inverter and wait for at least the time designated on the inverter, and ensure the POWER indicator is off. It is recommended to use a multimeter to check and ensure the inverter DC bus voltage is below 36V. Installation must be designed and done according to applicable local laws and regulations. IMO does not assume any liability whatsoever for any installation which breaches local laws and regulations. If recommendations given by IMO are not followed, the inverter may experience problems that the warranty does not cover.

#### 4.2 Mechanical installation

## 4.2.1 Installation environment

Installation environment is essential for the inverter to operate at its best in the long run. The installation environment of the inverter should meet the following requirements.

| Environment                                                                                                    | Condition                                                                                                    |  |  |
|----------------------------------------------------------------------------------------------------|----------------------------------------------------------------------------------------------------|--|--|
| Installation site                                                                                                    | Indoors                                                                                                    |  |  |
| -10–+50°C.  When the ambient temperature exceeds 40°C, de-rate 1% for every additional 1°C.  It is not recommended to use the inverter when the ambient temperature exceeds 50°C.  To improve reliability, do not use the inverter in cases where the temperature changes rapidly Provide cooling fan or air conditioner to control the internal ambient temperature below the relevel if the inverter is used in a closed space such as in the control cabinet.  When the temperature is too low, and the inverter needs to restart to run after a long stonecessary to provide an external heating device to increase the internal temperature, otherwise damage to the devices may occur. |                                                                                                    |  |  |
| Humidity                                                                                                    | RH≤90%<br>Condensation is not allowed.<br>The max relative humidity should be equal to or less than 60% in corrosive air.                                                                                                    |  |  |
| Storage temperature                                                                                                    | -30-+60°C                                                                                                    |  |  |
| Running environment                                                                                                    | The installation site should meet the following requirements.  Away from electromagnetic radiation sources.  Away from oil mist, corrosive gases and combustible gases.  Ensure foreign objects such as metal powder, dust, oil and water will not enter into the inverter (do not install the inverter onto combustible material);  Away from radioactive substance and combustible objects.  Away from harmful gases and liquids.  Low salt content.  No direct sunlight |  |  |
| Altitude  Altitude  Below 1000m.  When the altitude exceeds 1000m, de-rate 1% for every additional 100m.  When the altitude exceeds 2000m, configure isolation transformer on the input end of the isolation is recommended to keep the altitude below 5000m.                                                                                                    |                                                                                                    |  |  |
| Vibration                                                                                                    | The max. amplitude of vibration should not exceed 5.8m/s² (0.6g)                                                                                                    |  |  |
| Installation direction                                                                                                    | Install the inverter vertically to ensure good heat dissipation effect                                                                                                    |  |  |

#### Note:

- 1. HD2 series inverter should be installed in a clean and well-ventilated environment based on the IP level.
- 2. The cooling air must be clean and free from corrosive gases and conductive dust.

#### 4.2.2 Installation direction

The inverter can be installed on the wall or in a cabinet.

The inverter must be installed vertically. Check the installation position according to following requirements. See appendix C *Dimension drawings* for detailed outline dimensions.

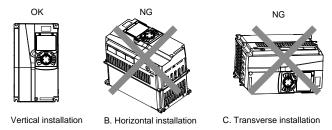

Fig 4.1 Installation direction of the inverter

#### 4.2.3 Installation mode

There are three kinds of installation modes based on different inverter dimensions.

- 1. Wall-mounting: suitable for 315kW and below inverters.
- 2. Flange-mounting: suitable for 200kW and below inverters.
- 3. Floor-mounting: suitable for 220-500kW inverters.

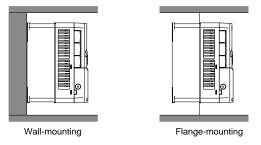

Fig 4.2 Installation mode

- (1) Mark the position of the installation hole. See appendix for the position of installation hole.
- (2) Mount the screws or bolts onto the designated position.
- (3) Put the inverter on the wall.
- (4) Tighten the fixing screws on the wall.

#### Note:

- 1. Flange-mounting plate is required for 1.5–75kW inverters that adopt flange-mounting mode. 90–200kW models do not require flange-mounting plate.
- 2. Optional installation base is available for 220–315kW inverters. The base can hold an input AC reactor (or DC reactor) and an output AC reactor.

#### 4.2.4 Single-unit installation

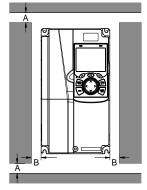

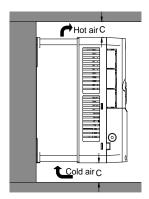

Fig 4.3 Single-unit installation

Note: The min. dimension of B and C is 100mm.

## 4.2.5 Multiple-unit installation

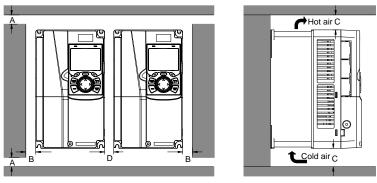

Fig 4.4 Parallel installation

#### Note:

- When users install inverters in different sizes, align the top of each inverter before installation for the convenience of future maintenance.
- 2. The min. dimension of B, D and C is 100mm.

#### 4.2.6 Vertical installation

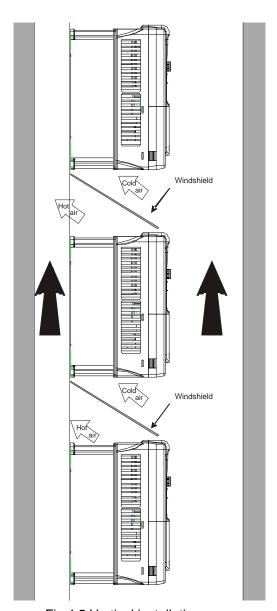

Fig 4.5 Vertical installation

**Note:** During vertical installation, users must install windshield, otherwise, the inverter will experience mutual interference, and the heat dissipation effect will be reduced.

## 4.2.7 Tilted installation

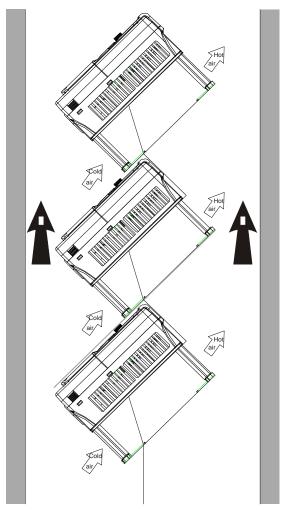

Fig 4.6 Tilted installation

**Note:** During tilted installation, it is critical to ensure the air inlet duct and air outlet duct are separated from each other to avoid mutual interference.

#### 4.3 Standard wiring of main circuit

#### 4.3.1 Wiring diagram of main circuit

#### 4.3.1.1 AC 3PH 380V(-15%)-440V(+10%) main circuit wiring diagram

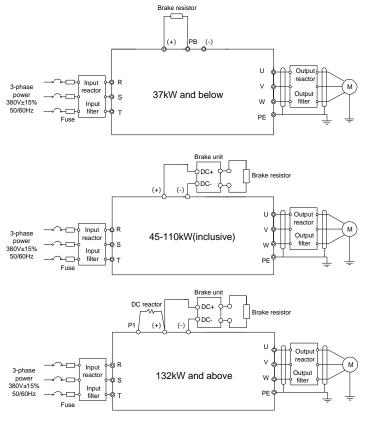

Fig 4.7 Main circuit wiring diagram for AC 3PH 380V(-15%)-440V(+10%)

#### Note:

- 1. The fuse, DC reactor, brake unit, brake resistor, input reactor, input filter, output reactor and output filter are optional parts. See Appendix D *Optional peripheral accessories* for details.
- 2. P1 and (+) have been short connected by default for 132kW and above inverters. If users need to connect to external DC reactor, take off the short-contact tag of P1 and (+).
- 3. When connecting the brake resistor, take off the yellow warning sign marked with PB, (+) and (-) on the terminal block before connecting the brake resistor wire, otherwise, poor contact may occur.
- 4. Built-in brake unit is optional for 45kW-110kW models.

#### 4.3.2 Main circuit terminal diagram

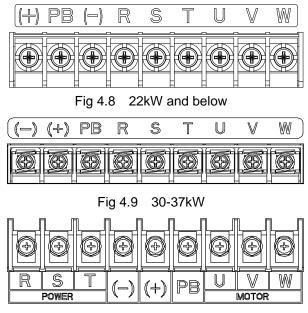

Fig 4.10 45-110kW

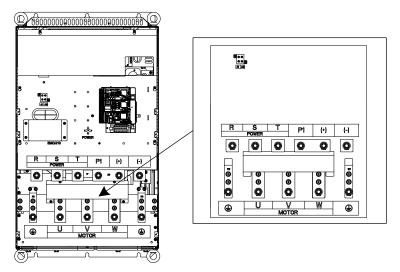

Fig 4.11 132-200kW

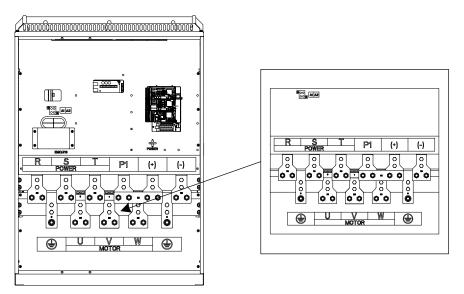

Fig 4.12 220-315kW

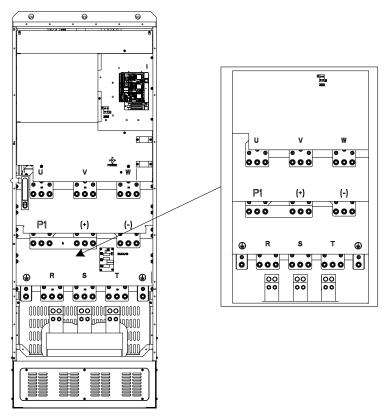

Fig 4.13 355-500kW

|                      |                                        | Terminal name           |                                                                                                    | Function description                                   |  |
|----------------------|----------------------------------------|-------------------------|----------------------------------------------------------------------------------------------------|--------------------------------------------------------|--|
| Terminal designation | 37kW and below                         | 45-110kW<br>(inclusive) | 132kW and above                                                                                                    |                                                        |  |
| R, S, T              | Main circuit power input               |                         |                                                                                                    | 3PH AC input terminal, connect to the grid             |  |
| U, V, W              |                                        | Inverter output         | 3PH AC output terminal, connect to the motor                                                                       |                                                        |  |
| P1                   | Null                                   | Null                    | DC reactor terminal 1                                                                                              | P1 and (+) connect to external DC reactor              |  |
| (+)                  | Brake resistor terminal 1              | Brake unit terminal 1   | DC reactor terminal 2,<br>Brake unit terminal 1                                                                    | terminal<br>(+) and (-) connect to external brake unit |  |
| (-)                  | 1                                      | Brake unit              | terminal 2                                                                                                    | terminal                                               |  |
| РВ                   | Brake resistor terminal 2              | Null                    |                                                                                                    | PB and (+) connect to external brake resistor terminal |  |
| PE                   | Grounding resistor is less than 10 ohm |                         | Grounding terminal for safe protection; each machine must carry two PE terminals and correct grounding is required |                                                        |  |

#### Note:

- 1. Do not use asymmetrical motor cable. If there is a symmetrical grounding conductor in the motor cable besides the conductive shielded layer, ground the grounding conductor on the inverter end and motor end.
- 2. Brake resistor, brake unit and DC reactor are optional parts.
- 3. Route the motor cable, input power cable and control cables separately.
- 4. "Null" means this terminal is not for external connection.

#### 4.3.3 Wiring process of the main circuit terminals

- 1. Connect the grounding line of the input power cable to the grounding terminal (PE) of the inverter, and connect the 3PH input cable to R, S and T terminals and tighten up.
- 2. Connect the grounding line of the motor cable to the grounding terminal of the inverter, and connect 3PH motor cable to U, V and W terminals and tighten up.
- 3. Connect the brake resistor which carries cables to the designated position.
- 4. Fix all the cables outside the inverter mechanically if allowed.

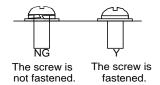

Fig 4.14 Screw installation diagram.

## 4.4 Standard wiring of control circuit

## 4.4.1 Wiring diagram of basic control circuit

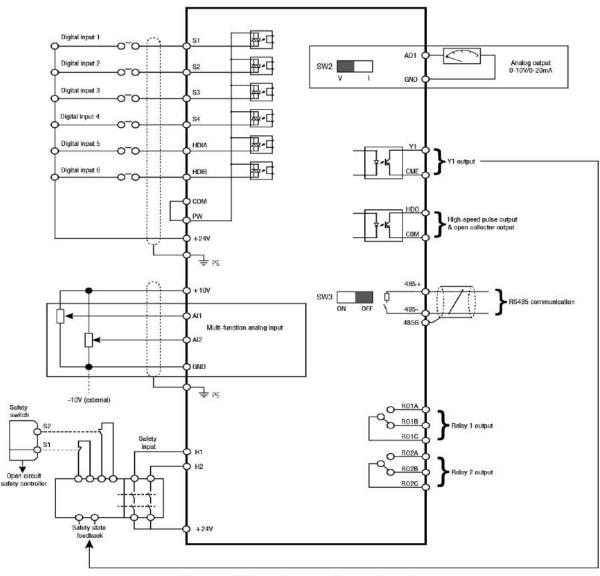

Fig 4.15 Wiring diagram of control circuit

| Terminal name | Instruction                                                                                                    |  |  |
|---------------|----------------------------------------------------------------------------------------------------|--|--|
| +10V          | The inverter provides +10.5VDC power                                                                                                    |  |  |
| Al1           | <ol> <li>Input range: Al1 voltage/current can be set to 0–10/ 0–20mA.</li> <li>Al2: Bipolar -10V ~ +10V voltage.</li> <li>Input impedance: 20kΩ during voltage input; 250Ω during current input.</li> </ol>                  |  |  |
| Al2           | <ol> <li>Al1 voltage or current input is set by P05.50.</li> <li>Resolution ratio: When 10V corresponds to 50Hz, the min. resolution ratio is 5mV.</li> <li>25°C, when input above 5V or 10mA, the error is ±0.5%</li> </ol> |  |  |
| GND           | +10.5V reference zero potential                                                                                                    |  |  |
| AO1           | <ol> <li>Output range: 0–10V voltage or 0–20mA current</li> <li>Voltage or current output is set by toggle switch SW2.</li> </ol>                                                                                            |  |  |

| Terminal name | Instruction                                                                                                    |  |  |  |  |  |
|---------------|----------------------------------------------------------------------------------------------------|--|--|--|--|--|
|               | 3. 25°C, when input above 5V or 10mA, the error is ±0.5%.                                                                                                    |  |  |  |  |  |
| RO1A          | DOA selected to the DOAA is NO DOAD is NO DOAO is consequent                                                                                                    |  |  |  |  |  |
| RO1B          | RO1 relay output; RO1A is NO, RO1B is NC, RO1C is common port Contact capacity: 3A/AC250V, 1A/DC30V                                                                                                    |  |  |  |  |  |
| RO1C          | Contact capacity. 5A/AC250V, TA/DC30V                                                                                                    |  |  |  |  |  |
| RO2A          | RO2 relay output; RO2A is NO, RO2B is NC, RO2C is common port  Contact capacity: 3A/AC250V, 1A/DC30V                                                                                                    |  |  |  |  |  |
| RO2B          |                                                                                                    |  |  |  |  |  |
| RO2C          | Contact capacity. SA/AC250V, TA/DC50V                                                                                                    |  |  |  |  |  |
| HDO           | <ol> <li>Switch capacity: 200mA/30V.</li> <li>Range of output frequency: 0–50kHz</li> <li>Duty ratio: 50%</li> </ol>                                                                                                    |  |  |  |  |  |
| COM           | Common port of +24V                                                                                                    |  |  |  |  |  |
| CME           | Common port of open collector output; short connected to COM by default                                                                                                    |  |  |  |  |  |
| Y1            | Switch capacity: 200mA/30V.     Range of output frequency: 0–1kHz                                                                                                    |  |  |  |  |  |
| 485+          | 485 communication port, 485 differential signal port and standard 485 communication interface should use                                                                                                    |  |  |  |  |  |
| 485-          | twisted shielded pair; the 120ohm terminal matching resistor of 485 communication is connected by toggle switch SW3.                                                                                                    |  |  |  |  |  |
| PE            | Grounding terminal                                                                                                    |  |  |  |  |  |
| PW            | Provide input digital working power from external to internal.  Voltage range: 12–24V                                                                                                    |  |  |  |  |  |
| 24V           | The inverter provides user power; the maximum output current is 200mA                                                                                                    |  |  |  |  |  |
| COM           | Common port of +24V                                                                                                    |  |  |  |  |  |
| S1            | Digital input 1 1. Internal impedance: 3.3kΩ                                                                                                    |  |  |  |  |  |
| S2            | Digital input 2 2. Accept 12–30V voltage input                                                                                                    |  |  |  |  |  |
| S3            | Digital input 3  3. This terminal is bi-directional input terminal and supports NPN/PNP connection                                                                                                    |  |  |  |  |  |
| S4            | Digital input 4  Digital input 4  Digital input 4  Digital input 4  Digital input 4  5. All are programmable digital input terminals; users can set the terminal function via function codes                                                                                            |  |  |  |  |  |
| HDIA          | Besides S1-S4 functions, it can also act as high frequency pulse input method                                                                                                    |  |  |  |  |  |
| HDIB          | Max. input frequency: 50kHz.  Duty ratio: 30%–70%.  Supports quadrature encoder input; equipped with speed-measurement function                                                                                                    |  |  |  |  |  |
| +24V—H1       | STO input 1 1. Safe torque off (STO) redundant input, connect to external NC contact, STO acts                                                                                                    |  |  |  |  |  |
| +24V—H2       | the contact opens, and the inverter stops output.  2. Safety input signal wires use shielded wire whose length is within 25m.  3. H1 and H2 terminals are short connected to +24V by default; it is required to remove the short-contact tag on the terminal before using STO function. |  |  |  |  |  |

## 4.4.2 Input/output signal connection diagram

Set NPN /PNP mode and internal/external power via U-type short-contact tag. PNP internal mode is factory defauly

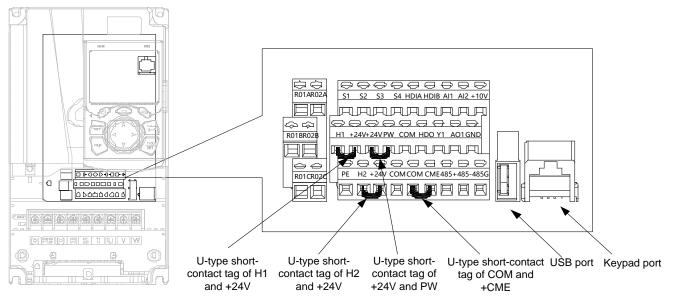

Fig 4.16 Position of U-type short-contact tag

Note: As shown in Fig 4.19, the USB port can be used to update the software, and the keypad port can be used to connect an external keypad. The external keypad cannot be used when the keypad of the inverter is used.

If input signal comes from NPN transistors, set the U-type short-contact tag between +24V and PW based on the power used according to the figure below.

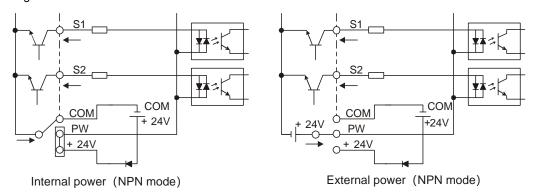

Fig 4.17 NPN mode

If input signal comes from PNP transistor, set the U-type short-contact tag based on the power used according to the figure below.

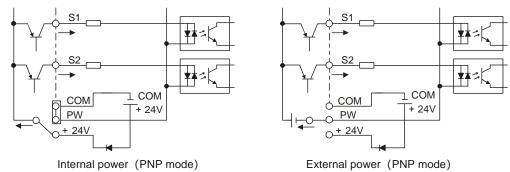

Fig 4.18 PNP mode

## 4.5 Wiring protection

## 4.5.1 Protect the inverter and input power cable in short-circuit

To protect the inverter and input power cable during short-circuit to avoid thermal overload.

Carry out protective measures according to the following requirements.

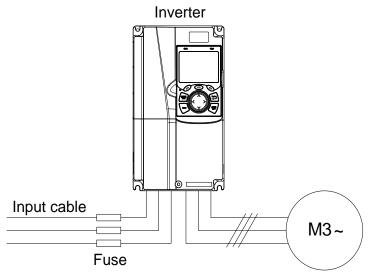

Fig 4.19 Fuse configuration

**Note:** Select the fuse according to operation manual. During short-circuit, the fuse will protect input power cables to avoid damage to the inverter; when internal short-circuit occurred to the inverter, it can protect neighboring equipment from being damaged.

#### 4.5.2 Protect the motor and motor cable in short circuit

If the motor cable is selected based on rated inverter current, the inverter will be able to protect the motor cable and motor during short circuit without other protective devices.

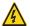

♦ If the inverter is connected to multiple motors, it is a must to use a separated thermal overload switch or breaker to protect the cable and motor, which may require the fuse to cut off the short circuit current.

#### 4.5.3 Protect motor and prevent thermal overload

According to the requirements, the motor must be protected to prevent thermal overload. Once overload is detected, users must cut off the current. The inverter is equipped with motor thermal overload protection function, which will block output and cut off the current (if necessary) to protect the motor.

#### 4.5.4 Bypass connection

In some critical occasions, industrial frequency conversion circuit is necessary to ensure correct operation of the system when inverter fault occurs.

In some special cases, eg, only soft startup is needed, it will convert to power-frequency operation directly after soft startup, corresponding bypass link is also needed.

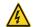

♦ Do not connect any power source to inverter output terminals U, V and W. The voltage applied to motor cable may cause permanent damage to the inverter.

If frequent switch-over is needed, users can use the switch which carries mechanical interlock or a contactor to ensure motor terminals will not be connected to input power cables and inverter output ends simultaneously.

## **Chapter 5 Basic operation instructions**

## 5.1 Chapter contents

This chapter explains how to use the inverter keypad and the commissioning procedures for common functions of the inverter.

#### 5.2 Keypad introduction

LCD keypad is included in the standard configuration of HD2 series inverter. Users can control the inverter start/stop, read state data and set parameters via keypad.

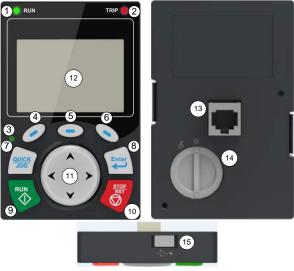

Fig 5.1 Keypad diagram

#### Note:

- 1. LCD keypad is armed with real-time clock, which can run correctly after power off when installed with batteries. The clock battery (type: CR2032) should be purchased by the user separately.
- 2. LCD keypad support parameter-copy.
- 3. When extending the keypad cable to install the keypad, M3 screws can be used to fix the keypad onto the door plate, or optional keypad installation bracket can be used. If you need install the keypad on another position rather than on the inverter, use a keypad extension cable with a standard RJ45 crystal head.

| 4. No. | Name               | Instruction |           |               |                                                                                                    |
|--------|--------------------|-------------|-----------|---------------|----------------------------------------------------------------------------------------------------|
|        |                    | (1)         | RUN       |               | Running indicator.  LED off – the inverter is stopped.  LED blinking – the inverter is in parameter autotune  LED on – the inverter is running                                                                                                    |
| 1      | State<br>Indicator | 2)          | TRIP      |               | Fault indicator.  LED on – in fault state  LED off – in normal state  LED blinking – in pre-alarm state                                                                                                    |
|        |                    | (3)         | QUICK/JOG |               | Short-cut key indicator, which displays different state under different functions, see definition of QUICK/JOG key for details                                                                                                    |
|        |                    | (4)         | 0         | Function key  | The function of function key varies with the menu. The function of function key is displayed in the footer                                                                                                    |
|        | Button area        | (6)         | •         |               |                                                                                                    |
| 2      |                    | (7)         | QUICK     | Short-cut key | Re-definable. It is defined as JOG function by default, namely jogging. The function of short-cut key can be set by the ones of P07.12, as shown below.  0: No function.  1: Jogging (linkage indicator (3); logic: NO).  2: Reserved.  3: FWD/REV switch-over (linkage indicator (3); |

| 4. No. | Name         | Instruction |                |                                         |                                                                                                    |  |
|--------|--------------|-------------|----------------|-----------------------------------------|----------------------------------------------------------------------------------------------------|--|
|        |              |             |                |                                         | logic: NC). 4: Clear UP/DOWN setting (linkage indicator (3) logic: NC). 5: Coast to stop (linkage indicator (3); logic: NC). 6: Switching running command reference mode in order (linkage indicator (3); logic: NC). 7: Reserved. Note: After restoring to default values, the default function of short-cut key (7) is 1.                                                                                                    |  |
|        |              | (8)         | Enter          | Confirmation key                        | The function of confirmation key varies with menus, eg confirming parameter setup, confirming parameter selection, entering the next menu, etc.                                                                                                    |  |
|        |              | (9)         | RUN ♦          | Running key                             | Under keypad operation mode, the running key is used for running operation or autotuning operation.                                                                                                    |  |
|        |              | (10)        | STOP<br>RST    | Stop/<br>Reset key                      | During running state, press the Stop/Reset key can stop running or autotuning; this key is limited by P07.04. During fault alarm state, all the control modes can be reset by this key.                                                                                                    |  |
|        |              | (11)        |                | Direction key UP:  DOWN:  LEFT:  RIGHT: | UP: The function of UP key varies with interfaces, eg shifting up the displayed item, shifting up the selected item, changing digits, etc.  DOWN: The function of DOWN key varies with interfaces, eg shifting down the displayed item, shifting down the selected item, changing digits, etc.  LEFT: The function of LEFT key varies with interfaces, eg switch over the monitoring interface, eg shifting the cursor leftward, exiting current menu and returning to previous menu, etc.  RIGHT: The function of RIGHT key varies with interfaces, eg switch over the monitoring interface, shifting the cursor rightward, enter the next menu etc. |  |
| 3      | Display area | (12)        | LCD            | Display screen                          | 240×160 dot-matrix LCD; display three monitoring parameters or six sub-menu items simultaneously                                                                                                    |  |
|        |              | (13)        | RJ45 interface | RJ45 interface                          | RJ45 interface is used to connect to the inverter.                                                                                                    |  |
| 4      | Others       | (14)        | Battery cover  | Clock battery cover                     | Remove this cover when replacing or installing clock battery, and close the cover after battery is installed                                                                                                    |  |
|        |              | (15)        | USB terminal   | mini USB terminal                       | Mini USB terminal is used to connect to the USB flash drive through an adapter.                                                                                                    |  |

The LCD has different display areas, which displays different contents under different interfaces. The figure below is the main interface of stop state.

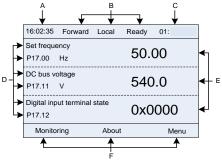

Fig 5.2 Main interface of LCD

| Area     | Name                                   | Displayed contents                                                                                                    |
|----------|----------------------------------------|----------------------------------------------------------------------------------------------------|
| Header A | Real-time display area                 | Display the real-time; clock battery is not included; the time needs to be reset when powering on the inverter             |
| Header B | Inverter running state<br>display area | Display the running state of the inverter:  1. Display motor rotating direction: "Forward" – Run forward during operation; |

| Area      | Name                                                           | Displayed contents                                                                                                    |
|-----------|----------------------------------------------------------------|----------------------------------------------------------------------------------------------------|
|           |                                                                | Reverse – Run reversely during operation; "Forbid" – Reverse running is forbidden.                                                                                                    |
|           |                                                                | 2. Display inverter running command method: "Local" – Keypad; "Terminal" – Terminal; "Remote" - Communication                                                                                                    |
|           |                                                                | 3. Display current running state of the inverter: "Ready" – The inverter is in stop state (no fault); "Run" – The inverter is in running state; "Jog" – The inverter is in jogging state; "Pre-alarm" – the inverter is under pre-alarm state during running; "Fault" – Inverter fault occurred. |
| Header C  | Inverter station no. and model display area                    | Display inverter station no.: 01–99, applied in multi-drive applications (reserved function);     Inverter model display: "HD2" – current inverter is HD2 series inverter                                                                                                    |
| Display D | The parameter name and function code monitored by the inverter | Display the parameter name and corresponding function code monitored by the inverter; three monitoring parameters can be displayed simultaneously. The monitoring parameter list can be edited by the user                                                                                       |
| Display E | Parameter value monitored by the inverter                      | Display the parameter value monitoring by the inverter, the monitoring value will be refreshed in real time                                                                                                    |
| Footer F  | Corresponding menu of function key (4), (5) and (6)            | Corresponding menu of function key (4), (5) and (6). The corresponding menu of function key (4), (5) and (6) varies with interfaces, and the contents displayed in this area is also different                                                                                                   |

## 5.3 Keypad display

The display state of HD2 series keypad is divided into stop parameter display state, running parameter display state and fault alarm display state.

#### 5.3.1 Stop parameter display state

When the inverter is in stop state, the keypad displays stop state parameters, and this interface is the main interface during powerup by default. Under stop state, parameters in various states can be

displayed. Press A or Y to shift the displayed parameter up or down.

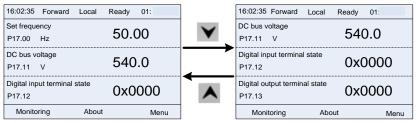

Fig 5.3 Stop parameter display state

Press or to switch between different display styles, including list display style and progress bar display style.

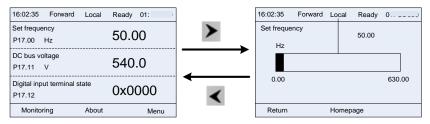

Fig 5.4 Stop parameter display state

The stop display parameter list is defined by the user, and each state variable function code can be added to the stop display parameter list as needed. The state variable which has been added to the stop display parameter list can also be deleted or shifted.

#### 5.3.2 Running parameter display state

After receiving valid running command, the inverter will enter running state, and the keypad displays running state parameter with RUN indicator on the keypad turning on. Under running state, multiple

kinds of state parameters can be displayed. Press A or Y to shift up or down.

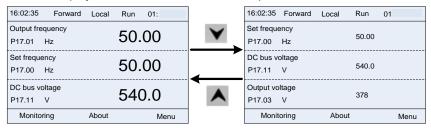

Fig 5.5 Running parameter display state

Press or to switch between different display styles, including list display style and progress bar display style.

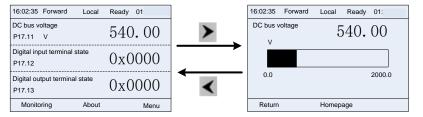

Fig 5.6 Running parameter display state

Under running state, multiple kinds of state parameters can be displayed. The running display parameter list is defined by the user, and each state variable function code can be added to the running display parameter list as needed. The state variable which has been added to the running display parameter list can also be deleted or shifted.

#### 5.3.3 Fault alarm display state

The inverter enters fault alarm display state once fault signal is detected, and the keypad displays fault code and fault information with TRIP indicator on the keypad turning on. Fault reset operation can be carried out via STOP/RST key, control terminal or communication command.

The fault code will be kept displaying until fault is removed.

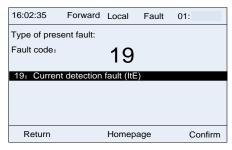

Fig 5.7 Fault alarm display state

#### 5.4 Keypad operation

Various operations can be performed on the inverter, including entering/exiting menu, parameter selection, list modification and parameter addition.

#### 5.4.1 Enter/exit menu

Regarding the monitoring menu, the operation relation between enter and exit is shown below.

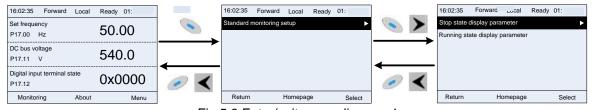

Fig 5.8 Enter/exit menu diagram 1

Regarding the system menu, the operation relation between enter and exit is shown below.

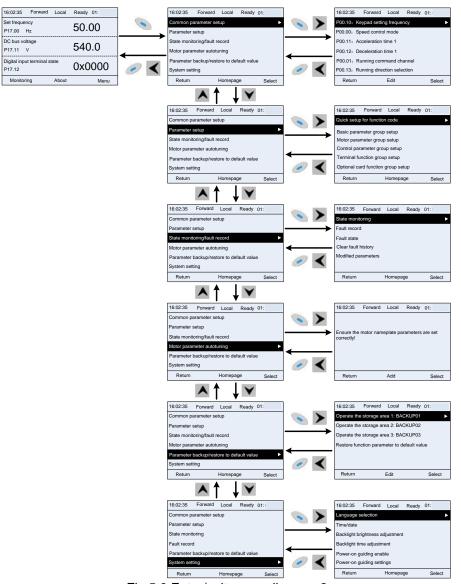

Fig 5.9 Enter/exit menu diagram 2

The keypad menu setup is shown as below.

| First-level      | Second-level                  | Third-level                                    | Fourth-level                       |
|------------------|-------------------------------|------------------------------------------------|------------------------------------|
| C                |                               |                                                | P00.10: Set frequency via keypad   |
| Common parameter | 1                             | 1                                              | P00.00: Speed control mode         |
| setup            |                               |                                                | Pxx.xx : Common parameter setup xx |
|                  | Quick setup for function code | /                                              | Pxx.xx                             |
|                  |                               | P00: Basic function group                      | P00.xx                             |
|                  |                               | P07: HMI group                                 | P07.xx                             |
|                  | Pagio parameter               | P08: Enhance function group                    | P08.xx                             |
|                  | Basic parameter group setting | P11: Protection parameter group                | P11.xx                             |
|                  | group setting                 | P14: Serial communication function             | P14.xx                             |
|                  |                               | group                                          | 1 14.22                            |
|                  |                               | P99: Factory function group                    | P99.xx                             |
|                  | Motor parameter group setting | P02: Motor 1 parameter group                   | P02.xx                             |
| Parameter setup  |                               | P12: Motor 2 parameter group                   | P12.xx                             |
|                  |                               | P20: Motor 1 encoder group                     | P20.xx                             |
|                  |                               | P24: Motor 2 encoder group                     | P24.xx                             |
|                  |                               | P01: Start/stop control group                  | P01.xx                             |
|                  |                               | P03: Motor 1 vector control group              | P03.xx                             |
|                  | Control parameter             | P04: V/F control group                         | P04.xx                             |
|                  | group setting                 | P09: PID control group                         | P09.xx                             |
|                  |                               | P10: Simple PLC and Preset speed control group | P10.xx                             |

| First-level            | Second-level        | Third-level                                  | Fourth-level                                                                |  |
|------------------------|---------------------|----------------------------------------------|-----------------------------------------------------------------------------|--|
|                        |                     | P13: Synchronous motor control               |                                                                             |  |
|                        |                     | parameter group                              | P13.xx                                                                      |  |
|                        |                     | P21: Position control group                  | P21.xx                                                                      |  |
|                        |                     | P22: Spindle positioning group               | P22.xx                                                                      |  |
|                        |                     | P23: Motor 2 vector control group            | P23.xx                                                                      |  |
|                        | Terminal function   | P05: Input terminal group                    | P05.xx                                                                      |  |
|                        | group setting       | P06: Output terminal group                   | P06.xx                                                                      |  |
|                        | group county        | P98: AIAO calibration function group         | P98.xx                                                                      |  |
|                        |                     | P15: Communication extension card            | P15.xx                                                                      |  |
|                        |                     | 1 function group                             |                                                                             |  |
|                        |                     | P16: Communication extension card            | P16.xx                                                                      |  |
|                        | Optional card       | 2 function group                             |                                                                             |  |
|                        | function group      | P25: Extension I/O card input function group | P25.xx                                                                      |  |
|                        | setup               | P26: Extension I/O card output               |                                                                             |  |
|                        |                     | function group                               | P26.xx                                                                      |  |
|                        |                     | P27: PLC function group                      | P27.xx                                                                      |  |
|                        |                     | P28: Master/slave function group             | P28.xx                                                                      |  |
|                        |                     | P90: Customized function group 1             | P90.xx                                                                      |  |
|                        | Default function    | P91: Customized function group 2             | P91.xx                                                                      |  |
|                        | group setup         | P92: Customized function group 3             | P92.xx                                                                      |  |
|                        |                     | P93: Customized function group 4             | P93.xx                                                                      |  |
|                        |                     | P07: HMI group                               | P07.xx                                                                      |  |
|                        |                     | P17: State-check function group              | P17.xx                                                                      |  |
|                        | 0, ,                | P18: Closed-loop vector state check          |                                                                             |  |
|                        | State monitoring    | function group                               | P18.xx                                                                      |  |
|                        |                     | P19: Extension card state check              | D40                                                                         |  |
|                        |                     | function group                               | P19.xx                                                                      |  |
|                        |                     |                                              | P07.27: Type of present fault                                               |  |
|                        |                     |                                              | P07.28: Type of 1 <sup>st</sup> previous fault                              |  |
|                        | Fault record        |                                              | P07.29: Type of 2 <sup>nd</sup> previous fault                              |  |
| State monitoring/fault | T auti Tecoru       |                                              | P07.30: Type of 3 <sup>rd</sup> previous fault                              |  |
| record                 |                     |                                              | P07.31: Type of 4 <sup>th</sup> previous fault                              |  |
|                        |                     |                                              | P07.32: Type of 5 <sup>th</sup> previous fault                              |  |
|                        |                     |                                              | P07.33: Running frequency of present                                        |  |
|                        | Fault state         |                                              | fault                                                                       |  |
|                        |                     |                                              | P07.34: Ramps frequency of present fault                                    |  |
|                        |                     |                                              | P07.xx: xx state of previous xx fault                                       |  |
|                        | Clear fault history | 1                                            | Clear fault history?                                                        |  |
|                        | Modified            |                                              | Pxx.xx has modified parameter 1                                             |  |
|                        | parameter           |                                              | Pxx.xx has modified parameter 2                                             |  |
|                        |                     |                                              | Pxx.xx has modified parameter xx  Complete parameter rotary autotuning      |  |
| Motor parameter        | ,                   |                                              | Complete parameter rotary autoturning  Complete parameter static autotuning |  |
| autotuning             |                     | <u> </u>                                     | Partial parameter static autotuning                                         |  |
|                        |                     |                                              | Upload local function parameter to keypad                                   |  |
|                        |                     |                                              | Download complete keypad function                                           |  |
|                        |                     |                                              | parameter                                                                   |  |
|                        |                     | Operate the storage area 1:                  | Download key function parameters which                                      |  |
|                        |                     | BACKUP01                                     | are not in motor group                                                      |  |
| Parameter              |                     |                                              | Download keypad function parameters                                         |  |
| backup/restore default | /                   |                                              | which are in motor group                                                    |  |
| value                  |                     | Operate the storage area 2:                  |                                                                             |  |
|                        |                     | BACKUP012                                    |                                                                             |  |
|                        |                     | Operate the storage area 3:                  |                                                                             |  |
|                        |                     | BACKUP03                                     |                                                                             |  |
|                        |                     | Restore function parameter to                | Ensure to restore function parameters to                                    |  |
|                        |                     | default value                                | default value?                                                              |  |
| System setup           | /                   | /                                            | Language selection                                                          |  |
| ,                      |                     |                                              | Time/date                                                                   |  |

| First-level | Second-level | Third-level | Fourth-level                    |
|-------------|--------------|-------------|---------------------------------|
|             |              |             | Backlight brightness regulation |
|             |              |             | Backlight time adjustment       |
|             |              |             | Power-on guiding enable         |
|             |              |             | Power-on guiding settings       |
|             |              |             | Keyboard burning selection      |
|             |              |             | Fault time enable               |
|             |              |             | Control board burning selection |

#### 5.4.2 List edit

The monitoring items displayed in the parameter list of stop state can be added by users as needed (through the menu of the function code in state check group), and the list can also be edited by users eg "shift up", "shift down" and "delete from the list". The edit function is shown in the interface below.

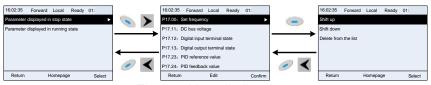

Fig 5.10 List edit diagram 1

Press key to enter edit interface, select the operation needed, and press key, key or key to confirm the edit operation and return to the previous menu (parameter list), the returned list is the list edited. If key or key or key is pressed in edit interface withouth selecting

edit operation, it will return to the previous menu (parameter list remain unchanged).

Note: For the parameter objects in the list header, shift-up operation will be invalid, and the same principle can be applied to the parameter objects in the list footer; after deleting a certain parameter, the parameter objects under it will be shifted up automatically.

The monitoring items displayed in the parameter list of running state can be added by users as needed (through the menu of the function code in state check group), and the list can also be edited by users eg "shift up", "shift down" and "delete from the list". The edit function is shown in the interface below.

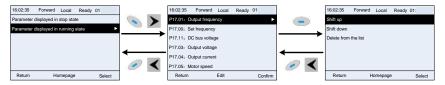

Fig 5.11 List edit diagram 2

The parameter list of common parameter setup can be added, deleted or adjusted by users as needed, including delete, shift-up and shift-down; the addition function can be set in a certain function code of a function group. The edit function is shown in the figure below.

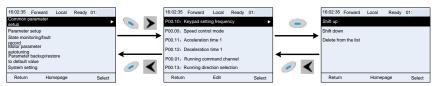

Fig 5.12 List edit diagram 3

#### 5.4.3 Add parameters to the parameter list displayed in stop/running state

In the fourth-level menu of "State monitoring", the parameters in the list can be added to the "parameter displayed in stop state" list or "parameter displayed in running state" list as shown below.

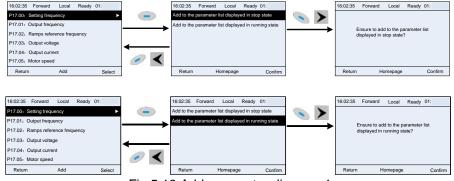

Fig 5.13 Add parameter diagram 1

Press key to enter parameter addition interface, select the operation needed, and press key, key or key to confirm the addition operation. If this parameter is not included in

the "parameter displayed in stop state" list or "parameter displayed in running state" list, the parameter added will be at the end of the list; if the parameter is already in the "parameter displayed in stop state" list or "parameter displayed in running state" list, the addition operation will be invalid. If

key or key is pressed without selecting addition peration in "Addition" interface, it will return to monitoring parameter list menu.

Part of the monitoring parameters in P07 HMI group can be added to the "parameter displayed in stop state" list or "parameter displayed in running state" list; All the parameters in P17, P18 and P19 group can be added to the "parameter displayed in stop state" list or "parameter displayed in running state" list.

Up to 16 monitoring parameters can be added to the "parameter displayed in stop state" list; and up to 32 monitoring parameters can be added to the "parameter displayed in running state" list.

#### 5.4.4 Add parameter to common parameter setup list

In fourth-level menu of "parameter setup" menu, the parameter in the list can be added to the "common parameter setup" list as shown below.

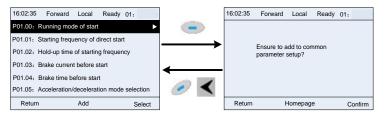

Fig 5.14 Add parameter diagram 2

Add key to enter addition interface, and press key, key or key to confirm the addition operation. If this parameter is not included in the original "common parameter setup" list, the newly-added parameter will be at the end of the list;

if this parameter is already in the "common parameter setup" list, the addition operation will be invalid. If key or key is pressed without selecting addition operation, it will return to parameter setup list menu.

All the function code groups under parameter setup sub-menu can be added to "common parameter setup" list. Up to 64 function codes can be added to the "common parameter setup" list.

#### 5.4.5 Parameter selection edit interface

In the fourth-level menu of "parameter setup" menu, press key, key or key to enter parameter selection edit interface. After entering edit interface, current value will be highlighted. Press

key and key to edit current parameter value, and the corresponding parameter item of current value will be highlighted automatically. After parameter selection is done, press key or key to save the selected parameter and return to the previous menu. In parameter selection edit interface, press key to maintain the parameter value and return to the previous menu.

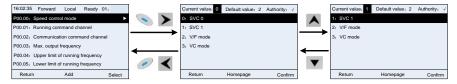

Fig 5.15 Parameter selection edit interface

In parameter selection edit interface, the "authority" on the top right indicates whether this parameter is editable or not.

- " \langle " indicates the set value of this parameter can be modified under current state.
- "x" indicates the set value of this parameter cannot be modified under current state.
- "Current value" indicates the value of current option.
- "Default value" indicates the default value of this parameter.

#### 5.4.6 Parameter setup edit interface

In the fourth-level menu in "parameter setup" menu, press key, key or key to enter parameter setup edit interface. After entering edit interface, set the parameter from low bit to high bit, and the bit under setting will be highlighted. Press key or key to increase or decrease the parameter value (this operation is valid until the parameter value exceeds the max. value or min.

value); press or to shift the edit bit. After parameters are set, press 🔪 key or to save the set parameters and return to the previous parameter. In parameter setup edit interface,

to maintain the original parameter value and return to the previous menu.

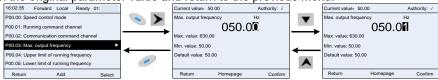

Fig 5.16 Parameter setup edit interface

In parameter selection edit interface, the "authority" on the top right indicates whether this parameter can be modified or not.

- " \langle " indicates the set value of this parameter can be modified under current state.
- "x" indicates the set value of this parameter cannot be modified under current state.
- "Current value" indicates the value saved last time.
- "Default value" indicates the default value of this parameter.

#### 5.4.7 State monitoring interface

In the fourth-level menu of "state monitoring/fault record" menu, press 🔪 key, 🕨 key or 🚎

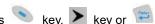

key to enter state monitoring interface. After entering state monitoring interface, the current parameter value will be displayed in real time, this value is the actually detected value which cannot be modified.

In state monitoring interface, press key or key to return to the previous menu.

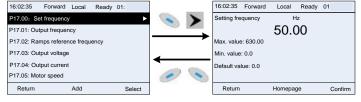

Fig 5.17 State monitoring interface

#### 5.4.8 Motor parameter autotuning

Ney, 🕨 key or 🏁 key to enter motor In "Motor parameter autotuning" menu, press

parameter autotuning selection interface, however, before entering motor parameter autotuning interface, users must set the motor nameplate parameters correctly. After entering the interface, select motor autotuning type to carry out motor parameter

key to return to the previous menu. autotuning. In motor parameter autotuning interface, press key or

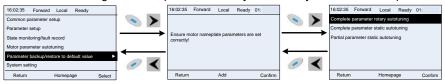

Fig 5.18 Parameter autotuning operation diagram

After selecting motor autotuning type, enter motor parameter autotuning interface, and press RUN key to start motor parameter autotuning. After autotuning is done, a prompt will pop out indicating autotuning is succeeded, and then it will return to the main interface of stop. During autotuning, users can press STOP/RST key to terminate autotuning; if any fault occur during autotuning, the keypad will pop out a fault interface.

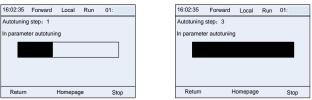

Fig 5.19 Parameter autotuning finished

#### 5.4.9 Parameter backup

key, key or key to enter function parameter In "parameter backup" menu, press

backup setting interface and function parameter restoration setup interface to upload/download inverter parameters or restore inverter parameters to default value. The keypad has three different storage areas for parameter backup, and each storage area can save the parameters of one inverter, namely it can save parameters of three inverter in total.

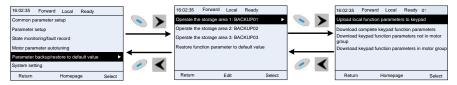

Fig 5.20 Parameter backup operation diagram

#### 5.4.10 System setup

In "System setup" menu, press key, key or key to enter system setup interface to set keypad language, time/date, backlight brightness, backlight time and restore parameters.

Note: Clock battery is not included, and the keypad time/date needs to be reset after power off. If timekeeping after power off is needed, clock batteries are required to be installed.

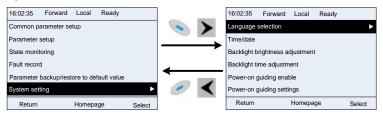

Fig 5.21 System setup diagram

## 5.4.11 Power-on guiding settings

The keyboard supports the power-on guiding function, mainly for the first power-on situation, guiding the user to enter the setting menu, and gradually implementing basic functions such as basic parameter setting, direction judgment, mode setting and autotuning. The power-on guiding enable menu guides the user to enable power-on to boot each time. Power-on guiding setup menu guides the user to set step by step according to the functions.

The power-on guide is shown as below.

| Fir      | st-level              | Second-le             | vel                   | Th                                                                 | ird-level                          | Fourth-level                                               |                                 |
|----------|-----------------------|-----------------------|-----------------------|--------------------------------------------------------------------|------------------------------------|------------------------------------------------------------|---------------------------------|
| uage     | 0: Simplified Chinese | O: Power-on each time | Eenter the power-on   | 0:Yes                                                              | Whether to test the motor rotation | Yes                                                        |                                 |
| Language | 1: English            | guiding<br>enable     | 1: Power on only once | guiding settings?                                                  | 1:No                               | direction?                                                 | No                              |
|          |                       |                       |                       | P00.06 A frequency command selection A frequency command selection | 0: Set via keypad                  | Press the JOG button first. It is                          | Yes                             |
|          |                       |                       |                       |                                                                    | 1: Set via AI1                     | currently forward, Is it consistent with the expectations? | No                              |
|          |                       |                       |                       |                                                                    | 2: Set via Al2                     | P02.00 Type of motor 1                                     | 0:<br>Asynchro<br>nous<br>motor |
|          |                       |                       |                       |                                                                    | 3: Set via Al3                     |                                                            | 1:<br>Synchron<br>ous motor     |
|          |                       |                       |                       |                                                                    | 4: Set via high-speed              | P02.01 Rated power of asynchronous                         |                                 |
|          |                       |                       |                       |                                                                    | pulse HDIA                         | motor 1                                                    |                                 |
|          |                       |                       |                       |                                                                    | 5: Set via simple PLC              | P02.02 Rated frequency of                                  |                                 |
|          |                       |                       |                       |                                                                    | program                            | asynchronous motor 1                                       |                                 |
|          |                       |                       |                       |                                                                    | 6: Set via Preset speed            | P02.03 Rated speed of asynchronous                         |                                 |

| Fir | st-level | Second-leve | I Th                      | ird-level                                   | Fourth-level                                                                                                    |     |
|-----|----------|-------------|---------------------------|---------------------------------------------|----------------------------------------------------------------------------------------------------|-----|
|     |          |             |                           | running                                     | motor 1                                                                                                    |     |
|     |          |             |                           |                                             | P02.04 Rated voltage of                                                                                                    |     |
|     |          |             |                           | 7: Set via PID control                      | asynchronous motor 1                                                                                                    |     |
|     |          |             |                           | 8: Set via Modbus                           | P02.05 Rated current of                                                                                                    |     |
|     |          |             |                           | communication                               | asynchronous motor 1                                                                                                    |     |
|     |          |             |                           | 9: Set via                                  | DOS AE Dated mayon of average mayon                                                                                                    |     |
|     |          |             |                           | Profibus/CANopen/Device                     | P02.15 Rated power of synchronous motor 1                                                                                                    |     |
|     |          |             |                           | net communication                           | motor i                                                                                                    |     |
|     |          |             |                           | 10: Set via Ethernet                        | P02.16 Rated frequency of                                                                                                    |     |
|     |          |             |                           | communication                               | synchronous motor 1                                                                                                    |     |
|     |          |             |                           | 11: Set via high-speed                      | P02.17 Number of pole pairs of                                                                                                    |     |
|     |          |             |                           | pulse HDIB                                  | synchronous motor 1                                                                                                    |     |
|     |          |             |                           | 12: Set via pulse string AB                 | P02.18 Rated voltage of synchronous motor 1                                                                                                    |     |
|     |          |             |                           | 13: Set via EtherCAT/Profinet communication | P02.19 Rated current of synchronous motor 1                                                                                                    |     |
|     |          |             |                           | 14: Set via PLC card                        | William to a second control of the control of the c | Yes |
|     |          |             |                           | 15: Reserved                                | Whether to conduct autotuning?                                                                                                    | No  |
|     |          |             | P00.01                    | 0: Keypad                                   | Motor parameter autotuning interface                                                                                                    |     |
|     |          |             | Running command           | 1: Terminal                                 |                                                                                                    |     |
|     |          |             | method                    | 2: Communication                            |                                                                                                    |     |
|     |          |             | D00.00                    | 0: Modbus                                   |                                                                                                    |     |
|     |          |             | P00.02                    | 1: Profibus/                                |                                                                                                    |     |
|     |          |             | Communication             | CANopen/Devicenet                           |                                                                                                    |     |
|     |          |             | running command<br>method | 2: Ethernet                                 |                                                                                                    |     |
|     |          |             | Communication             | 3: EtherCAT/Profinet                        |                                                                                                    |     |
|     |          |             | running command           | 4: PLC programmable                         |                                                                                                    |     |
|     |          |             | method                    | card                                        |                                                                                                    |     |
|     |          |             | mounou                    | 5: Bluetooth card                           |                                                                                                    |     |
|     |          |             | P08.37                    | 0: Disable energy-                          |                                                                                                    |     |
|     |          |             | Enable/disable            | consumption                                 |                                                                                                    |     |
|     |          |             | energy-                   | 1: Enable energy-                           |                                                                                                    |     |
|     |          |             | consumption brake         | consumption                                 |                                                                                                    |     |
|     |          |             | _                         | 0: SVC 0                                    |                                                                                                    |     |
|     |          |             | P00.00                    | 1: SVC 1                                    |                                                                                                    |     |
|     |          |             | Speed control mode        | 2: VF control                               |                                                                                                    |     |
|     |          |             |                           | 3: VC                                       |                                                                                                    |     |
|     |          |             | P01.08                    | 0: Decelerate to stop                       |                                                                                                    |     |
|     |          |             | Stop mode                 | 1: Coast to stop                            |                                                                                                    |     |
|     |          |             | P00.11                    |                                             |                                                                                                    |     |
|     |          |             | Acceleration time         |                                             |                                                                                                    |     |
|     |          |             | P00.12                    |                                             |                                                                                                    |     |
|     |          |             | Deceleration time         |                                             |                                                                                                    | i   |

# 5.5 Basic operation instruction

# 5.5.1 What this section contains

This section introduces the function modules inside the inverter

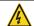

- ♦ Ensure all the terminals are fixed and tightened firmly.
- ♦ Ensure the motor matches with the inverter power.

# 5.5.2 Common commissioning procedures

The common operation procedures are shown below (motor 1 as an example).

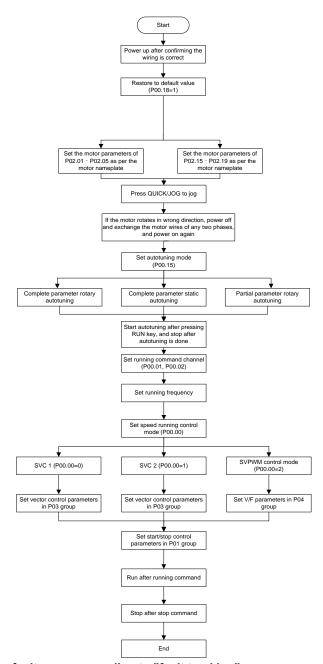

Note: If fault occurred, rule out the fault cause according to "fault tracking".

The running command method can be set by terminal commands besides P00.01 and P00.02.

| Current running command method P00.01 | Multi-function terminal<br>function (36)<br>Command switches to<br>keypad | Multi-function terminal<br>function (37)<br>Command switches to<br>terminal | Multi-function terminal function (38)  Command switches to communication |
|---------------------------------------|---------------------------------------------------------------------------|-----------------------------------------------------------------------------|--------------------------------------------------------------------------|
| Keypad                                | 1                                                                         | Terminal                                                                    | Communication                                                            |
| Terminal                              | Keypad                                                                    | 1                                                                           | Communication                                                            |
| Communication                         | Keypad                                                                    | Terminal                                                                    | 1                                                                        |

Note: "/" means this multi-function terminal is valid under current reference method.

| Function code | Name                   | Detailed parameter description                                                                                             | Default<br>value |
|---------------|------------------------|----------------------------------------------------------------------------------------------------|------------------|
| P00.00        | Speed control mode     | 0:SVC 0 1:SVC 1 2:SVPWM 3:VC Note: If 0, 1 or 3 is selected, it is required to carry out motor parameter autotuning first. | 2                |
| P00.01        | Running command method | 0: Keypad                                                                                                    | 0                |

| Function code     | Name                                                                  | Detailed parameter description                                                                                                    | Default<br>value |
|-------------------|-----------------------------------------------------------------------|----------------------------------------------------------------------------------------------------|------------------|
|                   |                                                                       | 1: Terminal                                                                                                    |                  |
| P00.02            | Communication running command method                                  | 2: Communication  0: Modbus  1: Profibus/CANopen/Devicenet  2: Ethernet  3: EtherCAT/Profinet  4: PLC programmable card  5: Bluetooth card                                                                                                    | 0                |
| P00.15            | Motor parameter autotuning                                            | O: No operation  1: Rotary autotuning; carry out comprehensive motor parameter autotuning; rotary autotuning is used in cases where high control precision is required.  2: Static autotuning 1 (comprehensive autotuning); static autotuning 1 is used in cases where the motor cannot be disconnected from load.  3: Static autotuning 2 (partial autotuning); when current motor is motor 1, only P02.06, P02.07 and P02.08 will be autotuned; when current motor is motor 2, only P12.06, P12.07 and P12.08 will be autotuned. | 0                |
| P00.18            | Function parameter restoration                                        | O: No operation  1: Restore to default value  2: Clear fault history  Note: After the selected function operations are done, this function code will be restored to 0 automatically.  Restoration to default value will clear the user password, this function should be used with caution.                                                                                                    | 0                |
| P02.00            | Type of motor 1                                                       | O: Asynchronous motor     Synchronous motor                                                                                                    | 0                |
| P02.01            | Rated power of asynchronous motor 1                                   | 0.1–3000.0kW                                                                                                    | Depend on model  |
| P02.02            | Rated frequency of asynchronous motor 1                               | 0.01Hz–P00.03 (Max. output frequency)                                                                                                    | 50.00Hz          |
| P02.03            | Rated speed of asynchronous motor 1                                   | 1–36000rpm                                                                                                    | Depend on model  |
| P02.04            | Rated voltage of asynchronous motor 1                                 | 0–1200V                                                                                                    | Depend on model  |
| P02.05            | Rated current of asynchronous motor 1                                 | 0.8–6000.0A                                                                                                    | Depend on model  |
| P02.15            | Rated power of synchronous motor 1                                    | 0.1–3000.0kW                                                                                                    | Depend on model  |
| P02.16            | Rated frequency of synchronous motor 1                                | 0.01Hz–P00.03 (Max. output frequency)                                                                                                    | 50.00Hz          |
| P02.17            | Number of pole pairs of synchronous motor 1                           | 1–50                                                                                                    | 2                |
| P02.18            | Rated voltage of synchronous motor 1                                  | 0–1200V                                                                                                    | Depend on model  |
| P02.19            | Rated current of synchronous motor 1                                  | 0.8–6000.0A                                                                                                    | Depend on model  |
| P05.01–<br>P05.06 | Function of multi-function digital input terminal (S1–S4, HDIA, HDIB) | 36: Command switches to keypad 37: Command switches to terminal 38: Command switches to communication                                                                                                    | /                |
| P07.01            | Reserved                                                              |                                                                                                    |                  |
| P07.02            | QUICK/JOG key function                                                | Range: 0x00–0x27 Ones: QUICK/JOG key function selection 0: No function 1: Jogging 2: Reserved 3: Switching between forward/reverse rotation 4: Clear UP/DOWN setting 5: Coast to stop                                                                                                    | 0x01             |

| Function code | Name | Detailed parameter description                       | Default<br>value |
|---------------|------|------------------------------------------------------|------------------|
|               |      | 6: Switch running command reference mode by sequence |                  |
|               |      | 7: Reserved                                          |                  |
|               |      | Tens: Reserved                                       |                  |

#### 5.5.3 Vector control

Asynchronous motors are featured with high order, non-linear, strong coupling and multi-variables, which makes it very difficult to control asynchronous motors during actual application. The vector control theory aims to solve this problem through measuring and controlling the stator current vector of asynchronous motor, and decomposing the stator current vector into exciting current (current component which generates internal magnet field) and torque current (current component which generates torque) based on field orientation principle, and then controlling the amplitude value and phase position of these two components (namely, control the stator current vector of motor) to realize decoupling control of exciting current and torque current, thus achieving high-performance speed regulation of asynchronous motor.

HD2 series inverter carries built-in speed sensor-less vector control algorithm, which can be used to drive the asynchronous motor and permanent-magnet synchronous motor simultaneously. As the core algorithm of vector control is based on accurate motor parameter model, the accuracy of motor parameters will impact the control performance of vector control. It is recommended to input accurate motor parameters and carry out motor parameter autotuning before vector operation.

As vector control algorithm is complicated, users should be cautious of modifying dedicated function parameters of vector control.

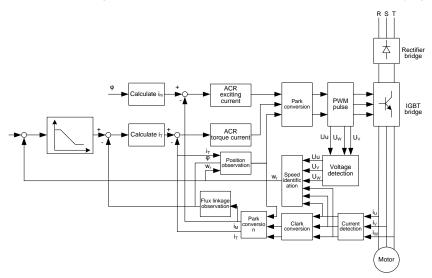

| Function code | Name                           | Detailed parameter description                                                                                                    | Default<br>value |
|---------------|--------------------------------|----------------------------------------------------------------------------------------------------|------------------|
| P00.00        | Speed control mode             | 0:SVC 0 1:SVC 1 2:SVPWM 3:VC Note: If 0, 1 or 3 is selected, it is required to carry out motor parameter autotuning first.                                                                                                    | 2                |
| P00.15        | Motor parameter autotuning     | 1: Rotary autotuning; carry out comprehensive motor parameter autotuning; rotary autotuning is used in cases where high control precision is required.  2: Static autotuning 1 (comprehensive autotuning); static autotuning 1 is used in cases where the motor cannot be disconnected from load.  3: Static autotuning 2 (partial autotuning); when current motor is motor 1, only P02.06, P02.07 and P02.08 will be autotuned; when current motor is motor 2, only P12.06, P12.07 and P12.08 will be autotuned. | 0                |
| P02.00        | Type of motor 1                | Asynchronous motor     Synchronous motor                                                                                                    | 0                |
| P03.00        | Speed loop proportional gain 1 | 0–200.0                                                                                                    | 20.0             |
| P03.01        | Speed loop integral time 1     | 0.000-10.000s                                                                                                    | 0.200s           |
| P03.02        | Switching low point frequency  | 0.00Hz-P03.05                                                                                                    | 5.00Hz           |
| P03.03        | Speed loop proportional gain 2 | 0–200.0                                                                                                    | 20.0             |

| Function code | Name                                                                              | Detailed parameter description                                                                                                    | Default<br>value |
|---------------|-----------------------------------------------------------------------------------|----------------------------------------------------------------------------------------------------|------------------|
| P03.04        | Speed loop integral time 2                                                        | 0.000-10.000s                                                                                                    | 0.200s           |
| P03.05        | Switching high point frequency                                                    | P03.02–P00.03 (Max. output frequency)                                                                                                    | 10.00Hz          |
| P03.06        | Speed loop output filter                                                          | 0–8 (corresponds to 0–28/10ms)                                                                                                    | 0                |
| P03.07        | Electro motion slip compensation coefficient of vector control                    | 50%–200%                                                                                                    | 100%             |
| P03.08        | Brake slip compensation coefficient of vector control                             | 50%–200%                                                                                                    | 100%             |
| P03.09        | Current loop proportional coefficient P                                           | 0–65535                                                                                                    | 1000             |
| P03.10        | Current loop integral coefficient I                                               | 0-65535                                                                                                    | 1000             |
| P03.11        | Torque setup mode selection                                                       | 1: Set via keypad (P03.12) 2: Set via Al1 3: Set via Al2 4: Set via Al3 5: Set via pulse frequency HDIA 6: Set via multi-step torque 7: Set via Modbus communication 8: Set via Profibus/CANopen/Devicenet communication 9: Set via Ethernet communication 10: Set via pulse frequency HDIB 11: Set via EtherCAT/Profinet communication 12: Set via PLC Note: Set mode 2–12, 100% corresponds to three times | 1                |
|               |                                                                                   | of rated motor current.                                                                                                    |                  |
| P03.12        | Torque set by keypad                                                              | -300.0%-300.0% (rated motor current)                                                                                                    | 50.0%            |
| P03.13        | Torque reference filter time                                                      | 0.000–10.000s<br>0: Keypad (P03.16)                                                                                                    | 0.010s           |
| P03.14        | Source of upper limit frequency setup of forward rotation in torque control       | 1: Al1 2: Al2 3: Al3 4: Pulse frequency HDIA 5: Preset 6: Modbus communication 7: Profibus /CANopen/ DeviceNet communication (the same as above) 8: Ethernet communication 9: Pulse frequency HDIB 10: EtherCAT/Profinet communication 11: PLC 12: Reserved Note: Source 1-11, 100% relative to the max. frequency                                                                                           | 0                |
| P03.15        | Source of upper limit frequency setup of reverse rotation in torque control       | 0: Keypad (P03.17) 1: Al1 2: Al2 3: Al3 4: Pulse frequency HDIA 5: Preset 6: Modbus communication 7: Profibus /CANopen/ DeviceNet communication (the same as above) 8: Ethernet communication 9: Pulse frequency HDIB 10: EtherCAT/Profinet communication 11: PLC 12: Reserved Note: Source 1-11, 100% relative to the max. frequency                                                                        | 0                |
| P03.16        | Keypad limit value of upper limit frequency of forward rotation in torque control | Value range: 0.00 Hz–P00.03 (Max. output frequency)                                                                                                    | 50.00Hz          |

| Function code | Name                                                                              | Detailed parameter description                                                                                                    | Default<br>value |
|---------------|-----------------------------------------------------------------------------------|----------------------------------------------------------------------------------------------------|------------------|
| P03.17        | Keypad limit value of upper limit frequency of reverse rotation in torque control |                                                                                                    | 50.00Hz          |
| P03.18        | Source of upper limit setup of the torque when motoring                           | 0: Keypad (P03.20) 1: Al1 2: Al2 3: Al3 4: Pulse frequency HDIA 5: Modbus communication 6: Profibus/CANopen/DeviceNet communication 7: Ethernet communication 8: Pulse frequency HDIB 9: EtherCAT/Profinet communication 10: PLC 11: Reserved Note: Source 1–10, 100% relative to three times of motor current. | 0                |
| P03.19        | Source of upper limit setup of brake torque                                       | 0: Keypad (P03.21) 1: Al1 2: Al2 3: Al3 4: Pulse frequency HDIA 5: Modbus communication 6: Profibus/CANopen/DeviceNet communication 7: Ethernet communication 8: Pulse frequency HDIB 9: EtherCAT/Profinet communication 10: PLC 11: Reserved Note: Source 1–10, 100% relative to three times of motor current. | 0                |
| P03.20        | Set upper limit of the torque when motoring via keypad                            |                                                                                                    | 180.0%           |
| P03.21        | Set upper limit of brake torque via keypad                                        | 0.0-300.0% (rated motor current)                                                                                                    | 180.0%           |
| P03.22        | Flux-weakening coefficient in constant power area                                 | 0.1–2.0                                                                                                    | 0.3              |
| P03.23        | Min. flux-weakening point in constant power area                                  | 10%–100%                                                                                                    | 20%              |
| P03.24        | Max. voltage limit                                                                | 0.0–120.0%                                                                                                    | 100.0%           |
| P03.25        | Pre-exciting time                                                                 | 0.000–10.000s                                                                                                    | 0.300s           |
| P03.32        | Torque control enable                                                             | 0: Disable<br>1: Enable                                                                                                    | 0                |
| P03.35        | Control optimization setting                                                      | Ones: Reserved Tens: Reserved Hundreds: ASR integral separation enabling 0: Disabled 1: Enabled Thousands: Reserved Range: 0x0000-0x1111                                                                                                    | 0x0000           |
| P03.36        | ASR differential gain                                                             | 0.00-10.00s                                                                                                    | 0.00s            |
| P03.37        | High-frequency ACR proportional coefficient                                       | In the closed-loop vector control mode (P00.00=3), when the frequency is lower than the ACR high-frequency                                                                                                    | 1000             |
| P03.38        | High-frequency ACR integral coefficient                                           | switching threshold (P03.39), the ACR PI parameters are P03.09 and P03.10; and when the frequency is higher                                                                                                    | 1000             |
| P03.39        | ACR high-frequency switching threshold                                            | than the ACR high-frequency switching threshold (P03.39), the ACR PI parameters are P03.37 and P03.38. Setting range of P03.37: 0–20000 Setting range of P03.38: 0–20000                                                                                                    | 100.0%           |

| Function code | Name         | Detailed parameter description                          | Default<br>value |
|---------------|--------------|---------------------------------------------------------|------------------|
|               |              | Setting range of P03.39: 0.0-100.0% (in relative to the |                  |
|               |              | maximum frequency)                                      |                  |
| P17.32        | Flux linkage | 0.0-200.0%                                              | 0.0%             |

#### 5.5.4 SVPWM control mode

HD2 inverter also carries built-in SVPWM control function. SVPWM mode can be used in cases where lower control precision is required. In cases where an inverter needs to drive multiple motors, it is also recommended to adopt SVPWM control mode.

HD2 inverter provides multiple kinds of V/F curve modes to meet different field needs. Users can select corresponding V/F curve or set the V/F curve as needed.

### Suggestions:

- 1. For constant torque loads, eg, conveyor belt which runs in straight line, as the moment should be constant during the whole running process, it is recommended to adopt straight-type V/F curve.
- 2. For variable torque loads, eg, fan and water pump, as the relation between its actual torque and speed is squared or cubed, it is recommended to adopt the V/F curve corresponds to power 1.3, 1.7 or 2.0.

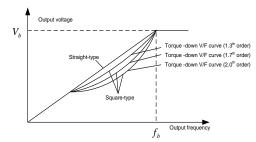

HD2 inverter also provides multi-point V/F curve. Users can alter the V/F curve outputted by inverter through setting the voltage and frequency of the three points in the middle. The whole curve consists of five points starting from (0Hz, 0V) and ending in (fundamental motor frequency, rated motor voltage). During setup, it is required that  $0 \le f1 \le f2 \le f3 \le f$  undamental motor frequency, and  $0 \le V1 \le V2 \le V3 \le f$  and  $0 \le V1 \le V3 \le f$  undamental motor voltage

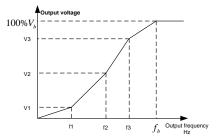

HD2 inverter provides dedicated function codes for SVPWM control mode. Users can improve the performance of SVPWM through settings.

#### Torque boost

Torque boost function can effectively compensate for the low-speed torque performance during SVPWM control. Automatic torque boost has been set by default to enable the inverter to adjust the torque boost value based on actual load conditions.

#### Note:

- (1) Torque boost is effective only under torque boost cut-off frequency.
- (2) If the torque boost is too large, low-frequency vibration or overcurrent may occur to the motor, if such situation occurs, lower the torque boost value.

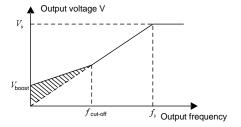

### 2. Energy-saving run

During actual running, the inverter can search for the max. efficiency point to keep running in the most efficient state to save energy.

### Note:

- (1) This function is generally used in light load or no-load cases.
- (2) This function does for fit in cases where load transient is required.

### 3. V/F slip compensation gain

SVPWM control belongs to open-loop mode, which will cause motor speed to fluctuate when motor load transients. In cases where strict speed requirement is needed, users can set the slip compensation gain to compensate for the speed variation caused by load fluctuation through internal output adjustment of inverter.

### The set range of slip compensation gain is 0-200%, in which 100% corresponds to rated slip frequency.

Note: Rated slip frequency= (rated synchronous speed of motor-rated speed of motor) × number of motor pole pairs/60

#### 4. Oscillation control

Motor oscillation often occurs in SVPWM control in large-power drive applications. To solve this problem, HD2 series inverter sets two function codes to control the oscillation factor, and users can set the corresponding function code based on the occurrence frequency of oscillation.

**Note:** The larger the set value, the better the control effect, however, if the set value is too large, it may easily lead to too large inverter output current.

#### 5. Asynchronous motor IF control

Generally, the IF control mode is valid for asynchronous motors. It can be used for a synchronous motor only when the frequency of the synchronous motor is extremely low. Therefore, the IF control described in this manual is only involved with asynchronous motors. IF control is implemented by performing closed-loop control on the total output current of the inverter. The output voltage adapts to the current reference, and open-loop control is separately performed over the frequency of the voltage and current.

Customized V/F curve (V/F separation) function:

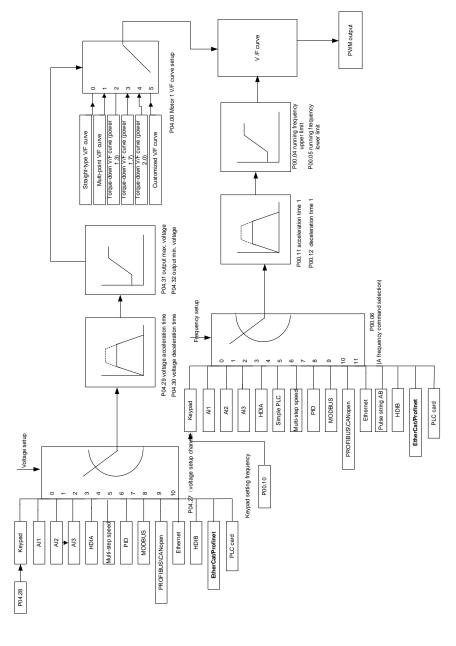

When selecting customized V/F curve function, users can set the reference methods and acceleration/deceleration time of voltage and frequency respectively, which will form a real-time V/F curve through combination.

**Note:** This kind of V/F curve separation can be applied in various frequency-conversion power sources, however, users should be cautious of parameter setup as improper setup may damage the machine.

| Function code | Name                                                 | Detailed parameter description                                                                                                    | Default<br>value |
|---------------|------------------------------------------------------|----------------------------------------------------------------------------------------------------|------------------|
| P00.00        | Speed control mode                                   | 0: SVC 0 1: SVC 1 2: SVPWM 3: VC Note: If 0, 1 or 3 is selected, it is required to carry out motor parameter autotuning first.                                                                                                    | 2                |
| P00.03        | Max. output frequency                                | P00.04–400.00Hz                                                                                                    | 50.00Hz          |
| P00.04        | Upper limit of running frequency                     | P00.05-P00.03                                                                                                    | 50.00Hz          |
| P00.05        | Lower limit of running frequency                     | 0.00Hz-P00.04                                                                                                    | 0.00Hz           |
| P00.11        | Acceleration time 1                                  | 0.0–3600.0s                                                                                                    | Depend on model  |
| P00.12        | Deceleration time 1                                  | 0.0–3600.0s                                                                                                    | Depend on model  |
| P02.00        | Type of motor 1                                      | Asynchronous motor     Synchronous motor                                                                                                    | 0                |
| P02.02        | Rated power of asynchronous motor 1                  | 0.01Hz–P00.03 (Max. output frequency)                                                                                                    | 50.00Hz          |
| P02.04        | Rated voltage of asynchronous motor 1                | 0–1200V                                                                                                    | Depend on model  |
| P04.00        | V/F curve setting of motor 1                         | 0: Straight-type V/F curve 1: Multi-point V/F curve 2: Torque-down V/F curve (power 1.3) 3: Torque-down V/F curve (power 1.7) 4: Torque-down V/F curve (power 2.0) 5: Customized V/F (V/F separation)                                      | 0                |
| P04.01        | Torque boost of motor 1                              | 0.0%: (automatic) 0.1%–10.0%                                                                                                    | 0.0%             |
| P04.02        | Motor 1 torque boost cut-off                         | 0.0%-50.0% (rated frequency of motor 1)                                                                                                    | 20.0%            |
| P04.03        | V/F frequency point 1 of motor 1                     | 0.00Hz-P04.05                                                                                                    | 0.00Hz           |
| P04.04        | V/F voltage point 1 of motor<br>1                    | 0.0%—110.0%                                                                                                    | 0.0%             |
| P04.05        | V/F frequency point 2 of motor 1                     | P04.03– P04.07                                                                                                    | 0.00Hz           |
| P04.06        | V/F voltage point 2 of motor<br>1                    | 0.0%—110.0%                                                                                                    | 0.0%             |
| P04.07        | V/F frequency point 3 of motor 1                     | P04.05– P02.02 or P04.05– P02.16                                                                                                    | 0.00Hz           |
| P04.08        | V/F voltage point 3 of motor                         | 0.0%—110.0%                                                                                                    | 0.0%             |
| P04.09        | V/F slip compensation gain of motor 1                | 0.0–200.0%                                                                                                    | 100.0%           |
| P04.10        | Low-frequency oscillation control factor of motor 1  | 0–100                                                                                                    | 10               |
| P04.11        | High-frequency oscillation control factor of motor 1 | 0–100                                                                                                    | 10               |
| P04.12        | Oscillation control threshold of motor 1             | 0.00Hz–P00.03 (Max. output frequency)                                                                                                    | 30.00Hz          |
| P04.13        | V/F curve setup of motor 2                           | 0: Straight V/F curve. 1: Multi-point V/F curve 2: Torque-down V/F curve (1.3 <sup>th</sup> order) 3: Torque-down V/F curve (1.7 <sup>th</sup> order) 4: Torque-down V/F curve (2.0 <sup>th</sup> order) 5: Customize V/F (V/F separation) | 0                |

| Function code    | Name                                                                             | Detailed parameter description                                                                                                    | Default<br>value |
|------------------|----------------------------------------------------------------------------------|----------------------------------------------------------------------------------------------------|------------------|
| P04.14           | Torque boost of motor 2                                                          | 0.0%: (automatic) 0.1%–10.0%                                                                                                    | 0.0%             |
| P04.15           | Motor 2 torque boost cut-off                                                     | 0.0%-50.0% (rated frequency of motor 1)                                                                                                    | 20.0%            |
| P04.16           | V/F frequency point 1 of motor 2                                                 | 0.00Hz-P04.18                                                                                                    | 0.00Hz           |
| P04.17           | V/F voltage point 1 of motor 2                                                   | 0.0%—110.0%                                                                                                    | 0.0%             |
| P04.18           | V/F frequency point 2 of motor 2                                                 | P04.16- P04.20                                                                                                    | 0.00Hz           |
| P04.19           | V/F voltage point 2 of motor 2                                                   | 0.0%—110.0%                                                                                                    | 0.0%             |
| P04.20           | V/F frequency point 3 of motor 2                                                 | P04.18– P02.02 or P04.18– P02.16                                                                                                    | 0.00Hz           |
| P04.21           | V/F voltage point 3 of motor 2                                                   | 0.0%—110.0%                                                                                                    | 0.0%             |
| P04.22           | V/F slip compensation gain of motor 2                                            | 0.0–200.0%                                                                                                    | 100.0%           |
| P04.23           | Low-frequency oscillation control factor of motor 2                              | 0–100                                                                                                    | 10               |
| P04.24           | High-frequency oscillation control factor of motor 2                             | 0–100                                                                                                    | 10               |
| P04.25           | Oscillation control threshold of motor 2                                         | 0.00Hz–P00.03 (Max. output frequency)                                                                                                    | 30.00Hz          |
| P04.26           | Energy-saving run                                                                | 0: No<br>1: Automatic energy-saving run                                                                                                    | 0                |
| P04.27           | Method of voltage setup                                                          | 0: Keypad; output voltage is determined by P04.28 1: Al1 2: Al2 3: Al3 4: HDIA 5: Preset 6: PID 7: Modbus communication 8: Profibus/CANopen communication 9: Ethernet communication 10: HDIB 11: EtherCAT/Profinet communication 12: PLC card 13: Reserved       | 0                |
| P04.28           | Set voltage value via<br>keypad                                                  | 0.0%–100.0% (rated motor voltage)                                                                                                    | 100.0%           |
| P04.29           | Voltage increase time                                                            | 0.0–3600.0s                                                                                                    | 5.0s             |
| P04.30           | Voltage decrease time                                                            | 0.0–3600.0s                                                                                                    | 5.0s             |
| P04.31           | Output max. voltage                                                              | P04.32–100.0% (rated motor voltage)                                                                                                    | 100.0%           |
| P04.32<br>P04.33 | Output min. voltage Flux-weakening coefficient in the constant power zone        | 0.0%—P04.31 (rated motor voltage)<br>1.00–1.30                                                                                                    | 1.00             |
| P04.34           | Input current 1 in synchronous motor V/F control                                 | When the synchronous motor V/F control mode is enabled, this parameter is used to set the reactive current of the motor when the output frequency is lower than the frequency set in P04.36. Setting range: -100.0%—+100.0% (of the rated current of the motor)  | 20.0%            |
| P04.35           | Input current 2 in synchronous motor V/F control                                 | When the synchronous motor V/F control mode is enabled, this parameter is used to set the reactive current of the motor when the output frequency is higher than the frequency set in P04.36. Setting range: -100.0%—+100.0% (of the rated current of the motor) | 10.0%            |
| P04.36           | Frequency threshold for input current switching in synchronous motor V/F control | When the synchronous motor V/F control mode is enabled, this parameter is used to set the frequency threshold for the switching between input current 1 and input current 2.  Setting range: 0.00 Hz–P00.03 (Max. output frequency)                              | 50.00Hz          |
| P04.37           | Reactive current closed-                                                         | When the synchronous motor V/F control mode is enabled, this                                                                                                    | 50               |

| Function code | Name                                                                                  | Detailed parameter description                                                                                                    | Default<br>value |
|---------------|---------------------------------------------------------------------------------------|----------------------------------------------------------------------------------------------------|------------------|
|               | loop proportional coefficient<br>in synchronous motor V/F<br>control                  | parameter is used to set the proportional coefficient of the reactive current closed-loop control.  Setting range: 0–3000                                                                                                    |                  |
| P04.38        | Reactive current closed-<br>loop integral time in<br>synchronous motor V/F<br>control | When the synchronous motor V/F control mode is enabled, this parameter is used to set the integral coefficient of the reactive current closed-loop control.  Setting range: 0–3000                                                                                                    | 30               |
| P04.39        | Reactive current closed-<br>loop output limit in<br>synchronous motor V/F<br>control  | When the synchronous motor V/F control mode is enabled, this parameter is used to set the output limit of the reactive current closed-loop control. A greater value indicates a higher reactive closed-loop compensation voltage and higher output power of the motor. In general, you do not need to modify this parameter. Setting range: 0–16000                                                                                                 | 8000             |
| P04.40        | Enable/disable IF mode for asynchronous motor 1                                       | 0: Disabled<br>1: Enabled                                                                                                    | 0                |
| P04.41        | Current setting in IF mode for asynchronous motor 1                                   | When IF control is adopted for asynchronous motor 1, this parameter is used to set the output current. The value is a percentage in relative to the rated current of the motor. Setting range: 0.0–200.0%                                                                                                    | 120.0%           |
| P04.42        | Proportional coefficient in IF mode for asynchronous motor 1                          | When IF control is adopted for asynchronous motor 1, this parameter is used to set the proportional coefficient of the output current closed-loop control.  Setting range: 0–5000                                                                                                    | 650              |
| P04.43        | Integral coefficient in IF mode for asynchronous motor 1                              | When IF control is adopted for asynchronous motor 1, this parameter is used to set the integral coefficient of the output current closed-loop control.  Setting range: 0–5000                                                                                                    | 350              |
| P04.44        | Frequency threshold for switching off IF mode for asynchronous motor 1                | When IF control is adopted for asynchronous motor 1, this parameter is used to set the frequency threshold for switching off the output current closed-loop control. When the frequency is lower than the value of this parameter, the current closed-loop control in the IF control mode is enabled; and when the frequency is higher than that, the current closed-loop control in the IF control mode is disabled.  Setting range: 0.00–20.00 Hz | 10.00Hz          |
| P04.45        | Enable/disable IF mode for asynchronous motor 2                                       | 0: Disabled 1: Enabled                                                                                                    | 0                |
| P04.46        | Current setting in IF mode for asynchronous motor 2                                   | When IF control is adopted for asynchronous motor 2, this parameter is used to set the output current. The value is a percentage in relative to the rated current of the motor. Setting range: 0.0–200.0%                                                                                                    | 120.0%           |
| P04.47        | Proportional coefficient in IF mode for asynchronous motor 2                          | When IF control is adopted for asynchronous motor 2, this parameter is used to set the proportional coefficient of the output current closed-loop control.  Setting range: 0–5000                                                                                                    | 650              |
| P04.48        | Integral coefficient in IF<br>mode for asynchronous<br>motor 2                        | When IF control is adopted for asynchronous motor 2, this parameter is used to set the integral coefficient of the output current closed-loop control.  Setting range: 0–5000                                                                                                    | 350              |
| P04.49        | Frequency threshold for switching off IF mode for asynchronous motor 2                | When IF control is adopted for asynchronous motor 2, this parameter is used to set the frequency threshold for switching off the output current closed-loop control. When the frequency is lower than the value of this parameter, the current closed-loop control in the IF control mode is enabled; and when the frequency is higher than that, the current closed-loop control in the IF control mode is disabled.  Setting range: 0.00–20.00 Hz | 10.00Hz          |

# 5.5.5 Torque control

HD2 inverter supports torque control and speed control. Speed control mode aims to stabilize the speed to keep the set speed consistent with the actual running speed, meanwhile, the max. load-carrying capacity is restricted by torque limit. Torque control

mode aims to stabilize the torque to keep the set torque consistent with the actual output torque, meanwhile, the output frequency is restricted by upper/lower limit.

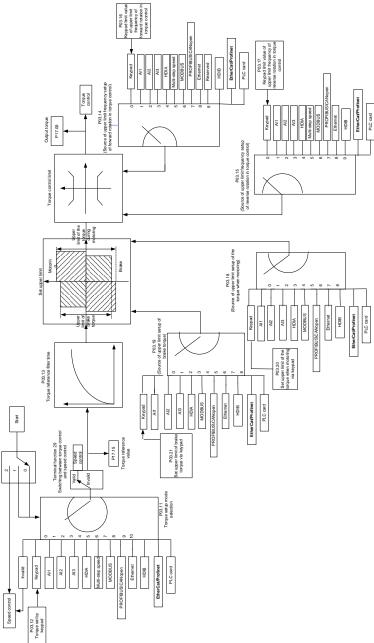

| Function code | Name                           | Detailed parameter description                                                                                                    | Default value |
|---------------|--------------------------------|----------------------------------------------------------------------------------------------------|---------------|
| P00.00        | Speed control mode             | 0:SVC 0 1:SVC 1 2:SVPWM 3:VC Note: If 0, 1 or 3 is selected, it is required to carry out motor parameter autotuning first.                                                                                                    | 2             |
| P03.32        | Torque control enable          | 0:Disable<br>1:Enable                                                                                                    | 0             |
| P03.11        | Torque setup mode<br>selection | 0: Set via keypad (P03.12) 1: Set via keypad (P03.12) 2: Set via Al1 3: Set via Al2 4: Set via Al3 5: Set via pulse frequency HDIA 6: Set via Preset torque 7: Set via Modbus communication 8: Set via Profibus/CANopen/DeviceNet communication 9: Set via Ethernet communication 10: Set via pulse frequency HDIB | 0             |

| Function code | Name                                                                                 | Detailed parameter description                                                                                                    | Default value |
|---------------|--------------------------------------------------------------------------------------|----------------------------------------------------------------------------------------------------|---------------|
|               |                                                                                      | 11: Set via EtherCAT/Profinet communication 12: Set via PLC Note: Set mode 2–12, 100% corresponds to three times rated                                                                                                    |               |
|               |                                                                                      | motor current.                                                                                                    |               |
| P03.12        | Torque set by keypad                                                                 | -300.0%–300.0% (rated motor current)                                                                                                    | 50.0%         |
| P03.13        | Torque reference filter time                                                         | 0.000–10.000s                                                                                                    | 0.010s        |
| P03.14        | Source of upper limit<br>frequency setup of<br>forward rotation in<br>torque control | 0: Keypad (P03.16) 1: Al1 2: Al2 3: Al3 4: Pulse frequency HDIA 5: Preset 6: Modbus communication 7: Profibus /CANopen/ DeviceNet communication 8: Ethernet communication 9: Pulse frequency HDIB 10: EtherCAT/Profinet communication 11: PLC 12: Reserved Note: Source 1-11, 100% relative to the max. frequency | 0             |
| P03.15        | Source of upper limit frequency setup of reverse rotation in torque control          | 0: Keypad (P03.17) 1: Al1 2: Al2 3: Al3 4: Pulse frequency HDIA 5: Preset 6: Modbus communication 7: Profibus /CANopen/ DeviceNet communication 8: Ethernet communication 9: Pulse frequency HDIB 10: EtherCAT/Profinet communication 11: PLC 12: Reserved Note: Source 1-11, 100% relative to the max. frequency | 0             |
| P03.16        | Keypad limit value of upper limit frequency of forward rotation in torque control    | 0.00Hz–P00.03 (Max. output frequency)                                                                                                    | 50.00 Hz      |
| P03.17        | Keypad limit value of upper limit frequency of reverse rotation in torque control    | 0.00Hz–P00.03 (Max. output frequency)                                                                                                    | 50.00 Hz      |
| P03.18        | Source of upper limit setup of the torque during motoring                            | 0: Keypad (P03.20) 1: Al1 2: Al2 3: Al3 4: Pulse frequency HDIA 5: Modbus communication 6: Profibus/CANopen/Devicenet communication 7: Ethernet communication 8: Pulse frequency HDIB 9: EtherCAT/Profinet communication 10: PLC 11: Reserved Note: Source 1–10, 100% relative to three times motor current.      | 0             |
| P03.19        | Source of upper limit setup of brake torque                                          | 0: Keypad (P03.21) 1: Al1 2: Al2 3: Al3 4: Pulse frequency HDIA                                                                                                    | 0             |

| Function code | Name                     | Detailed parameter description                        | Default value |
|---------------|--------------------------|-------------------------------------------------------|---------------|
|               |                          | 5: Modbus communication                               |               |
|               |                          | 6: Profibus/CANopen/Devicenet communication           |               |
|               |                          | 7: Ethernet communication                             |               |
|               |                          | 8: Pulse frequency HDIB                               |               |
|               |                          | 9: EtherCAT/Profinet communication                    |               |
|               |                          | 10: PLC                                               |               |
|               |                          | 11: Reserved                                          |               |
|               |                          | Note: Source 1–10, 100% relative to three times motor |               |
|               |                          | current.                                              |               |
|               | Set upper limit of the   |                                                       |               |
| P03.20        | torque when motoring     | 0.0–300.0% (rated motor current)                      | 180.0%        |
|               | via keypad               |                                                       |               |
| P03.21        | Set upper limit of brake | 0.0–300.0% (rated motor current)                      | 180.0%        |
| FU3.Z1        | torque via keypad        | 0.0-300.076 (rated motor current)                     | 100.0%        |
| P17.09        | Motor output torque      | -250.0–250.0%                                         | 0.0%          |
| P17.15        | Torque reference value   | -300.0–300.0% (rated motor current)                   | 0.0%          |

### 5.5.6 Motor parameter

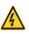

- ♦ Check the safety conditions surrounding the motor and application before autotuning as physical injury may occur due to sudden start of motor during autotuning.
- ♦ Although the motor does not run during static autotuning, do not touch the motor during autotuning; otherwise, electric shock may occur.

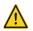

♦ Do not perform rotary autotuning if motor is connected to load; otherwise, misact or damage may occur to the inverter. If rotary autotuning is performed on a motor which has been connected to load, incorrect motor parameters and motor misacts may occur. Disconnect the load to carry out autotuning if necessary.

HD2 inverter can drive asynchronous motors and synchronous motors, it supports two separate sets of motor parameters, which can be selected using digital input or communication modes.

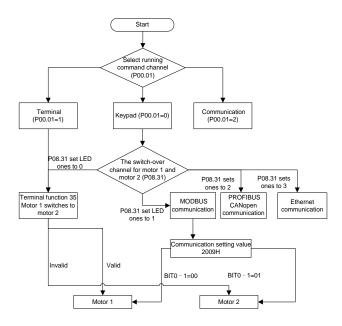

The control performance of the inverter is based on accurate motor model; therefore, users need to perform motor parameter autotuning before running the motor for the first time (see example below).

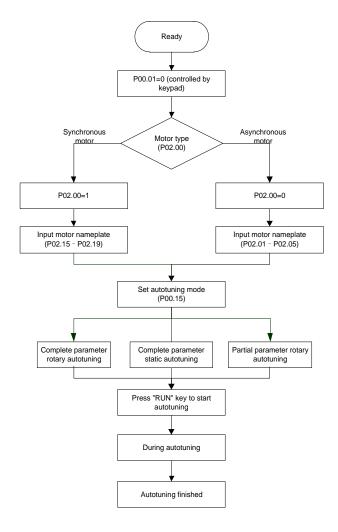

#### Note:

- 1. Motor parameters must be set correctly according to motor nameplate.
- 2. If rotary autotuning is selected, the motor must be disconnected from the load, failure to do so will lead to inaccurate autotuned results. Rotary autotune will autotune parameters P02.06–P02.10 for asynchronous motors and P02.20–P02.23 for synchronous motors.
- 3. If rotary static autotuning is selected, the motor does not need to be disconnected from the load, as only part of the motor parameters have been autotuned, the control performance may be impacted, under such situation. Static autotune will autotune parameters P02.06–P02.10 for asynchronous motors and parameters P02.20–P02.22, P02.23 for synchronous motors (counter-emf constant of synchronous motor 1) can be obtained via calculation.
- 4. Motor autotuning can be carried out on current motor only, if users need to perform autotuning on the other motor, switch over the motor through selecting the switch-over method of motor 1 and motor 2 by setting the ones of P08.31.

| Function code | Name                       | Detailed parameter description                                                                                                    | Default<br>value |
|---------------|----------------------------|----------------------------------------------------------------------------------------------------|------------------|
| P00.01        | Running command method     | 0: Keypad 1: Terminal 2: Communication                                                                                                    | 0                |
| P00.15        | Motor parameter autotuning | 0: No operation 1: Rotary autotuning; carry out comprehensive motor parameter autotuning; rotary autotuning is used in cases where high control precision is required. 2: Static autotuning 1 (comprehensive autotuning); static autotuning 1 is used in cases where the motor cannot be disconnected from load. 3: Static autotuning 2 (partial autotuning); when current motor is motor 1, only P02.06, P02.07 and P02.08 will be autotuned; when current motor is motor 2, only P12.06, P12.07 and P12.08 will be autotuned. | 0                |
| P02.00        | Type of motor 1            | 0: Asynchronous motor 1: Synchronous motor                                                                                                    | 0                |

| Function code     | Name                                                                  | Detailed parameter description                                                                                                    | Default value   |
|-------------------|-----------------------------------------------------------------------|----------------------------------------------------------------------------------------------------|-----------------|
| P02.01            | Rated power of asynchronous motor 1                                   | 0.1–3000.0kW                                                                                                    | Depend on model |
| P02.02            | Rated frequency of asynchronous motor 1                               | 0.01Hz–P00.03 (Max. output frequency)                                                                                                    | 50.00Hz         |
| P02.03            | Rated speed of asynchronous motor 1                                   | 1–36000rpm                                                                                                    | Depend on model |
| P02.04            | Rated voltage of asynchronous motor                                   | 0–1200V                                                                                                    | Depend on model |
| P02.05            | Rated current of asynchronous motor                                   | 0.8–6000.0A                                                                                                    | Depend on model |
| P02.06            | Stator resistance of asynchronous motor 1                             | 0.001–65.535Ω                                                                                                    | Depend on model |
| P02.07            | Rotor resistance of asynchronous motor 1                              | 0.001–65.535Ω                                                                                                    | Depend on model |
| P02.08            | Leakage inductance of asynchronous motor 1                            | 0.1–6553.5mH                                                                                                    | Depend on model |
| P02.09            | Mutual inductance of asynchronous motor 1                             | 0.1–6553.5mH                                                                                                    | Depend on model |
| P02.10            | No-load current of asynchronous motor 1                               | 0.1–6553.5A                                                                                                    | Depend on model |
| P02.15            | Rated power of synchronous motor 1                                    | 0.1–3000.0kW                                                                                                    | Depend on model |
| P02.16            | Rated frequency of synchronous motor 1                                | 0.01Hz–P00.03 (Max. output frequency)                                                                                                    | 50.00Hz         |
| P02.17            | Number of pole pairs of synchronous motor 1                           | 1–50                                                                                                    | 2               |
| P02.18            | Rated voltage of synchronous motor 1                                  | 0–1200V                                                                                                    | Depend on model |
| P02.19            | Rated current of synchronous motor 1                                  | 0.8–6000.0A                                                                                                    | Depend on model |
| P02.20            | Stator resistance of synchronous motor 1                              | 0.001–65.535Ω                                                                                                    | Depend on model |
| P02.21            | Direct-axis inductance of synchronous motor 1                         | 0.01–655.35mH                                                                                                    | Depend on model |
| P02.22            | Quadrature-axis inductance of synchronous motor 1                     | 0.01–655.35mH                                                                                                    | Depend on model |
| P02.23            | Counter-emf constant of synchronous motor 1                           | 0–10000                                                                                                    | 300             |
| P05.01–<br>P05.06 | Function of multi-function digital input terminal (S1–S4, HDIA, HDIB) | 35: Motor 1 switches to motor 2                                                                                                    | 1               |
| P08.31            | Switching between motor 1 and motor 2                                 | 0x00–0x14 Ones: Switch-over method 0: Switch over by terminal 1: Switch over by Modbus communication 2: Switch over by Profibus / CANopen /Devicenet 3: Switch over by Ethernet communication 4: Switch over by EtherCAT/Profinet communication Tens: Motor switch-over during running 0: Disable switch-over during running 1: Enable switch-over during running | 00              |
| P12.00            | Type of motor 2                                                       | 0: Asynchronous motor 1: Synchronous motor                                                                                                    | 0               |
| P12.01            | Rated power of asynchronous motor 2                                   | 0.1–3000.0kW                                                                                                    | Depend on model |
| P12.02            | Rated frequency of asynchronous motor 2                               | 0.01Hz–P00.03 (Max. output frequency)                                                                                                    | 50.00Hz         |
| P12.03            | Rated speed of asynchronous motor 2                                   | 1–36000rpm                                                                                                    | Depend on       |
| P12.04            | Rated voltage of asynchronous motor 2                                 | 0–1200V                                                                                                    | model           |

| Function code | Name                                              | Detailed parameter description        | Default<br>value |
|---------------|---------------------------------------------------|---------------------------------------|------------------|
| P12.05        | Rated current of asynchronous motor 2             | 0.8–6000.0A                           |                  |
| P12.06        | Stator resistance of asynchronous motor 2         | 0.001–65.535Ω                         |                  |
| P12.07        | Rotor resistance of asynchronous motor 2          | 0.001–65.535Ω                         |                  |
| P12.08        | Leakage inductance of asynchronous motor 2        | 0.1–6553.5mH                          |                  |
| P12.09        | Mutual inductance of asynchronous motor 2         | 0.1-6553.5mH                          |                  |
| P12.10        | No-load current of asynchronous motor 2           | 0.1–6553.5A                           |                  |
| P12.15        | Rated power of synchronous motor 2                | 0.1–3000.0kW                          |                  |
| P12.16        | Rated frequency of synchronous motor 2            | 0.01Hz–P00.03 (Max. output frequency) | 50.00Hz          |
| P12.17        | Number of pole pairs of synchronous motor 2       | 1–50                                  | 2                |
| P12.18        | Rated voltage of synchronous motor 2              | 0–1200V                               | Depend on model  |
| P12.19        | Rated current of synchronous motor 2              | 0.8–6000.0A                           | Depend on model  |
| P12.20        | Stator resistance of synchronous motor 2          | 0.001–65.535Ω                         | Depend on model  |
| P12.21        | Direct-axis inductance of synchronous motor 2     | 0.01–655.35mH                         | Depend on model  |
| P12.22        | Quadrature-axis inductance of synchronous motor 2 | 0.01–655.35mH                         | Depend on model  |
| P12.23        | Counter-emf constant of synchronous motor 2       | 0–10000                               | 300              |

# 5.5.7 Start/stop control

The start/stop control of the inverter is divided into three states: start after running command at power-up; start after restart-at-power-cut function is effective; start after automatic fault reset. Descriptions for these three start/stop control states are presented below.

There are three start modes for the inverter, which are start at starting frequency, start after DC brake, and start after speed-tracking. Users can select the correct start mode based on field conditions.

For large-inertia load, especially in cases where reversal may occur, users can choose to start after DC brake or start after speed-tracking.

Note: It is recommended to drive synchronous motors in direct start mode.

# 1. Logic diagram for running command after power-up

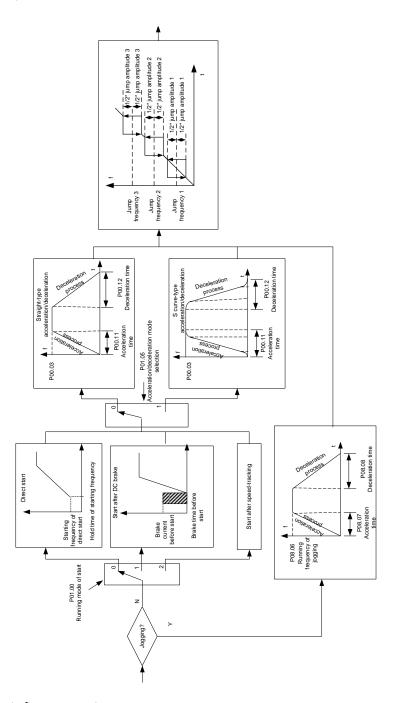

# 2. Logic diagram for restart after power-cut

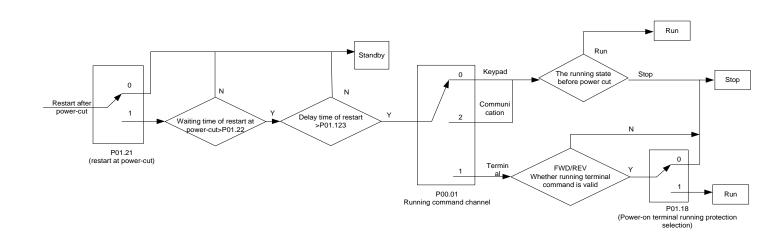

# 3. Logic diagram for restart after automatic fault reset.

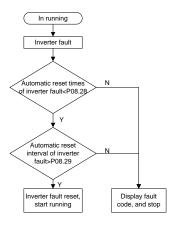

| Function code | Name                                           | Detailed parameter description                                                                                                    | Default<br>value |
|---------------|------------------------------------------------|----------------------------------------------------------------------------------------------------|------------------|
| P00.01        | Running command method                         | 0: Keypad<br>1: Terminal<br>2: Communication                                                                                          | 0                |
| P00.11        | Acceleration time 1                            | 0.0-3600.0s                                                                                                    | Depend on model  |
| P00.12        | Deceleration time 1                            | 0.0-3600.0s                                                                                                    | Depend on model  |
| P01.00        | Running mode of start                          | 0: Direct start 1: Start after DC brake 2: Start after speed-track 1 3: Start after speed-track 2                                     | 0                |
| P01.01        | Starting frequency of direct start             | 0.00-50.00Hz                                                                                                    | 0.50Hz           |
| P01.02        | Hold time of starting frequency                | 0.0–50.0s                                                                                                    | 0.0s             |
| P01.03        | DC brake current before start                  | 0.0–100.0%                                                                                                    | 0.0%             |
| P01.04        | DC brake time before start                     | 0.00-50.00s                                                                                                    | 0.00s            |
| P01.05        | Acceleration/deceleration mode                 | 0: Straight line 1: S curve Note: If mode 1 is selected, it is required to set P01.07, P01.27 and P01.08 accordingly                  | 0                |
| P01.08        | Stop mode                                      | 0: Decelerate to stop 1: Coast to stop                                                                                                | 0                |
| P01.09        | Starting frequency of DC brake after stop      | 0.00Hz–P00.03 (Max. output frequency)                                                                                                 | 0.00Hz           |
| P01.10        | Waiting time of DC brake after stop            | 0.00-50.00s                                                                                                    | 0.00s            |
| P01.11        | DC brake current of stop                       | 0.0–100.0%                                                                                                    | 0.0%             |
| P01.12        | DC brake time of stop                          | 0.00-50.00s                                                                                                    | 0.00s            |
| P01.13        | Dead zone time of forward/reverse rotation     | 0.0–3600.0s                                                                                                    | 0.0s             |
| P01.14        | Forward/reverse rotation switch-over mode      | 0: switch over after zero frequency     1: switch over after starting frequency     2: switch over after passing stop speed and delay | 0                |
| P01.15        | Stop speed                                     | 0.00-100.00Hz                                                                                                    | 0.50 Hz          |
| P01.16        | Stop speed detection mode                      | O: Set value of speed (the only detection mode valid in SVPWM mode)     1: Detection value of speed                                   | 1                |
| P01.18        | Power-on terminal running protection selection | Terminal running command is invalid at power up     Terminal running command is valid at power up                                     | 0                |
| P01.19        | Action selection when the running              | 0: Run at the lower limit frequency                                                                                                   | 0                |

| Function code     | Name                                                                 | Detailed parameter description                                                                                                    | Default<br>value |
|-------------------|----------------------------------------------------------------------|----------------------------------------------------------------------------------------------------|------------------|
|                   | frequency is below lower limit (lower limit should be larger than 0) | 1: Stop<br>2: Sleep                                                                                                    |                  |
| P01.20            | Wake-up-from-sleep delay                                             | 0.0–3600.0s (valid when P01.19 is 2)                                                                                                    | 0.0s             |
| P01.21            | Restart after power cut                                              | Restart is disabled     Restart is enabled                                                                                                    | 0                |
| P01.22            | Waiting time of restart after power cut                              | 0.0–3600.0s (valid when P01.21 is 1)                                                                                                    | 1.0s             |
| P01.23            | Start delay                                                          | 0.0-60.0s                                                                                                    | 0.0s             |
| P01.24            | Stop speed delay                                                     | 0.0-100.0s                                                                                                    | 0.0s             |
| P01.25            | Open-loop 0Hz output selection                                       | No voltage output     With voltage output     Output as per DC brake current of stop                                                                                                    | 0                |
| P01.26            | Deceleration time of emergency-stop                                  | 0.0-60.0s                                                                                                    | 2.0s             |
| P01.27            | Time of starting section of deceleration S curve                     | 0.0-50.0s                                                                                                    | 0.1s             |
| P01.28            | Time of ending section of deceleration S curve                       | 0.0-50.0s                                                                                                    | 0.1s             |
| P01.29            | Short-circuit brake current                                          | 0.0-150.0% (rated inverter current)                                                                                                    | 0.0%             |
| P01.30            | Hold time of short-circuit brake at startup                          | 0.00-50.00s                                                                                                    | 0.00s            |
| P01.31            | Hold time of short-circuit brake at stop                             | 0.00-50.00s                                                                                                    | 0.00s            |
| P05.01–<br>P05.06 | Digital input function selection                                     | 1: Forward running 2: Reverse running 4: Forward jogging 5: Reverse jogging 6: Coast to stop 7: Fault reset 8: Running pause 21: Acceleration/deceleration time selection 1 22: Acceleration/deceleration time selection 2 30: Acceleration/deceleration disabled | 1                |
| P08.06            | Running frequency of jog                                             | 0.00Hz–P00.03 (Max. output frequency)                                                                                                    | 5.00Hz           |
| P08.07            | Acceleration time at jogging                                         | 0.0–3600.0s                                                                                                    | Depend on model  |
| P08.08            | Deceleration time at jogging                                         | 0.0–3600.0s                                                                                                    | Depend on model  |
| P08.00            | Acceleration time 2                                                  | 0.0–3600.0s                                                                                                    | Depend on model  |
| P08.01            | Deceleration time 2                                                  | 0.0–3600.0s                                                                                                    | Depend on model  |
| P08.02            | Acceleration time 3                                                  | 0.0–3600.0s                                                                                                    | Depend on model  |
| P08.03            | Deceleration time 3                                                  | 0.0-3600.0s                                                                                                    | Depend on model  |
| P08.04            | Acceleration time 4                                                  | 0.0–3600.0s                                                                                                    | Depend on model  |
| P08.05            | Deceleration time 4                                                  | 0.0–3600.0s                                                                                                    | Depend on model  |
| P08.19            | Switching frequency of acceleration/deceleration time                | 0.00–P00.03 (Max. output frequency) 0.00Hz: No switch over If the running frequency is larger than P08.19, switch to acceleration /deceleration time 2                                                                                                    | 0                |
| P08.21            | Reference frequency of acceleration/deceleration time                | O: Max. output frequency     1: Set frequency     2: 100Hz     Note: Valid for straight-line acceleration/deceleration only                                                                                                    | 0                |
| P08.28            | Automatic fault reset times                                          | 0–10                                                                                                    | 0                |
| P08.29            | Automatic fault reset time interval                                  | 0.1–3600.0s                                                                                                    | 1.0s             |

## 5.5.7 Frequency setup

HD2 series inverter supports multiple kinds of frequency reference modes, which can be categorized into two types: main reference method and auxiliary reference method.

There are two main reference methods, namely frequency reference method A and frequency reference method B. These two methods support simple arithmetical operation between each other, and they can be switched dynamically by setting multi-function terminals.

There is one input mode for auxiliary reference method, namely terminal UP/DOWN switch input. By setting function codes, users can enable the corresponding reference mode and the impact made on the inverter frequency reference by this reference mode.

The actual reference of inverter is comprised of the main reference method and auxiliary reference method.

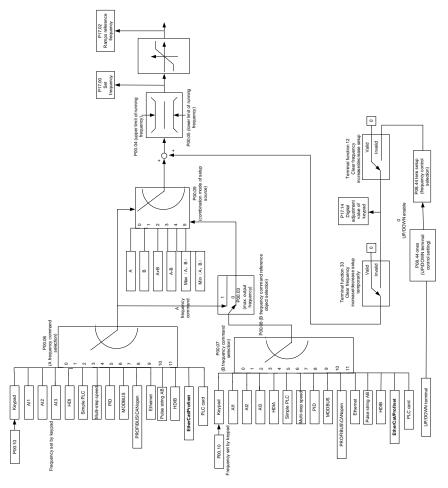

HD2 inverter supports change-over between different reference methods, and the rules for method switch-over are shown below.

| Present reference method<br>P00.09 | Multi-function terminal<br>function 13<br>Method A switches to<br>method B | Multi-function terminal<br>function 14<br>Combination setup switches<br>to method A | Multi-function terminal<br>function 15<br>Combination setup switches<br>to method B |
|------------------------------------|----------------------------------------------------------------------------|-------------------------------------------------------------------------------------|-------------------------------------------------------------------------------------|
| Α                                  | В                                                                          | /                                                                                   | /                                                                                   |
| В                                  | Α                                                                          | 1                                                                                   | /                                                                                   |
| A+B                                | /                                                                          | A                                                                                   | В                                                                                   |
| A-B                                | /                                                                          | A                                                                                   | В                                                                                   |
| Max (A, B)                         | /                                                                          | A                                                                                   | В                                                                                   |
| Min (A, B)                         | /                                                                          | A                                                                                   | В                                                                                   |

Note: "/" indicates this multi-function terminal is invalid under present reference method.

When setting the auxiliary frequency inside the inverter via multi-function terminal UP (10) and DOWN (11), users can increase/decrease the frequency quickly by setting P08.45 (UP terminal frequency incremental change rate) and P08.46 (DOWN terminal frequency decremental change rate).

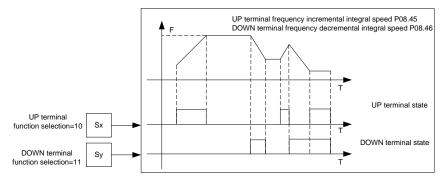

| Function code     | Name                                                                  | Detailed parameter description                                                                                                    | Default<br>value |
|-------------------|-----------------------------------------------------------------------|----------------------------------------------------------------------------------------------------|------------------|
| P00.03            | Max. output frequency                                                 | P00.04-400.00Hz                                                                                                    | 50.00Hz          |
| P00.04            | Upper limit of running frequency                                      | P00.05–P00.03                                                                                                    | 50.00Hz          |
| P00.05            | Lower limit of running frequency                                      | 0.00Hz-P00.04                                                                                                    | 0.00Hz           |
| P00.06            | A frequency command selection                                         | 0: Set via keypad                                                                                                    | 0                |
| P00.07            | B frequency command selection                                         | 1: Set via Al1 2: Set via Al2 3: Set via Al3 4: Set via high speed pulse HDIA 5: Set via simple PLC program 6: Set via Preset speed running 7: Set via PID control 8: Set via Modbus communication 9: Set via Profibus/CANopen/Devicenet communication 10: Set via Ethernet communication 11: Set via high speed pulse HDIB 12: Set via pulse string AB 13: Set via EtherCAT/Profinet communication 14: Set via PLC card 15: Reserved | 15               |
| P00.08            | Reference object of B frequency command                               | 0: Max. output frequency 1: A frequency command                                                                                                    | 0                |
| P00.09            | Combination mode of setup source                                      | 0: A<br>1: B<br>2: (A+B)<br>3: (A-B)<br>4: Max (A, B)<br>5: Min (A, B)                                                                                                    | 0                |
| P05.01–<br>P05.06 | Function of multi-function digital input terminal (S1–S4, HDIA, HDIB) | 10: Frequency increase (UP) 11: Frequency decrease (DOWN) 12: Clear frequency increase/decrease setting                                                                                                    | /                |
| P08.42            | Reserved variables                                                    | 1                                                                                                    | 1                |
| P08.43            | Reserved variables                                                    |                                                                                                    | /                |
| P08.44            | UP/DOWN terminal control                                              | 0x000–0x221 Ones: Frequency enabling selection 0: UP/DOWN terminal setting is valid 1: UP/DOWN terminal setting is invalid Tens: Frequency control selection 0: Valid only when P00.06=0 or P00.07=0 1: Valid for all frequency modes 2: Invalid for Preset speed when Preset speed takes priority Hundreds: Action selection at stop                                                                                                 | 0x000            |

| Function code | Name                                            | Detailed parameter description                                                                                | Default<br>value |
|---------------|-------------------------------------------------|----------------------------------------------------------------------------------------------------|------------------|
|               |                                                 | Valid     Valid during running, clear after stop     Valid during running, clear after receiving stop command |                  |
| P08.45        | UP terminal frequency incremental change rate   | 0.01–50.00 Hz/s                                                                                               | 0.50 Hz/s        |
| P08.46        | DOWN terminal frequency decremental change rate | 0.01–50.00 Hz/s                                                                                               | 0.50 Hz/s        |
| P17.00        | Set frequency                                   | 0.00Hz-P00.03 (Max. output frequency)                                                                         | 0.00Hz           |
| P17.02        | Ramps reference frequency                       | 0.00Hz–P00.03 (Max. output frequency)                                                                         | 0.00Hz           |
| P17.14        | Digital adjustment value                        | 0.00Hz-P00.03                                                                                                 | 0.00Hz           |

# 5.5.8 Analog input

HD2 series inverter carries two analog input terminals (Al1 is 0–10V/0–20mA (voltage input or current input can be set by P05.50); Al2 is -10–10V) and two high-speed pulse input terminals. Each input can be filtered separately, and the corresponding reference curve can be set by adjusting the reference corresponds to the max. value and min. value.

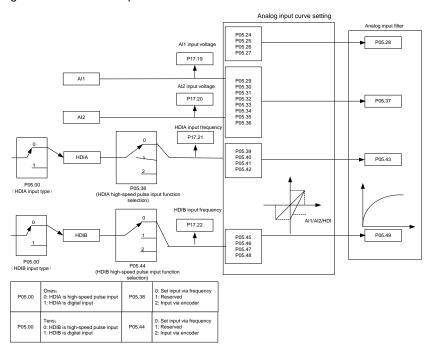

| Function code | Name                                        | Detailed parameter description                                                                                                    | Default value |
|---------------|---------------------------------------------|----------------------------------------------------------------------------------------------------|---------------|
| P05.00        | HDI input type                              | 0x00–0x11 Ones: HDIA input type 0: HDIA is high-speed pulse input 1: HDIA is digital input Tens: HDIB input type 0: HDIB is high-speed pulse input 1: HDIB is digital input | 0x00          |
| P05.24        | Lower limit value of Al1                    | 0.00V-P05.26                                                                                                    | 0.00V         |
| P05.25        | Corresponding setting of lower limit of Al1 | -100.0%—100.0%                                                                                                    | 0.0%          |
| P05.26        | Upper limit value of Al1                    | P05.24–10.00V                                                                                                    | 10.00V        |
| P05.27        | Corresponding setting of upper limit of Al1 | -100.0%—100.0%                                                                                                    | 100.0%        |
| P05.28        | Input filter time of AI1                    | 0.000s-10.000s                                                                                                    | 0.100s        |
| P05.29        | Lower limit value of Al2                    | -10.00V–P05.31                                                                                                    | -10.00V       |
| P05.30        | Corresponding setting of lower limit of Al2 | -100.0%—100.0%                                                                                                    | -100.0%       |
| P05.31        | Intermediate value 1 of Al2                 | P05.29–P05.33                                                                                                    | 0.00V         |

| Function code | Name                                                   | Detailed parameter description                                                                         | Default value |
|---------------|--------------------------------------------------------|----------------------------------------------------------------------------------------------------|---------------|
| P05.32        | Corresponding setting of intermediate value 1 of Al2   | -100.0%—100.0%                                                                                         | 0.0%          |
| P05.33        | Intermediate value 2 of Al2                            | P05.31–P05.35                                                                                          | 0.00V         |
| P05.34        | Corresponding setting of intermediate value 2 of Al2   | -100.0%—100.0%                                                                                         | 0.0%          |
| P05.35        | Upper limit value of Al2                               | P05.33–10.00V                                                                                          | 10.00V        |
| P05.36        | Corresponding setting of upper limit of Al2            | -100.0%–100.0%                                                                                         | 100.0%        |
| P05.37        | Input filter time of AI2                               | 0.000s-10.000s                                                                                         | 0.100s        |
| P05.38        | HDIA high-speed pulse input function                   | O: Set input via frequency     1: Reserved     2: Input via encoder, used in combination with     HDIB | 0             |
| P05.39        | Lower limit frequency of HDIA                          | 0.000 KHz – P05.41                                                                                     | 0.000KHz      |
| P05.40        | Corresponding setting of lower limit frequency of HDIA | -100.0%—100.0%                                                                                         | 0.0%          |
| P05.41        | Upper limit frequency of HDIA                          | P05.39 –50.000KHz                                                                                      | 50.000KHz     |
| P05.42        | Corresponding setting of upper limit frequency of HDIA | -100.0%–100.0%                                                                                         | 100.0%        |
| P05.43        | HDIA frequency input filter time                       | 0.000s-10.000s                                                                                         | 0.030s        |
| P05.44        | HDIB high-speed pulse input function selection         | O: Set input via frequency     1: Reserved     2: Input via encoder, used in combination with HDIA     | 0             |
| P05.45        | Lower limit frequency of HDIB                          | 0.000 KHz – P05.47                                                                                     | 0.000KHz      |
| P05.46        | Corresponding setting of lower limit frequency of HDIB | -100.0%-100.0%                                                                                         |               |
| P05.47        | Upper limit frequency of HDIB                          | P05.45 –50.000KHz                                                                                      | 50.000KHz     |
| P05.48        | Corresponding setting of upper limit frequency of HDIB | it -100.0%-100.0%                                                                                      |               |
| P05.49        | HDIB frequency input filter time                       | 0.000s-10.000s                                                                                         | 0.030s        |
| P05.50        | Al1 input signal type                                  | 0–1 0: Voltage type 1: Current type                                                                    | 0             |

## 5.5.9 Analog output

HD2 series inverter has one analog output terminal (0–10V/0–20mA) and one high-speed pulse output terminal. Analog output signals can be filtered separately, and the proportional relation can be adjusted by setting the max. value, min. value, and the percentage of their corresponding output. Analog output signal can output motor speed, output frequency, output current, motor torque and motor power at a certain proportion.

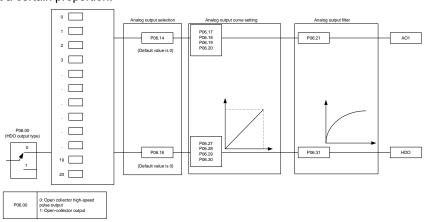

# Instructions for output:

| Set value | Function          | Description             |
|-----------|-------------------|-------------------------|
| 0         | Running frequency | 0-Max. output frequency |
| 1         | Set frequency     | 0-Max. output frequency |

| Ramps reference frequency   0-Max. output frequency   3   Running speed   0-Synchronous speed corresponding to Max. output frequency   4   Output current (relative to inverter)   0-Two times of rated current of inverter   5   Output current (relative to motor)   0-Two times of rated output of inverter   0-Two times of rated output of motor   0-Two times of rated power   0-Two times of rated power   0-Two times of rated current of motor   0-Two times of rated current of motor   0-Two times of rated current of the top   0-Two times of top   0-Two times of top   0-Two times of top   0-Two times of top   0-Two times of top   0-Two times of tall current of motor   0-Two times of rated current of motor   0-Two times of rated current of motor   0-Two times of r   | Set value | Function                              | Description                                                |  |  |
|----------------------------------------------------------------------------------------------------|-----------|---------------------------------------|------------------------------------------------------------|--|--|
| 4 Output current (relative to inverter) 5 Output current (relative to motor) 6 Output voltage 7 Output power 7 Output power 8 Set torque value 9 O-Two times of rated current of motor 9 Output torque 10 O-Two times of rated current of motor 9 Output torque 11 Al2 input value 12 Al3 input value 13 Input value of high-speed pulse HDIA 15 Set value 2 of Modbus communication 16 Set value 1 of Profibus/CANopen communication 17 Set value 2 of Ethernet communication 18 Set value 2 of Ethernet communication 19 Set value 2 of Ethernet communication 10 Cal Input value of high-speed pulse HDIB 15 Set value 2 of Modbus communication 16 Set value 2 of Profibus/CANopen communication 17 Set value 2 of Profibus/CANopen communication 18 Set value 1 of Ethernet communication 19 Set value 2 of Ethernet communication 20 Input value of high-speed pulse HDIB 21 Reserved variable 22 Torque current (bipolar, 100% corresponds to 100.0% 23 Exciting current (bipolar, 100% corresponds to 100) 24 Set frequency (bipolar) 25 Ramps reference frequency (bipolar) 26 Running speed (bipolar) 27 Set value 2 of EtherCAT/Profinet communication 28 C_AO1 from PLC 1000 corresponds to 100.0% 29 C_AO2 from PLC 1000 corresponds to 100.0% 1000 corresponds to 100.0% 1000 corresponds to 100.0% 1000 corresponds to 100.0% 1000 corresponds to 100.0% 1000 corresponds to 100.0% 1000 corresponds to 100.0%                                                                                                    | 2         | Ramps reference frequency             | 0-Max. output frequency                                    |  |  |
| 5 Output current (relative to motor) 6 Output voltage 7 Output power 8 Set torque value 9 Output torque 10 Al1 input value 10 Al2 input value 11 Al2 input value 12 Al3 input value 13 Input value of high-speed pulse HDIA 15 Set value 1 of Profibus/CANopen communication 16 Set value 2 of Ethernet communication 17 Set value 2 of Ethernet communication 18 Set value 2 of Ethernet communication 19 Set value 2 of Ethernet communication 20 Input value of high-speed pulse HDIB 21 Reserved variable 22 Torque current (bipolar, 100% corresponds to 100.0% 23 Exciting current (100% corresponds to 10V) 26 Ramps reference frequency (bipolar) 27 Set value 2 of EtherCAT/Profinet communication 28 C_AO2 from PLC 100 Tow times of rated current of motor 0-Two times of rated current of motor 0-Two times of rated current of motor 0-Two times of rated current of motor 0-Two times of rated current of motor 0-Two times of rated current of motor 0-Two times of rated current of motor 0-Two times of rated current of motor 0-Max. output frequency 0-Two times of rated current of motor 0-Max. output frequency 0-Two times of rated current of motor 0-Max. output frequency 0-Max. output frequency                                                                            | 3         | Running speed                         | 0–Synchronous speed corresponding to Max. output frequency |  |  |
| 6         Output voltage         0-1.5 times of rated voltage of inverter           7         Output power         0-Two times of rated power           8         Set torque value         0-Two times of rated current of motor           9         Output torque         0-Two times of rated current of motor           10         Al1 input value         0-10V/0-20mA           11         Al2 input value         -10V-10V           12         Al3 input value         0-10V/0-20mA           13         Input value of high-speed pulse HDIA         0.00-50.00kHz           14         Set value 1 of Modbus communication         -1000-1000, 1000 corresponds to 100.0%           15         Set value 2 of Modbus communication         -1000-1000, 1000 corresponds to 100.0%           16         Set value 2 of Profibus/CANopen communication         -1000-1000, 1000 corresponds to 100.0%           17         Set value 2 of Profibus/CANopen communication         -1000-1000, 1000 corresponds to 100.0%           18         Set value 2 of Ethernet communication         -1000-1000, 1000 corresponds to 100.0%           19         Set value 2 of Ethernet communication         -1000-1000, 1000 corresponds to 100.0%           20         Input value of high-speed pulse HDIB         0.00-50.00kHz           21         Reserved variable         0.00-50.00kHz </td <td>4</td> <td>Output current (relative to inverter)</td> <td colspan="3">0–Two times of rated current of inverter</td>                                                                                                    | 4         | Output current (relative to inverter) | 0–Two times of rated current of inverter                   |  |  |
| 7         Output power         0-Two times of rated power           8         Set torque value         0-Two times of rated current of motor           9         Output torque         0-Two times of rated current of motor           10         Al1 input value         0-10V/0-20mA           11         Al2 input value         -10V-10V           12         Al3 input value of high-speed pulse HDIA         0.00-50.00kHz           13         Input value of high-speed pulse HDIA         0.00-50.00kHz           14         Set value 1 of Modbus communication         -1000-1000, 1000 corresponds to 100.0%           15         Set value 2 of Modbus communication         -1000-1000, 1000 corresponds to 100.0%           16         Set value 2 of Frofibus/CANopen communication         -1000-1000, 1000 corresponds to 100.0%           17         Set value 2 of Frofibus/CANopen communication         -1000-1000, 1000 corresponds to 100.0%           18         Set value 2 of Ethernet communication         -1000-1000, 1000 corresponds to 100.0%           20         Input value of high-speed pulse HDIB         0.00-50.00kHz           21         Reserved variable         0.00-50.00kHz           22         Torque current (bipolar, 100% corresponds to 100.0         0.00-50.00kHz           23         Exciting current (100% corresponds to 100.0 <t< td=""><td>5</td><td>Output current (relative to motor)</td><td>0-Two times of rated current of motor</td></t<>                                                                                                    | 5         | Output current (relative to motor)    | 0-Two times of rated current of motor                      |  |  |
| 8                                                                                                    | 6         | Output voltage                        | 0–1.5 times of rated voltage of inverter                   |  |  |
| 9 Output torque 0-Two times of rated current of motor 10 Al1 input value 0-10V/0-20mA 11 Al2 input value -10V-10V 12 Al3 input value 0-10V/0-20mA 13 Input value of high-speed pulse HDIA 0.00-50.00kHz 14 Set value 1 of Modbus communication -1000-1000, 1000 corresponds to 100.0% 15 Set value 2 of Modbus communication -1000-1000, 1000 corresponds to 100.0% 16 Set value 2 of Profibus\(^{1}CANopen communication -1000-1000, 1000 corresponds to 100.0% 17 Set value 2 of Profibus\(^{1}CANopen communication -1000-1000, 1000 corresponds to 100.0% 18 Set value 2 of Frofibus\(^{1}CANopen communication -1000-1000, 1000 corresponds to 100.0% 19 Set value 2 of Ethernet communication -1000-1000, 1000 corresponds to 100.0% 20 Input value of high-speed pulse HDIB 0.00-50.00kHz 21 Reserved variable                                                                                                    | 7         | Output power                          | 0–Two times of rated power                                 |  |  |
| 10                                                                                                    | 8         | Set torque value                      | 0-Two times of rated current of motor                      |  |  |
| 11                                                                                                    | 9         | Output torque                         | 0-Two times of rated current of motor                      |  |  |
| 12                                                                                                    | 10        | Al1 input value                       | 0–10V/0–20mA                                               |  |  |
| 13 Input value of high-speed pulse HDIA 14 Set value 1 of Modbus communication 15 Set value 2 of Modbus communication 16 Set value 2 of Profibus\CANopen communication 17 Set value 2 of Profibus\CANopen communication 18 Set value 2 of Frofibus\CANopen communication 19 Set value 2 of Ethernet communication 19 Set value 2 of Ether (bipolar) 20 Input value of high-speed pulse HDIB 21 Reserved variable 22 Torque current (bipolar, 100% corresponds to 100 0.00-50.00kHz 23 Exciting current (100% corresponds to 10V) 24 Set frequency (bipolar) 25 Ramps reference frequency (bipolar) 26 Running speed (bipolar) 27 Set value 2 of EtherCAT/Profinet communication 28 C_AO1 from PLC 29 C_AO2 from PLC 1000-1000, 1000 corresponds to 100.0% -1000-1000, 1000 corresponds to 100.0% -1000-1000, 1000 corr         | 11        | Al2 input value                       | -10V–10V                                                   |  |  |
| 14 Set value 1 of Modbus communication -1000–1000, 1000 corresponds to 100.0% 15 Set value 2 of Modbus communication -1000–1000, 1000 corresponds to 100.0% 16 Set value 1 of Profibus\CANopen communication -1000–1000, 1000 corresponds to 100.0% 17 Set value 2 of Profibus\CANopen communication -1000–1000, 1000 corresponds to 100.0% 18 Set value 1 of Ethernet communication -1000–1000, 1000 corresponds to 100.0% 19 Set value 2 of Ethernet communication -1000–1000, 1000 corresponds to 100.0% 20 Input value of high-speed pulse HDIB 0.00–50.00kHz 21 Reserved variable Torque current (bipolar, 100% corresponds to 10V) 22 Exciting current (100% corresponds to 10V) 23 Exciting current (100% corresponds to 10V) 24 Set frequency (bipolar) 0-Max. output frequency 25 Ramps reference frequency (bipolar) 0-Max. output frequency 26 Running speed (bipolar) 0-Max. output frequency 27 Set value 2 of EtherCAT/Profinet communication -1000–1000, 1000 corresponds to 100.0% 28 C_AO1 from PLC 1000 corresponds to 100.0% 29 C_AO2 from PLC 1000 corresponds to 100.0% 20 -Two times of rated synchronous speed of motor                                                                                                    | 12        | Al3 input value                       | 0–10V/0–20mA                                               |  |  |
| Set value 2 of Modbus communication   -1000-1000, 1000 corresponds to 100.0%                                                                                                    | 13        | Input value of high-speed pulse HDIA  | 0.00–50.00kHz                                              |  |  |
| 16 Set value 1 of Profibus\CANopen communication  17 Set value 2 of Profibus\CANopen communication  18 Set value 1 of Ethernet communication  19 Set value 2 of Ethernet communication  1000–1000, 1000 corresponds to 100.0%  1000–1000, 1000 corresponds to 100.0%  11 Set value 2 of Ethernet communication  1000–1000, 1000 corresponds to 100.0%  10 Input value of high-speed pulse HDIB  20 Input value of high-speed pulse HDIB  21 Reserved variable  22 Torque current (bipolar, 100% corresponds to 10V)  23 Exciting current (100% corresponds to 10V)  24 Set frequency (bipolar)  25 Ramps reference frequency (bipolar)  26 Running speed (bipolar)  27 Set value 2 of EtherCAT/Profinet communication  28 C_AO1 from PLC  1000 -1000, 1000 corresponds to 100.0%  1000 corresponds to 100.0%                                                                                                    | 14        | Set value 1 of Modbus communication   | -1000–1000, 1000 corresponds to 100.0%                     |  |  |
| 17 Set value 2 of Profibus\CANopen communication  18 Set value 1 of Ethernet communication  19 Set value 2 of Ethernet communication  1000–1000, 1000 corresponds to 100.0%  19 Set value 2 of Ethernet communication  1000–1000, 1000 corresponds to 100.0%  20 Input value of high-speed pulse HDIB  21 Reserved variable  22 Torque current (bipolar, 100% corresponds to 10V)  23 Exciting current (100% corresponds to 10V)  24 Set frequency (bipolar)  25 Ramps reference frequency (bipolar)  26 Running speed (bipolar)  27 Set value 2 of EtherCAT/Profinet communication  28 C_AO1 from PLC  29 C_AO2 from PLC  1000–1000, 1000 corresponds to 100.0%  1000 corresponds to 100.0%                                                                                                    | 15        | Set value 2 of Modbus communication   | -1000–1000, 1000 corresponds to 100.0%                     |  |  |
| 17 communication  18 Set value 1 of Ethernet communication  19 Set value 2 of Ethernet communication  1000–1000, 1000 corresponds to 100.0%  10 Input value of high-speed pulse HDIB  20 Input value of high-speed pulse HDIB  21 Reserved variable  22 Torque current (bipolar, 100% corresponds to 10V)  23 Exciting current (100% corresponds to 10V)  24 Set frequency (bipolar)  25 Ramps reference frequency (bipolar)  26 Running speed (bipolar)  27 Set value 2 of EtherCAT/Profinet communication  28 C_AO1 from PLC  29 C_AO2 from PLC  1000 corresponds to 100.0%  1000 corresponds to 100.0%  1000 corresponds to 100.0%  1000 corresponds to 100.0%  1000 corresponds to 100.0%  1000 corresponds to 100.0%  1000 corresponds to 100.0%  1000 corresponds to 100.0%  29 C_AO2 from PLC  1000 corresponds to 100.0%  20 C_Two times of rated synchronous speed of motor                                                                                                    | 16        | -                                     | -1000–1000, 1000 corresponds to 100.0%                     |  |  |
| 19 Set value 2 of Ethernet communication -1000–1000, 1000 corresponds to 100.0% 20 Input value of high-speed pulse HDIB 0.00–50.00kHz 21 Reserved variable 22 Torque current (bipolar, 100% corresponds to 10V) 23 Exciting current (100% corresponds to 10V) 24 Set frequency (bipolar) 0–Max. output frequency 25 Ramps reference frequency (bipolar) 0–Max. output frequency 26 Running speed (bipolar) 0–Max. output frequency 27 Set value 2 of EtherCAT/Profinet communication 1000 corresponds to 100.0% 28 C_AO2 from PLC 1000 corresponds to 100.0% 29 C_AO2 from PLC 1000 corresponds to 100.0% 30 Running speed 0–Two times of rated current of motor 0–Max. output frequency 1000 corresponds to 100.0% 1000 corresponds to 100.0% 1000 corresponds to 100.0% 1000 corresponds to 100.0%                                                                                                    | 17        | -                                     | -1000–1000, 1000 corresponds to 100.0%                     |  |  |
| Input value of high-speed pulse HDIB   0.00–50.00kHz                                                                                                    | 18        | Set value 1 of Ethernet communication | -1000–1000, 1000 corresponds to 100.0%                     |  |  |
| 21 Reserved variable 22 Torque current (bipolar, 100% corresponds to 10V) 23 Exciting current (100% corresponds to 10V) 24 Set frequency (bipolar) 25 Ramps reference frequency (bipolar) 26 Running speed (bipolar) 27 Set value 2 of EtherCAT/Profinet communication 28 C_AO1 from PLC 29 C_AO2 from PLC 30 Torque current (bipolar, 100% corresponds to 100.0% 1000 corresponds to 100.0% 1000 corresponds t | 19        | Set value 2 of Ethernet communication | -1000–1000, 1000 corresponds to 100.0%                     |  |  |
| Torque current (bipolar, 100% corresponds to 10V)  Exciting current (100% corresponds to 10V)  24 Set frequency (bipolar)  Camps reference frequency (bipolar)  Camps reference frequency (bipolar)  Camps reference frequency (bipolar)  Camps reference frequency (bipolar)  Camps reference frequency (bipolar)  Camps reference frequency (bipolar)  Camps reference frequency (bipolar)  Camps reference frequency (bipolar)  Camps reference frequency (bipolar)  Camps reference frequency (bipolar)  Camps reference frequency (bipolar)  Camps reference frequency (bipolar)  Camps reference frequency (bipolar)  Camps reference frequency  Camps reference frequency  Camps refer | 20        | Input value of high-speed pulse HDIB  | 0.00-50.00kHz                                              |  |  |
| 22 corresponds to 10V)  23 Exciting current (100% corresponds to 10V)  24 Set frequency (bipolar)  25 Ramps reference frequency (bipolar)  26 Running speed (bipolar)  27 Set value 2 of EtherCAT/Profinet communication  28 C_AO1 from PLC  29 C_AO2 from PLC  30 Running speed  C_Tan an analogous process of rated current of motor  0-One times of rated current of motor  0-Max. output frequency  0-Max. output frequency  -1000-1000, 1000 corresponds to 100.0%  1000 corresponds to 100.0%  1000 corresponds to 100.0%  1000 corresponds to 100.0%  1000 corresponds to 100.0%  1000 corresponds to 100.0%  1000 corresponds to 100.0%  1000 corresponds to 100.0%                                                                                                    | 21        | Reserved variable                     |                                                            |  |  |
| 24 Set frequency (bipolar) 0–Max. output frequency 25 Ramps reference frequency (bipolar) 0–Max. output frequency 26 Running speed (bipolar) 0–Max. output frequency 27 Set value 2 of EtherCAT/Profinet communication 1000 corresponds to 100.0% 28 C_AO1 from PLC 1000 corresponds to 100.0% 29 C_AO2 from PLC 1000 corresponds to 100.0% 30 Running speed 0–Two times of rated synchronous speed of motor                                                                                                    | 22        | 1                                     | 0-Two times of rated current of motor                      |  |  |
| 25 Ramps reference frequency (bipolar) 0–Max. output frequency 26 Running speed (bipolar) 0–Max. output frequency 27 Set value 2 of EtherCAT/Profinet communication 1000–1000, 1000 corresponds to 100.0% 28 C_AO1 from PLC 1000 corresponds to 100.0% 29 C_AO2 from PLC 1000 corresponds to 100.0% 30 Running speed 0–Two times of rated synchronous speed of motor                                                                                                    | 23        | , , ,                                 | 0-One times of rated current of motor                      |  |  |
| 26 Running speed (bipolar) 0–Max. output frequency  27 Set value 2 of EtherCAT/Profinet communication -1000–1000, 1000 corresponds to 100.0%  28 C_AO1 from PLC 1000 corresponds to 100.0%  29 C_AO2 from PLC 1000 corresponds to 100.0%  30 Running speed 0–Two times of rated synchronous speed of motor                                                                                                    | 24        | Set frequency (bipolar)               | 0-Max. output frequency                                    |  |  |
| Set value 2 of EtherCAT/Profinet communication  C_AO1 from PLC  C_AO2 from PLC  C_AO2 from PLC  C_AO2 from PLC  C_AO2 from PLC  C_AO2 from PLC  C_AO3 from PLC  C_AO3 from PLC  C_AO4 from PLC  C_AO5 from PLC  C_AO5 from PLC | 25        | Ramps reference frequency (bipolar)   | 0-Max. output frequency                                    |  |  |
| 27         communication         -1000-1000, 1000 corresponds to 100.0%           28         C_AO1 from PLC         1000 corresponds to 100.0%           29         C_AO2 from PLC         1000 corresponds to 100.0%           30         Running speed         0-Two times of rated synchronous speed of motor                                                                                                    | 26        | Running speed (bipolar)               | 0-Max. output frequency                                    |  |  |
| 29 C_AO2 from PLC 1000 corresponds to 100.0% 30 Running speed 0-Two times of rated synchronous speed of motor                                                                                                    | 27        |                                       | -1000–1000, 1000 corresponds to 100.0%                     |  |  |
| 30 Running speed 0-Two times of rated synchronous speed of motor                                                                                                    | 28        | C_AO1 from PLC                        | 1000 corresponds to 100.0%                                 |  |  |
|                                                                                                    | 29        | C_AO2 from PLC                        | 1000 corresponds to 100.0%                                 |  |  |
| 31–47 Reserved variable                                                                                                    | 30        | Running speed                         | 0-Two times of rated synchronous speed of motor            |  |  |
|                                                                                                    | 31–47     | Reserved variable                     |                                                            |  |  |

| Function code | Name                        | Detailed parameter description                                                                                                    | Default<br>value |
|---------------|-----------------------------|----------------------------------------------------------------------------------------------------|------------------|
| P06.00        | HDO output type             | O: Open collector high-speed pulse output     Open collector output                                                                                                    | 0                |
| P06.14        | AO1 output selection        | 0: Running frequency                                                                                                    | 0                |
| P06.15        | Reserved variable           | 1: Set frequency 2: Ramps reference frequency                                                                                                    | 0                |
| P06.16        | HDO high-speed pulse output | 3: Running speed 4: Output current (relative to inverter) 5: Output current (relative to motor) 6: Output voltage 7: Output power 8: Set torque value 9: Output torque 10: Analog Al1 input value 11: Analog Al2input value 12: Analog Al3 input value 13: Input value of high-speed pulse HDIA 14: Set value 1 of Modbus communication | 0                |

| Function code     | Name                                    | Detailed parameter description                        | Default<br>value |
|-------------------|-----------------------------------------|-------------------------------------------------------|------------------|
|                   |                                         | 15: Set value 2 of Modbus communication               |                  |
|                   |                                         | 16: Set value 1 of Profibus\CANopen communication     |                  |
|                   |                                         | 17: Set value 2 of Profibus\CANopen communication     |                  |
|                   |                                         | 18: Set value 1 of Ethernet communication             |                  |
|                   |                                         | 19: Set value 2 of Ethernet communication             |                  |
|                   |                                         | 20: Input value of high-speed pulse HDIB              |                  |
|                   |                                         | 21: Set value 1 of EtherCAT/Profinet communication    |                  |
|                   |                                         | 22: Torque current (bipolar, 100% corresponds to 10V) |                  |
|                   |                                         | 23: Exciting current (100% corresponds to 10V)        |                  |
|                   |                                         | 24: Set frequency (bipolar)                           |                  |
|                   |                                         | 25: Ramps reference frequency (bipolar)               |                  |
|                   |                                         | 26: Running speed (bipolar)                           |                  |
|                   |                                         | 27: Set value 2 of EtherCAT/Profinet communication    |                  |
|                   |                                         | 28: C_AO1 from PLC (You need to set P27.00 to 1.)     |                  |
|                   |                                         | 29: C_AO2 from PLC (You need to set P27.00 to 1.)     |                  |
|                   |                                         | 30: Running speed                                     |                  |
|                   |                                         | 31–47: Reserved variable                              |                  |
| P06.17            | Lower limit of AO1 output               | -100.0%–P06.19                                        | 0.0%             |
| P06.18            | Corresponding AO1 output of lower limit | 0.00V-10.00V                                          | 0.00V            |
| P06.19            | Upper limit of AO1 output               | P06.17–100.0%                                         | 100.0%           |
| P06.20            | Corresponding AO1 output of upper limit | 0.00V-10.00V                                          | 10.00V           |
| P06.21            | AO1 output filter time                  | 0.000s-10.000s                                        | 0.000s           |
| P06.22–<br>P06.26 | Reserved variable                       | 0–65535                                               | 0                |
| P06.27            | Lower limit of HDO output               | -100.0%–P06.29                                        | 0.0%             |
| P06.28            | Corresponding HDO output of lower limit | 0.00-50.00kHz                                         | 0.0kHz           |
| P06.29            | Upper limit of HDO output               | P06.27–100.0%                                         | 100.0%           |
| P06.30            | Corresponding HDO output of upper limit | 0.00-50.00kHz                                         | 50.00kHz         |
| P06.31            | HDO output filter time                  | 0.000s-10.000s                                        | 0.000s           |

## 5.5.10 Digital input

HD2 series inverter has four programmable digital input terminals and two HDI input terminals. The function of all the digital input terminals can be programmed by function codes. HDI input terminal can be set to act as high-speed pulse input terminal or common digital input terminal; if it is set to act as high-speed pulse input terminal, users can also set HDIA or HDIB high-speed pulse input to serve as the frequency reference and encoder signal input.

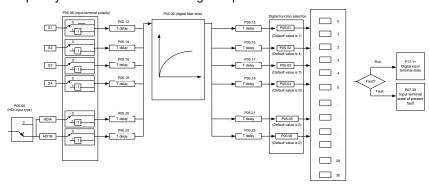

This parameter is used to set the corresponding function of digital multi-function input terminals.

Note: Two different multi-function input terminals cannot be set to the same function.

| Set<br>value | Function              | Description                                                                                                    |
|--------------|-----------------------|----------------------------------------------------------------------------------------------------|
| 0            | No function           | The inverter does not act even if there is signal input; users can set the unused terminals to "no function" to avoid misacts. |
| 1            | Forward running (FWD) | Control the forward/reverse running of the inverter by external terminals.                                                     |

| Set<br>value | Function                                            |                                                                                                    |                         |                  | Desci                             | ription                                                |          |                                                                  |
|--------------|-----------------------------------------------------|----------------------------------------------------------------------------------------------------|-------------------------|------------------|-----------------------------------|--------------------------------------------------------|----------|------------------------------------------------------------------|
| 2            | Reverse running (REV)                               |                                                                                                    |                         |                  |                                   |                                                        |          |                                                                  |
| 3            | 3-wire control/Sin                                  | Set the inverte<br>P05.13 for deta                                                                                                    | _                       | mode             | to 3-w                            | ire control mo                                         | ode by   | this terminal. See                                               |
| 4            | Forward jogging                                     | Frequency when jogging, see P08.06, P08.07 and P08.08 for joggir                                                                                                    |                         |                  |                                   | 08.08 for jogging                                      |          |                                                                  |
| 5            | Reverse jogging                                     | acceleration/deceleration time.                                                                                                    |                         |                  |                                   |                                                        |          |                                                                  |
| 6            | Coast to stop                                       | The inverter blocks output, and the stop process of motor is uncontrolled by the inverter. This mode is applied in cases of large-inertia load and free stop time; its definition is the same with P01.08, and it is mainly used in remote control. |                         |                  |                                   |                                                        |          |                                                                  |
| 7            | Fault reset                                         | External fault roon the keypad.                                                                                                    |                         |                  |                                   |                                                        |          | he STOP/RST key reset.                                           |
| 8            | Running pause                                       | memory state,<br>After this signa                                                                                                    | e.g. PLC<br>al disappe  | param<br>ars, th | eter, re<br>e inver               | sonant freque<br>ter will revert                       | ency, a  | parameters are in<br>and PID parameter.<br>state before stop.    |
| 9            | External fault input                                | When external fault alarm and                                                                                                    | _                       | al is tra        | ansmitt                           | ed to the inve                                         | rter, th | e inverter releases                                              |
| 10           | Frequency increase (UP)                             | Used to chang                                                                                                    |                         |                  |                                   |                                                        | comma    | and when the                                                     |
| 11           | Frequency decrease (DOWN)                           | frequency is gi                                                                                                    | ven by ex               | ternal           | termina                           | als.                                                   |          |                                                                  |
| 12           | Clear frequency increase/decrease<br>setting        | the frequency                                                                                                    | value of au<br>uency to | uxiliary         | UP/DO<br>Zeroin<br>COM<br>equency | N terminal DWM ng terminal /-increase/de d set by UP/E | OOWN     | e setting can clear<br>, thus restoring the<br>ference frequency |
| 13           | Switching between A setting and B setting           | This function is                                                                                                    | s used to               |                  |                                   | •                                                      | •        | tting methods.<br>ce method can be                               |
| 14           | Switching between combination setting and A setting | switched by no                                                                                                    | . 13 funct              | ion; th          | e comb                            | ination metho                                          | od set   | by P00.09 and the b. 14 function; the                            |
| 15           | Switching between combination setting and B setting |                                                                                                    | ethod set               | by Po            | 00.09 a                           |                                                        |          | reference method                                                 |
| 16           | Preset speed terminal 1                             |                                                                                                    | -                       |                  |                                   | mbining digit                                          | al sta   | tes of these four                                                |
| 17           | Preset speed terminal 2                             | terminals.                                                                                                    |                         | _                |                                   |                                                        |          |                                                                  |
| 18           | Preset speed terminal 3                             | Note: Preset s                                                                                                    |                         | s low<br>set sp  | -                                 | Preset spe                                             |          | h bit. Preset speed 1                                            |
| 19           | Preset speed terminal 4                             | BIT3                                                                                                    | 14 FIE                  | BIT2             | _                                 | BIT1                                                   | eu z     | BIT0                                                             |
| 20           | Preset speed pause                                  | H —                                                                                                    | need sele               |                  |                                   |                                                        | et vali  | ue in present state.                                             |
| 20           | r reset speed pause                                 |                                                                                                    |                         |                  |                                   |                                                        |          | leration/decoration                                              |
| 21           | Acceleration/deceleration time selection 1          | Terminal 1                                                                                                    | Termina                 | 1 2              | decele                            | eration or<br>ration time<br>lection                   | С        | corresponding parameter                                          |
|              |                                                     | OFF                                                                                                    | OFF                     |                  | deceler                           | eleration/<br>ation time 1                             | Р        | 00.11/P00.12                                                     |
|              | Acceleration/deceleration time                      | ON                                                                                                    | OFF                     |                  | deceler                           | eleration/<br>ation time 2                             | Р        | 08.00/P08.01                                                     |
| 22           | selection 2                                         | OFF                                                                                                    | ON                      |                  | deceler                           | eleration/<br>ation time 3                             | Р        | 08.02/P08.03                                                     |
|              |                                                     | ON                                                                                                    | ON                      |                  |                                   | eleration/<br>ation time 4                             | Р        | 08.04/P08.05                                                     |
| 23           | Simple PLC stop reset                               | Restart simple PLC process and clear previous PLC state information.                                                                                                    |                         |                  |                                   |                                                        |          |                                                                  |
| 24           | Simple PLC pause                                    | The program pauses during PLC execution and keeps running in current speed step. After this function is cancelled, simple PLC keeps running.                                                                                                    |                         |                  |                                   |                                                        |          |                                                                  |
| 25           | PID control pause                                   | PID is ineffective temporarily, and the inverter maintains current frequency output.                                                                                                    |                         |                  |                                   |                                                        |          |                                                                  |

| Set<br>value | Function                                              | Description                                                                                                    |  |
|--------------|-------------------------------------------------------|----------------------------------------------------------------------------------------------------|--|
| 26           | Resonant frequency pause (stop at current frequency)  | The inverter pauses at current output. After this function is canceled, it continues resonant-frequency operation at current frequency.                                                                                                    |  |
| 27           | Resonant frequency reset (revert to center frequency) | The set frequency of inverter reverts to center frequency.                                                                                                    |  |
| 28           | Counter reset                                         | Reset counter to zero.                                                                                                    |  |
| 29           | Switching between speed control and torque control    | Switches between torque control mode and speed control mode.                                                                                                    |  |
| 30           | Acceleration/deceleration disabled                    | Ensure the inverter will not be impacted by external signals (except for stop command) and maintains current output frequency.                                                                                                    |  |
| 31           | Counter trigger                                       | Enable pulse counting of the counter.                                                                                                    |  |
| 33           | Clear frequency increase/decrease setting temporarily | When the terminal is closed, the frequency value set by UP/DOWN can be cleared to restore the reference frequency to the frequency given by frequency command method; when terminal is disconnected, it will revert to the frequency value after frequency increase/decrease setting. |  |
| 34           | DC brake                                              | The inverter starts DC brake immediately after the command becomes valid.                                                                                                    |  |
| 35           | Switching between motor 1 and motor 2                 | When this terminal is valid, users can realize switch-over control of two motors.                                                                                                    |  |
| 36           | Command switches to keypad                            | When this terminal is valid, the running command method will switch to keypad compulsorily. If this function becomes invalid, the running command method will revert to the original state.                                                                                           |  |
| 37           | Command switches to terminal                          | When this terminal is valid, the running command method will switch terminal compulsorily. If this function becomes invalid, the running commar method will revert to the original state.                                                                                             |  |
| 38           | Command switches to communication                     | When this terminal is valid, the running command method will switch                                                                                                    |  |
| 39           | Pre-exciting command                                  | When this terminal is valid, motor pre-exciting will be started until th terminal becomes invalid.                                                                                                    |  |
| 40           | Zero out power consumption quantity                   | After this command becomes valid, the power consumption quantity of the inverter will be zeroed out.                                                                                                    |  |
| 41           | Maintain power consumption quantity                   | When this command is valid, current operation of the inverter will not impact the power consumption quantity.                                                                                                    |  |
| 42           | Source of upper torque limit switches to keypad       | When this command is valid, the upper limit of the torque will be set by keypad                                                                                                    |  |
| 56           | Emergency stop                                        | When this command is valid, the motor decelerate to emergency stop as per the time set by P01.26.                                                                                                    |  |
| 57           | Motor over-temperature fault input                    | Motor stops at motor over-temperature fault input.                                                                                                    |  |
| 59           | FVC switches to V/F control                           | When this terminal is valid in stop state, switch to SVPWM control.                                                                                                    |  |
| 60           | Switch to FVC control                                 | When this terminal is valid in stop state, switch to closed-loop vector control.                                                                                                    |  |
| 61           | PID polarity switch-over                              | Switching the output polarity of PID, this terminal should be used in conjunction with P09.03                                                                                                    |  |
| 66           | Zero out the counter                                  | Zero out the position counting value                                                                                                    |  |
| 67           | Pulse increase                                        | When the terminal function is valid, the pulse input is increased according to the P21.27 pulse speed.                                                                                                    |  |
| 68           | Enable pulse superimposition                          | When the pulse superimposition is enabled, pulse increase, and pulse decrease are effective.                                                                                                    |  |
| 69           | Pulse decrease                                        | When the terminal function is valid, the pulse input is decreased according to the P21.27 pulse speed.                                                                                                    |  |
| 70           | Electronic gear selection                             | When the terminal is valid, the proportional numerator is switched to the P21.30 numerator of the 2 <sup>nd</sup> command ratio.                                                                                                    |  |
| 71–79        | Reserved                                              | Reserved                                                                                                    |  |

| Function code | Name           | Detailed parameter description    | Default<br>value |
|---------------|----------------|-----------------------------------|------------------|
|               |                | 0x00-0x11                         |                  |
| P05.00        | HDI input type | Ones: HDIA input type             | 0x00             |
|               |                | 0: HDIA is high-speed pulse input |                  |

| Function code | Name                      | Detailed parameter description                                                  | Default<br>value |
|---------------|---------------------------|---------------------------------------------------------------------------------|------------------|
|               |                           | 1: HDIA is digital input                                                        |                  |
|               |                           | Tens: HDIB input type                                                           |                  |
|               |                           | 0: HDIB is high-speed pulse input                                               |                  |
| P05.01        | Function of S1 terminal   | 1: HDIB is digital input 0: No function                                         | 1                |
| P05.01        | Function of S2 terminal   | 1: Forward running                                                              | 4                |
|               |                           | 2: Reverse running                                                              |                  |
| P05.03        | Function of S3 terminal   | 3: 3-wire control/Sin                                                           | 7                |
| P05.04        | Function of S4 terminal   | 4: Forward jogging                                                              | 0                |
| P05.05        | Function of HDIA terminal | 5: Reverse jogging                                                              | 0                |
| P05.06        | Function of HDIB terminal | 6: Coast to stop 7: Fault reset                                                 | 0                |
|               |                           | 8: Running pause                                                                |                  |
|               |                           | 9: External fault input                                                         |                  |
|               |                           | 10: Frequency increase (UP)                                                     |                  |
|               |                           | 11: Frequency decrease (DOWN)                                                   |                  |
|               |                           | 12: Clear frequency increase/decrease setting                                   |                  |
|               |                           | 13: Switch-over between setup A and setup B                                     |                  |
|               |                           | 14: Switch-over between combination setting and A setting                       |                  |
|               |                           | 15: Switch-over between combination setting and                                 |                  |
|               |                           | setup B                                                                         |                  |
|               |                           | 16: Preset speed terminal 1                                                     |                  |
|               |                           | 17: Preset speed terminal 2                                                     |                  |
|               |                           | 18: Preset speed terminal 3                                                     |                  |
|               |                           | 19: Preset speed terminal 4                                                     |                  |
|               |                           | 20: Preset speed pause 21: Acceleration/deceleration time selection 1           |                  |
|               |                           | 22: Acceleration/deceleration time selection 2                                  |                  |
|               |                           | 23: Simple PLC stop reset                                                       |                  |
|               |                           | 24: Simple PLC pause                                                            |                  |
|               |                           | 25: PID control pause                                                           |                  |
|               |                           | 26: Resonant frequency pause                                                    |                  |
|               |                           | 27: Resonant frequency reset 28: Counter reset                                  |                  |
| D05 07        | Decembed werichter        | 29: Switching between speed control and torque                                  | 0                |
| P05.07        | Reserved variables        | control                                                                         | 0                |
|               |                           | 30: Acceleration/deceleration disabled                                          |                  |
|               |                           | 31: Counter trigger                                                             |                  |
|               |                           | 32: Reserved                                                                    |                  |
|               |                           | 33: Clear frequency increase/decrease setting                                   |                  |
|               |                           | temporarily<br>34: DC brake                                                     |                  |
|               |                           | 35: Switching between motor 1 and motor 2                                       |                  |
|               |                           | 36: Command switches to keypad                                                  |                  |
|               |                           | 37: Command switches to terminal                                                |                  |
|               |                           | 38: Command switches to communication                                           |                  |
|               |                           | 39: Pre-exciting command                                                        |                  |
|               |                           | 40: Zero out power consumption quantity 41: Maintain power consumption quantity |                  |
|               |                           | 42: Source of upper torque limit switches to                                    |                  |
|               |                           | keypad                                                                          |                  |
|               |                           | 56: Emergency stop                                                              |                  |
|               |                           | 57: Motor over-temperature fault input                                          |                  |
|               |                           | 59: Switch to V/F control                                                       |                  |
|               |                           | 60: Switch to FVC control                                                       |                  |
|               |                           | 61: PID polarity switch-over 66: Zero out encoder counting                      |                  |
|               |                           | 67: Pulse increase                                                              |                  |
|               |                           | 68: Enable pulse superimposition                                                |                  |

| Function code | Name Detailed parameter description   |                                                                                                    |        |  |
|---------------|---------------------------------------|----------------------------------------------------------------------------------------------------|--------|--|
|               |                                       | 69: Pulse decrease                                                                                              |        |  |
|               |                                       | 70: Electronic gear selection                                                                                   |        |  |
|               |                                       | 71–79: Reserved                                                                                                 | 2.00   |  |
| P05.08        | Polarity of input terminal            | 0x00-0x3F                                                                                                    | 0x00   |  |
| P05.09        | Digital filter time                   | 0.000–1.000s                                                                                                    | 0.010s |  |
| P05.10        | Virtual terminal setting              | 0x00–0x3F (0: disable, 1: enable) BIT0: S1 virtual terminal BIT1: S2 virtual terminal BIT2: S3 virtual terminal | 0x00   |  |
|               | g                                     | BIT3: S4 virtual terminal BIT4: HDIA virtual terminal BIT8: HDIB virtual terminal                               |        |  |
| P05.11        | 2/3-wire control mode                 | 0: 2-wire control 1 1: 2-wire control 2 2: 3-wire control 1 3: 3-wire control 2                                 | 0      |  |
| P05.12        | S1 terminal switch-on delay           | 0.000–50.000s                                                                                                   | 0.000s |  |
| P05.13        | S1 terminal switch-off delay          | 0.000–50.000s                                                                                                   | 0.000s |  |
| P05.14        | S2 terminal switch-on delay           | 0.000–50.000s                                                                                                   | 0.000s |  |
| P05.15        | S2 terminal switch-off delay          | 0.000–50.000s                                                                                                   | 0.000s |  |
| P05.16        | S3 terminal switch-on delay           | 0.000–50.000s                                                                                                   | 0.000s |  |
| P05.17        | S3 terminal switch-off delay          | 0.000–50.000s                                                                                                   | 0.000s |  |
| P05.18        | S4 terminal switch-on delay           | 0.000–50.000s                                                                                                   | 0.000s |  |
| P05.19        | S4 terminal switch-off delay          | 0.000–50.000s                                                                                                   | 0.000s |  |
| P05.20        | HDIA terminal switch-on delay         | 0.000-50.000s                                                                                                   | 0.000s |  |
| P05.21        | HDIA terminal switch-off delay        | 0.000-50.000s                                                                                                   | 0.000s |  |
| P05.22        | HDIB terminal switch-on delay         | 0.000-50.000s                                                                                                   | 0.000s |  |
| P05.23        | HDIB terminal switch-off delay        | 0.000-50.000s                                                                                                   | 0.000s |  |
| P07.39        | Input terminal state of present fault | 1                                                                                                    | 0      |  |
| P17.12        | Digital input terminal state          | 1                                                                                                    | 0      |  |

## 5.5.11 Digital output

HD2 series inverter carries two groups of relay output terminals, one open collector Y output terminal and one high-speed pulse output (HDO) terminal. The function of all the digital output terminals can be programmed by function codes, of which the high-speed pulse output terminal HDO can also be set to high-speed pulse output or digital output by function code.

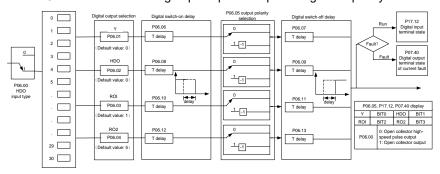

The table below lists the options for the above four function parameters, and users are allowed to select the same output terminal functions repetitively.

| Set value | Function                       | Description                                                            |
|-----------|--------------------------------|------------------------------------------------------------------------|
| 0         | Invalid                        | Output terminal has no function                                        |
| 1         | In running                     | Output ON signal when there is frequency output during running         |
| 2         | In forward running             | Output ON signal when there is frequency output during forward running |
| 3         | In reverse running             | Output ON signal when there is frequency output during reverse running |
| 4         | In jogging                     | Output ON signal when there is frequency output during jogging         |
| 5         | Inverter fault                 | Output ON signal when inverter fault occurred                          |
| 6         | Frequency level detection FDT1 | Refer to P08.32 and P08.33                                             |
| 7         | Frequency level detection FDT2 | Refer to P08.34 and P08.35                                             |

| Set value | Function                                          | Description                                                                                                    |  |  |
|-----------|---------------------------------------------------|----------------------------------------------------------------------------------------------------|--|--|
| 8         | Frequency reached                                 | Refer to P08.36                                                                                                    |  |  |
|           |                                                   | Output ON signal when the inverter output frequency and reference                                                                            |  |  |
| 9         | Running in zero speed                             | frequency are both zero.                                                                                                    |  |  |
|           |                                                   | Output ON signal when the running frequency reaches upper limit                                                                              |  |  |
| 10        | Reach upper limit frequency                       | frequency                                                                                                    |  |  |
|           | 5 11 11 11                                        | Output ON signal when the running frequency reached lower limit                                                                              |  |  |
| 11        | Reach lower limit frequency                       | frequency                                                                                                    |  |  |
| 12        | Ready to run                                      | Main circuit and control circuit powers are established, the protection                                                                      |  |  |
| 12        | Ready to full                                     | functions do not act; when the inverter is ready to run, output ON signal.                                                                   |  |  |
| 13        | In pre-exciting                                   | Output ON signal during pre-exciting of the inverter                                                                                         |  |  |
| 14        | Overload pre-alarm                                | Output ON signal after the pre-alarm time elapsed based on the pre-                                                                          |  |  |
|           | Overload pre-alaim                                | threshold; see P11.08–P11.10 for details.                                                                                                    |  |  |
| 15        | Underload pre-alarm                               | Output ON signal after the pre-alarm time elapsed based on the pre-alarm                                                                     |  |  |
|           | •                                                 | threshold; see P11.11–P11.12 for details.                                                                                                    |  |  |
| 16        | Simple PLC state completed                        | Output signal when current stage of simple PLC is completed                                                                                  |  |  |
| 17        | Simple PLC cycle completed                        | Output signal when a single cycle of simple PLC operation is completed                                                                       |  |  |
| 23        | Virtual terminal output of Modbus                 | Output corresponding signal based on the set value of Modbus; output ON                                                                      |  |  |
|           | communication                                     | signal when it is set to 1, output OFF signal when it is set to 0                                                                            |  |  |
| 24        | Virtual terminal output of                        | Output corresponding signal based on the set value of Profibus\CANopen;                                                                      |  |  |
|           | Profibus\CANopen communication                    | output ON signal when it is set to 1, output OFF signal when it is set to 0                                                                  |  |  |
| 25        | Virtual terminal output of Ethernet communication | Output corresponding signal based on the set value of Ethernet; output ON signal when it is set to 1, output OFF signal when it is set to 0. |  |  |
|           | communication                                     |                                                                                                    |  |  |
| 26        | DC bus voltage established                        | Output is valid when the bus voltage is above the undervoltage threshold of the inverter                                                     |  |  |
| 27        | Z pulse output                                    | Output is valid when the encoder Z pulse is arrived and is invalid after 10                                                                  |  |  |
| 21        | 2 puise output                                    | ms.                                                                                                    |  |  |
| 28        | During pulse superposition                        | Output is valid when the pulse superposition terminal input function is valid                                                                |  |  |
| 29        | STO action                                        | Output when STO fault occurred                                                                                                    |  |  |
| 30        | Positioning completed                             | Output is valid when position control positioning is completed                                                                               |  |  |
| 31        | Spindle zeroing completed                         | Output is valid when spindle zeroing is completed                                                                                            |  |  |
| 32        | Spindle scale-division completed                  | Output is valid when spindle scale-division is completed                                                                                     |  |  |
| 33        | In speed limit                                    | Output is valid when the frequency is limited                                                                                                |  |  |
| 34        | Virtual terminal output of                        | The corresponding signal is output according to the set value of Profinet                                                                    |  |  |
|           | EtherCAT/Profinet communication                   | communication. When it is set to 1, the ON signal is output, and when it is                                                                  |  |  |
|           |                                                   | set to 0, the OFF signal is output.                                                                                                    |  |  |
| 35        | Reserved                                          |                                                                                                    |  |  |
| 36        | Speed/position control switch-over                | Output is valid when the mode switch-over is completed                                                                                       |  |  |
|           | completed                                         |                                                                                                    |  |  |
| 37–40     | Reserved                                          |                                                                                                    |  |  |
| 41        | C_Y1                                              | C_Y1 from PLC (You need to set P27.00 to 1.)                                                                                                 |  |  |
| 42        | C_Y2                                              | C_Y2 from PLC (You need to set P27.00 to 1.)                                                                                                 |  |  |
| 43        | C_HDO                                             | C_HDO from PLC (You need to set P27.00 to 1.)                                                                                                |  |  |
| 44        | C_RO1                                             | C_RO1 from PLC(You need to set P27.00 to 1.)                                                                                                 |  |  |
| 45        | C_RO2                                             | C_RO2 from PLC (You need to set P27.00 to 1.)                                                                                                |  |  |
| 46        | C_RO3                                             | C_RO3 from PLC (You need to set P27.00 to 1.)                                                                                                |  |  |
| 47        | C_RO4                                             | C_RO4 from PLC (You need to set P27.00 to 1.)                                                                                                |  |  |
| 48–63     | Reserved variables                                |                                                                                                    |  |  |

| Function code | Name                       | Detailed parameter description                                                                                                    | Default<br>value |
|---------------|----------------------------|----------------------------------------------------------------------------------------------------|------------------|
| P06.00        | HDO output type            | Open collector high-speed pulse output     Open collector output                                                                                                | 0                |
| P06.01        | Y output selection         | 0: Invalid                                                                                                    | 0                |
| P06.02        | HDO output selection       | 1: In running                                                                                                    | 0                |
| P06.03        | Relay RO1 output selection | <ul><li>2: In forward running</li><li>3: In reverse running</li><li>4: In jogging</li><li>5: Inverter fault</li><li>6: Frequency level detection FDT1</li></ul> | 1                |
| P06.04        | Relay RO2 output selection |                                                                                                    | 5                |

| Function code    | Name                                                 | Detailed parameter description                                                                    | Default<br>value |
|------------------|------------------------------------------------------|---------------------------------------------------------------------------------------------------|------------------|
|                  |                                                      | 7: Frequency level detection FDT2                                                                 |                  |
|                  |                                                      | 8: Frequency reached                                                                              |                  |
|                  |                                                      | 9: Running in zero speed                                                                          |                  |
|                  |                                                      | 10: Reach upper limit frequency                                                                   |                  |
|                  |                                                      | 11: Reach lower limit frequency                                                                   |                  |
|                  |                                                      | 12: Ready to run                                                                                  |                  |
|                  |                                                      | 13: In pre-exciting<br>14: Overload pre-alarm                                                     |                  |
|                  |                                                      | 15: Underload pre-alarm                                                                           |                  |
|                  |                                                      | 16: Simple PLC stage completed                                                                    |                  |
|                  |                                                      | 17: Simple PLC cycle completed                                                                    |                  |
|                  |                                                      | 18: Reach set counting value                                                                      |                  |
|                  |                                                      | 19: Reach designated counting value                                                               |                  |
|                  |                                                      | 20: External fault is valid                                                                       |                  |
|                  |                                                      | 21: Reserved                                                                                      |                  |
|                  |                                                      | 22: Reach running time                                                                            |                  |
|                  |                                                      | 23: Virtual terminal output of Modbus communication                                               |                  |
|                  |                                                      | 24: Virtual terminal output of Profibus/CANopen                                                   |                  |
|                  |                                                      | communication                                                                                     |                  |
|                  |                                                      | 25: Virtual terminal output of Ethernet communication                                             |                  |
|                  |                                                      | 26: DC bus voltage established                                                                    |                  |
|                  |                                                      | 27: Z pulse output 28: During pulse superposition                                                 |                  |
|                  |                                                      | 29: STO action                                                                                    |                  |
|                  |                                                      | 30: Positioning completed                                                                         |                  |
|                  |                                                      | 31: Spindle zeroing completed                                                                     |                  |
|                  |                                                      | 32: Spindle scale-division completed                                                              |                  |
|                  |                                                      | 33: In speed limit                                                                                |                  |
|                  |                                                      | 34: Virtual terminal output of EtherCAT/Profinet                                                  |                  |
|                  |                                                      | communication                                                                                     |                  |
|                  |                                                      | 35: Reserved                                                                                      |                  |
|                  |                                                      | 36: Speed/position control switch-over completed                                                  |                  |
|                  |                                                      | 37–40: Reserved                                                                                   |                  |
|                  |                                                      | 41: C_Y1 from PLC (You need to set P27.00 to 1.) 42: C Y2 from PLC (You need to set P27.00 to 1.) |                  |
|                  |                                                      | 43: C_HDO from PLC (You need to set P27.00 to 1.)                                                 |                  |
|                  |                                                      | 44: C_RO1 from PLC (You need to set P27.00 to 1.)                                                 |                  |
|                  |                                                      | 45: C RO2 from PLC (You need to set P27.00 to 1.)                                                 |                  |
|                  |                                                      | 46: C RO3 from PLC (You need to set P27.00 to 1.)                                                 |                  |
|                  |                                                      | 47: C_RO4 from PLC (You need to set P27.00 to 1.)                                                 |                  |
|                  |                                                      | 48–63: Reserved                                                                                   |                  |
| P06.05           | Output terminal polarity selection Y switch-on delay | 0x00-0x0F                                                                                         | 0x00             |
| P06.06           | Y switch-on delay  Y switch-off delay                | 0.000–50.000s<br>0.000–50.000s                                                                    | 0.000s           |
| P06.07<br>P06.08 | HDO switch-on delay                                  | 0.000–50.000s<br>0.000–50.000s (valid only when P06.00=1)                                         | 0.000s<br>0.000s |
| P06.06           | HDO switch-off delay                                 | 0.000–50.000s (valid only when P06.00–1)  0.000–50.000s (valid only when P06.00=1)                | 0.000s<br>0.000s |
| P06.09           | Relay RO1 switch-on delay                            | 0.000–50.000s (valid only when P00.00–1)                                                          | 0.000s<br>0.000s |
| P06.11           | Relay RO1 switch-off delay                           | 0.000–50.000s                                                                                     | 0.000s           |
| P06.12           | Relay RO2 switch-on delay                            | 0.000–50.000s                                                                                     | 0.000s           |
| P06.13           | Relay RO2 switch-off delay                           | 0.000–50.000s                                                                                     | 0.000s           |
| P07.40           | Output terminal state of present fault               | 1                                                                                                 | 0                |
| P17.13           | Digital output terminal state                        | 1                                                                                                 | 0                |

# 5.5.12 Simple PLC

Simple PLC is a Preset speed generator, and the inverter can change the running frequency and direction automatically based on the running time to fulfill process requirements. Previously, such function was realized with external PLC, while now, the inverter itself can achieve this function.

HD2 series inverter can realize 16-step speeds control and provide four groups of acceleration/deceleration time for users to

# choose from.

After the set PLC completes one cycle (or one section), one ON signal can be output by the multi-function relay.

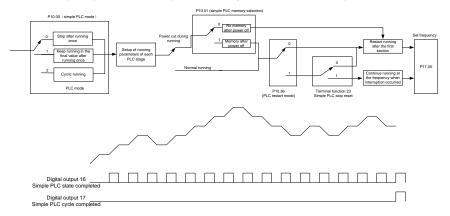

| Function code | Name                                  | Detailed parameter description                         | Default<br>value |
|---------------|---------------------------------------|--------------------------------------------------------|------------------|
|               |                                       | 0: Stop after running once                             |                  |
| P10.00        | Simple PLC mode                       | 1: Keep running in the final value after running once  | 0                |
|               |                                       | 2: Cyclic running                                      |                  |
| P10.01        | Simple PLC memory selection           | No memory after power down     Hemory after power down | 0                |
| P10.02        | Preset speed 0                        | -100.0–100.0%                                          | 0.0%             |
| P10.03        | Running time of 0 <sup>th</sup> step  | 0.0–6553.5s (min)                                      | 0.0s             |
| P10.04        | Preset speed 1                        | -100.0–100.0%                                          | 0.0%             |
| P10.05        | Running time of 1st step              | 0.0–6553.5s (min)                                      | 0.0s             |
| P10.06        | Preset speed 2                        | -100.0–100.0%                                          | 0.0%             |
| P10.07        | Running time of 2 <sup>nd</sup> step  | 0.0–6553.5s (min)                                      | 0.0s             |
| P10.08        | Preset speed 3                        | -100.0–100.0%                                          | 0.0%             |
| P10.09        | Running time of 3 <sup>rd</sup> step  | 0.0–6553.5s (min)                                      | 0.0s             |
| P10.10        | Preset speed 4                        | -100.0–100.0%                                          | 0.0%             |
| P10.11        | Running time of 4 <sup>th</sup> step  | 0.0–6553.5s (min)                                      | 0.0s             |
| P10.12        | Preset speed 5                        | -100.0–100.0%                                          | 0.0%             |
| P10.13        | Running time of 5 <sup>th</sup> step  | 0.0–6553.5s (min)                                      | 0.0s             |
| P10.14        | Preset speed 6                        | -100.0–100.0%                                          | 0.0%             |
| P10.15        | Running time of 6 <sup>th</sup> step  | 0.0–6553.5s (min)                                      | 0.0s             |
| P10.16        | Preset speed 7                        | -100.0–100.0%                                          | 0.0%             |
| P10.17        | Running time of 7 <sup>th</sup> step  | 0.0–6553.5s (min)                                      | 0.0s             |
| P10.18        | Preset speed 8                        | -100.0–100.0%                                          | 0.0%             |
| P10.19        | Running time of 8 <sup>th</sup> step  | 0.0–6553.5s (min)                                      | 0.0s             |
| P10.20        | Preset speed 9                        | -100.0–100.0%                                          | 0.0%             |
| P10.21        | Running time of 9th step              | 0.0–6553.5s (min)                                      | 0.0s             |
| P10.22        | Preset speed 10                       | -100.0–100.0%                                          | 0.0%             |
| P10.23        | Running time of 10 <sup>th</sup> step | 0.0–6553.5s (min)                                      | 0.0s             |
| P10.24        | Preset speed 11                       | -100.0–100.0%                                          | 0.0%             |
| P10.25        | Running time of 11 <sup>th</sup> step | 0.0–6553.5s (min)                                      | 0.0s             |
| P10.26        | Preset speed 12                       | -100.0–100.0%                                          | 0.0%             |
| P10.27        | Running time of 12 <sup>th</sup> step | 0.0–6553.5s (min)                                      | 0.0s             |
| P10.28        | Preset speed 13                       | -100.0–100.0%                                          | 0.0%             |

| Function code     | Name                                                        | Detailed parameter description                                                                        | Default<br>value |
|-------------------|-------------------------------------------------------------|----------------------------------------------------------------------------------------------------|------------------|
| P10.29            | Running time of 13 <sup>th</sup> step                       | 0.0-6553.5s (min)                                                                                     | 0.0s             |
| P10.30            | Preset speed 14                                             | -100.0–100.0%                                                                                         | 0.0%             |
| P10.31            | Running time of 14 <sup>th</sup> step                       | 0.0-6553.5s (min)                                                                                     | 0.0s             |
| P10.32            | Preset speed 15                                             | -100.0–100.0%                                                                                         | 0.0%             |
| P10.33            | Running time of 15 <sup>th</sup> step                       | 0.0-6553.5s (min)                                                                                     | 0.0s             |
| P10.36            | PLC restart mode                                            | 0: Restart from the first section     1: Continue running at the frequency when interruption occurred | 0                |
| P10.34            | Acceleration/deceleration time of 0–7 stage of simple PLC   | 0x0000-0XFFFF                                                                                         | 0000             |
| P10.35            | Acceleration/deceleration time of 8– 15 stage of simple PLC | 0x0000-0XFFFF                                                                                         | 0000             |
| P05.01–<br>P05.09 | Digital input function                                      | 23: Simple PLC stop reset 24: Simple PLC pause 25: PID control pause                                  |                  |
| P06.01-<br>P06.04 | Digital output function                                     | 16: Simple PLC stage reached 17: Simple PLC cycle reached                                             |                  |
| P17.00            | Set frequency                                               | 0.00Hz–P00.03 (Max. output frequency)                                                                 | 0.00Hz           |
| P17.27            | Simple PLC and current stage number of Preset speeds        | 0–15                                                                                                  | 0                |

# 5.5.13 Preset speed running

Set the parameters used in Preset speed running. HD2 inverter can set 16-step speeds, which are selectable by Preset speed terminals 1–4, corresponding to Preset speed 0 to Preset speed 15.

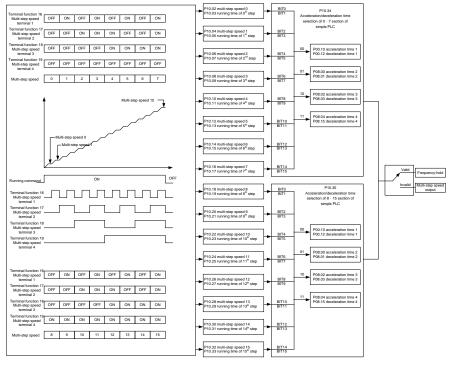

| Function code | Name                                 | Detailed parameter description | Default value |
|---------------|--------------------------------------|--------------------------------|---------------|
| P10.02        | speed 0                              | -100.0–100.0%                  | 0.0%          |
| P10.03        | Running time of 0 <sup>th</sup> step | 0.0-6553.5s (min)              | 0.0s          |
| P10.04        | Preset speed 1                       | -100.0–100.0%                  | 0.0%          |
| P10.05        | Running time of 1st step             | 0.0-6553.5s (min)              | 0.0s          |
| P10.06        | Preset speed 2                       | -100.0–100.0%                  | 0.0%          |
| P10.07        | Running time of 2 <sup>nd</sup> step | 0.0-6553.5s (min)              | 0.0s          |
| P10.08        | Preset speed 3                       | -100.0–100.0%                  | 0.0%          |
| P10.09        | Running time of 3 <sup>rd</sup> step | 0.0-6553.5s (min)              | 0.0s          |
| P10.10        | Preset speed 4                       | -100.0–100.0%                  | 0.0%          |

| Function code | Name                                                                 | Detailed parameter description | Default<br>value |
|---------------|----------------------------------------------------------------------|--------------------------------|------------------|
| P10.11        | Running time of 4 <sup>th</sup> step                                 | 0.0-6553.5s (min)              | 0.0s             |
| P10.12        | Preset speed 5                                                       | -100.0–100.0%                  | 0.0%             |
| P10.13        | Running time of 5 <sup>th</sup> step                                 | 0.0-6553.5s (min)              | 0.0s             |
| P10.14        | Preset speed 6                                                       | -100.0–100.0%                  | 0.0%             |
| P10.15        | Running time of 6 <sup>th</sup> step                                 | 0.0-6553.5s (min)              | 0.0s             |
| P10.16        | Preset speed 7                                                       | -100.0–100.0%                  | 0.0%             |
| P10.17        | Running time of 7 <sup>th</sup> step                                 | 0.0-6553.5s (min)              | 0.0s             |
| P10.18        | Preset speed 8                                                       | -100.0–100.0%                  | 0.0%             |
| P10.19        | Running time of 8 <sup>th</sup> step                                 | 0.0-6553.5s (min)              | 0.0s             |
| P10.20        | Preset speed 9                                                       | -100.0–100.0%                  | 0.0%             |
| P10.21        | Running time of 9th step                                             | 0.0-6553.5s (min)              | 0.0s             |
| P10.22        | Preset speed 10                                                      | -100.0–100.0%                  | 0.0%             |
| P10.23        | Running time of 10 <sup>th</sup> step                                | 0.0-6553.5s (min)              | 0.0s             |
| P10.24        | Preset speed 11                                                      | -100.0–100.0%                  | 0.0%             |
| P10.25        | Running time of 11 <sup>th</sup> step                                | 0.0-6553.5s (min)              | 0.0s             |
| P10.26        | Preset speed 12                                                      | -100.0–100.0%                  | 0.0%             |
| P10.27        | Running time of 12 <sup>th</sup> step                                | 0.0-6553.5s (min)              | 0.0s             |
| P10.28        | Preset speed 13                                                      | -100.0–100.0%                  | 0.0%             |
| P10.29        | Running time of 13 <sup>th</sup> step                                | 0.0-6553.5s (min)              | 0.0s             |
| P10.30        | Preset speed 14                                                      | -100.0–100.0%                  | 0.0%             |
| P10.31        | Running time of 14 <sup>th</sup> step                                | 0.0-6553.5s (min)              | 0.0s             |
| P10.32        | Preset speed 15                                                      | -100.0–100.0%                  | 0.0%             |
| P10.33        | Running time of 15 <sup>th</sup> step                                | 0.0-6553.5s (min)              | 0.0s             |
| P10.34        | Acceleration/decoration time selection of 0–7 section of simple PLC  | 0x0000-0XFFFF                  | 0000             |
| P10.35        | Acceleration/decoration time selection of 8–15 section of simple PLC | 0x0000-0XFFFF                  | 0000             |
|               |                                                                      | 16: Preset speed terminal 1    |                  |
| D05.04        |                                                                      | 17: Preset speed terminal 2    |                  |
| P05.01-       | Digital input function selection                                     | 18: Preset speed terminal 3    | 1                |
| P05.09        |                                                                      | 19: Preset speed terminal 4    |                  |
|               |                                                                      | 20: Preset speed pause         |                  |
| P17.27        | Simple PLC and current steps of<br>Preset speed                      | 0–15                           | 0                |

### 5.5.14 PID control

PID control, a common mode for process control, is mainly used to adjust the inverter output frequency or output voltage through performing scale-division, integral and differential operations on the difference between feedback signal of controlled variables and signal of the target, thus forming a negative feedback system to keep the controlled variables above the target. It is suitable for flow control, pressure control, temperature control, etc. Diagram of basic principles for output frequency regulation is shown in the figure below.

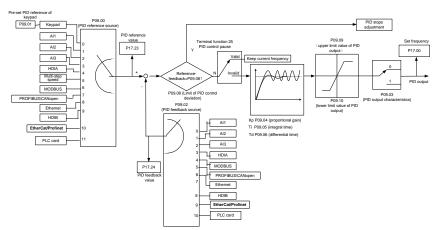

Introduction to the working principles and control methods for PID control

Proportional control (Kp): When the feedback deviates from the reference, the output will be proportional to the deviation, if such deviation is constant, the regulating variable will also be constant. Proportional control can respond to feedback changes rapidly, however, it cannot eliminate the error by itself. The larger the proportional gain, the faster the regulating speed, but too large gain

will result in oscillation. To solve this problem, first, set the integral time to a large value and the derivative time to 0, and run the system by proportional control, and then change the reference to observe the deviation between feedback signal and the reference (static difference), if the static difference is (eg, increase the reference, and the feedback variable is always less than the reference after system stabilizes), continue increasing the proportional gain, otherwise, decrease the proportional gain; repeat such process until the static error becomes small.

Integral time (Ti): When feedback deviates from reference, the output regulating variable accumulates continuously, if the deviation persists, the regulating variable will increase continuously until deviation disappears. Integral regulator can be used to eliminate static difference; however, too large regulation may lead to repetitive overshoot, which will cause system instability and oscillation. The feature of oscillation caused by strong integral effect is that the feedback signal fluctuates up and down based on the reference variable, and fluctuation range increases gradually until oscillation occurred. Integral time parameter is generally regulated gradually from large to small until the stabilized system speed fulfills the requirement.

Derivative time (Td): When the deviation between feedback and reference changes, output the regulating variable which is proportional to the deviation variation rate, and this regulating variable is only related to the direction and magnitude of the deviation variation rather than the direction and magnitude of the deviation itself. Differential control is used to control the feedback signal variation based on the variation trend. Differential regulator should be used with caution as it may easily enlarge the system interferences, especially those with high variation frequency.

When frequency command selection (P00.06, P00.07) is 7, or method of voltage setup (P04.27) is 6, the running mode of inverter is process PID control.

## 5.5.14.1 General procedures for PID parameter setup

#### a. Determining proportional gain P

When determining proportional gain P, first, remove the integral term and derivative term of PID by making Ti=0 and Td=0 (see PID parameter setup for details), thus turning PID into pure proportional control. Set the input to 60%–70% of the max. allowable value, and increase proportional gain P gradually from 0 until system oscillation occurred, and then in turn, decrease proportional gain P gradually from current value until system oscillation disappears, record the proportional gain P at this point and set the proportional gain P of PID to 60%–70% of current value. This is whole commissioning process of proportional gain P.

#### b. Determine integral time Ti

After proportional gain P is determined, set the initial value of a larger integral time Ti, and decrease Ti gradually until system oscillation occurred, and then in turn, increase Ti until system oscillation disappears, record the Ti at this point, and set the integral time constant Ti of PID to 150%–180% of current value. This is the commissioning process of integral time constant Ti.

### c. Determining derivative time Td

The derivative time Td is generally set to 0.

If users need to set Td to another value, set in the same way with P and Ti, namely set Td to 30% of the value when there is no oscillation.

### d. Empty system load

Perform load-carrying joint debugging, and then fine-tune PID parameter until fulfilling the requirement.

#### 5.5.14.2 How to fine-tune PID

After setting the parameters controlled by PID, users can fine-tune these parameters by the following means.

Control overmodulation: When overmodulation occurred, decrease the derivative time (Td) and increase integral time (Ti).

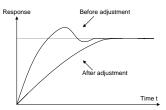

**Stabilize the feedback value as fast as possible:** when overmodulation occurred, decrease integral time (Ti) and increase derivative time (Td) to stabilize control as fast as possible.

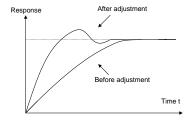

**Control long-term vibration:** If the cycle of periodic vibration is longer than the set value of integral time (Ti), it indicates the integral action is too strong, increase the integral time (Ti) to control vibration.

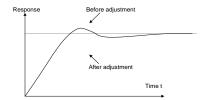

**Control short-term vibration**: If the vibration cycle is short is almost the same with the set value of derivative time (Td), it indicates derivative action is too strong, decrease the derivative time (Td) to control vibration. When derivative time (Td) is set to 0.00 (namely no derivative control), and there is no way to control vibration, decrease the proportional gain.

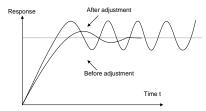

# Related parameter list:

| Function code | Name                             | Detailed parameter description                                                                                                    | Default<br>value |
|---------------|----------------------------------|----------------------------------------------------------------------------------------------------|------------------|
| P09.00        | PID reference source             | 0: Keypad (P09.01) 1: Al1 2: Al2 3: Al3 4: High-speed pulse HDIA 5: Preset 6: Modbus communication 7: Profibus/CANopen/Devicenet communication 8: Ethernet communication 9: High-speed pulse HDIB 10: EtherCAT/Profinet communication 11: Programmable extension card 12: Reserved | 0                |
| P09.01        | Pre-set PID reference of keypad  | -100.0%—100.0%                                                                                                    | 0.0%             |
| P09.02        | PID feedback source              | 0: Al1 1: Al2 2: Al3 3: High-speed pulse HDIA 4: Modbus communication 5: Profibus/CANopen/Devicenet communication 6: Ethernet communication 7: High-speed pulse HDIB 8: EtherCAT/Profinet communication 9: Programmable extension card 10: Reserved                                | 0                |
| P09.03        | PID output characteristics       | O: PID output is positive characteristic     PID output is negative characteristic                                                                                                    | 0                |
| P09.04        | Proportional gain (Kp)           | 0.00–100.00                                                                                                    | 1.80             |
| P09.05        | Integral time (Ti)               | 0.01–10.00s                                                                                                    | 0.90s            |
| P09.06        | Derivative time (Td)             | 0.00-10.00s                                                                                                    | 0.00s            |
| P09.07        | Sampling cycle (T)               | 0.000-10.000s                                                                                                    | 0.100s           |
| P09.08        | Limit of PID control deviation   | 0.0–100.0%                                                                                                    | 0.0%             |
| P09.09        | Upper limit value of PID output  | P09.10–100.0% (max. frequency or voltage)                                                                                                    | 100.0%           |
| P09.10        | Lower limit value of PID output  | -100.0%–P09.09 (max. frequency or voltage)                                                                                                    | 0.0%             |
| P09.11        | Feedback offline detection value | 0.0–100.0%                                                                                                    | 0.0%             |
| P09.12        | Feedback offline detection time  | 0.0–3600.0s                                                                                                    | 1.0s             |
| P09.13        | PID control selection            | 0x0000–0x1111 Ones: 0: Continue integral control after the frequency reaches upper/lower limit 1: Stop integral control after the frequency reaches                                                                                                    | 0x0001           |

| Function code | Name                | Detailed parameter description                       | Default<br>value |
|---------------|---------------------|------------------------------------------------------|------------------|
|               |                     | upper/lower limit                                    |                  |
|               |                     | Tens:                                                |                  |
|               |                     | 0: The same with the main reference direction        |                  |
|               |                     | 1: Contrary to the main reference direction          |                  |
|               |                     | Hundreds:                                            |                  |
|               |                     | 0: Limit as per the max. frequency                   |                  |
|               |                     | 1: Limit as per A frequency                          |                  |
|               |                     | Thousands:                                           |                  |
|               |                     | 0: A+B frequency, acceleration /deceleration of main |                  |
|               |                     | reference A frequency source buffering is invalid    |                  |
|               |                     | 1: A+B frequency, acceleration/ deceleration of main |                  |
|               |                     | reference A frequency source buffering is valid,     |                  |
|               |                     | acceleration/deceleration is determined by P08.04    |                  |
|               |                     | (acceleration time 4).                               |                  |
| P17.00        | Set frequency       | 0.00Hz–P00.03 (Max. output frequency)                | 0.00Hz           |
| P17.23        | PID reference value | -100.0–100.0%                                        | 0.0%             |
| P17.24        | PID feedback value  | -100.0–100.0%                                        | 0.0%             |

# 5.5.15 Run at resonant frequency

Resonant frequency is mainly applied in cases where transverse movement and winding functions are needed like textile and chemical fiber industries. The typical working process is shown as below.

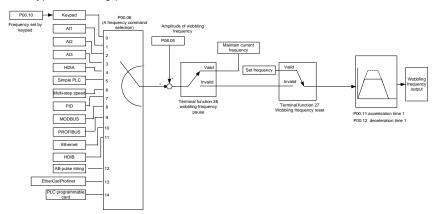

| Function code     | Name                             | Detailed parameter description                                                                                                    | Default<br>value |
|-------------------|----------------------------------|----------------------------------------------------------------------------------------------------|------------------|
| P00.03            | Max. output frequency            | P00.03–400.00Hz                                                                                                    | 50.00Hz          |
| P00.06            | A frequency command selection    | 0: Set via keypad 1: Set via Al1 2: Set via Al2 3: Set via Al3 4: Set via high speed pulse HDIA 5: Set via simple PLC program 6: Set via Preset speed running 7: Set via PID control 8: Set via Modbus communication 9: Set via Profibus / CANopen / Devicenet communication 10: Set via Ethernet communication 11: Set via high speed pulse HDIB 12: Set via pulse string AB 13: Set via EtherCAT/Profinet communication 14: Set via PLC card | 0                |
| P00.11            | Acceleration time 1              | 0.0–3600.0s                                                                                                    | Depend on model  |
| P00.12            | Deceleration time 1              | 0.0–3600.0s                                                                                                    | Depend on model  |
| P05.01–<br>P05.09 | Digital input function selection | 26: Resonant frequency pause (stop at current frequency)                                                                                                    | 1                |

| Function code | Name                            | Detailed parameter description                            | Default<br>value |
|---------------|---------------------------------|-----------------------------------------------------------|------------------|
|               |                                 | 27: Resonant frequency reset (revert to center frequency) |                  |
| P08.15        | Amplitude of resonant frequency | 0.0-100.0% (relative to set frequency)                    | 0.0%             |
| P08.16        | Amplitude of jump frequency     | 0.0-50.0% (relative to amplitude of resonant frequency)   | 0.0%             |
| P08.17        | Resonant frequency rise time    | 0.1–3600.0s                                               | 5.0s             |
| P08.18        | Resonant frequency fall time    | 0.1–3600.0s                                               | 5.0s             |

#### 5.5.16 Local encoder input

HD2 series inverter supports pulse count function by inputting the count pulse from HDI high-speed pulse port. When the actual count value is no less than the set value, digital output terminal will output count-value-reached pulse signal, and the corresponding count value will be zeroed out.

| Function code | Name                                           | Detailed parameter description                      | Default<br>value |
|---------------|------------------------------------------------|-----------------------------------------------------|------------------|
|               |                                                | 0x00–0x11                                           |                  |
|               |                                                | Ones: HDIA input type                               |                  |
|               |                                                | 0: HDIA is high-speed pulse input                   |                  |
| P05.00        | HDI input type                                 | 1: HDIA is digital input                            | 0x00             |
|               |                                                | Tens: HDIB input type                               |                  |
|               |                                                | 0: HDIB is high-speed pulse input                   |                  |
|               |                                                | 1: HDIB is digital input                            |                  |
|               |                                                | 0: Set input via frequency                          |                  |
| P05.38        | HDIA high-speed pulse input function           | 1: Reserved                                         | 0                |
|               |                                                | 2: Input via encoder, used in combination with HDIB |                  |
|               | HDIP high around pulse input function          | 0: Set input via frequency                          |                  |
| P05.44        | HDIB high-speed pulse input function selection | 1: Reserved                                         | 0                |
|               | selection                                      | 2: Input via encoder, used in combination with HDIA |                  |
|               |                                                | 0: PG card                                          |                  |
| P20.15        | Speed measurement mode                         | 1: local; realized by HDIA and HDIB; supports       | 0                |
|               |                                                | incremental 24V encoder only                        |                  |
| P18.00        | Actual frequency of encoder                    | -999.9–3276.7Hz                                     | 0.0Hz            |

#### 5.5.17 Commissioning procedures for position control and spindle positioning function

- 1. Commissioning procedures for closed-loop vector control of asynchronous motor
- Step 1: Restore to default value via keypad
- Step 2: Set P00.03, P00.04 and P02 group motor nameplate parameters
- Step 3: Motor parameter autotuning

Perform rotary parameter autotuning or static parameter autotuning via keypad, if the motor can be disconnected from load, then it is better to perform rotary parameter autotuning; otherwise, perform static parameter autotuning, the parameter obtained from autotuning will be saved in P02 motor parameter group automatically.

- Step 4: Verify the encoder is installed and set correctly
  - a) Confirm the encoder direction and parameter setup

Set P20.01 (encoder pulse-per-revolution), set P00.00=2 and P00.10=20Hz, and run the inverter, at this point, the motor rotates at 20Hz, observe whether the speed measurement value of P18.00 is correct, if the value is negative, it indicates the encoder direction is reversed, under such situation, set P20.02 to 1; if the speed measurement value deviates greatly, it indicates P20.01 is set incorrectly. Observe whether P18.02 (encoder Z pulse count value) fluctuates, if yes, it indicates the encoder suffers interference or P20.01 is set incorrectly, requiring users to check the wiring and the shielding layer.

#### b) Determine Z pulse direction

Set P00.10=20Hz, and set P00.13 (running direction) to forward and reverse direction respectively to observe whether the difference value of P18.02 is less than 5, if the difference value remains to be larger than 5 after setting Z pulse reversal function of P20.02, power off and exchange phase A and phase B of the encoder, and then observe the difference between the value of P18.02 during forward and reverse rotation. Z pulse direction only affects the forward/reverse positioning precision of the spindle positioning carried out with Z pulse.

Step 5: Closed-loop vector pilot-run

Set P00.00=3, and carry out closed-loop vector control, adjust P00.10 and speed loop and current loop PI parameter in P03 group to make it run stably in the whole range.

Step 6: Flux-weakening control

Set flux-weakening regulator gain P03.26=0–8000 and observe the flux-weakening control effect. P03.22–P03.24 can be adjusted as needed.

- 2. Commissioning procedures for closed-loop vector control of synchronous motor
- Step 1: Set P00.18=1, restore to default value
- Step 2: Set P00.00=3 (VC), set P00.03, P00.04, and motor nameplate parameters in P02 group.
- Step 3: Set P20.00 and P20.01 encoder parameters

When the encoder is resolver-type encoder, set the encoder pulse count value to (resolver pole pair number × 1024), eg, if pole pair number is 4, set P20.01 to 4096.

Step 4: Ensure the encoder is installed and set correctly

When motor stops, observe whether P18.21 (resolver angle) fluctuates, if it fluctuates sharply, check the wiring and grounding. Rotates the motor slowly, observe whether P18.21 changes accordingly. If yes, it indicates motor is connected correctly; if the value of P18.02 keeps constant at a non-zero value after rotating for multiple circles, it indicates encoder Z signal is correct.

Step 5: Autotuning of initial position of magnetic pole

Set P20.11=2 or 3 (3: rotary autotuning; 2: static autotuning), press RUN key to run the inverter.

a) Rotary autotuning (P20.11 = 3)

Detect the position of current magnetic pole when autotuning starts, and then accelerates to 10Hz, autotuning corresponding magnetic pole position of encoder Z pulse, and decelerate to stop.

During running, if ENC1O or ENC1D fault occurred, set P20.02=1 and carry out autotuning again.

After autotuning is done, the angle obtained from autotuning will be saved in P20.09 and P20.10 automatically.

b) Static autotuning

In cases where the load can be disconnected, it is recommended to adopt rotary autotuning (P20.11=3) as it has high angle precision. If the load cannot be disconnected, users can adopt static autotuning (P20.11=2). The magnetic pole position obtained from autotuning will be saved in P20.09 and P20.10.

Step 6: Closed-loop vector pilot-run

Adjust P00.10 and speed loop and current loop PI parameter in P03 group to make it run stably in the whole range. If oscillation occurred, reduce the value of P03.00, P03.03, P03.09 and P03.10. If current oscillation noise occurred during low speed, adjust P20.05.

# Note: It is necessary to re-determine P20.02 (encoder direction) and perform magnetic pole position autotuning again if the wiring of motor or encoder is changed.

3. Commissioning procedures for pulse string control

Pulse input is operated based on closed-loop vector control; speed detection is needed in the subsequent spindle positioning, zeroing operation and division operation.

- Step 1: Restore to default value by keypad
- Step 2: Set P00.03, P00.04 and motor nameplate parameters in P02 group
- Step 3: Motor parameter autotuning: rotary parameter autotuning or static parameter autotuning
- Step 4: Verity the installation and settings of encoder. Set P00.00=3 and P00.10=20Hz to run the system, and check the control effect and performance of the system.

Step 5: Set P21.00=0001 to set positioning mode to position control, namely pulse-string control. There are four kinds of pulse command modes, which can be set by P21.01 (pulse command mode).

Under position control mode, users can check high bit and low bit of position reference and feedback, P18.02 (count value of Z pulse), P18.00 (actual frequency of encoder), P18.17 (pulse command frequency) and P18.19 (position regulator output) via P18, through which users can figure out the relation between P18.8 (position of position reference point) and P18.02, pulse command frequency P18.17, feedforward P18.18 and position regulator output P18.19.

Step 6: The position regulator has two gains, namely P21.02 and P21.03, and they can be switched by speed command, torque command and terminals.

Step 7: When P21.08 (output limit of position controller) is set to 0, the position control will be invalid, and at this point, the pulse string acts as frequency source, P21.13 (position feedforward gain) should be set to 100%, and the speed acceleration/deceleration time is determined by the acceleration /deceleration time of pulse string, the pulse string acceleration/deceleration time of the system can be adjusted. If the pulse string acts as the frequency source in speed control, users can also set P21.00 to 0000, and set the frequency source reference P00.06 or P00.07 to 12 (set by pulse string AB), at this point, the acceleration/deceleration time is determined by the acceleration/deceleration time of the inverter, meanwhile, the parameters of pulse string AB is still set by P21 group. In speed mode, the filter time of pulse string AB is determined by P21.29.

Step 8: The input frequency of pulse string is the same with the feedback frequency of encoder pulse, the relation between them

can be changed by altering P21.11 (numerator of position command ratio) and P21.12 (denominator of position command ratio)

Step 9: When running command or servo enabling is valid (by setting P21.00 or terminal function 63), it will enter pulse string servo running mode.

4. Commissioning procedures for spindle positioning

Spindle orientation is to realize orientation functions like zeroing and division based on closed-loop vector control

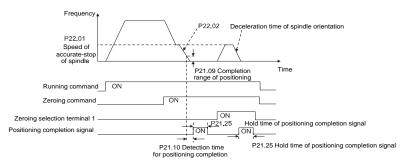

Step 1–4: These four steps are the same with the first four steps of the commissioning procedures for closed-loop vector control, which aim to fulfill the control requirements of closed-loop vector control, thus realizing spindle positioning function in either position control or speed control mode.

Step 5: Set P22.00.bit0=1 to enable spindle positioning, set P22.00.bit1 to select spindle zero input. If the system adopts encoder for speed measurement, set P22.00.bit1 to 0 to select Z pulse input; if the system adopts photoelectric switch for speed measurement, set P22.00.bit1 to 1 to select photoelectric switch as zero input; set P22.00.bit2 to select zero search mode, set P22.00.bit3 to enable or disable zero calibration, and select zero calibration mode by setting P22.00.bit7.

Step 6: Spindle zeroing operation

- a) Select the positioning direction by setting P22.00. bit4;
- b) There are four zero positions in P22 group, users can choose one out of four zeroing positions by setting zeroing input terminal selection (46, 47) in P05 group. When executing zeroing function, the motor will stop accurately at corresponding zeroing position according to the set positioning direction, which can be viewed via P18.10.
- c) The positioning length of spindle zeroing is determined by the deceleration time of accurate-stop and the speed of accurate-stop.

## Step 7: Spindle division operation

There are seven scale-division positions in P22 group, users can choose one out of seven scale-division positions by setting scale-division input terminal selection (48, 49, 50) in P05 group. Enable corresponding scale-division terminal after the motor stops accurately, and the motor will check the scale-division position state and switch to corresponding position incrementally, at this point, users can check P18.09.

Step 8: Priority level of speed control, position control and zeroing

The priority level of speed running is higher than that of the scale division, when the system runs in scale-division mode, if spindle orientation is prohibited, the motor will turn to speed mode or position mode.

The priority level of zeroing is higher than that of the scale division.

Scale-division command is valid when the scale-division terminal is from 000 state to non-000 state, eg, in 000–011, the spindle executes scale division 3. The transition time during terminal switch-over needs to be less than 10ms; otherwise, wrong scale division command may be executed.

#### Step 9: Hold positioning

The position loop gain during positioning is P21.03; while the position loop gain in positioning-completion-hold state is P21.02. In order to keep sufficient position-hold force and ensure no system oscillation occurred, adjust P03.00, P03.01, P20.05 and P21.02.

Step 10: Positioning command selection (bit6 of P22.00)

Electric level signal: Positioning command (zeroing and scale division) can be executed only when there is running command, or the servo is enabled.

Step 11: Spindle reference point selection (bit0 of P22.00)

Encoder Z pulse positioning supports the following spindle positioning modes:

- a) the encoder is installed on the motor shaft; the motor shaft and spindle are 1:1 rigid connection.
- b) the encoder is installed on the motor shaft; the motor shaft and spindle are 1:1 belt connection.

At this point, the belt may slip during high-speed running and cause inaccurate positioning, it is recommended to install proximity switch on the spindle.

c) The encoder is installed on the spindle, and the motor shaft is connected to the spindle with belt, the drive ratio is not necessarily 1:1.

At this point, set P20.06 (speed ratio of the mounting shaft between motor and encoder), and set P22.14 (spindle drive ratio) to 1. As the encoder is not installed on the motor, the control performance of closed-loop vector will be affected.

Proximity switch positioning supports the following spindle positioning modes:

a) The encoder is installed on the motor shaft, the drive ratio between motor shaft and spindle is not necessarily 1:1.

At this point, it is required to set P22.14 (spindle drive ratio).

5. Commissioning procedures for digital positioning

The diagram for digital positioning is shown below.

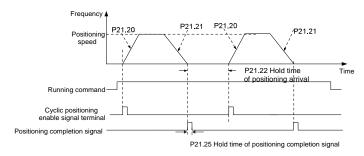

Step 1–4: These four steps are the same with the first four steps of the commissioning procedures for closed-loop vector control, which aim to fulfill the control requirements of closed-loop vector control.

Step 5: Set P21.00=0011 to enable digital positioning. Set P21.17, P21.11 and P21.12 (set positioning displacement) according to actual needs; set P21.18 and P21.19 (set positioning speed); set P21.20 and P21.21 (set acceleration/deceleration time of positioning).

Step 6: Single positioning operation

Set P21.16. bit1=0, and the motor will carry out single positioning action and stay in the positioning position according to the setup in step 5.

Step 7: Cyclic positioning operation

Set P21.16. bit1=1 to enable cyclic positioning. The cyclic positioning is divided into continuous mode and repetitive mode; users can also carry out cyclic positioning through terminal function (no. 55, enable digital positioning cycle)

6. Commissioning procedures for positioning of photoelectric switch

Photoelectric switch positioning is to realize positioning function based on closed-loop vector control.

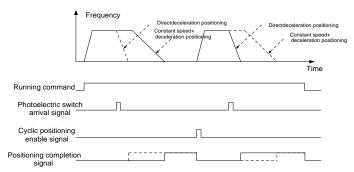

Step 1–4: These four steps are the same with the first four steps of the commissioning procedures for closed-loop vector control, which aim to fulfill the control requirements of closed-loop vector control.

Step 5: Set P21.00=0021 to enable photoelectric switch positioning, the photoelectric switch signal can be connected to S8 terminal only, and set P05.08=43, meanwhile, set P21.17, P21.11 and P21.12 (set positioning displacement) based on actual needs; set P21.21 (deceleration time of positioning), however, when present running speed is too fast or the set positioning displacement is too small, the deceleration time of positioning will be invalid, and it will enter direct deceleration positioning mode.

Step 6: Cyclic positioning

After positioning is done, the motor will stay in current position. Users can set cyclic positioning through input terminal function selection (55: enable cyclic digital positioning) in P05 group; when the terminal receives cyclic positioning enable signal (pulse signal), the motor will continue running in the set speed as per the speed mode and re-enter positioning state after encountering photoelectric switch.

## (7) Hold positioning

The position loop gain during positioning is P21.03; while the position loop gain in positioning-completion-hold state is P21.02. In order to keep sufficient position-hold force and ensure no system oscillation occurred, adjust P03.00, P03.01, P20.05 and P21.02.

## 5.5.18 Fault finding

HD2 series inverter provides extensive information for fault finding.

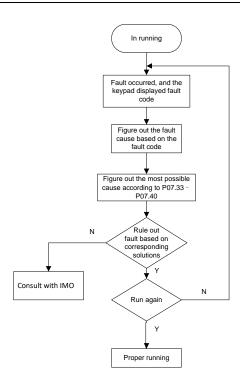

# Related parameter list:

| Function code | Name                              | Detailed parameter description             | Default<br>value |
|---------------|-----------------------------------|--------------------------------------------|------------------|
| P07.27        | Type of present fault             | 0: No fault                                | 0                |
| P07.28        | Type of the last fault            | 1: Inverter unit U phase protection (OUt1) | /                |
| P07.29        | Type of the last but one fault    | 2: Inverter unit V phase protection (OUt2) | 1                |
| P07.30        | Type of the last but two faults   | 3: Inverter unit W phase protection (OUt3) | 1                |
| P07.31        | Type of the last but three faults | 4: Overcurrent during acceleration (OC1)   | 1                |
|               |                                   | 5: Overcurrent during deceleration (OC2)   |                  |
|               |                                   | 6: Overcurrent during constant speed (OC3) |                  |
|               |                                   | 7: Overvoltage during acceleration (OV1)   |                  |
|               |                                   | 8: Overvoltage during deceleration (OV2)   |                  |
|               |                                   | 9: Overvoltage during constant speed (OV3) |                  |
|               |                                   | 10: Bus undervoltage fault (UV)            |                  |
|               |                                   | 11: Motor overload (OL1)                   |                  |
|               |                                   | 12: Inverter overload (OL2)                |                  |
|               |                                   | 13: Phase loss on input side (SPI)         |                  |
|               |                                   | 14: Phase loss on output side (SPO)        |                  |
|               |                                   | 15: Rectifier module overheat (OH1)        |                  |
|               |                                   | 16: Inverter module overheat (OH2)         |                  |
|               |                                   | 17: External fault (EF)                    |                  |
|               |                                   | 18: 485 communication fault (CE)           |                  |
|               |                                   | 19: Current detection fault (ItE)          |                  |
| P07.32        | Type of the last but four faults  | 20: Motor autotuning fault (tE)            |                  |
|               | ,,                                | 21: EEPROM operation fault (EEP)           |                  |
|               |                                   | 22: PID feedback offline fault (PIDE)      |                  |
|               |                                   | 23: Brake unit fault (bCE)                 |                  |
|               |                                   | 24: Running time reached (END)             |                  |
|               |                                   | 25: Electronic overload (OL3)              |                  |
|               |                                   | 26: Keypad communication error (PCE)       |                  |
|               |                                   | 27: Parameter upload error (UPE)           |                  |
|               |                                   | 28: Parameter download error (DNE)         |                  |
|               |                                   | 29: Profibus DP communication fault (E-DP) |                  |
|               |                                   | 30: Ethernet communication fault (E-NET)   |                  |
|               |                                   | 31: CANopen communication fault (E-CAN)    |                  |
|               |                                   | 32: To-ground short-circuit fault 1 (ETH1) |                  |
|               |                                   | 33: To-ground short-circuit fault 2 (ETH2) |                  |
|               |                                   | 34: Speed deviation fault (dEu)            |                  |
|               |                                   | 35: Mal-adjustment fault (STo)             |                  |

| Function code    | Name                                                                            | Detailed parameter description                                                                | Default<br>value |
|------------------|---------------------------------------------------------------------------------|-----------------------------------------------------------------------------------------------|------------------|
|                  |                                                                                 | 36: Underload fault (LL)                                                                      |                  |
|                  |                                                                                 | 37: Encoder offline fault (ENC10)                                                             |                  |
|                  |                                                                                 | 38: Encoder reversal fault (ENC1D)                                                            |                  |
|                  |                                                                                 | 39: Encoder Z pulse offline fault (ENC1Z)                                                     |                  |
|                  |                                                                                 | 40: Safe torque off (STO)                                                                     |                  |
|                  |                                                                                 | 41: Method H1 safety circuit exception (STL1)                                                 |                  |
|                  |                                                                                 | 42: Method H2 safety circuit exception (STL2)                                                 |                  |
|                  |                                                                                 | 43: Method H1 and H2 exception (STL3)                                                         |                  |
|                  |                                                                                 | 44: Safety code FLASH CRC check fault (CrCE) 55: Repetitive extension card type fault (E-Err) |                  |
|                  |                                                                                 | 56: Encoder UVW loss fault (ENCUV)                                                            |                  |
|                  |                                                                                 | 57: Profinet communication timeout fault (E-PN)                                               |                  |
|                  |                                                                                 | 58: CAN communication fault (SECAN)                                                           |                  |
|                  |                                                                                 | 59: Motor over-temperature fault (OT)                                                         |                  |
|                  |                                                                                 | 60: Card slot 1 card identification failure (F1-Er)                                           |                  |
|                  |                                                                                 | 61: Card slot 2 card identification failure (F2-Er)                                           |                  |
|                  |                                                                                 | 62: Card slot 3 card identification failure (F3-Er)                                           |                  |
|                  |                                                                                 | 63: Card slot 1 card communication timeout fault (C1-                                         |                  |
|                  |                                                                                 | Er)                                                                                           |                  |
|                  |                                                                                 | 64: Card slot 2 card communication timeout fault (C2-                                         |                  |
|                  |                                                                                 | Er)                                                                                           |                  |
|                  |                                                                                 | 65: Card slot 3 card communication timeout fault (C3-                                         |                  |
|                  |                                                                                 | Er)                                                                                           |                  |
|                  |                                                                                 | 66: EtherCAT communication fault (E-CAT)                                                      |                  |
|                  |                                                                                 | 67: Bacnet communication fault (E-BAC)                                                        |                  |
|                  |                                                                                 | 68: DeviceNet communication fault (E-DEV)                                                     |                  |
|                  |                                                                                 | 69: Master-slave synchronous CAN slave fault (S-Err)                                          |                  |
| P07.33           | Running frequency of present fault                                              |                                                                                               | 0.00Hz           |
| P07.34           | Ramps reference frequency of prese                                              | ent fault                                                                                     | 0.00Hz           |
| P07.35           | Output voltage of present fault                                                 |                                                                                               | 0V               |
| P07.36           | Output current of present fault                                                 |                                                                                               | 0.0A             |
| P07.37           | Bus voltage of present fault                                                    |                                                                                               | 0.0V             |
| P07.38           | Max. temperature of present fault                                               |                                                                                               | 0.0°C            |
| P07.39           | Input terminal state of present fault                                           |                                                                                               | 0                |
| P07.40           | Output terminal state of present fault                                          | 1                                                                                             | 0 0011-          |
| P07.41           | Running frequency of the last fault                                             | at family                                                                                     | 0.00Hz           |
| P07.42<br>P07.43 | Ramps reference frequency of the la                                             | stiauit                                                                                       | 0.00Hz<br>0V     |
| P07.43<br>P07.44 | Output voltage of the last fault Output current of the last fault               |                                                                                               |                  |
|                  |                                                                                 |                                                                                               | 0.0A<br>0.0V     |
| P07.45           | Bus voltage of the last fault                                                   |                                                                                               |                  |
| P07.46<br>P07.47 | Max. temperature of the last fault                                              |                                                                                               | 0.0°C            |
| P07.47<br>P07.48 | Input terminal state of the last fault  Output terminal state of the last fault |                                                                                               | 0                |
| P07.48<br>P07.49 | Running frequency of the last but on                                            |                                                                                               | 0.00Hz           |
| P07.49<br>P07.50 | Ramps reference frequency of the last but on                                    |                                                                                               | 0.00Hz           |
| P07.50<br>P07.51 | Output voltage of the last but one far                                          |                                                                                               | 0.00HZ<br>0V     |
| P07.51<br>P07.52 | Output current of the last but one fat                                          |                                                                                               | 0.0A             |
| P07.52           | Bus voltage of the last but one fault                                           | н                                                                                             | 0.0X<br>0.0V     |
|                  | Max. temperature of the last but one                                            | fault                                                                                         | 0.0°C            |
|                  |                                                                                 | IGUIL                                                                                         | 0.0 0            |
| P07.54<br>P07.55 | Input terminal state of the last but on                                         |                                                                                               | 0                |

# **Chapter 6 Function parameter list**

## 6.1 Chapter contents

This chapter lists all the function codes and corresponding description of each function code.

## 6.2 Function parameter list

Function parameters of HD2 series inverter are categorized according to functions. Among the function groups, P98 is analog input/output calibration group, and P99 is factory function group which cannot be accessed. The function code adopts three-level menu, eq, "P08.08" indicates it is the no. 8 function code in P8 group.

The function group no. corresponds to the first-level menu; function code no. corresponds to the second-level menu; function code parameter corresponds to the third-level menu.

1. The function list is divided into the following columns.

Column 1 "Function code": number of the function parameter group and the parameter.

Colum 2 "Name": complete name of the function parameter.

Colum 3 "Detailed parameter description": detailed description of this function parameter.

Colum 4 "Default value": The original set value of the function parameter by default.

Colum 5: "Modify": The modification attribute of the function parameter, namely whether the function parameter can be modified and the condition for modification, as shown below.

"O": the set value of this parameter can be modified when the inverter is in stop or running state.

"©": the set value of this parameter cannot be modified when the inverter is in running state.

"●": the parameter value is the measured value which cannot be modified.

(The inverter has assigned the modification attribute of each parameter automatically to avoid inadvertent modification by users.)

- 2. "System of numeration for parameters" is decimal; if the parameter is presented in hexadecimal numbers, the data of each bit will be independent of each other during parameter edit, and the value range of partial bits can be 0–F in hexadecimal system.
- 3. "Default value" is value restored after parameter refresh during restoring to default value; however, the measured value or recorded value will not be refreshed.
- 4. In order to enhance parameter protection, the inverter provides password protection for the function codes. After setting user password (namely user password P07.00 is not zero), when users press PRG/ESC key to enter function code edit state, the system will first enter user password verification state which displays "0.0.0.0.0.", requiring operators to input the correct user password. For factory parameters, besides user password, it is also required to input the correct factory password (users should not attempt to modify factory parameters as improper setup may easily lead to mal-operation or damage the inverter). When password protection is unlocked, the user password can be modified at any time; user password is subject to the last input. User password can be cancelled by setting P07.00 to 0; if P01.00 is set to a non-zero value, the parameter will be protected by password. When modifying function parameters through serial communication, the function of user password also follows above rules.

| Function code | Name                                 | Detailed parameter description                                                                                                    | Default<br>value | Modify |
|---------------|--------------------------------------|----------------------------------------------------------------------------------------------------|------------------|--------|
| P00 group:    | <b>Basic functions</b>               |                                                                                                    |                  |        |
| P00.00        | Speed control mode                   | 0:SVC 0 1:SVC 1 2: SVPWM 3:VC Note: If 0, 1 or 3 is selected, it is required to perform motor parameter autotuning first.                                                                                                    | 2                | 0      |
| P00.01        | Running command method               | 0: Keypad 1: Terminal 2: Communication                                                                                                    | 0                | 0      |
| P00.02        | Communication running command method | 0: Modbus 1: Profibus/CANopen/Devicenet 2: Ethernet 3: EtherCAT/Profinet 4: PLC programmable card 5: Wireless communication card Note: 1, 2, 3, 4 and 5 are extended functions which are applicable with corresponding cards. | 0                | 0      |
| P00.03        | Max. output frequency                | Used to set the maximum output frequency of the inverter. It is the basis of frequency setup and the acceleration/deceleration.  Setting range: Max. (P00.04, 10.00) –630.00Hz                                                | 50.00Hz          | 0      |

| Function code | Name                                    | Detailed parameter description                                                                                                    | Default<br>value | Modify |
|---------------|-----------------------------------------|----------------------------------------------------------------------------------------------------|------------------|--------|
| P00.04        | Upper limit of running frequency        | The upper limit of running frequency is upper limit value of inverter output frequency. This value cannot be more than the maximum output frequency.  When the set frequency is higher than the upper limit frequency, the inverter runs at the upper limit frequency.  Setting range: P00.05—P00.03 (Max. output frequency)                                                                                               | 50.00Hz          | 0      |
| P00.05        | Lower limit of running<br>frequency     | The lower limit of running frequency is the lower limit value of inverter output frequency.  When the set frequency is lower than the lower limit frequency, the inverter runs at the lower limit frequency.  Note: Max. output frequency ≥ upper limit frequency ≥ lower limit frequency.  Setting range: 0.00Hz–P00.04 (upper limit of running frequency)                                                                | 0.00Hz           | 0      |
| P00.06        | A frequency command selection           | 0: Set via keypad<br>1: Set via Al1                                                                                                    | 0                | 0      |
| P00.07        | selection                               | 2: Set via Al2 3: Set via Al3 4: Set via high speed pulse HDIA 5: Set via simple PLC program 6: Set via Preset speed running 7: Set via PID control 8: Set via Modbus communication 9: Set via Profibus / CANopen / Devicenet communication 10: Set via Ethernet communication 11: Set via high speed pulse HDIB 12: Set via pulse string AB 13: Set via EtherCAT/Profinet communication 14: Set via PLC card 15: Reserved | 15               | 0      |
| P00.08        | Reference object of B frequency command | 0: Max. output frequency 1: A frequency command                                                                                                    | 0                | 0      |
| P00.09        | Combination mode of setting source      | 0: A<br>1: B<br>2: (A+B)<br>3: (A-B)<br>4: Max. (A, B)<br>5: Min. (A, B)                                                                                                    | 0                | 0      |
| P00.10        | Set frequency via keypad                | When A and B frequency commands are set by keypad, the value is the initial digital set value of the inverter frequency. Setting range: 0.00 Hz–P00.03 (Max. output frequency)                                                                                                    | 50.00Hz          | 0      |
| P00.11        | Acceleration time 1                     | Acceleration time is the time for accelerating from 0Hz to Max. output frequency (P00.03).                                                                                                    | Depend on model  | 0      |
| P00.12        | Deceleration time 1                     | Deceleration time is the time needed from decelerating from Max. output frequency (P00.03) to 0Hz.  HD2 series inverter defines four groups of acceleration and deceleration time, which can be selected via multi-function digital input terminals (P05 group). The acceleration/deceleration time of the inverter is the first group by default.  Setting range of P00.11 and P00.12: 0.0–3600.0s                        | Depend on model  | 0      |
| P00.13        | Running direction                       | O: Run in default direction I: Run in reverse direction I: Reverse running is prohibited                                                                                                    | 0                | 0      |

| Function code | Name                                                                             | Detailed parameter description                                                                                                    | Default<br>value | Modify |
|---------------|----------------------------------------------------------------------------------|----------------------------------------------------------------------------------------------------|------------------|--------|
|               | Carrier frequency   Electro magnetic   Noise and leakage   Cooling level    1kHz |                                                                                                    |                  |        |
|               |                                                                                  | Model Default value of carrier frequency                                                                                                    |                  |        |
| P00.14        | Carrier frequency setup                                                          | 380V 1.5–11kW 8kHz<br>15–55kW 4kHz<br>Above 75kW 2kHz                                                                                                    | Depend on        | 0      |
|               |                                                                                  | Advantages of high carrier frequency are as follows: ideal current waveform, few current harmonics and small motor noise. Disadvantages of high carrier frequency are as follows: growing switch consumption, enlarged temperature rise, impacted output capacity; under high carrier frequency, the inverter needs to be derated for use, meanwhile, the leakage current will increase, which increases electromagnetic interference to the surroundings. While low carrier frequency is the contrary. Low carrier frequency will cause unstable operation at low frequency, decrease the torque, or even lead to oscillation.  The carrier frequency of inverter is set correctly by default, and it should not be changed by users at will.  If the default carrier frequency is exceeded during use, derating is required, de-rate by 10% for every additional 1k carrier frequency. Setting range: 1.2–15.0kHz |                  |        |
| P00.15        | Motor parameter<br>autotuning                                                    | 0: No operation 1: Rotary autotuning; carry out comprehensive motor parameter autotuning; rotary autotuning is used in cases where high control precision is required. 2: Static autotuning 1 (comprehensive autotuning); static autotuning 1 is used in cases where the motor cannot be disconnected from load. 3: Static autotuning 2 (partial autotuning); when current motor is motor 1, only P02.06, P02.07 and P02.08 will be autotuned; when current motor is motor 2, only P12.06, P12.07 and P12.08 will be autotuned.                                                                                                    | 0                | 0      |
| P00.16        | AVR function                                                                     | Invalid     Invalid     Invalid during the whole process     Automatic voltage regulation function is used to eliminate the impact on the output voltage of inverter when bus voltage fluctuates.                                                                                                    | 1                | 0      |
| P00.17        | Reserved                                                                         | Reserved                                                                                                    |                  |        |
| P00.18        | Function parameter restoration                                                   | O: No operation 1: Restore to default value 2: Clear fault history Note: After the selected function operations are done, this function code will be restored to 0 automatically. Restoration to default value will clear the user password, this function should be used with caution.                                                                                                    |                  | 0      |
| P01 group:    | Start/stop control                                                               |                                                                                                    |                  |        |
| P01.00        | Starting method                                                                  | 0: Direct start 1: Start after DC brake 2: Start after speed-tracking 1 3: Start after speed-tracking 2                                                                                                    | 0                | 0      |

| Function code | Name                                             | Detailed parameter description                                                                                                    | Default<br>value | Modify |
|---------------|--------------------------------------------------|----------------------------------------------------------------------------------------------------|------------------|--------|
| P01.01        | Starting frequency of direct start               | Starting frequency of direct startup is the initial frequency when the inverter starts. See P01.02 (hold time of starting frequency) for details.  Setting range: 0.00–50.00Hz                                                                                                    | 0.50Hz           | 0      |
| P01.02        | frequency                                        | A correct starting frequency can increase the torque during startup. Within the hold time of starting frequency, the output frequency of inverter is the starting frequency, and then it runs from the starting frequency to the target frequency, if the target frequency (frequency command) is below the starting frequency, the inverter will be standby rather than running. The starting frequency value is unlimited by the lower limit frequency.  Setting range: 0.0–50.0s                                     | 0.0s             | ©      |
| P01.03        |                                                  | During starting, the inverter will first perform DC brake based on the set DC brake current before startup, and then it will accelerate after the set DC brake time before startup elapses. If the set DC brake time is 0, DC brake will be invalid.                                                                                                    | 0.0%             | 0      |
| P01.04        | DC brake time before<br>start                    | The larger the DC brake current, the stronger the brake force. The DC brake current before startup refers to the percentage relative to rated inverter current.  Setting range of P01.03: 0.0–100.0%  Setting range of P01.04: 0.00–50.00s                                                                                                    | 0.00s            | 0      |
| P01.05        | Acceleration/deceleration<br>mode                | This function code is used to select the frequency variation mode during starting and running.  0: Straight line; the output frequency increases or decreases in straight line.  1: S curve; the output frequency increases or decreases in S curve. S curve is generally used in cases where smooth start/stop is required, e.g., elevator, conveyer belt, etc.  Output frequency f  Output frequency f  Output frequency f  Mote: When set to 1, it is required to set P01.06, P01.07, P01.27 and P01.28 accordingly. | 0                | ©      |
| P01.06        | Time of starting section of acceleration S curve | The curvature of S curve is determined by acceleration range and acceleration and deceleration time.  Output frequency f  11=P01.06 t2=P01.07                                                                                                    | 0.1s             | 0      |
| P01.07        | Time of ending section of acceleration S curve   | t3=P01.27                                                                                                    | 0.1s             | 0      |

| Function code | Name                                       | Detailed parameter description                                                                                                    | Default<br>value | Modify |
|---------------|--------------------------------------------|----------------------------------------------------------------------------------------------------|------------------|--------|
| P01.08        |                                            | O: Decelerate to stop; after stop command is valid, the inverter lowers output frequency based on the deceleration mode and the defined deceleration time, after the frequency drops to the stop speed (P01.15), the inverter stops.  1: Coast to stop; after stop command is valid, the inverter stops output immediately, and the load coasts to stop as per mechanical inertia.                                                                                                    | 0                | 0      |
| P01.09        | brake after stop                           | Starting frequency of DC brake after stop; during decelerating to stop, when this frequency is reached, DC brake will be performed after stop.  Demagnetization time (waiting time of DC brake after stop): Before                                                                                                    | 0.00Hz           | 0      |
| P01.10        | Waiting time of DC brake after stop        | the DC brake, the inverter will block output, and after the demagnetization time elapses, DC brake will start. This function is used to prevent overcurrent fault caused by DC brake during high speed.  DC brake current after stop: it means the DC brake force applied, the larger the current, the stronger the DC brake effect.                                                                                                    | 0.00s            | 0      |
| P01.11        | DC brake current of stop                   | P01.23 P13.14 P01.04 Deceleration P01.12 In running                                                                                                    | 0.0%             | 0      |
| P01.12        | DC brake time of stop                      | Setting range of P01.09: 0.00Hz–P00.03 (Max. output frequency) Setting range of P01.10: 0.00–30.00s Setting range of P01.11: 0.0–100.0% Setting range of P01.12: 0.0–50.0s                                                                                                    | 0.00s            | 0      |
| P01.13        | Dead zone time of forward/reverse rotation | This function code refers to the transition time of the threshold set by P01.14 during setting forward/reverse rotation of the inverter, as shown below.  Starting frequency 1  Switch over after starting frequency 2  Setting range: 0.0–3600.0s                                                                                                    | 0.0s             | 0      |
| P01.14        | Forward/reverse rotation switch-over mode  | Switch over after zero frequency     Switch over after starting frequency     Switch over after passing stop speed and delay                                                                                                    | 0                | 0      |
| P01.15        | Stop speed                                 | 0.00–100.00Hz                                                                                                    | 0.50Hz           | 0      |
| P01.16        | Stop speed detection                       | Set value of speed (the only detection mode valid in SVPWM mode)     Detection value of speed                                                                                                    | 0                | 0      |
| P01.17        | Stop speed detection time                  | 0.00–100.00s                                                                                                    | 0.50s            | 0      |
| P01.18        | Rupping protection of                      | When the running command method is controlled by terminals, the system will detect running terminal state automatically during power up.  0: Terminal running command is invalid during power up. The inverter will not run during power up even if the running command terminal is detected to be valid, and the system is in running protection state. The inverter will run only after this terminal is cancelled and enabled again.  1: Terminal running command is valid during power up. The system will start the inverter automatically after initialization is done if the running command terminal is detected to be valid during power up. Note: This function must be set with caution, otherwise, serious consequences may occur. | 0                | 0      |

| Function code | Name                                             | Detailed parameter description                                                                                                    | Default<br>value | Modify |
|---------------|--------------------------------------------------|----------------------------------------------------------------------------------------------------|------------------|--------|
| P01.19        |                                                  | This function code is used to set the running state of inverter when the set frequency is below lower limit frequency.  0: Run in lower limit of the frequency  1: Stop  2: Sleep  When the set frequency is below lower limit frequency, the inverter coasts to stop; when the set frequency is above lower limit again and continues to be so after the time set by P01.20 elapses, the inverter will be restored to running state automatically.                        | 0                | 0      |
| P01.20        | Wake-up-from-sleep<br>delay                      | This function code is used to set the sleep delay. When the running frequency of inverter is below the lower limit frequency, the inverter enters sleep state; when the set frequency is above the lower limit again and continues to be so after the time set by P01.20 elapses, the inverter will run automatically.  Output frequency f  t1 < (2, the inverter does not run t1+t2=t3, the inverter runs t3=P01.20  Setting range: 0.0–3600.0s (valid when P.01.19 is 2) | 0.0s             | 0      |
| P01.21        | Restart after power cut                          | This function code sets the automatic running of the inverter at next power-on after power down.  0: Disabled restart  1: Enable restart, namely the inverter will run automatically after the time set by P01.22 elapses if the starting conditions are met.                                                                                                    | 0                | 0      |
| P01.22        | Waiting time of restart<br>after power cut       | This function code sets the waiting time before automatically running at next power-on after power down.  Output frequency  11=P01.22 12=P01.23 12=P01.23 13 Running Power off Power on  Setting range: 0.0—3600.0s (valid when P01.21 is 1)                                                                                                    | 1.0s             | 0      |
| P01.23        | Start delay                                      | This function code sets the delay of the inverter's wake-up-from-<br>sleep after running command is given, the inverter will start to run<br>and output after the time set by P01.23 elapses to realize brake<br>release.<br>Setting range: 0.0–600.0s                                                                                                    | 0.0s             | 0      |
| P01.24        | Stop speed delay                                 | 0.0–600.0s                                                                                                    | 0.0s             | 0      |
| P01.25        | Open-loop 0Hz output selection                   | No voltage output     With voltage output     Output as per DC brake current of stop                                                                                                    | 0                | 0      |
| P01.26        | Deceleration time of<br>emergency-stop           | 0.0-60.0s                                                                                                    | 2.0s             | 0      |
| P01.27        | Time of starting section of deceleration S curve | 0.0–50.0s                                                                                                    | 0.1s             | 0      |
| P01.28        | Time of ending section of deceleration S curve   | 0.0–50.0s                                                                                                    | 0.1s             | 0      |
| P01.29        | Short-circuit brake current                      | When the inverter starts in direct start mode (P01.00=0), set P01.30 to a non-zero value to enter short-circuit brake.                                                                                                    | 0.0%             | 0      |
| P01.30        | Hold time of short-circuit brake at startup      | During stop, if the running frequency of inverter is below the starting frequency of brake after stop, set P01.31 to a non-zero value to                                                                                                    | 0.00s            | 0      |
| P01.31        | Hold time of short-circuit<br>brake at stop      | enter short-circuit brake after stop, and then carry out DC brake in the time set by P01.12 (refer to P01.09–P01.12).  Setting range of P01.29: 0.0–150.0% (inverter)  Setting range of P01.30: 0.0–50.0s  Setting range of P01.31: 0.0–50.0s                                                                                                    | 0.00s            | 0      |
| P01.32-       | Reserved variables                               | 0–65535                                                                                                    | 0                | •      |

| Function code | Name                                                                   | Detailed parameter description                                               | Default<br>value | Modify |
|---------------|------------------------------------------------------------------------|------------------------------------------------------------------------------|------------------|--------|
| P01.34        |                                                                        |                                                                              |                  |        |
| P02 group:    | Parameters of motor 1                                                  |                                                                              |                  |        |
| P02.00        | Type of motor 1                                                        | Synchronous motor     Synchronous motor                                      | 0                | 0      |
| P02.01        | Rated power of asynchronous motor 1                                    | 0.1–3000.0kW                                                                 | Depend on model  | 0      |
| P02.02        | Rated frequency of asynchronous motor 1                                | 0.01Hz–P00.03 (Max. output frequency)                                        | 50.00Hz          | 0      |
| P02.03        | Rated speed of asynchronous motor 1                                    | 1–36000rpm                                                                   | Depend on model  | 0      |
| P02.04        | Rated voltage of asynchronous motor 1                                  | 0–1200V                                                                      | Depend on model  | 0      |
| P02.05        | Rated current of asynchronous motor 1                                  | 0.8–6000.0A                                                                  | Depend on model  | 0      |
| P02.06        | Stator resistance of asynchronous motor 1                              | 0.001–65.535Ω                                                                | Depend on model  | 0      |
| P02.07        | Rotor resistance of asynchronous motor 1                               | 0.001–65.535Ω                                                                | Depend on model  | 0      |
| P02.08        | Leakage inductance of asynchronous motor 1                             | 0.1–6553.5Mh                                                                 | Depend on model  | 0      |
| P02.09        | Mutual inductance of asynchronous motor 1                              | 0.1–6553.5Mh                                                                 | Depend on model  | 0      |
| P02.10        | No-load current of asynchronous motor 1                                | 0.1–6553.5A                                                                  | Depend on model  | 0      |
| P02.11        | Magnetic saturation coefficient 1 of iron core of asynchronous motor 1 | 0.0–100.0%                                                                   | 80.0%            | 0      |
| P02.12        | Magnetic saturation coefficient 2 of iron core of asynchronous motor 1 | 0.0–100.0%                                                                   | 68.0%            | 0      |
| P02.13        | Magnetic saturation coefficient 3 of iron core of asynchronous motor 1 | 0.0–100.0%                                                                   | 57.0%            | 0      |
| P02.14        | Magnetic saturation coefficient 4 of iron core of asynchronous motor 1 | 0.0–100.0%                                                                   | 40.0%            | 0      |
| P02.15        | Rated power of synchronous motor 1                                     | 0.1–3000.0KW                                                                 | Depend on model  | 0      |
| P02.16        | Rated frequency of synchronous motor 1                                 | 0.01Hz–P00.03 (Max. output frequency)                                        | 50.00Hz          | 0      |
| P02.17        | Number of pole pairs of synchronous motor 1                            | 1–128                                                                        | 2                | 0      |
| P02.18        | Rated voltage of synchronous motor 1                                   | 0–1200V                                                                      | Depend on model  | 0      |
| P02.19        | Rated current of synchronous motor 1                                   | 0.8–6000.0A                                                                  | Depend on model  | 0      |
| P02.20        | Stator resistance of synchronous motor 1                               | 0.001–65.535Ω                                                                | Depend on model  | 0      |
| P02.21        | Direct-axis inductance of synchronous motor 1                          | 0.01–655.35Mh                                                                | Depend on model  | 0      |
| P02.22        | Quadrature-axis<br>inductance of<br>synchronous motor 1                | 0.01–655.35Mh                                                                | Depend on model  | 0      |
| P02.23        | Counter-emf constant of synchronous motor 1                            | 0–10000                                                                      | 300              | 0      |
| P02.24        | Reserved                                                               | 0x0000-0xFFFF                                                                | 0                | •      |
| P02.25        | Reserved                                                               | 0%–50% (rated motor current)                                                 | 10%              | •      |
| P02.26        | Overload protection of motor 1                                         | No protection     Common motor (with low-speed compensation). As the cooling | 2                | 0      |

| Function code     | Name                                             | Detailed parameter description                                                                                                    | Default<br>value | Modify |
|-------------------|--------------------------------------------------|----------------------------------------------------------------------------------------------------|------------------|--------|
|                   |                                                  | effect of common motor will be degraded in low speed, the corresponding electronic thermal protection value should also be adjusted correctly, the low compensation here means to lower the overload protection threshold of the motor whose running frequency is below 30Hz.  2: Frequency-variable motor (without low speed compensation). As the cooling effect of frequency-variable motor is not affected by the rotating speed, there is no need to adjust the protection value during low speed running. |                  |        |
| P02.27            | Overload protection<br>coefficient of motor 1    | Motor overload multiples M=lout/(ln×K) In is rated motor current, lout is inverter output current, K is motor overload protection coefficient. The smaller the K, the larger the value of M, and the easier the protection. M=116%: protection will be applied when motor overloads for 1h; M=200%: protection will be applied when motor overloads for 60s; M>=400%: protection will be applied immediately.  Time t  1h  Motor overload multiple 200%  Setting range: 20.0%—120.0%                            | 100.0%           | Ο      |
| P02.28            | Power display calibration coefficient of motor 1 | This function adjusts the power display value of motor 1 only, and it does not affect the control performance of the inverter.  Setting range: 0.00–3.00                                                                                                    | 1.00             | 0      |
| P02.29            | Parameter display of motor 1                     | <ul><li>0: Display as per motor type; under this mode, only parameters related to current motor type will be displayed.</li><li>1: Display all; under this mode, all the motor parameters will be displayed.</li></ul>                                                                                                    | 0                | 0      |
| P02.30            | System inertia of motor 1                        | 0-30.000kgm2                                                                                                    | 0                | 0      |
| P02.31–<br>P02.32 | Reserved variables                               | 0–65535                                                                                                    | 0                | 0      |
| P03 group:        | Vector control of motor                          | 1                                                                                                    |                  |        |
| P03.00            | Speed loop proportional gain 1                   | Parameters of P03.00–P03.05 fit for vector control mode only. Below P03.02, speed loop PI parameter is P03.00 and P03.01; above P03.06, speed loop PI parameter is P03.03 and P03.04; in between, PI parameter is obtained by linear variation between two groups of                                                                                                    | 20.0             | 0      |
| P03.01            | Speed loop integral time                         | parameters, as shown below.  PI parameter  P03.00, P03.01                                                                                                    | 0.200s           | 0      |
| P03.02            | Switch low point frequency                       | P03.03, P03.04  Output frequency f  P03.02 P03.05                                                                                                    | 5.00Hz           | 0      |
| P03.03            | Speed loop proportional gain 2                   | The speed loop dynamic response characteristics of vector control can be adjusted by setting the proportional coefficient and integral time of speed regulator. Increase proportional gain or decrease integral time can accelerate dynamic response of speed loop, however, if the proportional gain is too large or integral time is too small, system oscillation and overshoot may occur; if proportional                                                                                                   | 20.0             | 0      |

| Function code | Name                                                      | Detailed parameter description                                                                                                    | Default<br>value | Modify |
|---------------|-----------------------------------------------------------|----------------------------------------------------------------------------------------------------|------------------|--------|
| P03.04        | Speed loop integral time<br>2                             | gain is too small, stable oscillation or speed offset may occur.  Speed loop PI parameter is closely related to the system inertia, users should make adjustment based on default PI parameter according to different load characteristics to fulfill different needs.  Setting range of P03.00:0.0–200.0.  Setting range of P03.01: 0.000–10.000s  Setting range of P03.02: 0.00Hz–P03.05  Setting range of P03.03: 0.0–200.0  Setting range of P03.04: 0.000–10.000s  Setting range of P03.05: P03.02–P00.03 (Max. output frequency)                         | 0.200s           | 0      |
| P03.05        | Switch over high point frequency                          |                                                                                                    | 10.00Hz          | 0      |
| P03.06        | Speed loop output filter                                  | 0-8 (corresponds to 0-2^8/10ms)                                                                                                    | 0                | 0      |
| P03.07        | (motoring)                                                | Slip compensation coefficient is used to adjust the slip frequency of vector control to improve speed control precision. This parameter can                                                                                                    | 100%             | 0      |
| P03.08        | Vector control slip compensation coefficient (generating) |                                                                                                    | 100%             | 0      |
| P03.09        | Current loop proportional coefficient P                   | Note:  1. These two parameters are used to adjust PI parameters of current loop; it affects dynamic response speed and control precision of the system directly. The default value needs no adjustment under                                                                                                    | 1000             | 0      |
| P03.10        | Current loop integral<br>coefficient I                    | common conditions.  2. Fit for SVC mode 0 (P00.00=0) and VC mode (P00.00=3);  3. The value of this function code will be updated automatically after parameter autotuning of synchronous motor is done.  Setting range: 0–65535                                                                                                    | 1000             | 0      |
| P03.11        | Torque setup mode<br>selection                            | 0–1: Set via keypad (P03.12) 2: Set via Al1 (100% corresponds to three times of rated motor current) 3: Set via Al2 (the same as above) 4: Set via Al3 (the same as above) 5: Set via pulse frequency HDIA (the same as above) 6: Set via Preset torque (the same as above) 7: Set via Modbus communication (the same as above) 8: Set via Profibus/CANopen/Devicenet communication (the same as above) 9: Set via Ethernet communication (the same as above) 10: Set via pulse frequency HDIB (the same as above) 11: Set via EtherCAT/Profinet communication | 0                | 0      |
| P03.12        | Torque set by keypad                                      | -300.0%-300.0% (rated motor current)                                                                                                    | 20.0%            | 0      |
| P03.13        | Torque reference filter time                              | 0.000–10.000s                                                                                                    | 0.010s           | 0      |
| P03.14        | Source of upper limit frequency setup of                  | 0: Keypad (P03.16) 1: Al1 (100% corresponds to max. frequency) 2: Al2 (the same as above) 3: Al3 (the same as above) 4: Pulse frequency HDIA (the same as above) 5: Preset (the same as above) 6: Modbus communication (the same as above) 7: Profibus /CANopen/ DeviceNet communication (the same as above) 8: Ethernet communication (the same as above) 9: Pulse frequency HDIB (the same as above) 10: EtherCAT/Profinet communication 11: PLC 12: Reserved                                                                                                | 0                | 0      |

| Function code | Name                                                                              | Detailed parameter description                                                                                                    | Default<br>value | Modify |
|---------------|-----------------------------------------------------------------------------------|----------------------------------------------------------------------------------------------------|------------------|--------|
| P03.15        | Source of upper limit frequency setup of reverse rotation in torque               | 0: Keypad (P03.17) 1: Al1 2: Al2 3: Al3 4: Pulse frequency HDIA 5: Preset 6: Modbus communication 7: Profibus /CANopen/ Devicenet communication 8: Ethernet communication 9: Pulse frequency HDIB 10: EtherCAT/Profinet communication 11: PLC 12: Reserved Note: Source 1-11, 100% relative to the max. frequency                                                                                                    | 0                | 0      |
| P03.16        | Keypad limit value of upper limit frequency of forward rotation in torque control | This function code is used to set frequency limit. 100% corresponds to the max. frequency. P03.16 sets the value when P03.14=1; P03.17 sets the value when P03.15=1.                                                                                                    | 50.00Hz          | 0      |
| P03.17        | Max. output frequency                                                             | Setting range: 0.00Hz–P00.03 (Max. output frequency)                                                                                                    | 50.00Hz          | 0      |
| P03.18        | Source of upper limit setup of the torque during motoring                         | 0: Keypad (P03.20)  1: Al1 (100% relative to three times of motor current)  2: Al2 (the same as above)  3: Al3 (the same as above)  4: Pulse frequency HDIA (the same as above)  5: Modbus communication (the same as above)  6: Profibus/CANopen/Devicenet communication (the same as above)  7: Ethernet communication (the same as above)  8: Pulse frequency HDIB (the same as above)  9: EtherCAT/Profinet communication  10: PLC  11: Reserved | 0                | 0      |
| P03.19        | Source of upper limit setup of brake torque                                       | 0: Keypad (P03.21)  1: Al1 (100% relative to three times of motor current)  2: Al2 (the same as above)  3: Al3 (the same as above)  4: Pulse frequency HDIA (the same as above)  5: Modbus communication (the same as above)  6: Profibus/CANopen/Devicenet communication (the same as above)  7: Ethernet communication (the same as above)  8: Pulse frequency HDIB (the same as above)  9: EtherCAT/Profinet communication  10: PLC  11: Reserved | 0                | 0      |
| P03.20        | Set upper limit of the torque when motoring via keypad                            | I his function code is used to set torque limit.                                                                                                    | 180.0%           | 0      |
| P03.21        | Set upper limit of brake torque via keypad                                        | Setting range: 0.0–300.0% (rated motor current)                                                                                                    | 180.0%           | 0      |
| P03.22        | Flux-weakening coefficient of constant-power zone                                 | Used when asynchronous motor is in flux-weakening control.                                                                                                    | 0.3              | 0      |
| P03.23        | Min. flux-weakening point of constant-power zone                                  | Flux-weakening coefficient of motor  0.1  1.0  2.0  Min. flux-weakening limit of motor  P03.22 and P03.23 are valid during constant power. When motor                                                                                                    | 20%              | 0      |

| Function code     | Name                                                  | Detailed parameter description                                                                                                    | Default<br>value | Modify |
|-------------------|-------------------------------------------------------|----------------------------------------------------------------------------------------------------|------------------|--------|
|                   |                                                       | speed is above rated speed, motor enters flux-weakening running state. The flux-weakening control coefficient can change the flux-weakening curvature, the larger the coefficient, the steeper the curve, the smaller the coefficient, the smoother the curve.  Setting range of P03.22: 0.1–2.0  Setting range of P03.23: 10%–100% |                  |        |
| P03.24            | Max. voltage limit                                    | P03.24 sets the maximum output voltage of the inverter, which is the percentage of rated motor voltage. This value should be set according to field conditions.  Setting range:0.0–120.0%                                                                                                    | 100.0%           | 0      |
| P03.25            | Pre-exciting time                                     | Carry out motor pre-exciting during starting to build a magnetic field inside the motor to improve the torque characteristics of motor during starting. Setting range: 0.000–10.000s                                                                                                    | 0.300s           | 0      |
| P03.26            | Flux-weakening proportional gain                      | 0–8000                                                                                                    | 1000             | 0      |
| P03.27            | Vector control speed display                          | 0: Display as per actual value<br>1: Display as per the set value                                                                                                    | 0                | 0      |
| P03.28            | Static friction compensation coefficient              | 0.0–100.0%                                                                                                    | 0.0%             | 0      |
| P03.29            | Corresponding frequency point of static friction      | 0.50- P03.31                                                                                                    | 1.00Hz           | 0      |
| P03.30            | High speed friction compensation coefficient          | 0.0–100.0%                                                                                                    | 0.0%             | 0      |
| P03.31            | Corresponding frequency of high-speed friction torque | P03.29–400.00Hz                                                                                                    | 50.00Hz          | 0      |
| P03.32            | Torque control enable                                 | 0: Disable<br>1: Enable                                                                                                    | 0                | 0      |
| P03.33–<br>P03.34 | Reserved variables                                    | 0–65535                                                                                                    | 0                | •      |
| P03.35            | Control optimization setting                          | One's place: Reserved 0: Reserved 1: Reserved Tens place: Reserved 0: Reserved 1: Reserved Hundreds place: ASR integral separation enabling 0: Disabled 1: Enabled Thousands place: Reserved 0: Reserved 1: Reserved Range: 0x0000-0x1111                                                                                           | 0x0000           | 0      |
| P03.36            | Speed loop differential gain                          | 0.00–10.00s                                                                                                    | 0.00s            | 0      |
| P03.37            | High-frequency current loop proportional coefficient  | Under closed-loop vector control mode (P00.00=3) and P03.39, the current loop PI parameters are P03.09 and P03.10; above P03.39,                                                                                                    | 1000             | 0      |
| P03.38            | High-frequency current                                | the PI parameters are P03.37 and P03.38. Setting range of P03.37: 0–20000                                                                                                    | 1000             | 0      |
| P03.39            | Current loop high-<br>frequency switch-over<br>point  | Setting range of P03.38: 0–20000 Setting range of P03.39: 0.0–100.0% (relative to max. frequency)                                                                                                    | 100.0%           | 0      |
| P03.40            | Inertia compensation enable                           | 0: Disable<br>1: Enable                                                                                                    | 0                | 0      |
| P03.41            | Upper limit of inertia compensation torque            | Limit the max. inertia compensation torque to prevent inertia compensation torque from being too large.  Setting range: 0.0–150.0% (rated motor torque)                                                                                                    | 10.0%            | 0      |
| P03.42            | Inertia compensation                                  | Filter times of inertia compensation torque used to smooth inertia                                                                                                    | 7                | 0      |

| Function code     | Name                                | Detailed parameter description                                                                                                    | Default value | Modify |
|-------------------|-------------------------------------|----------------------------------------------------------------------------------------------------|---------------|--------|
|                   | filter times                        | compensation torque. Setting range: 0–10                                                                                                    |               |        |
| P03.43            | Inertia identification torque value | Due to friction force, it is required to set certain identification torque for the inertia identification to be performed correctly.  0.0–100.0% (rated motor torque)                                                                                                    | 10.0%         | 0      |
| P03.44            | Enable inertia identification       | 0: No operation 1: Start identification                                                                                                    | 0             | 0      |
| P03.45–<br>P03.46 | Reserved variables                  | 0–65535                                                                                                    | 0             | •      |
| P04 group:        | V/F control                         |                                                                                                    |               |        |
| P04.00            | V/F curve setup of motor<br>1       | This group of function code defines the V/F curve of motor 1 to satisfy different load characteristics needs.  0: Straight V/F curve; fit for constant-torque load  1: Multi-point V/F curve  2: Torque down V/F curve (1.3 <sup>rd</sup> order)  3: Torque down V/F curve (2.0 <sup>nd</sup> order)  4: Torque down V/F curve (2.0 <sup>nd</sup> order)  Curve 2–4 is suitable for torque-variable load of fan pump and similar equipment. Users can make adjustment based on load characteristics to achieve optimal energy-saving effect.  5: Customized V/F (V/F separation); under this mode, V is separated from f. Users can adjust f through the frequency reference method set by P00.06 to change the curve characteristic, or adjust V through the voltage reference method set by P04.27 to change the curve characteristics.  Note: The V <sub>b</sub> in the figure below corresponds to rated motor voltage, and f <sub>b</sub> corresponds to rated motor frequency.  Output voltage  Torque step-down V/F curve (1.3 <sup>m</sup> order)  Torque step-down V/F curve (2.0 <sup>nd</sup> order)  Square type I Output forder order)  Square type I Output forder order order | 0             |        |
| P04.01            | Torque boost of motor 1             | In order to compensate for low-frequency torque characteristics,                                                                                                    | 0.0%          | 0      |
| P04.02            | Motor 1 torque boost cut-<br>off    | users can make some boost compensation to the output voltage. P04.01 is relative to the maximum output voltage V <sub>b</sub> . P04.02 defines the percentage of cut-off frequency of manual torque boost to the rated motor frequency f <sub>b</sub> . Torque boost can improve the low-frequency torque characteristics of V/F.  Users should select torque boost based on the load, eg, larger load requires larger torque boost, however, if the torque boost is too large, the motor will run at over-excitation, which will cause increased output current and motor heat-up, thus degrading the efficiency. When torque boost is set to 0.0%, the inverter is automatic torque boost.  Torque boost cut-off threshold: Below this frequency threshold, the torque boost is valid, exceeding this threshold will nullify torque boost.  Setting range of P04.01: 0.0%: (automatic) 0.1%–10.0%  Setting range of P04.02: 0.0%–50.0%                                                                                                    | 20.0%         | 0      |
| P04.03            | V/F frequency point 1 of motor 1    | When P04.00 =1 (multi-point V/F curve), users can set V/F curve via P04.03–P04.08.                                                                                                    | 0.00Hz        | 0      |
| P04.04            | V/F voltage point 1 of motor 1      | V/F curve is usually set according to the characteristics of motor load.                                                                                                    | 00.0%         | 0      |

| Function code | Name                                                 | Detailed parameter description                                                                                                    | Default<br>value | Modify |
|---------------|------------------------------------------------------|----------------------------------------------------------------------------------------------------|------------------|--------|
| P04.05        | V/F frequency point 2 of motor 1                     | <b>Note:</b> V1 <v2<v3, and="" burnt-down="" f1<f2<f3.="" high,="" if="" is="" low-frequency="" may="" motor="" occur,="" or="" or<="" overcurrent="" overheat="" set="" stall="" td="" too="" voltage=""><td>0.00Hz</td><td>0</td></v2<v3,>                                                                                                    | 0.00Hz           | 0      |
| P04.06        | V/F voltage point 2 of motor 1                       | overcurrent protection may occur to the inverter.  A Output voltage                                                                                                    | 0.0%             | 0      |
| P04.07        | V/F frequency point 3 of motor 1                     | 100.0% V <sub>b</sub>                                                                                                    | 0.00Hz           | 0      |
| P04.08        | V/F voltage point 3 of<br>motor 1                    | Setting range of P04.03: 0.00Hz–P04.05 Setting range of P04.04: 0.0%–110.0% (rated voltage of motor 1) Setting range of P04.05: P04.03–P04.07 Setting range of P04.06: 0.0%–110.0% (rated voltage of motor 1) Setting range of P04.07: P04.05–P02.02 (rated frequency of asynchronous motor 1) or P04.05–P02.16 (rated frequency of synchronous motor 1) Setting range of P04.08: 0.0%–110.0% (rated voltage of motor 1)                                                                                                    | 00.0%            | 0      |
| P04.09        | -                                                    | This parameter is used to compensate for the motor rotating speed change caused by load change in the SVPWM mode, and thus improve the rigidity of the mechanical characteristics of the motor. You need to calculate the rated slip frequency of the motor as follows: $ \triangle f = fb - n \times p/60 $ where fb is the rated frequency of motor 1, corresponding to P02.02; n is the rated speed of motor 1, corresponding to P02.03; p is the number of pole pairs of motor 1. 100% corresponds to the rated slip frequency $\triangle f$ of motor 1. Setting range: 0.0–200.0% | 0.0%             | 0      |
| P04.10        |                                                      | Under SVPWM control mode, the motor, especially the large-power motor may experience current oscillation during certain frequencies,                                                                                                    | 10               | 0      |
| P04.11        | High-frequency oscillation control factor of motor 1 | which may lead to unstable motor operation, or even inverter overcurrent, users can adjust these two parameters correctly to eliminate such phenomenon.                                                                                                    | 10               | 0      |
| P04.12        | Oscillation control threshold of motor 1             | Setting range of P04.10: 0–100 Setting range of P04.11: 0–100 Setting range of P04.12: 0.00Hz–P00.03 (Max. output frequency)                                                                                                    | 30.00Hz          | 0      |
| P04.13        | V/F curve setup of motor<br>2                        | This parameter defines the V/F curve of motor 2 of the HD2 series to meet various load characteristic requirements.  0: Straight V/F curve.                                                                                                    | 0                | 0      |
| P04.14        | •                                                    | <b>Note:</b> Refer to the parameter description of P04.01 and P04.02.                                                                                                    | 0.0%             | 0      |
| P04.15        | Motor 2 torque boost cut-<br>off                     | Setting range of P04.14: 0.0%: (automatic) 0.1%–10.0%<br>Setting range of 0.0%–50.0% (relative to rated frequency of motor 2)                                                                                                    | 20.0%            | 0      |
| P04.16        | V/F frequency point 1 of motor 2                     | Note: Pafer to the parameter description of D04.02, D04.09                                                                                                    | 0.00Hz           | 0      |
| P04.17        | motor 2                                              | Note: Refer to the parameter description of P04.03–P04.08 Setting range of P04.16: 0.00Hz–P04.18 Setting range of P04.17:0.0%–110.0% (rated voltage of motor 2)                                                                                                    | 00.0%            | 0      |
| P04.18        | V/F frequency point 2 of motor 2                     | Setting range of P04.17.0.0%=110.0% (rated voltage of motor 2) Setting range of P04.18: P04.16–P04.20 Setting range of P04.19: 0.0%=110.0% (rated voltage of motor 2)                                                                                                    | 0.00Hz           | 0      |
| P04.19        | V/F voltage point 2 of motor 2                       | Setting range of P04.19. 0.0 %—110.0 % (rated voltage of motor 2)  Setting range of P04.20: P04.18—P12.02 (rated frequency of asynchronous motor 2) or P04.18—P12.16 (rated frequency of                                                                                                    | 00.0%            | 0      |
| P04.20        | V/F frequency point 3 of motor 2                     | synchronous motor 2) Setting range of P04.21:0.0%–110.0%(rated voltage of motor 2)                                                                                                    | 0.00Hz           | 0      |
| P04.21        | V/F voltage point 3 of motor 2                       | 2 - 1 - 1 - 1 - 1 - 1 - 1 - 1 - 1 - 1 -                                                                                                    | 00.0%            | 0      |

| Function code | Name                                                  | Detailed parameter description                                                                                                    | Default<br>value | Modify |
|---------------|-------------------------------------------------------|----------------------------------------------------------------------------------------------------|------------------|--------|
| P04.22        | V/F slip compensation<br>gain of motor 2              | This parameter is used to compensate for the motor rotating speed change caused by load change in the SVPWM mode, and thus improve the rigidity of the mechanical characteristics of the motor. You need to calculate the rated slip frequency of the motor as follows: $\triangle f = fb - n*p/60$ where fb is the rated frequency of motor 2, corresponding to P12.02; n is the rated speed of motor 2, corresponding to P12.03; p is the number of pole pairs of motor 2. 100% corresponds to the rated slip frequency $\triangle f$ of motor 2. Setting range: 0.0–200.0% | 0.0%             | 0      |
| P04.23        |                                                       | In the SVPWM mode, current oscillation may easily occur on motors, especially large-power motors, at some frequency, which may cause                                                                                                    | 10               | 0      |
| P04.24        | High-frequency oscillation control factor of motor 2  | unstable running of motors or even overcurrent of inverters. You can modify this parameter to prevent current oscillation. Setting range of P04.23: 0–100                                                                                                    | 10               | 0      |
| P04.25        | Oscillation control threshold of motor 2              | Setting range of P04.24: 0–100<br>Setting range of P04.25: 0.00 Hz–P00.03 (Max. output frequency)                                                                                                    | 30.00Hz          | 0      |
| P04.26        | Energy-saving run                                     | No action     High action     High action and the state, the motor can adjust the output voltage automatically to achieve energy-saving purpose                                                                                                    | 0                | ©      |
| P04.27        | Method of voltage setup                               | 0: Keypad; output voltage is determined by P04.28 1: Al1 2: Al2 3: Al3 4: HDIA 5: Preset (the set value is determined by P10 group) 6: PID 7: Modbus communication 8: Profibus/CANopen/DeviceNet communication 9: Ethernet communication 10: HDIB 11: EtherCAT/Profinet communication 12: PLC programmable card 13: Reserved                                                                                                    | 0                | 0      |
| P04.28        | Set voltage value via<br>keypad                       | When the method for voltage setup is set to "keypad", the value of this function code is digital voltage set value.  Setting range: 0.0%–100.0%                                                                                                    | 100.0%           | 0      |
| P04.29        | Voltage increase time                                 | Voltage increase time means the time needed from outputting the                                                                                                    | 5.0s             | 0      |
| P04.30        | Voltage decrease time                                 | min. voltage to accelerating to output the max. voltage.  Voltage decrease time means the time needed from outputting max. voltage to outputting the min. voltage  Setting range: 0.0–3600.0s                                                                                                    | 5.0s             | 0      |
| P04.31        | Output max. voltage                                   | Set the upper/lower limit value of output voltage.                                                                                                    | 100.0%           | 0      |
| P04.32        | Output min. voltage                                   | Vmax V set Vmin Vmin Vmin Vmin Vmin Vmin Vmin Vmin                                                                                                    | 0.0%             | 0      |
| P04.33        | Flux-weakening coefficient in the constant power zone | 1.00–1.30                                                                                                    | 1.00             | 0      |
| P04.34        | Input current 1 in synchronous motor VF control       | When the synchronous motor VF control mode is enabled, this parameter is used to set the reactive current of the motor when the output frequency is lower than the frequency set in P04.36.  Setting range: -100.0%—+100.0% (of the rated current of the motor)                                                                                                    | 20.0%            | 0      |
| P04.35        | Input current 2 in                                    | When the synchronous motor VF control mode is enabled, this                                                                                                    | 10.0%            | 0      |

| Function code | Name                                                                                 | Detailed parameter description                                                                                                    | Default value | Modify |
|---------------|--------------------------------------------------------------------------------------|----------------------------------------------------------------------------------------------------|---------------|--------|
|               | synchronous motor VF control                                                         | parameter is used to set the reactive current of the motor when the output frequency is higher than the frequency set in P04.36. Setting range: -100.0%—+100.0% (of the rated current of the motor)                                                                                                    |               |        |
| P04.36        | input current switching in<br>synchronous motor VF<br>control                        | When the synchronous motor VF control mode is enabled, this parameter is used to set the frequency threshold for the switching between input current 1 and input current 2.  Setting range: 0.00 Hz–P00.03 (Max. output frequency)                                                                                                    | 50.00Hz       | 0      |
| P04.37        | loop proportional<br>coefficient in<br>synchronous motor VF                          | When the synchronous motor VF control mode is enabled, this parameter is used to set the proportional coefficient of the reactive current closed-loop control.  Setting range: 0–3000                                                                                                    | 50            | 0      |
| P04.38        | Reactive current closed-<br>loop integral time in<br>synchronous motor VF<br>control | When the synchronous motor VF control mode is enabled, this parameter is used to set the integral coefficient of the reactive current closed-loop control.  Setting range: 0–3000                                                                                                    | 30            | 0      |
| P04.39        | loop output limit in<br>synchronous motor VF<br>control                              | When the synchronous motor VF control mode is enabled, this parameter is used to set the output limit of the reactive current in the closed-loop control. A greater value indicates a higher reactive closed-loop compensation voltage and higher output power of the motor. In general, you do not need to modify this parameter. Setting range: 0–16000                                                                                          | 8000          | 0      |
| P04.40        | Enable/disable IF mode for asynchronous motor                                        | 0: Disabled<br>1: Enabled                                                                                                    | 0             | 0      |
| P04.41        | Current setting in IF mode for asynchronous motor 1                                  | When IF control is adopted for asynchronous motor 1, this parameter is used to set the output current. The value is a percentage in relative to the rated current of the motor.  Setting range: 0.0–200.0%                                                                                                    | 120.0%        | 0      |
| P04.42        | Proportional coefficient in<br>IF mode for<br>asynchronous motor 1                   | When IF control is adopted for asynchronous motor 1, this parameter is used to set the proportional coefficient of the output current closed-loop control.  Setting range: 0–5000                                                                                                    | 650           | 0      |
| P04.43        | Integral coefficient in IF<br>mode for asynchronous<br>motor 1                       | When IF control is adopted for asynchronous motor 1, this parameter is used to set the integral coefficient of the output current closed-loop control.  Setting range: 0–5000                                                                                                    | 350           | 0      |
| P04.44        | switching off IF mode for asynchronous motor 1                                       | When IF control is adopted for asynchronous motor 1, this parameter is used to set the frequency threshold for switching off the output current closed-loop control. When the frequency is lower than the value of this parameter, the current closed-loop control in the IF control mode is enabled; and when the frequency is higher than that, the current closed-loop control in the IF control mode is disabled. Setting range: 0.00–20.00 Hz | 10.00Hz       | 0      |
| P04.45        | Enable/disable IF mode for asynchronous motor 2                                      | 0: Disabled<br>1: Enabled                                                                                                    | 0             | 0      |
| P04.46        | Current setting in IF mode for asynchronous motor 2                                  | When IF control is adopted for asynchronous motor 2, this parameter is used to set the output current. The value is a percentage in relative to the rated current of the motor.  Setting range: 0.0–200.0%                                                                                                    | 120.0%        | 0      |
| P04.47        | Proportional coefficient in<br>IF mode for<br>asynchronous motor 2                   | When IF control is adopted for asynchronous motor 2, this parameter is used to set the proportional coefficient of the output current closed-loop control.  Setting range: 0–5000                                                                                                    | 650           | 0      |
| P04.48        | Integral coefficient in IF<br>mode for asynchronous<br>motor 2                       | When IF control is adopted for asynchronous motor 2, this parameter is used to set the integral coefficient of the output current closed-loop control.  Setting range: 0–5000                                                                                                    | 350           | 0      |
| P04.49        |                                                                                      | When IF control is adopted for asynchronous motor 2, this parameter is used to set the frequency threshold for switching off                                                                                                    | 10.00Hz       | 0      |

| Function code | Name                         | Detailed parameter description                                                                                                    | Default<br>value | Modify |
|---------------|------------------------------|----------------------------------------------------------------------------------------------------|------------------|--------|
|               | asynchronous motor 2         | the output current closed-loop control. When the frequency is lower than the value of this parameter, the current closed-loop control in the IF control mode is enabled; and when the frequency is higher than that, the current closed-loop control in the IF control mode is disabled.  Setting range: 0.00–20.00 Hz                                                                                                    |                  |        |
| P04.50        | Reserved variable            | 0–65535                                                                                                    | 0                | •      |
| P04.51        | Reserved variable            | 0–65535                                                                                                    | 0                | •      |
| P05 group:    | Input terminals              |                                                                                                    |                  |        |
| P05.00        | HDI input type               | 0x00–0x11 Ones: HDIA input type 0: HDIA is high-speed pulse input 1: HDIA is digital input Tens: HDIB input type 0: HDIB is high-speed pulse input 1: HDIB is digital input                                                                                                    | 0                | 0      |
| P05.01        | Function of S1 terminal      | 0: No function                                                                                                    | 1                | 0      |
| P05.02        | Function of S2 terminal      | 1: Forward running                                                                                                    | 4                | 0      |
| P05.03        | Function of S3 terminal      | 2: Reverse running                                                                                                    | 7                | 0      |
| P05.04        | Function of S4 terminal      | 3: 3-wire control/Sin<br>4: Forward jogging                                                                                                    | 0                | 0      |
| P05.05        | Function of HDIA             | 5: Reverse jogging                                                                                                    | 0                | 0      |
| P05.06        | Function of HDIB<br>terminal | 7: Fault reset 8: Running pause 9: External fault input 10: Frequency increase (UP) 11: Frequency decrease (DOWN) 12: Clear frequency increase/decrease setting 13: Switch-over between setup A and setup B 14: Switch-over between combination setup and setup A 15: Switch-over between combination setup and setup B 16: Preset speed terminal 1 17: Preset speed terminal 2 18: Preset speed terminal 3 19: Preset speed terminal 4 20: Preset speed terminal 4 20: Preset speed pause 21: Acceleration/deceleration time selection 1 22: Acceleration/deceleration time selection 2 23: Simple PLC stop reset 24: Simple PLC pause 25: PID control pause 26: Resonant frequency pause 27: Resonant frequency reset 28: Counter reset 29: Switch-over between speed control and torque control 30: Acceleration/deceleration disabled 31: Counter trigger 32: Reserved 33: Clear frequency increase/decrease setting temporarily 34: DC brake 35: Switch-over between motor 1 and motor 2 36: Command switches to keypad 37: Command switches to keypad 37: Command switches to terminal 38: Command switches to terminal 38: Command switches to communication 39: Pre-exciting command 40: Zero out power consumption quantity 41: Maintain power consumption quantity 42: Source of upper torque limit switches to keypad | 0                |        |

| Function code | Name                       | Detailed parameter description                                                                                                    | Default<br>value | Modify |
|---------------|----------------------------|----------------------------------------------------------------------------------------------------|------------------|--------|
| Code          |                            | 44: Spindle orientation disabled 45: Spindle zeroing/local positioning zeroing 46: Spindle zero position selection 1 47: Spindle zero position selection 2 48: Spindle scale division selection 1 49: Spindle scale division selection 2 50: Spindle scale division selection 3 51: Position control and speed control switch-over terminal 52: Pulse input disabled 53: Clear position deviation cleared 54: Switch over position proportional gain 55: Enable cyclic positioning of digital position positioning 56: Emergency stop 57: Motor over-temperature fault input 58: Enable rigid tapping 59: Switches to V/F control 60: Switches to FVC control 61: PID polarity switch-over 62: Reserved 63: Enable servo 64: Limit of forward run 65: Limit of reverse run 66: Zero out encoder counting 67: Pulse increase 68: Enable pulse superimposition 69: Pulse decrease                                                                                                    | value            |        |
|               |                            | 70: Electronic gear selection                                                                                                    |                  |        |
| P05.07        | Reserved variables         | 71–79: Reserved<br>0–65535                                                                                                    | 0                |        |
| P05.08        | Polarity of input terminal | This function code is used to set the polarity of input terminals.  When the bit is set to 0, input terminal polarity is positive.  When the bit is set to 1, input terminal polarity is negative.  0x000–0x3F                                                                                                    | 0x000            | 0      |
| P05.09        | Digital filter time        | Set S1–S4, filter time of HDI terminal sampling. In cases where interference is strong, increase the value of this parameter to avoid mis-operation.  0.000–1.000s                                                                                                    | 0.010s           | 0      |
| P05.10        | Virtual terminal setting   | 0x000–0x3F (0: disable, 1: enable) BIT0: S1 virtual terminal BIT1: S2 virtual terminal BIT2: S3 virtual terminal BIT3: S4 virtual terminal BIT4: HDIA virtual terminal BIT5: HDIB virtual terminal                                                                                                    | 0x00             | 0      |
| P05.11        | 2/3 Wire control mode      | This function code is used to set the 2/3 Wire control mode.  0: 2-Wire control 1; integrate enabling function with direction. This mode is the most popular dual-line mode. Direction of motor rotation is determined by the defined FWD/REV terminal command.    FWD   REV   RUNNING COMMAND   REV   RUNNING COMMAND   REV   RUNNING COMMAND   REV   RUNNING COMMAND   REVENSE   RUNNING COMMAND   REVENSE   RUNNING COMMAND   RUNNING COMMAND   REVENSE   RUNNING COMMAND   REVENSE   RUNNING COMMAND   RUNNING COMMAND   REVENSE   RUNNING COMMAND   RUNNING COMMAND   RUNNING COMMAND   REVENSE   RUNNING COMMAND   RUNNING COMMAND | 0                | 0      |

| Function code | Name | Detailed parameter description                                                                                                    |                                                                                                    |                                            |                                              |                                                                     | Default<br>value                                                              | Modify |  |
|---------------|------|----------------------------------------------------------------------------------------------------|----------------------------------------------------------------------------------------------------|--------------------------------------------|----------------------------------------------|---------------------------------------------------------------------|-------------------------------------------------------------------------------|--------|--|
| 5500          |      |                                                                                                    | , [                                                                                                    | FW                                         | REV                                          | Running                                                             |                                                                               | 70100  |  |
|               |      | K1                                                                                                    | FWD                                                                                                    |                                            |                                              | comman                                                              | 1                                                                             |        |  |
|               |      |                                                                                                    | ,                                                                                                    | OFF                                        |                                              | Stop<br>Forward                                                     | -                                                                             |        |  |
|               |      | K2                                                                                                    | REV                                                                                                    | ON                                         | OFF                                          | running                                                             |                                                                               |        |  |
|               |      |                                                                                                    | COM                                                                                                    | OFF                                        | ON                                           | Stop                                                                |                                                                               |        |  |
|               |      |                                                                                                    | СОМ                                                                                                    | ON                                         | ON                                           | Reverse<br>running                                                  |                                                                               |        |  |
|               |      | 2: 3-wire control 1 the running com controlled by REV and terminal FWI starts to run in th inverter should be                     | nmand is gene  ". During running D generates a ri ne direction set e stopped by disc  SB1  SB2  K  R                | erated i, the sing e by th conne WD Sin EV | by I<br>Sin ter<br>edge s<br>e stat<br>cting | e enablii<br>FWD, t<br>minal si<br>signal, t<br>e of tei<br>termina | he direction is<br>nould be closed,<br>nen the inverter<br>minal REV; the     |        |  |
|               |      | The direction conf                                                                                                    | trol during runnir                                                                                                  |                                            |                                              |                                                                     |                                                                               |        |  |
|               |      | Sin                                                                                                    | DEV                                                                                                    |                                            | revio                                        |                                                                     | Current                                                                       |        |  |
|               |      | SIn                                                                                                    | REV                                                                                                    |                                            | unnin<br>rectio                              | _                                                                   | running<br>direction                                                          |        |  |
|               |      | ON                                                                                                    | OFF→ON                                                                                                    | 1                                          | orwar                                        |                                                                     | Reverse                                                                       |        |  |
|               |      | ON                                                                                                    | UFF→UN                                                                                                    | F                                          | levers                                       | se                                                                  | Forward                                                                       |        |  |
|               |      | ON                                                                                                    | ON→OFF                                                                                                    |                                            | levers                                       |                                                                     | Forward                                                                       |        |  |
|               |      |                                                                                                    | ON                                                                                                    | Į F                                        | orwar                                        | rd                                                                  | Reverse                                                                       |        |  |
|               |      | ON→OFF                                                                                                    | OFF                                                                                                    |                                            | Dec                                          | celerate                                                            | to stop                                                                       |        |  |
|               |      | SIn: 3-wire continuing 3: 3-wire control 2 running command running direction. and terminal FWE the running and d by disconnecting | 2; This mode det<br>d is generated by<br>During running,<br>O or REV genera<br>lirection of inver-<br>terminal Sin. | fines (<br>/ FWD<br>the to<br>ates a       | Sin as<br>or RI<br>ermina<br>risino          | enablii<br>EV, and<br>al Sin sl<br>g edge                           | ng terminal. The<br>they control the<br>nould be closed,<br>signal to control |        |  |
|               |      | Cin                                                                                                    | EWD                                                                                                    |                                            | DE\                                          |                                                                     | Running                                                                       |        |  |
|               |      | SIn                                                                                                    | FWD                                                                                                    |                                            | REV                                          |                                                                     | direction                                                                     |        |  |
|               |      | ON                                                                                                    | OFF→ON                                                                                                    |                                            | ON                                           |                                                                     | Forward                                                                       |        |  |
|               |      |                                                                                                    |                                                                                                    |                                            | OFF                                          |                                                                     | Forward                                                                       |        |  |
|               |      | ON -                                                                                                    | ON<br>OFF                                                                                                    | OF                                         | F→O                                          | N -                                                                 | Reverse<br>Reverse                                                            |        |  |
|               |      |                                                                                                    | UFF                                                                                                    |                                            |                                              |                                                                     | Decelerate to                                                                 |        |  |
|               |      | ON→OFF                                                                                                    |                                                                                                    |                                            |                                              |                                                                     | stop                                                                          |        |  |
|               |      | Sln: 3-wire cont                                                                                                    | rol/Sin, FWD:                                                                                                    | Forwa                                      | rd ru                                        | ınning,                                                             | REV: Reverse                                                                  |        |  |

| Function code | Name                                                 | Detailed parameter description                                                                                                    | Default<br>value | Modify |
|---------------|------------------------------------------------------|----------------------------------------------------------------------------------------------------|------------------|--------|
|               |                                                      | running  Note: For dual-line running mode, when FWD/REV terminal is valid, if the inverter stops due to stop command given by other sources, it will not run again after the stop command disappears even if the control terminals FWD/REV are still valid. To make the inverter run again, users need to trigger FWD/REV again, eg, PLC single-cycle stop, fixed-length stop, and valid STOP/RST stop during terminal control. (see P07.04) |                  |        |
| P05.12        | S1 terminal switch-on delay                          | These function codes define corresponding delay of the                                                                                                    | 0.000s           | 0      |
| P05.13        | S1 terminal switch-off delay                         | programmable input terminals during level variation from switch-on to switch-off.                                                                                                    | 0.000s           | 0      |
| P05.14        | S2 terminal switch-on delay                          | o o mon o m                                                                                                    | 0.000s           | 0      |
| P05.15        | S2 terminal switch-off delay                         |                                                                                                    | 0.000s           | 0      |
| P05.16        | S3 terminal switch-on delay                          | Si electrical level                                                                                                    | 0.000s           | 0      |
| P05.17        | S3 terminal switch-off delay                         | Si valid invalid valid invalid invalid Switch-off                                                                                                    | 0.000s           | 0      |
| P05.18        | S4 terminal switch-on delay                          | delay delay                                                                                                    | 0.000s           | 0      |
| P05.19        | S4 terminal switch-off delay                         |                                                                                                    | 0.000s           | 0      |
| P05.20        | HDIA terminal switch-on delay                        |                                                                                                    | 0.000s           | 0      |
| P05.21        | HDIA terminal switch-off                             | Setting range: 0.000–50.000s                                                                                                    | 0.000s           | 0      |
| P05.22        | HDIB terminal switch-on                              | <b>Note:</b> After a virtual terminal is enabled, the state of the terminal can be changed only in communication mode. The communication                                                                                                    | 0.000s           | 0      |
| P05.23        | HDIB terminal switch-off delay                       | address is 0x200A.                                                                                                    | 0.000s           | 0      |
| P05.24        | Lower limit value of Al1                             | These function codes define the relation between analog input                                                                                                    | 0.00V            | 0      |
| P05.25        | corresponding country or                             | voltage and corresponding set value of analog input. When the analog input voltage exceeds the range of max./min. input, the max.                                                                                                    | 0.0%             | 0      |
| P05.26        | Upper limit value of Al1                             | input or min. input will be adopted during calculation.                                                                                                    | 10.00V           | 0      |
| P05.27        | Corresponding setting of upper limit of Al1          | When analog input is current input, 0–20mA current corresponds to 0–10V voltage.                                                                                                    | 100.0%           | 0      |
| P05.28        | Input filter time of AI1                             | In different applications, 100% of analog setting corresponds to different nominal values.                                                                                                    | 0.030s           | 0      |
| P05.29        | Lower limit value of Al2                             | The figure below illustrates several settings.                                                                                                    | -10.00V          | 0      |
| P05.30        | Corresponding setting of<br>lower limit of AI2       | Corresponding setting                                                                                                    | -100.0%          | 0      |
| P05.31        | Intermediate value 1 of Al2                          |                                                                                                    | 0.00V            | 0      |
| P05.32        | Corresponding setting of intermediate value 1 of Al2 | Al2 Al1                                                                                                    | 0.0%             | 0      |
| P05.33        | Intermediate value 2 of Al2                          | Input filter time: Adjust the sensitivity of analog input, increase this                                                                                                    | 0.00V            | 0      |
| P05.34        | Corresponding setting of intermediate value 2 of Al2 | value correctly can enhance the anti-interference capacity of analog variables; however, it will also degrade the sensitivity of analog input.  Note: Al1 can support 0–10V/0–20mA input, when Al1 selects 0–                                                                                                    | 0.0%             | 0      |
| P05.35        | Upper limit value of Al2                             | 20mA input; the corresponding voltage of 20mA is 10V; Al2 supports                                                                                                    | 10.00V           | 0      |
| P05.36        | Corresponding setting of upper limit of Al2          | -10V–+10V input.<br>Setting range of P05.24: 0.00V–P05.26                                                                                                    | 100.0%           | 0      |
| P05.37        | Input filter time of AI2                             | Setting range of P05.25: -100.0%—100.0%<br>Setting range of P05.26: P05.24—10.00V<br>Setting range of P05.27: -100.0%—100.0%                                                                                                    | 0.030s           | 0      |

| Function code | Name                          | Detailed parameter description                                                                                                   | Default<br>value | Modify |
|---------------|-------------------------------|----------------------------------------------------------------------------------------------------|------------------|--------|
|               |                               | Setting range of P05.28: 0.000s–10.000s                                                                                          |                  |        |
|               |                               | Setting range of P05.29: -10.00V–P05.31                                                                                          |                  |        |
|               |                               | Setting range of P05.30: -100.0%-100.0%                                                                                          |                  |        |
|               |                               | Setting range of P05.31: P05.29–P05.33                                                                                           |                  |        |
|               |                               | Setting range of P05.32: -100.0%-100.0%                                                                                          |                  |        |
|               |                               | Setting range of P05.33: P05.31–P05.35                                                                                           |                  |        |
|               |                               | Setting range of P05.34: -100.0%—100.0%                                                                                          |                  |        |
|               |                               | Setting range of P05.35: P05.33–10.00V<br>Setting range of P05.36: -100.0%–100.0%                                                |                  |        |
|               |                               | Setting range of P05.36: -100.0%=100.0% Setting range of P05.37: 0.000s=10.000s                                                  |                  |        |
|               |                               | 0: Set input via frequency                                                                                                    |                  |        |
| P05.38        | HDIA high-speed pulse         | 1: Reserved                                                                                                    | 0                | 0      |
| 1 00.00       | input function                | 2: Input via encoder, used in combination with HDIB                                                                              | U                |        |
|               | Lower limit frequency of      |                                                                                                    | 0.000            |        |
| P05.39        | HDIA                          | 0.000 KHz – P05.41                                                                                                    | KHz              | 0      |
|               | Corresponding setting of      |                                                                                                    |                  |        |
| P05.40        |                               | -100.0%-100.0%                                                                                                    | 0.0%             | 0      |
|               | HDIA                          |                                                                                                    | 50,000           |        |
| P05.41        | Upper limit frequency of HDIA | P05.39 –50.000KHz                                                                                                    | 50.000           | 0      |
|               | Corresponding setting of      |                                                                                                    | KHz              |        |
| P05.42        |                               | -100.0%-100.0%                                                                                                    | 100.0%           | 0      |
| 1 05.42       | HDIA                          | -100.070-100.070                                                                                                    | 100.070          |        |
|               | HDIA frequency input          |                                                                                                    |                  |        |
| P05.43        | filter time                   | 0.000s-10.000s                                                                                                    | 0.030s           | 0      |
|               | HDIB high-speed pulse         | 0: Set input via frequency                                                                                                    |                  |        |
| P05.44        | input function selection      | 1: Reserved                                                                                                    | 0                | 0      |
|               | -                             | 2: Encoder input, it should be used in combination with HDIA                                                                     |                  |        |
| P05.45        | Lower limit frequency of HDIB | 0.000 KHz – P05.47                                                                                                    | 0.000<br>KHz     | 0      |
|               | Corresponding setting of      |                                                                                                    |                  |        |
| P05.46        | lower limit frequency of      | -100.0%—100.0%                                                                                                    | 0.0%             | 0      |
|               | HDIB                          |                                                                                                    |                  |        |
| P05.47        | Upper limit frequency of      | P05.45 –50.000KHz                                                                                                    | 50.000           | 0      |
| 1 00.17       | HDIB                          |                                                                                                    | KHz              |        |
|               | Corresponding setting of      |                                                                                                    |                  |        |
| P05.48        | upper limit frequency of HDIB | -100.0%-100.0%                                                                                                    | 100.0%           | 0      |
|               | HDIR frequency input          |                                                                                                    |                  |        |
| P05.49        | filter time                   | 0.000s-10.000s                                                                                                    | 0.030s           | 0      |
|               |                               | 0: Voltage type                                                                                                    |                  |        |
| P05.50        | Al1 input signal type         | 1: Current type                                                                                                    | 0                | 0      |
| . 00.00       | 7 ii 7 ii 1 par oighar typo   | Note: All input signal type can be set through the corresponding                                                                 | Ü                |        |
| D05.54        |                               | function code.                                                                                                    |                  |        |
| P05.51-       | Reserved variables            | 0–65535                                                                                                    | 0                | •      |
| P05.52        | Output torminals              |                                                                                                    |                  | 1      |
| Pub group:    | Output terminals              | O. Onen collector high one of mules subsuit Man for more of the                                                                  |                  |        |
|               |                               | 0: Open collector high-speed pulse output: Max. frequency of the pulse is 50.00kHz. For details about the related functions, see |                  |        |
| P06.00        | HDO output type               | P06.27–P06.31.                                                                                                    | 0                | 0      |
| 1 00.00       | TIDO output type              | 1: Open collector output: For details about the related functions, see                                                           | U                |        |
|               |                               | P06.02.                                                                                                    |                  |        |
| P06.01        | Y output selection            | 0: Invalid                                                                                                    | 0                | 0      |
| P06.02        | HDO output selection          | 1: In running                                                                                                    | 0                | 0      |
|               | Relay RO1 output              | 2: In forward running                                                                                                    |                  |        |
| P06.03        | selection                     | 3: In reverse running                                                                                                    | 1                | 0      |
|               |                               | 4: In jogging                                                                                                    |                  |        |
| P06.04        | Relay RO2 output              | 5: Inverter fault 6: Frequency level detection FDT1                                                                              | 5                | 0      |
|               | selection                     | 7: Frequency level detection FDT1 7: Frequency level detection FDT2                                                              | -                |        |
|               |                               | 7. Frequency level detection FDT2                                                                                                |                  | 1      |

| Function code | Name                               | Detailed parameter description                                                                                                    | Default<br>value | Modify |
|---------------|------------------------------------|----------------------------------------------------------------------------------------------------|------------------|--------|
| code          | Name                               | 8: Frequency reached 9: Running in zero speed 10: Reach upper limit frequency 11: Reach lower limit frequency 12: Ready to run 13: In pre-exciting 14: Overload pre-alarm 15: Underload pre-alarm 16: Simple PLC stage completed 17: Simple PLC cycle completed 18: Reach set counting value 19: Reach designated counting value 20: External fault is valid 21: Reserved 22: Reach running time 23: Virtual terminal output of Modbus communication 24: Virtual terminal output of Frofibus /CANopen communication 25: Virtual terminal output of Ethernet communication 26: DC bus voltage established 27: z pulse output 28: During pulse superposition 29: STO act 30: Positioning completed 31: Spindle zeroing completed 32: Spindle scale-division completed 33: In speed limit 34–35: Reserved 36: Speed/position control switch-over completed 37–40: Reserved 41: C_Y1 from PLC (You need to set P27.00 to 1.) 42: C_Y2 from PLC (You need to set P27.00 to 1.) 43: C_HDO from PLC (You need to set P27.00 to 1.) 44: C_RO1 from PLC (You need to set P27.00 to 1.) 45: C_RO2 from PLC (You need to set P27.00 to 1.) | value            | Modify |
| P06.05        | Output terminal polarity selection | This function code is used to set the polarity of output terminals.  When the bit is set to 0, input terminal polarity is positive.  When the bit is set to 1 input terminal polarity is negative.  BIT3 BIT2 BIT1 BIT0 RO2 RO1 HDO Y                                                                                                    | 00               | 0      |
| P06.06        | Y switch-on delay                  | Setting range: 0x0–0xF                                                                                                    | 0.000s           | 0      |
| P06.07        | Y switch-off delay                 | This function code defines the corresponding delay of the level variation from switch-on to switch-off.                                                                                                    | 0.000s           | 0      |
| P06.08        | HDO switch-on delay                | Tanadan nom ownon on to switch on.                                                                                                    | 0.000s           | 0      |
| P06.09        | HDO switch-off delay               |                                                                                                    | 0.000s           | 0      |
| P06.10        | Relay RO1 switch-on delay          | Y electric level invalid                                                                                                    | 0.000s           | 0      |
| P06.11        | Relay RO1 switch-off<br>delay      | Y valid Invalid ///, Valid ////////// i← Switch on →ı i← Switch off → delay delay                                                                                                    | 0.000s           | 0      |
| P06.12        | Relay RO2 switch-on delay          |                                                                                                    | 0.000s           | 0      |
| P06.13        | Relay RO2 switch-off delay         | Setting range: 0.000–50.000s  Note: P06.08 and P06.09 are valid only when P06.00=1.                                                                                                    | 0.000s           | 0      |
| P06.14        | AO1 output selection               | 0: Running frequency                                                                                                    | 0                | 0      |
| P06.15        | Reserved variables                 | 1: Set frequency                                                                                                    | 0                | 0      |
| P06.16        | HDO high-speed pulse               | 2: Ramps reference frequency                                                                                                    | 0                | 0      |

| Function code     | Name                                    | Detailed parameter description                                                                                                   | Default<br>value | Modify   |
|-------------------|-----------------------------------------|----------------------------------------------------------------------------------------------------|------------------|----------|
|                   | output                                  | 3: Running speed                                                                                                    |                  |          |
|                   |                                         | 4: Output current (relative to inverter)                                                                                         |                  |          |
|                   |                                         | 5: Output current (relative to motor)                                                                                            |                  |          |
|                   |                                         | 6: Output voltage                                                                                                    |                  |          |
|                   |                                         | 7: Output power                                                                                                    |                  |          |
|                   |                                         | 8: Set torque value                                                                                                    |                  |          |
|                   |                                         | 9: Output torque                                                                                                    |                  |          |
|                   |                                         | 10: Al1 input value                                                                                                    |                  |          |
|                   |                                         | 11: Al2input value                                                                                                    |                  |          |
|                   |                                         | 12: Al3 input value                                                                                                    |                  |          |
|                   |                                         | 13: Input value of high-speed pulse HDIA                                                                                         |                  |          |
|                   |                                         | 14: Set value 1 of Modbus communication                                                                                          |                  |          |
|                   |                                         | 15: Set value 2 of Modbus communication                                                                                          |                  |          |
|                   |                                         | 16: Set value 1 of Profibus\CANopen communication                                                                                |                  |          |
|                   |                                         | 17: Set value 2 of Profibus\CANopen communication                                                                                |                  |          |
|                   |                                         | 18: Set value 1 of Ethernet communication                                                                                        |                  |          |
|                   |                                         | 19: Set value 2 of Ethernet communication                                                                                        |                  |          |
|                   |                                         | 20: Input value of high-speed pulse HDIB                                                                                         |                  |          |
|                   |                                         | 21: Reserved                                                                                                    |                  |          |
|                   |                                         | 22: Torque current (bipolar, 100% corresponds to 10V)                                                                            |                  |          |
|                   |                                         | 23: Exciting current (100% corresponds to 10V)                                                                                   |                  |          |
|                   |                                         | 24: Set frequency (bipolar)                                                                                                    |                  |          |
|                   |                                         | 25: Ramps reference frequency (bipolar)                                                                                          |                  |          |
|                   |                                         | 26: Running speed (bipolar)                                                                                                    |                  |          |
|                   |                                         | 27: Set value 2 of EtherCAT/Profinet communication                                                                               |                  |          |
|                   |                                         | 28: C_AO1 from PLC (You need to set P27.00 to 1.)                                                                                |                  |          |
|                   |                                         | 29: C_AO2 from PLC (You need to set P27.00 to 1.)                                                                                |                  |          |
|                   |                                         | 30: Running speed                                                                                                    |                  |          |
|                   |                                         | 31–47: Reserved                                                                                                    |                  |          |
| P06.17            | · ·                                     | Above function codes define the relation between output value and analog output. When the output value exceeds the set max./min. | 0.0%             | 0        |
| P06.18            | Corresponding AO1 output of lower limit | output range, the upper/low limit of output will be adopted during                                                               | 0.00V            | 0        |
| P06.19            | Upper limit of AO1 output               | calculation.                                                                                                    | 100.0%           | 0        |
| D00 00            | Corresponding AO1                       | When analog output is current output, 1mA corresponds to 0.5V                                                                    | 40.00\/          |          |
| P06.20            | output of upper limit                   | voltage. In different applications, 100% of output value corresponds                                                             | 10.00V           | 0        |
|                   |                                         | to different analog outputs.  Ao 10V (20mA)                                                                                      |                  |          |
|                   |                                         | AO 100 (2011)                                                                                                    |                  |          |
|                   |                                         |                                                                                                    |                  |          |
|                   |                                         |                                                                                                    |                  |          |
|                   |                                         |                                                                                                    |                  |          |
| P06.21            | AO1 output filter time                  |                                                                                                    | 0.000s           | 0        |
| FU0.21            | AO i output liller tillle               | 0.0%                                                                                                    | 0.0008           |          |
|                   |                                         | Setting range of P06.17: -100.0%–P06.19                                                                                          |                  |          |
|                   |                                         | Setting range of P06.18: 0.00V–10.00V                                                                                            |                  |          |
|                   |                                         | Setting range of P06.19: P06.17–100.0%                                                                                           |                  |          |
|                   |                                         | Setting range of P06.20: 0.00V–10.00V                                                                                            |                  |          |
|                   |                                         | Setting range of P06.21: 0.000s–10.000s                                                                                          |                  |          |
| P06.22–<br>P06.26 | Reserved variables                      | 0–65535                                                                                                    | 0                | •        |
| P06.27            | Lower limit of HDO                      | -100.0%–P06.29                                                                                                    | 0.00%            | 0        |
|                   | output                                  |                                                                                                    |                  | <u> </u> |
| P06.28            | Corresponding HDO                       | 0.00-50.00kHz                                                                                                    | 0.00kHz          | 0        |
|                   | output of lower limit                   |                                                                                                    |                  |          |
| P06.29            | Upper limit of HDO output               | P06.27–100.0%                                                                                                    | 100.0%           | 0        |
|                   | Corresponding HDO                       |                                                                                                    | 50.00            |          |
| P06.30            | output of upper limit                   | 0.00–50.00kHz                                                                                                    | kHz              | 0        |
| P06.31            | HDO output filter time                  | 0.000s-10.000s                                                                                                    | 0.000s           | 0        |
| P06.32-           | ·                                       |                                                                                                    |                  |          |
| P06.34            | Reserved variable                       | 0–65535                                                                                                    | 0                |          |

| Function code    | Name                                                           | Detailed parameter description                                                                                                    | Default<br>value | Modify   |
|------------------|----------------------------------------------------------------|----------------------------------------------------------------------------------------------------|------------------|----------|
| P07 group:       | НМІ                                                            |                                                                                                    |                  |          |
| P07.00           | User password                                                  | 0–65535 Set it to any non-zero value to enable password protection. 00000: Clear previous user password and disable password protection. After user password becomes valid, if wrong password is inputted, users will be denied entry. It is necessary to keep the user password in mind. Password protection will be effective one minute after exiting function code edit state, and it will display "0.0.0.0.0" if users press PRG/ESC key to enter function code edit state again, users need to input the correct password.  Note: Restoring to default values will clear user password, use this function with caution. | 0                | 0        |
| P07.01           | Reserved variables                                             |                                                                                                    | 1                | /        |
| P07.02           | Function of keys                                               | Range: 0x00–0x27 Ones: Function selection of QUICK/JOG key 0: No function 1: Jogging 2: Reserved 3: Forward/reverse rotation switch-over 4: Clear UP/DOWN setting 5: Coast to stop 6: Switch over the running command reference mode in sequence 7: Reserved Tens: Reserved                                                                                                    | 0x01             | <b>©</b> |
| P07.03           | Running command<br>method switch-over<br>sequence of QUICK key | When P07.02=6, set the switch-over sequence of running command method.  0: keypad control→terminal control→ communication control  1: keypad control←→terminal control  2: keypad control←→communication control  3: terminal control←→communication control                                                                                                    | 0                | 0        |
| P07.04           | Stop function selection of<br>STOP/RST key                     | Validness selection of stop function of STOP/RST.  For fault reset, STOP/RST is valid under any situation.  0: valid only for panel control only  1: valid for both panel and terminal control  2: valid for both panel and communication control  3: valid for all control modes                                                                                                    | 0                | 0        |
| P07.05-          | Reserved variables                                             |                                                                                                    | /                | /        |
| P07.07<br>P07.08 | Frequency display coefficient                                  | 0.01–10.00 Display frequency=running frequency× P07.08                                                                                                    | 1.00             | 0        |
| P07.09           | Speed display coefficient                                      | 0.1–999.9%  Mechanical speed=120×display running frequency×P07.09/number of motor pole pairs                                                                                                    | 100.0%           | 0        |
| P07.10           | Linear speed display coefficient                               | 0.1–999.9%<br>Linear speed=mechanical speed×P07.10                                                                                                    | 1.0%             | 0        |
| P07.11           | Temperature of rectifier bridge module                         | -20.0–120.0°C                                                                                                    | 1                | •        |
| P07.12           | Temperature of inverter module                                 | -20.0–120.0°C                                                                                                    | 1                | •        |
| P07.13           | Software version of control board                              | 1.00–655.35                                                                                                    | 1                | •        |
| P07.14           | Accumulated running time                                       | 0–65535h                                                                                                    | 1                | •        |
| P07.15           | consumption                                                    | Display the power consumption of the inverter. Inverter power consumption=P07.15×1000+P07.16                                                                                                    | 1                | •        |
| P07.16           | Low bit of inverter power consumption                          | Setting range of P07.15: 0–65535 kWh (×1000) Setting range of P07.16: 0.0–999.9 kWh                                                                                                    | 1                | •        |

| Function code | Name                       | Detailed parameter description                                             | Default<br>value | Modify |
|---------------|----------------------------|----------------------------------------------------------------------------|------------------|--------|
| P07.17        | Reserved                   |                                                                            | 1                | /      |
| P07.18        | Rated power of inverter    | 0.4–3000.0kW                                                               | 1                | •      |
| P07.19        | Rated voltage of inverter  | 50–1200V                                                                   | 1                | •      |
| P07.20        | Rated current of inverter  |                                                                            | /                | •      |
| P07.21        | Factory barcode 1          | 0x0000-0xFFFF                                                              | 1                | •      |
| P07.22        | Factory barcode 2          | 0x0000-0xFFFF                                                              | ,                | •      |
| P07.23        | -                          | 0x0000-0xFFFF                                                              | /                | •      |
| P07.24        | Factory barcode 4          | 0x0000–0xFFFF                                                              | /                | •      |
| P07.25        | Factory barcode 5          | 0x0000-0xFFFF                                                              | /                | •      |
| P07.26        | Factory barcode 6          | 0x0000-0xFFFF                                                              | /                | •      |
| P07.27        | Type of present fault      | 0: No fault                                                                | /                | •      |
| P07.28        | Type of the last fault     | 1: Inverter unit U phase protection (OUt1)                                 | /                | •      |
| D07.20        | Type of the last but one   | 2: Inverter unit V phase protection (OUt2)                                 | ,                |        |
| P07.29        | fault                      | 3: Inverter unit W phase protection (OUt3)                                 | /                |        |
| P07.30        | Type of the last but two   | 4: Overcurrent during acceleration (OC1)                                   | 1                |        |
| P07.30        | faults                     | 5: Overcurrent during deceleration (OC2)                                   | ,                | •      |
| P07.31        | Type of the last but three | 6: Overcurrent during constant speed (OC3)                                 | ,                |        |
| 1 07.51       | faults                     | 7: Overvoltage during acceleration (OV1)                                   | ,                |        |
|               |                            | 8: Overvoltage during deceleration (OV2)                                   |                  |        |
|               |                            | 9: Overvoltage during constant speed (OV3)                                 |                  |        |
|               |                            | 10: Bus undervoltage fault (UV)<br>11: Motor overload (OL1)                |                  |        |
|               |                            | 12: Inverter overload (OL2)                                                |                  |        |
|               |                            | 13: Phase loss on input side (SPI)                                         |                  |        |
|               |                            | 14: Phase loss on output side (SPO)                                        |                  |        |
|               |                            | 15: Rectifier module overheat (OH1)                                        |                  |        |
|               |                            | 16: Inverter module overheat (OH2)                                         |                  |        |
|               |                            | 17: External fault (EF)                                                    |                  |        |
|               |                            | 18: 485 communication fault (CE)                                           |                  |        |
|               |                            | 19: Current detection fault (ItE)                                          |                  |        |
|               |                            | 20: Motor autotuning fault (tE)                                            |                  |        |
|               |                            | 21: EEPROM operation fault (EEP)                                           |                  |        |
|               |                            | 22: PID feedback offline fault (PIDE)                                      |                  |        |
|               |                            | 23: Brake unit fault (bCE)                                                 |                  |        |
|               |                            | 24: Running time reached (END)                                             |                  |        |
|               |                            | 25: Electronic overload (OL3)                                              |                  |        |
|               |                            | 26: Keypad communication error (PCE)                                       |                  |        |
|               | Type of the last but four  | 27: Parameter upload error (UPE)                                           | ,                |        |
| P07.32        | faults                     | 28: Parameter download error (DNE) 29: Profibus communication fault (E-DP) | /                | •      |
|               |                            | 30: Ethernet communication fault (E-DF)                                    |                  |        |
|               |                            | 31: CANopen communication fault (E-CAN)                                    |                  |        |
|               |                            | 32: To-ground short-circuit fault 1 (ETH1)                                 |                  |        |
|               |                            | 33: To-ground short-circuit fault 2 (ETH2)                                 |                  |        |
|               |                            | 34: Speed deviation fault (dEu)                                            |                  |        |
|               |                            | 35: Mal-adjustment fault (STo)                                             |                  |        |
|               |                            | 36: Underload fault (LL)                                                   |                  |        |
|               |                            | 37: Encoder offline fault (ENC1O)                                          |                  |        |
|               |                            | 38: Encoder reversal fault (ENC1D)                                         |                  |        |
|               |                            | 39: Encoder Z pulse offline fault (ENC1Z)                                  |                  |        |
|               |                            | 40: Safe torque off (STO)                                                  |                  |        |
|               |                            | 41: Method H1 safety circuit exception (STL1)                              |                  |        |
|               |                            | 42: Method H2 safety circuit exception (STL2)                              |                  |        |
|               |                            | 43: Method H1 and H2 exception (STL3)                                      |                  |        |
|               |                            | 44: Safety code FLASH CRC fault (CrCE)                                     |                  |        |
|               |                            | 45: PLC card customized fault 1 (P-E1)                                     |                  |        |
|               |                            | 46: PLC card customized fault 2 (P-E2)                                     |                  |        |
|               |                            | 47: PLC card customized fault 3 (P-E3)                                     |                  |        |
|               | <u> </u>                   | 48: PLC card customized fault 4 (P-E4)                                     |                  |        |

| Function code | Name                                                  | Detailed parameter description                                                            | Default<br>value | Modify |
|---------------|-------------------------------------------------------|-------------------------------------------------------------------------------------------|------------------|--------|
|               |                                                       | 49: PLC card customized fault 5 (P-E5)                                                    |                  |        |
|               |                                                       | 50: PLC card customized fault 6 (P-E6)                                                    |                  |        |
|               |                                                       | 51: PLC card customized fault 7 (P-E7)                                                    |                  |        |
|               |                                                       | 52: PLC card customized fault 8 (P-E8)                                                    |                  |        |
|               |                                                       | 53: PLC card customized fault 9 (P-E9)                                                    |                  |        |
|               |                                                       | 54: PLC card customized fault 10 (P-E10) 55: Repetitive extension card type fault (E-Err) |                  |        |
|               |                                                       | 56: Encoder UVW loss fault (ENCUV)                                                        |                  |        |
|               |                                                       | 57: Profibus communication fault (E-PN)                                                   |                  |        |
|               |                                                       | 58: CANopen communication fault (ESCAN)                                                   |                  |        |
|               |                                                       | 59: Motor over-temperature fault (OT)                                                     |                  |        |
|               |                                                       | 60: Card slot 1 card identification failure (F1-Er)                                       |                  |        |
|               |                                                       | 61: Card slot 2 card identification failure (F2-Er)                                       |                  |        |
|               |                                                       | 62: Card slot 3 card identification failure (F3-Er)                                       |                  |        |
|               |                                                       | 63: Card slot 1 card communication timeout fault (C1-Er)                                  |                  |        |
|               |                                                       | 64: Card slot 2 card communication timeout fault (C2-Er)                                  |                  |        |
|               |                                                       | 65: Card slot 3 card communication timeout fault (C3-Er)                                  |                  |        |
|               |                                                       | 66: EtherCAT communication fault (E-CAT)                                                  |                  |        |
|               |                                                       | 67: Bacnet communication fault (E-BAC)                                                    |                  |        |
|               |                                                       | 68: DeviceNet communication fault (E-DEV)                                                 |                  |        |
|               |                                                       | 69: Master-slave synchronous CAN slave fault (S-Err)                                      |                  |        |
|               | Running frequency of pres                             |                                                                                           | 0.00Hz           | •      |
|               | Ramps reference frequen                               |                                                                                           | 0.00Hz           | •      |
|               | Output voltage of present                             |                                                                                           | 0V               | •      |
|               | Output current of present                             |                                                                                           | 0.0A             | •      |
|               | Bus voltage of present fau                            |                                                                                           | 0.0V             | •      |
|               | Max. temperature of prese                             |                                                                                           | 0.0°C            | •      |
|               | Input terminal state of pre                           |                                                                                           | 0                | •      |
|               | Output terminal state of present fault                |                                                                                           |                  | •      |
|               | Running frequency of the                              |                                                                                           | 0.00Hz           | •      |
| P07.42        | Ramps reference frequen                               |                                                                                           | 0.00Hz           | •      |
|               | Output voltage of the last Output current of the last |                                                                                           | 0V<br>0.0A       |        |
|               | Bus voltage of the last fau                           |                                                                                           | 0.0X<br>0.0V     |        |
|               | Max. temperature of the la                            |                                                                                           | 0.0°C            | •      |
| P07.47        | Input terminal state of the                           |                                                                                           | 0.0 C            |        |
|               | Output terminal state of the                          |                                                                                           | 0                | •      |
|               | Running frequency of the                              |                                                                                           | 0.00Hz           | •      |
|               |                                                       | cy of the last but one fault                                                              | 0.00Hz           | •      |
| P07.51        | Output voltage of the last                            |                                                                                           | 0V               | •      |
| P07.52        | Output current of the last                            |                                                                                           | 0.0A             | •      |
| P07.53        | Bus voltage of the last but                           |                                                                                           | 0.0V             | •      |
| P07.54        | Max. temperature of the la                            |                                                                                           | 0.0°C            | •      |
| P07.55        | Input terminal state of the                           |                                                                                           | 0                | •      |
| P07.56        | Output terminal state of th                           | e last but one fault                                                                      | 0                | •      |
| P08 group:    | Enhanced functions                                    |                                                                                           |                  |        |
| P08.00        | Acceleration time 2                                   |                                                                                           | Depend on model  | 0      |
|               | Deceleration                                          |                                                                                           | Depend on        |        |
| P08.01        | time 2                                                | See P00.11 and P00.12 for detailed definitions.                                           | model            | 0      |
|               | Acceleration                                          | HD2 series inverter defines four groups of acceleration/deceleration                      | Depend on        |        |
| P08.02        |                                                       | time, which can be selected by multi-function digital input terminal                      | -                | 0      |
| D00.00        | Deceleration                                          | (P05 group). The acceleration/deceleration time of the inverter is the                    | Depend on        |        |
| P08.03        |                                                       | first group by default.                                                                   | model            | 0      |
| P08.04        | Acceleration                                          | Setting range: 0.0–3600.0s                                                                | Depend on        | 0      |
| F UO.U4       | time 4                                                |                                                                                           | model            | )      |
| P08.05        | Deceleration                                          |                                                                                           | Depend on        | 0      |
|               | time 4                                                |                                                                                           | model            |        |
| P08.06        | Running frequency of                                  | This function code is used to define the reference frequency of the                       | 5.00Hz           | 0      |

| Function code | Name                                                  | Detailed parameter description                                                                                                    | Default<br>value | Modify |
|---------------|-------------------------------------------------------|----------------------------------------------------------------------------------------------------|------------------|--------|
|               | jogging                                               | inverter during jogging. Setting range: 0.00Hz–P00.03 (Max. output frequency)                                                                                                    |                  |        |
| P08.07        | Acceleration time of jogging                          | Jogging acceleration time is the time needed for the inverter to accelerate from 0Hz to Max. output frequency (P00.03).  Jogging deceleration time is the time needed from decelerating from                                                                                                    | Depend on        | 0      |
| P08.08        | Deceleration time of jogging                          | Max. output frequency (P00.03) to 0Hz. Setting range: 0.0–3600.0s                                                                                                    | model            | 0      |
| P08.09        | Jump frequency 1                                      | When the set frequency is within the range of jump frequency, the inverter will run at the boundary of jump frequency.                                                                                                    | 0.00Hz           | 0      |
| P08.10        | Jump frequency<br>amplitude 1                         | The inverter can avoid mechanical resonance point by setting the jump frequency, and three jump frequency points can be set. If the jump frequency points are set to 0, this function will be invalid.                                                                                                    | 0.00Hz           | 0      |
| P08.11        | Jump frequency 2                                      | Set frequency f                                                                                                    | 0.00Hz           | 0      |
| P08.12        | Jump frequency<br>amplitude 2                         | frequency 3                                                                                                    | 0.00Hz           | 0      |
| P08.13        | Jump frequency 3                                      | Jump frequency 1 1/2* jump amplitude 1                                                                                                    | 0.00Hz           | 0      |
| P08.14        | Jump frequency<br>amplitude 3                         | Setting range: 0.00Hz–P00.03 (Max. output frequency)                                                                                                    | 0.00Hz           | 0      |
| P08.15        | Amplitude of resonant frequency                       | 0.0–100.0% (relative to set frequency)                                                                                                    | 0.0%             | 0      |
| P08.16        | Amplitude of jump frequency                           | 0.0–50.0% (relative to amplitude of resonant frequency)                                                                                                    | 0.0%             | 0      |
| P08.17        | Rise time of resonant frequency                       | 0.1–3600.0s                                                                                                    | 5.0s             | 0      |
| P08.18        | Descend time of<br>resonant frequency                 | 0.1–3600.0s                                                                                                    | 5.0s             | 0      |
| P08.19        | Switching frequency of acceleration time              | 0.00–P00.03 (Max. output frequency) 0.00Hz: no switch-over Switch to acceleration/deceleration time 2 if the running frequency is larger than P08.19                                                                                                    | 0.00Hz           | 0      |
| P08.20        | Frequency threshold of the start of droop control     | 0.00–50.00Hz                                                                                                    | 2.00Hz           | 0      |
| P08.21        | Reference frequency of acceleration/deceleration time | 0: Max. output frequency 1: Set frequency 2: 100Hz  Note: Valid for linear acceleration/deceleration only                                                                                                    | 0                | 0      |
| P08.22        | Output torque calculation mode                        | 0: Calculated based on torque current                                                                                                    | 0                | 0      |
| P08.23        | Number of decimal points of frequency                 | 0: Two decimal points<br>1: One decimal point                                                                                                    | 0                | 0      |
| P08.24        | Number of decimal points of linear speed              | 0: No decimal point 1: One 2: Two 3: Three                                                                                                    | 0                | 0      |
| P08.25        | Set count value                                       | P08.26–65535                                                                                                    | 0                | 0      |
| P08.26        | Designated count value                                | 0-P08.25                                                                                                    | 0                | 0      |
| P08.27        | Set running time                                      | 0–65535min                                                                                                    | 0min             | 0      |
| P08.28        | Automatic fault reset times                           | Automatic fault reset times: When the inverter selects automatic fault reset, it is used to set the times of automatic reset, if the continuous                                                                                                    | 0                | 0      |
| P08.29        | Automatic fault reset time interval                   | reset times exceeds the value set by P08.29, the inverter will report fault and stop to wait for repair.  Interval of automatic fault reset. Select the interval time from when fault occurred to automatic fault reset actions.  After inverter starts, if no fault occurred during 60s, the fault reset times will be zeroed out.  Setting range of P08.28: 0–10  Setting range of P08.29: 0.1–3600.0s | 1.0s             | 0      |

| Function code | Name                                              | Detailed parameter description                                                                                                    | Default<br>value                                                                          | Modify |
|---------------|---------------------------------------------------|----------------------------------------------------------------------------------------------------|-------------------------------------------------------------------------------------------|--------|
| P08.30        | Reduction ratio of droop control                  | This function code sets the variation rate of the inverter output frequency based on the load; it is mainly used in balancing the power when multiple motors drive the same load.  Setting range: 0.00–50.00Hz                                                                                                    | 0.00Hz                                                                                    | 0      |
| P08.31        | Switch-over between motor 1 and motor 2           | 0x00–0x14 Ones: Switch-over method 0: Switch over by terminal 1: Switch over by Modbus communication 2: Switch over by Profibus/CANopen/DeviceNet 3: Switch over by Ethernet communication 4: Switch over by EtherCAT/Profinet communication Tens: Motor switch over during running 0: Disable switch over during running 1: Enable switch over during running | 0x00                                                                                      | ©      |
| P08.32        | FDT1 level detection value                        | When the output frequency exceeds the corresponding frequency of FDT level, multi-function digital output terminal outputs "frequency                                                                                                    | 50.00Hz                                                                                   | 0      |
| P08.33        | FDT1 lag detection value                          | level detection FDT" signal, this signal will be valid until the output                                                                                                    | 5.0%                                                                                      | 0      |
| P08.34        | I B I E lovel detection                           | frequency lowers to below the corresponding frequency (FDT level-FDT lag detection value), the waveform is shown in the figure                                                                                                    | 50.00Hz                                                                                   | 0      |
| P08.35        | FDT2 lag detection value                          | Setting range of P08.32: 0.00Hz–P00.03 (Max. output frequency) Setting range of P08.33: 0.0–100.0% (FDT1 level) Setting range of P08.34: 0.00Hz–P00.03 (Max. output frequency) Setting range of P08.35: 0.0–100.0% (FDT2 level)                                                                                                    | 5.0%                                                                                      | 0      |
| P08.36        | Detection value for frequency arrival             | When the output frequency is within the positive /negative detection range of the set frequency, the multi-function digital output terminal outputs "frequency arrival" signal as shown below.  Output frequency  Set frequency  Not, RO2  Not, RO2  Setting range: 0.00Hz—P00.03 (Max. output frequency)                                                      | 0.00Hz                                                                                    | 0      |
| P08.37        | Enable/disable energy-<br>consumption brake       | Disable energy-consumption     Enable energy-consumption                                                                                                    | 1                                                                                         | 0      |
| P08.38        | Energy-<br>consumption brake<br>threshold voltage | Set the starting bus voltage of energy-consumption brake, adjust this value correctly can brake the load effectively. The default value will change with the change of voltage class.  Setting range: 200.0–2000.0V                                                                                                    | 220V<br>voltage:<br>380.0V.<br>380V<br>voltage:<br>700.0V.<br>660V<br>voltage:<br>1120.0V | 0      |
| P08.39        | Running mode of cooling fan                       | 0: Run when motor running, switch off when motor stopped, and temp is lower than 50°C<br>1: The fan runs continuously.                                                                                                    | 0                                                                                         | 0      |

| Function code | Name                                                   | Detailed parameter description                                                                                                    | Default<br>value | Modify |
|---------------|--------------------------------------------------------|----------------------------------------------------------------------------------------------------|------------------|--------|
| P08.40        | PWM selection                                          | 0x0000–0x2121 Ones: PWM mode 0: 3PH modulation and 2-phase modulation 1: 3PH modulation Tens: PWM low-speed carrier limit 0: Limit low-speed carrier to 2K 1: Limit low-speed carrier to 4K 2: No limit on low-speed carrier Hundreds: Reserved Thousands: PWM loading mode 0: PWM loading mode 1 1: PWM loading mode 2 2: Reserved                                                                                                    | 0x0001           | 0      |
| P08.41        | Overmodulation<br>selection                            | 0x00–0x11 Ones 0: Overmodulation is invalid 1: Overmodulation is valid Tens 0: Mild overmodulation 1: Deepened overmodulation                                                                                                    | 01               | 0      |
| P08.42        | Reserved variables                                     |                                                                                                    | 1                | /      |
| P08.43        | Reserved variables                                     |                                                                                                    | 1                | /      |
| P08.44        | UP/DOWN terminal<br>control setup                      | 0x000–0x221 Ones: Frequency control selection 0: UP/DOWN terminal setup is valid 1: UP/DOWN terminal setup is invalid Tens: Frequency control selection 0: Valid only when P00.06=0 or P00.07=0 1: All frequency modes are valid 2: Invalid for Preset speed when Preset speed takes priority Hundreds: Action selection during stop 0: Valid 1: Valid during running, clear after stop 2: Valid during running, clear after receiving stop command | 0x000            | 0      |
| P08.45        | UP terminal frequency incremental integral rate        | 0.01–50.00Hz/s                                                                                                    | 0.50Hz/s         | 0      |
| P08.46        | DOWN terminal frequency decremental change rate        | 0.01–50.00Hz/s                                                                                                    | 0.50Hz/s         | 0      |
| P08.47        | Action selection for frequency setup during power down | 0x000–0x111  Ones: Action selection for frequency setup (by keypad digits) during power down  0: Save during power down  1: Zero out during power down  Tens: Action selection for frequency setup (by Modbus) during power down  0: Save during power down  1: Zero out during power down  Hundreds: Action selection for frequency setup (by other communication) during power down  0: Save during power down  1: Zero out during power down     | 0x000            | 0      |
| P08.48        | High bit of initial value of power consumption         | Set the initial value of power consumption. Initial value of power consumption=P08.48×1000+ P08.49                                                                                                    | 0°               | 0      |
| P08.49        |                                                        | Setting range of P08.48: 0–59999 kWh (k) Setting range of P08.49: 0.0–999.9 kWh                                                                                                    | 0.0°             | 0      |
| P08.50        | Flux braking                                           | This function code is used to enable flux braking function.  0: Invalid 100–150: The larger the coefficient, the stronger the brake intensity The inverter enables motor to decelerate quickly by increasing the                                                                                                    | 0                | 0      |

| Function code | Name                                                                           | Detailed parameter description                                                                                                    | Default<br>value | Modify |
|---------------|--------------------------------------------------------------------------------|----------------------------------------------------------------------------------------------------|------------------|--------|
|               |                                                                                | motor flux which converts energy generated during braking into thermal energy.  The inverter monitors motor state continuously even during flux braking, thus flux braking can be applied in motor stop or used to change motor speed. The flux braking also carries the following advantages.  1) Brake immediately after sending stop command, removing the need to wait for flux to attenuate.  2) Better cooling effect. During flux braking, the stator current of the motor increases, while the rotor current does not change, while the cooling effect of stator is much more effective than that of the rotor.                                                                                                    |                  |        |
| P08.51        | Current regulation coefficient on input side                                   | This function code is used to adjust the current display value on the AC input side.<br>0.00–1.00                                                                                                    | 0.56             | 0      |
| P08.52        | STO lock                                                                       | STO alarm lock     Alarm-lock means STO alarm must be reset after state restoration when STO occurs.     STO alarm unlock     Alarm-unlock means when STO occurs, after state restoration, STO alarm will disappear automatically.                                                                                                    | 0                | 0      |
| P08.53        | Bias value of upper limit frequency of torque control                          | 0.00 Hz–P00.03 (Max. output frequency)  Note: This parameter is valid only for the torque control mode.                                                                                                    | 0.00Hz           | 0      |
| P08.54        | Acceleration/deceleration selection of upper limit frequency of torque control | 0: No limit on acceleration or deceleration 1: Acceleration/deceleration time 1 2: Acceleration/deceleration time 2 3: Acceleration/deceleration time 3 4: Acceleration/deceleration time 4                                                                                                    | 0                | 0      |
| P09 group:    | PID control                                                                    |                                                                                                    |                  |        |
| P09.00        | PID reference source                                                           | When frequency command (P00.06, P00. 07) is set to 7, or method of voltage setup (P04.27) is set to 6, the inverter running mode is process PID control.  This parameter determines the target reference method of process PID.  0: Keypad (P09.01)  1: Al1  2: Al2  3: Al3  4: High-speed pulse HDIA  5: Preset  6: Modbus communication  7: Profibus/CANopen/Devicenet communication  8: Ethernet communication  9: High-speed pulse HDIB  10: EtherCAT/Profinet communication  11: Programmable extension card  12: Reserved  The set target value of process PID is relative value, the set 100% corresponds to 100% of the feedback signal of controlled system.  The system operates based on the relative value (0–100.0%) | 0                | 0      |
| P09.01        | Pre-set PID reference of keypad                                                | Users need to set this parameter when P09.00 is set to 0, the reference value of this parameter is the feedback variable of the system.  Setting range: -100.0%-100.0%                                                                                                    | 0.0%             | 0      |
| P09.02        | PID feedback source                                                            | This parameter is used to select PID feedback method. 0: Al1 1: Al2 2: Al3 3: High-speed pulse HDIA 4: Modbus communication                                                                                                    | 0                | 0      |

| Function code | Name                              | Detailed parameter description                                                                                                    | Default<br>value | Modify |
|---------------|-----------------------------------|----------------------------------------------------------------------------------------------------|------------------|--------|
|               |                                   | 5: Profibus/CANopen/Devicenet communication 6: Ethernet communication 7: High-speed pulse HDIB 8: EtherCAT/Profinet communication 9: Programmable extension card 10: Reserved Note: The reference method and feedback method cannot overlap; otherwise, PID cannot be controlled effectively.                                                                                                    |                  |        |
| P09.03        | PID output<br>characteristics     | 0: PID output is positive characteristic: namely, the feedback signal is larger than the PID reference, which requires the inverter output frequency to decrease for PID to reach balance, eg, tension PID control of winding 1: PID output is negative characteristics: namely the feedback signal is less than PID reference, which requires inverter output frequency to increase for PID to reach balance, eg, tension PID control of unwinding.                                                                          | 0                | 0      |
| P09.04        | Proportional gain (Kp)            | This function code is suitable for proportional gain P of PID input. It determines the regulation intensity of the whole PID regulator, the larger the value of P, the stronger the regulation intensity. If this parameter is 100, it means when the deviation between PID feedback and reference is 100%, the regulation amplitude of PID regulator (ignoring integral and differential effect) on output frequency command is the max. frequency (ignoring integral and differential actions).  Setting range: 0.00–100.00 | 1.80             | 0      |
| P09.05        | Integral time (Ti)                | It determines the speed of integral regulation made on the deviation between PID feedback and reference by PID regulator. When the deviation between PID feedback and reference is 100%, the regulation of integral regulator (ignoring integral and differential actions), after undergoing continuous regulation during this time period, can reach Max. output frequency (P00.03) The shorter the integral time, the stronger the regulation intensity. Setting range: 0.00–10.00s                                         | 0.90s            | 0      |
| P09.06        | Derivative time (Td)              | It determines the intensity of the regulation made on the change rate of deviation between PID feedback and reference by PID regulator. If feedback changes by 100% during this period, the regulation of differential regulator (ignoring integral and differential actions) is Max. output frequency (P00.03)  The longer the derivative time, the stronger the regulation intensity. Setting range: 0.00–10.00s                                                                                                    | 0.00s            | 0      |
| P09.07        | Sampling cycle (T)                | It means the sampling cycle of feedback. The regulator operates once during each sampling cycle. The larger the sampling cycle, the slower the response.  Setting range: 0.001–10.000s                                                                                                    | 0.001s           | 0      |
| P09.08        | Limit of PID control<br>deviation | It is the max. allowable deviation of PID system output value relative to closed-loop reference value. Within this limit, PID regulator stops regulation. Set this function code correctly to regulate the precision and stability of PID system.  Setting range: 0.0–100.0%  Reference                                                                                                    | 0.0%             | 0      |

| Function code     | Name                                           | Detailed parameter description                                                                                                    | Default<br>value | Modify |
|-------------------|------------------------------------------------|----------------------------------------------------------------------------------------------------|------------------|--------|
| P09.09            | Upper limit value of PID output                | These two function codes are used to set the upper/lower limit value of PID regulator.                                                                                                    | 100.0%           | 0      |
| P09.10            | Lower limit value of PID output                | 100.0% corresponds to Max. output frequency (P00.03) or max. voltage (P04.31) Setting range of P09.09: P09.10–100.0% Setting range of P09.10: -100.0%–P09.09                                                                                                    | 0.0%             | 0      |
| P09.11            | Feedback offline<br>detection value            | Set PID feedback offline detection value, when the detection value is no more than the feedback offline detection value, and the duration exceeds the value set in P09.12, the inverter will report "PID feedback offline fault", and keypad displays PIDE.  Output frequency t1 <t2, continues="" inverter="" running<="" so="" td="" the=""><td>0.0%</td><td>0</td></t2,>                                                                                                    | 0.0%             | 0      |
| P09.12            | Feedback offline<br>detection time             | P09.11 PDE T T T T T T T T T T T T T T T T T T T                                                                                                    | 1.0s             | 0      |
| P09.13            | PID control selection                          | 0x0000–0x1111 Ones: 0: Continue integral control after the frequency reaches upper/lower limit 1: Stop integral control after the frequency reaches upper/lower limit Tens: 0: The same with the main reference direction 1: Contrary to the main reference direction Hundreds: 0: Limit based on the max. frequency 1: Limit based on A frequency Thousands: 0: A+B frequency, acceleration /deceleration of main reference A frequency source buffering is invalid 1: A+B frequency, acceleration/ deceleration and deceleration are determined by P08.04 (acceleration time 4). | 0x0001           | 0      |
| P09.14            | Low-frequency<br>proportional gain (Kp)        | 0.00–100.00 Low-frequency switching point: 5.00Hz, high-frequency switching point: 10.00Hz (P09.04 corresponds to high-frequency parameter), and the middle is the linear interpolation between these two points                                                                                                    | 1.00             | 0      |
| P09.15            | Acceleration/ deceleration time of PID command | 0.0–1000.0s                                                                                                    | 0.0s             | 0      |
| P09.16            | Filter time of PID output                      | 0.000-10.000s                                                                                                    | 0.000s           | 0      |
| P09.17–<br>P09.28 | Reserved variables                             | 0–65536                                                                                                    | 0                | 0      |
| P10 group:        | Simple PLC and Preset                          | -                                                                                                    |                  |        |
| P10.00            | Simple PLC mode                                | <ul> <li>0: Stop after running once; the inverter stops automatically after running for one cycle, and it can be started only after receiving running command.</li> <li>1: Keep running in the final value after running once; The inverter keeps the running frequency and direction of the last section after a single cycle.</li> <li>2: Cyclic running; the inverter enters the next cycle after completing one cycle until receiving stop command and stops.</li> </ul>                                                                                                    | 0                | 0      |
| P10.01            | Simple PLC memory selection                    | No memory after power down     Hemory after power down; PLC memories its running stage and running frequency before power down.                                                                                                    | 0                | 0      |
| P10.02            | Preset speed 0                                 | Setting range of the frequency in 0 <sup>th</sup> –15 <sup>th</sup> sections are -100.0–                                                                                                    | 0.0%             | 0      |
| P10.03            | Running time of 0 <sup>th</sup> step           | 100.0%, 100% corresponds to Max. output frequency P00.03.                                                                                                    | 0.0s(min)        | 0      |

| Function code | Name                                               |                       |                 | Detail        | ed pa       | aramete                              | r descri <sub>l</sub> | otion     |          |          | Default<br>value  | Modify |
|---------------|----------------------------------------------------|-----------------------|-----------------|---------------|-------------|--------------------------------------|-----------------------|-----------|----------|----------|-------------------|--------|
| P10.04        | Preset speed 1                                     | Setting rang          | e of th         | ne runn       | ing ti      | me in 0 <sup>th</sup>                | –15 <sup>th</sup> se  | ctions a  | re 0.0–6 | 3553.5s  | 0.0%              | 0      |
| P10.05        | Running time of 1st step                           | (min), the ti         |                 |               |             | -                                    |                       |           |          |          | 0.0s(min)         | 0      |
| P10.06        | Preset speed 2                                     | When simple           |                 | -             |             |                                      |                       | -         |          |          | 0.0%              | 0      |
| P10.07        | Running time of 2 <sup>nd</sup> step               | P10.33 to d section.  | etermi          | ne tne        | runn        | ing trequ                            | iency an              | a runnir  | ig time  | or each  | 0.0s(min)         | 0      |
| P10.08        | Preset speed 3                                     | Note: The s           | ymbo            | l of Pre      | eset s      | speed de                             | termines              | s the rur | nning di | rection  | 0.0%              | 0      |
| P10.09        | Running time of 3 <sup>rd</sup> step               | of simple Pl          | -               |               | negat       | ive value                            | e means               |           | •        |          | 0.0s(min)         | 0      |
| P10.10        | Preset speed 4                                     |                       |                 | P10           | (           | eceleration time F<br>(two sections) | 10.28<br>P10.30       |           |          |          | 0.0%              | 0      |
| P10.11        | Running time of 4 <sup>th</sup> step               |                       | P10.            | 02            |             |                                      |                       | P10.32    |          |          | 0.0s(min)         | 0      |
| P10.12        | Preset speed 5                                     |                       |                 | Accelera      | tion time   | 7                                    |                       |           |          |          | 0.0%              | 0      |
| P10.13        | Running time of 5 <sup>th</sup> step               |                       |                 | (two se       | ctions)     | P10.06                               |                       |           |          |          | 0.0s(min)         | 0      |
| P10.14        | Preset speed 6                                     |                       | P10.0           | 3 P10.05      | F           | 210.07                               | P10.31                | P10.33    |          |          | 0.0%              | 0      |
| P10.15        | Running time of 6 <sup>th</sup> step               | When selec            | 4               |               |             | -                                    | •                     |           | ed is wi | thin the | 0.0s(min)         | 0      |
| P10.16        | Preset speed 7                                     | range of -fn          |                 |               |             |                                      |                       |           |          |          |                   | 0      |
| P10.17        | Running time of 7 <sup>th</sup> step               | of Preset st          | -               |               |             | -                                    |                       |           |          |          | 0.0s(min)         | 0      |
| P10.18        | Preset speed 8                                     | HD2 series            |                 |               |             |                                      |                       |           |          | -        | 0.0%              | 0      |
| P10.19        | D : (: toth t                                      | combined correspond   |                 |               |             |                                      |                       | •         | -        |          |                   | 0      |
| P10.20        |                                                    | Preset spee           |                 |               |             |                                      | 105.0                 | o) and    | correst  | Jona to  | 0.0%              | 0      |
| P10.21        | Running time of 9 <sup>th</sup> step               | '                     |                 |               |             |                                      |                       |           |          |          | 0.0s(min)         | 0      |
| P10.22        | Preset speed 10                                    |                       |                 | ▲ Outp        | at frequenc | y<br>41                              |                       |           |          |          | 0.0%              | 0      |
| P10.23        | Running time of 10 <sup>th</sup> step              |                       |                 | [II]          | 7           |                                      |                       | 14        |          |          | 0.0s(min)         | 0      |
| P10.24        | Preset speed 11                                    |                       |                 | 4             | 1           |                                      |                       | 13        | <u>-</u> |          | 0.0%              | 0      |
| P10.25        | Running time of 11 <sup>th</sup> step              |                       |                 | -             |             |                                      |                       |           |          |          | 0.0s(min)         | 0      |
| P10.26        | Preset speed 12                                    |                       | termir          | nal 1         | ON          | ON ON                                | ON ON K               | ON ON     | -        |          | 0.03(11111)       | 0      |
| P10.27        | Running time of 12 <sup>th</sup> step              |                       | termin          |               | i           | ON                                   |                       | ON        | <u>.</u> |          | 0.0s(min)         | 0      |
| P10.28        | Preset speed 13                                    |                       | termin          |               |             |                                      | ON                    |           | <u>.</u> |          | 0.03(11111)       | 0      |
| P10.29        | Running time of 13 <sup>th</sup> step              |                       |                 | ı             |             |                                      |                       |           |          |          | 0.0s(min)         | 0      |
| P10.30        | Preset speed 14                                    | When termi            |                 |               |             |                                      |                       |           |          |          | 0.0%              | 0      |
| P10.31        | Running time of 14 <sup>th</sup> step              | frequency in          |                 |               |             |                                      |                       |           |          |          |                   | 0      |
| P10.32        | Preset speed 15                                    | set by Pres           |                 |               |             |                                      |                       |           |          |          | 0.0s(min)<br>0.0% | 0      |
| F 10.32       | Running time of 15 <sup>th</sup> step              | higher than           | -               |               | -           |                                      | -                     | -         |          | -        |                   | 0      |
|               | Truming time of 10 step                            | communica             |                 | •             |             |                                      |                       |           |          |          |                   |        |
|               |                                                    | The relation          |                 |               |             |                                      | ninal 2, t            | erminal   | 3 and t  | erminal  |                   |        |
|               |                                                    | 4 are shown           | n in the<br>OFF | e table<br>ON |             |                                      | OFF                   | ON        | OFF      | ON       |                   |        |
|               |                                                    | Terminal 1 Terminal 2 | OFF             | OFF           | OF<br>Of    |                                      | OFF                   | ON<br>OFF | OFF      | ON<br>ON |                   |        |
|               |                                                    | Terminal 3            | OFF             | OFF           | OF          |                                      |                       | ON        | ON       | ON       |                   |        |
| P10.33        |                                                    | Terminal 4            | OFF             | OFF           | OF          | F OFF                                | OFF                   | OFF       | OFF      | OFF      | 0.0s(min)         | 0      |
|               |                                                    | Step                  | 0               | 1             | 2           | 3                                    | 4                     | 5         | 6        | 7        |                   |        |
|               |                                                    | Terminal 1            | OFF             | ON            | OF          |                                      | OFF                   | ON        | OFF      | ON       |                   |        |
|               |                                                    | Terminal 2            | OFF             | OFF           | 10          |                                      | OFF                   | OFF       | ON       | ON       |                   |        |
|               |                                                    | Terminal 3 Terminal 4 | OFF<br>ON       | OFF<br>ON     | OF<br>Of    |                                      | ON                    | ON<br>ON  | ON<br>ON | ON<br>ON |                   |        |
|               |                                                    | Step                  | 8               | 9             | 10          |                                      | 12                    | 13        | 14       | 15       |                   |        |
|               | Acceleration/deceleration                          | •                     |                 |               |             |                                      |                       |           |          |          |                   |        |
| P10.34        | time of 0 <sup>th</sup> –7 <sup>th</sup> step of   | Function              |                 |               |             | Step                                 | ACC/                  | ACC/      | ACC/     | ACC/     | 0x0000            | 0      |
|               | simple PLC                                         | code                  |                 | Binary        |             | number                               | DEC                   | DEC       | DEC      | DEC      |                   |        |
|               |                                                    |                       | DIT4            |               | ITO         |                                      | time 1                | time 2    | time 3   | time 4   |                   |        |
|               | Acceleration/deceleration                          |                       | BIT1            |               | IT0<br>IT2  | <u> </u>                             | 00                    | 01        | 10<br>10 | 11<br>11 |                   |        |
| P10.35        | time of 8 <sup>th</sup> – 15 <sup>th</sup> step of |                       | BIT5            |               | IT4         | 2                                    | 00                    | 01        | 10       | 11       | 0x0000            | 0      |
|               | simple PLC                                         | P10.34                | BIT7            |               | IT6         | 3                                    | 00                    | 01        | 10       | 11       |                   |        |
|               |                                                    |                       | BITS            |               | IT8         | 4                                    | 00                    | 01        | 10       | 11       |                   |        |
|               |                                                    |                       | BIT1            | 1 BI          | T10         | 5                                    | 00                    | 01        | 10       | 11       |                   |        |

| Function code | Name                                 |                              | De           | tailed pa    | arameter    | descrip   | otion     |            |          | Default<br>value | Modify |
|---------------|--------------------------------------|------------------------------|--------------|--------------|-------------|-----------|-----------|------------|----------|------------------|--------|
|               |                                      |                              | BIT13        | BIT12        | 6           | 00        | 01        | 10         | 11       |                  |        |
|               |                                      |                              | BIT15        | BIT14        | 7           | 00        | 01        | 10         | 11       |                  |        |
|               |                                      |                              | BIT1         | BIT0         | 8           | 00        | 01        | 10         | 11       |                  |        |
|               |                                      |                              | BIT3<br>BIT5 | BIT2<br>BIT4 | 9<br>10     | 00        | 01        | 10<br>10   | 11       |                  |        |
|               |                                      |                              | BIT7         | BIT6         | 11          | 00        | 01        | 10         | 11       |                  |        |
|               |                                      | P10.35                       | BIT9         | BIT8         | 12          | 00        | 01        | 10         | 11       |                  |        |
|               |                                      |                              | BIT11        | BIT10        | 13          | 00        | 01        | 10         | 11       |                  |        |
|               |                                      |                              | BIT13        | BIT12        | 14          | 00        | 01        | 10         | 11       |                  |        |
|               |                                      |                              | BIT15        | BIT14        | 15          | 00        | 01        | 10         | 11       |                  |        |
|               |                                      | Select corre                 | -            | -            |             |           |           |            |          |                  |        |
|               |                                      | convert 16-<br>correspond    | -            |              |             | decima    | I numbe   | er, finali | y, set   |                  |        |
|               |                                      | Acceleratio                  |              |              |             | set by    | P00.11    | and        | P00.12:  |                  |        |
|               |                                      | Acceleratio                  |              |              |             |           |           |            |          |                  |        |
|               |                                      | Acceleratio                  |              |              |             | •         |           |            |          |                  |        |
|               |                                      | Acceleratio                  |              |              |             | by P08    | 3.04 and  | P08.0      | 5.       |                  |        |
|               |                                      | Setting rang                 |              |              |             |           |           |            |          |                  |        |
|               |                                      | 0: Restart                   |              |              |             |           |           | -          | -        |                  |        |
|               |                                      | running (ca<br>from the fire | -            | -            |             | uit or p  | ower a    | own), it   | wiii run |                  |        |
|               |                                      | 1: Continu                   | -            |              |             | frequer   | ncv whe   | en inte    | rruntion |                  |        |
| P10.36        | PLC restart mode                     | occurred, n                  |              | -            | -           | -         | -         |            | -        | 0                | 0      |
|               |                                      | command c                    | -            |              | -           | _         |           |            |          |                  |        |
|               |                                      | enters this                  | step auto    | omaticall    | y after res | tart, the | en conti  | nue rui    | nning at |                  |        |
|               |                                      | the frequen                  |              |              |             |           |           |            |          |                  |        |
| P10.37        | Multi-step time unit                 | 0: s; the rur                | _            |              | •           |           |           |            |          | 0                | 0      |
| D44 groups    | -                                    | 1: min; the                  | running t    | ime of ea    | acn step is | counte    | ed in mii | nutes;     |          |                  |        |
| PTT group:    | Protection parameters                | 0x000-0x1                    | 11           |              |             |           |           |            |          |                  |        |
|               |                                      | Ones:                        |              |              |             |           |           |            |          |                  |        |
|               |                                      | 0: Disable s                 | oftware      | input pha    | ase loss pr | otectio   | า         |            |          |                  |        |
|               |                                      | 1: Enable s                  | oftware i    | nput pha     | se loss pro | otection  | 1         |            |          |                  |        |
| P11.00        | Phase-loss protection                | Tens:                        |              |              |             |           |           |            |          | 0x110            | 0      |
|               | ,                                    | 0: Disable o                 |              |              | -           | Ì         |           |            |          |                  |        |
|               |                                      | 1: Enable o<br>Hundreds:     | utput pna    | ase ioss     | protection  |           |           |            |          |                  |        |
|               |                                      | 0: Disable h                 | nardware     | input ph     | ase loss n  | rotectio  | n         |            |          |                  |        |
|               |                                      | 1: Enable h                  |              |              | -           |           |           |            |          |                  |        |
| P11.01        | Frequency-drop at                    | 0: Disable                   |              |              | -           |           |           |            |          | 0                | 0      |
| F11.01        | transient power down                 | 1: Enable                    |              |              |             |           |           |            |          |                  | U      |
| P11.02        | Reserved variables                   | 0–65535                      |              |              |             |           |           |            |          | 0                | 0      |
|               |                                      | 0: Disable                   |              |              |             |           |           |            |          |                  |        |
|               |                                      | 1: Enable                    | DC bus volta | age V ♠      |             |           |           |            |          |                  |        |
|               |                                      |                              | Overvoltage  | ·   /        |             | \ /       | $\bigcap$ |            |          |                  |        |
|               | Overvoltage stall                    |                              | thresho      | ild          |             |           |           |            |          |                  |        |
| P11.03        | protection                           |                              |              |              | $\forall$   | $\forall$ |           |            |          | 1                | 0      |
|               | '                                    |                              |              | utput 🛦      |             |           | Time      |            |          |                  |        |
|               |                                      |                              | rreq         | uency        |             |           |           |            |          |                  |        |
|               |                                      |                              |              |              |             |           |           |            |          |                  |        |
|               |                                      |                              |              |              |             |           | Time      | <u> </u>   |          |                  |        |
| P11.04        | Overvoltage stall protection voltage | 120–150%                     | (standar     | d bus vol    | tage) (380  | V)        |           |            |          | 136%             | 0      |
|               |                                      | During acc                   | elerated     | runnina      | , as the I  | oad is    | too lar   | ge, the    | e actual |                  |        |
| D44.05        | Current limit aslastica              | acceleration                 |              | _            |             |           |           | -          |          | 04               |        |
| P11.05        | Current-limit selection              | measures a                   | are taken    |              |             |           | -         | -          | -        | 01               | 0      |
|               |                                      | acceleratio                  | า.           |              |             |           |           |            |          |                  |        |

| Function code | Name                                        | Detailed parameter description                                                                                                    | Default<br>value                     | Modify |
|---------------|---------------------------------------------|----------------------------------------------------------------------------------------------------|--------------------------------------|--------|
|               |                                             | 0x00–0x11 Ones: Current-limit action selection 0: Invalid 1: Always valid Tens: Hardware current-limit overload alarm selection 0: Valid 1: Invalid                                                                                                    |                                      |        |
| P11.06        | Automatic current-limit level               | Current-limit protection function detects output current during running, and compares it with the current-limit level defined by P11.06, if it exceeds the current-limit level, the inverter will run at stable frequency during accelerated running, or run in decreased                                                                                                    |                                      | 0      |
| P11.07        | Frequency-drop rate<br>during current limit | frequency during constant-speed running; if it exceeds the current-limit level continuously, the inverter output frequency will drop continuously until reaching lower limit frequency. When the output current is detected to be lower than the current-limit level again, it will continue accelerated running.  Current-limit frequency full frequency frequency will drop continuously until reaching frequency. When the output current limit level again, it will continue accelerated running.                                                                                                    | 10.00<br>Hz/s                        | ©      |
| P11.08        | Inverter or motor overload/underload pre-   | If the inverter or motor output current is larger than the overload pre-alarm detection level (P11.09), and the duration exceeds the                                                                                                    | 0x000                                | 0      |
| P11.09        | alarm Overload pre-alarm detection level    | overload pre-alarm detection time (P11.10), overload pre-alarm signal will be outputted.  Overload pre-alarm detection time (P11.10), overload pre-alarm overload pre-alarm detection time (P11.10), overload pre-alarm detection time (P11.10), o | G model:<br>150%<br>P model:<br>120% | 0      |
| P11.10        | Overload pre-alarm<br>detection time        | Setting range of P11.08: Enable and define overload pre-alarm function of the inverter and motor Setting range: 0x000–0x131 Ones: 0: Motor overload/underload pre-alarm, relative to rated motor current. 1: Inverter overload/underload pre-alarm, relative to rated inverter current. Tens: 0: The inverter continues running after overload/underload alarm. 1: The inverter continues running after underload alarm and stops running after overload fault. 2: The inverter continues running after overload alarm and stops running after underload fault. 3: The inverter stops running after overload/underload fault. Hundreds: 0: Always detect 1: Detect during constant-speed running                                                                                                    | 1.0s                                 | 0      |

| Function code | Name                                              | Detailed parameter description                                                                                                    | Default<br>value | Modify |
|---------------|---------------------------------------------------|----------------------------------------------------------------------------------------------------|------------------|--------|
|               |                                                   | Setting range of P11.09: P11.11–200%                                                                                                    |                  |        |
|               |                                                   | Setting range of P11.10: 0.1–3600.0s                                                                                                    |                  |        |
| P11.11        | Underload pre-alarm detection level               | Underload pre-alarm signal will be outputted if the output current of the inverter or motor is lower than underload pre-alarm detection level | 50%              | 0      |
|               | detection level                                   | (P11.11), and the duration exceeds underload pre-alarm detection                                                                              |                  |        |
|               | Underload pre-alarm                               | time (P11.12).                                                                                                    |                  |        |
| P11.12        | detection time                                    | Setting range of P11.11: 0– P11.09                                                                                                    | 1.0s             | 0      |
|               |                                                   | Setting range of P11.12: 0.1–3600.0s                                                                                                    |                  |        |
|               |                                                   | This function code is used to set the action of fault output terminals                                                                        |                  |        |
|               |                                                   | during undervoltage and fault reset.                                                                                                    |                  |        |
|               |                                                   | 0x00–0x11                                                                                                    |                  |        |
| <b>-</b> 4446 | Fault output terminal                             | Ones:                                                                                                    |                  |        |
| P11.13        | action during fault                               | 0: Act during undervoltage fault                                                                                                    | 0x00             | 0      |
|               |                                                   | Do not act during undervoltage fault Tens:                                                                                                    |                  |        |
|               |                                                   | 0: Act during fault reset                                                                                                    |                  |        |
|               |                                                   | 1: Do not act during fault reset                                                                                                    |                  |        |
|               | Speed deviation                                   | 0.0–50.0%                                                                                                    |                  | _      |
| P11.14        | detection value                                   | This parameter is used to set the speed deviation detection value.                                                                            | 10.0%            | 0      |
|               |                                                   | This parameter is used to set the speed deviation detection time.                                                                             |                  |        |
|               |                                                   | <b>Note:</b> Speed deviation protection will be invalid if P11.15 is set to 0.0.                                                              |                  |        |
|               |                                                   | ▲ Speed                                                                                                    |                  |        |
|               |                                                   | Actual detection value                                                                                                    |                  |        |
| D44.45        | Speed deviation                                   | Set detection                                                                                                    | 4.0              |        |
| P11.15        | detection time                                    | value i i i                                                                                                    | 1.0s             | 0      |
|               |                                                   | it1 i t2 Time t                                                                                                    |                  |        |
|               |                                                   | ////Running//// Fault outputdEu                                                                                                    |                  |        |
|               |                                                   | t1 <t2, continues="" inverter="" running<br="" so="" the="">t2=P11.15</t2,>                                                                   |                  |        |
|               |                                                   | Setting range: 0.0–10.0s                                                                                                    |                  |        |
|               | Automatic frequency-                              | 0–1                                                                                                    |                  |        |
| P11.16        |                                                   | 0: Invalid                                                                                                    | 0                | 0      |
|               | drop                                              | 1: Valid                                                                                                    |                  |        |
| D44.47        | =                                                 | This parameter is used to set the proportional coefficient of the bus                                                                         | 400              |        |
| P11.17        | of voltage regulator                              | voltage regulator during undervoltage stall.                                                                                                  | 100              | O      |
|               | during undervoltage stall Integral coefficient of | This parameter is used to set the integral coefficient of the bus                                                                             |                  |        |
| P11.18        | voltage regulator during                          | voltage regulator during undervoltage stall.                                                                                                  | 40               | 0      |
| 1 11.10       | undervoltage stall                                | Setting range: 0–1000                                                                                                    | 70               |        |
|               | Proportional coefficient                          | This parameter is used to set the proportional coefficient of the active                                                                      |                  |        |
| P11.19        | of current regulator                              | current regulator during undervoltage stall.                                                                                                  | 25               | 0      |
|               |                                                   | Setting range: 0–1000                                                                                                    |                  |        |
|               | Integral coefficient of                           | This parameter is used to set the integral coefficient of the active                                                                          |                  |        |
| P11.20        | current regulator during                          | current regulator during undervoltage stall.                                                                                                  | 150              | 0      |
|               | undervoltage stall                                | Setting range: 0–2000                                                                                                    |                  |        |
| <b>D</b>      | 1                                                 | This parameter is used to set the proportional coefficient of the bus                                                                         |                  |        |
| P11.21        | of voltage regulator                              | voltage regulator during overvoltage stall.                                                                                                   | 60               | 0      |
|               | during overvoltage stall                          | Setting range: 0–1000  This parameter is used to set the integral coefficient of the bus                                                      |                  |        |
| P11.22        | Integral coefficient of voltage regulator during  | voltage regulator during overvoltage stall.                                                                                                   | 10               | 0      |
| 1 11.22       | overvoltage stall                                 | Setting range: 0–1000                                                                                                    | 10               |        |
|               | Proportional coefficient                          | This parameter is used to set the proportional coefficient of the active                                                                      |                  |        |
| P11.23        | of current regulator                              | current regulator during overvoltage stall.                                                                                                   | 60               | 0      |
|               | during overvoltage stall                          | Setting range: 0–1000                                                                                                    |                  |        |
|               | Integral coefficient of                           | This parameter is used to set the integral coefficient of the active                                                                          |                  |        |
| P11.24        | current regulator during                          | current regulator during overvoltage stall.                                                                                                   | 250              | 0      |
|               | overvoltage stall                                 | Setting range: 0–2000                                                                                                    |                  |        |
|               | Enable inverter overload                          | 0: Disabled                                                                                                    | _                |        |
| P11.25        | integral                                          | 1: Enabled                                                                                                    | 0                |        |
|               | <u> </u>                                          | When this parameter is set to 0, the overload timing value is reset to                                                                        |                  |        |

| Function code     | Name                                                                   | Detailed parameter description                                                                                                    | Default<br>value | Modify |
|-------------------|------------------------------------------------------------------------|----------------------------------------------------------------------------------------------------|------------------|--------|
|                   |                                                                        | zero after the inverter is stopped. In this case, the determination of inverter overload takes more time, and therefore the effective protection over the inverter is weakened.  When this parameter is set to 1, the overload timing value is not reset, and the overload timing value is accumulative. In this case, the determination of inverter overload takes less time, and therefore the protection over the inverter can be performed more quickly. |                  |        |
| P11.26–<br>P11.27 | Reserved variables                                                     | 0–65536                                                                                                    | 0                | 0      |
| P12 group:        | Parameters of motor 2                                                  |                                                                                                    |                  |        |
| P12.00            |                                                                        | 0: Asynchronous motor 1: Synchronous motor                                                                                                    | 0                | 0      |
| P12.01            | Rated power of asynchronous motor 2                                    | 0.1–3000.0kW                                                                                                    | Depend on model  | 0      |
| P12.02            | Rated frequency of asynchronous motor 2                                | 0.01Hz–P00.03 (Max. output frequency)                                                                                                    | 50.00Hz          | 0      |
| P12.03            | Rated speed of asynchronous motor 2                                    | 1–36000rpm                                                                                                    | Depend on model  | 0      |
| P12.04            | Rated voltage of asynchronous motor 2                                  | 0–1200V                                                                                                    | Depend on model  | 0      |
| P12.05            | Rated current of asynchronous motor 2                                  | 0.8–6000.0A                                                                                                    | Depend on model  | 0      |
| P12.06            | Stator resistance of asynchronous motor 2                              | 0.001–65.535Ω                                                                                                    | Depend on model  | 0      |
| P12.07            | Rotor resistance of asynchronous motor 2                               | 0.001–65.535Ω                                                                                                    | Depend on model  | 0      |
| P12.08            | Leakage inductance of asynchronous motor 2                             | 0.1–6553.5mH                                                                                                    | Depend on model  | 0      |
| P12.09            | Mutual inductance of asynchronous motor 2                              | 0.1–6553.5mH                                                                                                    | Depend on model  | 0      |
| P12.10            | No-load current of asynchronous motor 2                                | 0.1–6553.5A                                                                                                    | Depend on model  | 0      |
| P12.11            | Magnetic saturation coefficient 1 of iron core of asynchronous motor 2 | 0.0–100.0%                                                                                                    | 80%              | 0      |
| P12.12            | Magnetic saturation coefficient 2 of iron core of asynchronous motor 2 | 0.0–100.0%                                                                                                    | 68%              | 0      |
| P12.13            | Magnetic saturation coefficient 3 of iron core of asynchronous motor 2 | 0.0–100.0%                                                                                                    | 57%              | 0      |
| P12.14            | Magnetic saturation coefficient 4 of iron core of asynchronous motor 2 | 0.0–100.0%                                                                                                    | 40%              | 0      |
| P12.15            | Rated power of synchronous motor 2                                     | 0.1–3000.0kW                                                                                                    | Depend on model  | 0      |
| P12.16            | Rated frequency of synchronous motor 2                                 | 0.01Hz–P00.03 (Max. output frequency)                                                                                                    | 50.00Hz          | 0      |
| P12.17            | Number of pole pairs of synchronous motor 2                            | 1–128                                                                                                    | 2                | 0      |
| P12.18            | Rated voltage of synchronous motor 2                                   | 0–1200V                                                                                                    | Depend on model  | 0      |
| P12.19            | Rated voltage of synchronous motor 2                                   | 0.8–6000.0A                                                                                                    | Depend on model  | 0      |
| P12.20            | Stator resistance of synchronous motor 2                               | 0.001–65.535Ω                                                                                                    | Depend on model  | 0      |
| P12.21            | Direct-axis inductance of synchronous motor 2                          | 0.01–655.35mH                                                                                                    | Depend on model  | 0      |
| P12.22            | Quadrature-axis                                                        | 0.01–655.35mH                                                                                                    | Depend on        | 0      |

| Function code     | Name                                             | Detailed parameter description                                                                                                    | Default<br>value | Modify |
|-------------------|--------------------------------------------------|----------------------------------------------------------------------------------------------------|------------------|--------|
|                   | inductance of synchronous motor 2                |                                                                                                    | model            |        |
| P12.23            | Counter-emf constant of synchronous motor 2      | 0–10000V                                                                                                    | 300              | 0      |
| P12.24            | Reserved                                         | 0–0xFFFF                                                                                                    | 0x0000           | •      |
| P12.25            | Reserved                                         | 0%–50% (of the rated current of the motor)                                                                                                    | 10%              | •      |
| P12.26            | Overload protection of motor 2                   | No protection     Common motor (with low-speed compensation)     Frequency-variable motor (without low-speed compensation)                                                                                                    | 2                | 0      |
| P12.27            | Overload protection coefficient of motor 2       | Motor overload multiples M = lout/(ln×K) In is rated motor current, lout is inverter output current, K is motor overload protection coefficient.  The smaller the K, the larger the value of M, the easier the protection. if M is 116%, protection will be applied when motor overloads for 1h; if M is 200%, protection will be applied when motor overloads for 60s; if M is no less than 400%, protection will be applied immediately. | 100.0%           | 0      |
| P12.28            | Power display calibration coefficient of motor 2 | 0.00–3.00                                                                                                    | 1.00             | 0      |
| P12.29            | Parameter display of motor 2                     | O: Display based on the motor type; under this mode, only parameters related to current motor type will be displayed.  1: Display all; under this mode, all the parameters will be displayed.                                                                                                    | 0                | 0      |
| P12.30            | System inertia of motor 2                        | 0-30.000kgm <sup>2</sup>                                                                                                    | 0.000            | 0      |
| P12.31–<br>P12.32 | Reserved variables                               | 0–65535                                                                                                    | 0                | 0      |
| P13 group:        | Control parameters of s                          | ynchronous motor                                                                                                    |                  |        |
| P13.00            | Reduction rate of the injection current of       | This parameter is used to set the reduction rate of the input reactive current. When the active current of the synchronous motor increases to some extent, the input reactive current can be reduced to improve the power factor of the motor.  Setting range: 0.0%–100.0% (of the rated current of the motor)                                                                                                    | 80.0%            | 0      |
| P13.01            | Initial pole detection mode                      | 0: Disabled 1: In pulse detection mode 2: In pulse detection mode                                                                                                    | 0                | 0      |
| P13.02            | Input current 1                                  | Input current is the pole position orientation current; input current 1 is valid within the lower limit of input current switch-over frequency threshold. If users need to increase the starting torque, increase the value of this function code correctly.  Setting range: 0.0%–100.0% (rated motor current)                                                                                                    | 20.0%            | 0      |
| P13.03            | Input current 2                                  | Input current is the pole position orientation current; input current 2 is valid within the upper limit of input current switch-over frequency threshold, and users do not need to change input current 2 under common situations.  Setting range: 0.0%–100.0% (rated motor current)                                                                                                    | 10.0%            | 0      |
| P13.04            | Switch-over frequency of input current           | 0.00Hz–P00.03 (Max. output frequency)                                                                                                    | 10.00Hz          | 0      |
| P13.05            | High-frequency                                   | 200Hz-1000Hz                                                                                                    | 500Hz            | 0      |
| P13.06            | Pulse current setting                            | This parameter is used to set the pulse current threshold when the initial magnetic pole position is detected in the pulse mode. The value is a percentage in relative to the rated current of the motor.                                                                                                    | 100.0%           | 0      |

| Function code     | Name                                                         | Detailed parameter description                                                                                                    | Default<br>value | Modify |
|-------------------|--------------------------------------------------------------|----------------------------------------------------------------------------------------------------|------------------|--------|
| ,                 |                                                              | Setting range: 0.0–300.0% (of the rated voltage of the motor)                                                                                                    |                  |        |
| P13.07            | Reserved variables                                           | 0.0–400.0                                                                                                    | 0.0              | 0      |
| P13.08            | Control parameter 1                                          | 0-0xFFFF                                                                                                    | 0                | 0      |
| P13.09            | Control parameter 2                                          | This parameter is used to set the frequency threshold for enabling the counter-electromotive force phase-locked loop in SVC 0. When the running frequency is lower than the value of this parameter, the phase-locked loop is disabled; and when the running frequency is higher than that, the phase-locked loop is enabled. Setting range: 0–655.35                                                                                        | 2.00             | 0      |
| P13.10            | Reserved variables                                           | 0.0–359.9                                                                                                    | 0.0              | 0      |
| P13.11            | Maladjustment detection time                                 | This parameter is used to adjust the responsiveness of anti-<br>maladjustment function. If the load inertia is large, increase the value<br>of this parameter correctly, however, the responsiveness may slow<br>down accordingly.<br>Setting range: 0.0–10.0s                                                                                                    | 0.5s             | 0      |
| P13.12            | High-frequency compensation coefficient of synchronous motor | This parameter is valid when the motor speed exceeds the rated speed. If motor oscillation occurred, adjust this parameter correctly. Setting range: 0.0–100.0%                                                                                                    | 0.0              | 0      |
| P13.13–<br>P13.19 | Reserved variables                                           | 0–65535                                                                                                    | 0                | 0      |
|                   | Serial communication fu                                      | unction                                                                                                    |                  |        |
| g p.              |                                                              | Setting range: 1–247                                                                                                    |                  |        |
| P14.00            | Local communication<br>address                               | When the master is writing frames, and the slave communication address is set to 0, it is the broadcast communication address, and all the slaves on the Modbus bus will accept this frame, but the slave never responds.  Local communication address is unique in the communication network, which is the basis for point-to-point communication between the upper computer and the inverter.  Note: The slave address cannot be set to 0. | 1                | 0      |
| P14.01            | Communication baud rate setup                                | This parameter is used to set the data transmission speed between upper computer and the inverter.  0: 1200BPS 1: 2400BPS 2: 4800BPS 3: 9600BPS 4: 19200BPS 5: 38400BPS 6: 57600BPS 7: 115200BPS Note: Baud rate of the upper computer must be the same with the inverter; otherwise, communication cannot be performed. The larger the baud rate, the faster the communication speed.                                                       | 4                | 0      |
| P14.02            | Data bit check setup                                         | The data format of upper computer must be the same with the inverter; otherwise, communication cannot be performed.  0: No parity check (N, 8, 1) for RTU  1: Even parity (E, 8, 1) for RTU  2: Odd parity (O, 8, 1) for RTU  3: No parity check (N, 8, 2) for RTU  4: Even parity (E, 8, 2) for RTU  5: Odd parity (O, 8, 2) for RTU                                                                                                    | 1                | 0      |
| P14.03            | Communication<br>response delay                              | 0–200ms It refers to the time interval from when the data is received by the inverter to the moment when the data is sent to the upper computer. If the response delay is less than the system processing time, the response delay will be subject to system processing time; if the response delay is longer than the system processing time, data will be sent to the upper computer at a delay after data process is done by system.      | 5                | 0      |

| Function code     | Name                                                                      | Detailed parameter description                                                                                                    | Default<br>value | Modify |
|-------------------|---------------------------------------------------------------------------|----------------------------------------------------------------------------------------------------|------------------|--------|
| P14.04            | Communication timeout period                                              | 0.0 (invalid) –60.0s  This parameter will be invalid if it is set to 0.0.  When it is set to a non-zero value, if the time interval between current communication and the next communication exceeds the communication timeout period, the system will report "485 communication fault" (CE).  Under common situations, it is set to 0.0. In systems which have continuous communication, users can monitor the communication condition by setting this parameter. | 0.0s             | O      |
| P14.05            | Transmission error processing                                             | O: Alarm and coast to stop  1: Do not alarm and continue running  2: Do not alarm and stop as per the stop mode (under communication control mode only)  3: Do not alarm and stop as per the stop mode (under all control modes)                                                                                                    | 0                | 0      |
| P14.06            | Communication processing action                                           | 0x00–0x11 Ones: 0: Write operation has response 1: Write operation has no response Tens: 0: Communication password protection is invalid 1: Communication password protection is valid                                                                                                    | 0x00             | 0      |
| P14.07–<br>P14.24 | Reserved variables                                                        | 0–65535                                                                                                    | 0                | •      |
|                   | Functions of communic                                                     | ation extension card 1                                                                                                    | I                | I      |
| P15.00–<br>P15.27 | See the operation manua                                                   | l of communication extension card for details                                                                                                    |                  |        |
| P15.28            | Master/slave CAN                                                          | 0–127                                                                                                    | 1                | 0      |
| P15.29            | communication address  Master/slave CAN communication baud rate selection | 0: 50Kbps<br>1: 100 Kbps<br>2: 125Kbps<br>3: 250Kbps<br>4: 500Kbps<br>5: 1M bps                                                                                                    | 2                | 0      |
| P15.30            | Master/slave CAN communication timeout period                             | 0.0 (invalid)–300.0s                                                                                                    | 0.0s             | 0      |
| P15.31–<br>P15.69 | See the operation manua                                                   | l of communication extension card for details                                                                                                    |                  | •      |
| P16 group:        | Functions of communic                                                     | ation extension card 2                                                                                                    |                  |        |
| P16.00–<br>P16.23 | See the operation manua                                                   | l of communication extension card for details                                                                                                    |                  |        |
| P16.24            | Identification time for the extension card in card slot 1                 | 0.0–600.0s<br>If it is set to 0.0, identification fault will not be detected                                                                                                    | 0.0s             | 0.0    |
| P16.25            | Identification time for the extension card in card slot 2                 | 0.0–600.0s<br>If it is set to 0.0, offline fault will not be detected                                                                                                    | 0.0s             | 0.0    |
| P16.26            | Identification time for the extension card in card slot 3                 | 0.0–600.0s If it is set to 0.0, offline fault will not be detected                                                                                                    | 0.0s             | /      |
| P16.27            | Communication timeout period of extension card in card slot 1             | 0.0–600.0s If it is set to 0.0, offline fault will not be detected                                                                                                    | 0.0s             | /      |
| P16.28            | Communication timeout period of extension card in card slot 2             | 0.0–600.0s If it is set to 0.0, offline fault will not be detected                                                                                                    | 0.0s             | /      |
| P16.29            | Communication timeout                                                     | 0.0–600.0s                                                                                                    | 0.0s             | /      |

| Function code     | Name                                       | Detailed parameter description                                                                                                    | Default<br>value | Modify |
|-------------------|--------------------------------------------|----------------------------------------------------------------------------------------------------|------------------|--------|
|                   | period of extension card<br>in card slot 3 | If it is set to 0.0, offline fault will not be detected                                                                                                    |                  |        |
| P16.30–<br>P16.69 | See the operation manua                    | l of communication extension card for details                                                                                                    |                  |        |
| P17 group:        | State-check functions                      |                                                                                                    |                  |        |
| P17.00            | Set frequency                              | Display current set frequency of the inverter. Range: 0.00Hz–P00.03                                                                                                    | 50.00Hz          | •      |
| P17.01            | Output frequency                           | Display current output frequency of the inverter. Range: 0.00Hz–P00.03                                                                                                    | 0.00Hz           | •      |
| P17.02            | Ramps reference frequency                  | Display current ramps reference frequency of the inverter.  Range: 0.00Hz–P00.03                                                                                                    | 0.00Hz           | •      |
| P17.03            | Output voltage                             | Display current output voltage of the inverter. Range: 0–1200V                                                                                                    | 0V               | •      |
| P17.04            | Output current                             | Display the valid value of current output current of the inverter.<br>Range: 0.0–5000.0A                                                                                                    | 0.0A             | •      |
| P17.05            | Motor speed                                | Display current motor speed. Range: 0–65535RPM                                                                                                    | 0 RPM            | •      |
| P17.06            | Torque current                             | Display current torque current of the inverter. Range: -3000.0–3000.0A                                                                                                    | 0.0A             | •      |
| P17.07            | Exciting current                           | Display current exciting current of the inverter. Range: -3000.0–3000.0A                                                                                                    | 0.0A             | •      |
| P17.08            | Motor power                                | Display current motor power; 100% relative to rated motor power, positive value is motoring state, negative value is generating state. Range: -300.0–300.0% (relative to rated motor power)                                                                                                    | 0.0%             | •      |
| P17.09            | Motor output torque                        | Display current output torque of the inverter; 100% relative to rated motor torque, during forward running, positive value is motoring state, negative value is generating state, during reverse running, positive value is generating state, negative value is motoring state.  Range: -250.0–250.0% | 0.0%             | •      |
| P17.10            | Estimated motor frequency                  | The estimated motor rotor frequency under open-loop vector condition.  Range: 0.00– P00.03                                                                                                    | 0.00Hz           | •      |
| P17.11            | DC bus voltage                             | Display current DC bus voltage of the inverter. Range: 0.0–2000.0V                                                                                                    | 0V               | •      |
| P17.12            | Digital input terminal state               | Display current digital input terminal state of the inverter.  0000–03F  Corresponds to HDIB, HDIA, S4, S3, S2 and S1 respectively                                                                                                    | 0                | •      |
| P17.13            | Digital output terminal state              | Display current digital output terminal state of the inverter.  0000–000F  Corresponds to R02, R01, HDO and Y1 respectively                                                                                                    | 0                | •      |
| P17.14            | Digital adjustment<br>variable             | Display the regulating variable by UP/DOWN terminals of the inverter.  Range: 0.00Hz–P00.03                                                                                                    | 0.00Hz           | •      |
| P17.15            | Torque reference value                     | Relative to percentage of the rated torque of current motor, display torque reference.  Range: -300.0%-300.0% (rated motor current)                                                                                                    | 0.0%             | •      |
| P17.16            | Linear speed                               | 0–65535                                                                                                    | 0                | •      |
| P17.17            | Reserved variables                         | 0–65535                                                                                                    | 0                | •      |
| P17.18            | Count value                                | 0–65535                                                                                                    | 0                | •      |
| P17.19            | Al1 input voltage                          | Display input signal of AI 1<br>Range: 0.00–10.00V                                                                                                    | 0.00V            | •      |
| P17.20            | Al2 input voltage                          | Display input signal of Al2<br>Range: -10.00V–10.00V                                                                                                    | 0.00V            | •      |
| P17.21            | HDIA input frequency                       | Display input frequency of HDIA Range: 0.000–50.000kHz                                                                                                    | 0.000<br>kHz     | •      |
| P17.22            | HDIB input frequency                       | Display input frequency of HDIB Range: 0.000–50.000kHz                                                                                                    | 0.000 kHz        | •      |
| P17.23            | PID reference value                        | Display PID reference value<br>Range: -100.0–100.0%                                                                                                    | 0.0%             | •      |

| Function code | Name                                                       | Detailed parameter description                                                                                                    | Default<br>value | Modify |
|---------------|------------------------------------------------------------|----------------------------------------------------------------------------------------------------|------------------|--------|
| P17.24        | PID feedback value                                         | Display PID feedback value<br>Range: -100.0–100.0%                                                                                                    | 0.0%             | •      |
| P17.25        | Motor power factor                                         | Display the power factor of current motor.<br>Range: -1.00–1.00                                                                                                    | 1.00             | •      |
| P17.26        | Current running time                                       | Display current running time of the inverter.<br>Range: 0–65535min                                                                                                    | 0m               | •      |
| P17.27        | Simple PLC and current<br>step number of Preset<br>speeds  | Display simple PLC and current step number of Preset speed<br>Range: 0–15                                                                                                    | 0                | •      |
| P17.28        | Motor ASR controller output                                | Display the speed loop ASR controller output value under vector control mode, relative to the percentage of rated torque of the motor. Range: -300.0%–300.0% (rated motor current)                                                                  | 0.0%             | •      |
| P17.29        | Pole angle of open-loop synchronous motor                  | Display initial identification angle of synchronous motor Range: 0.0–360.0                                                                                                    | 0.0              | •      |
| P17.30        | Phase compensation of synchronous motor                    | Display phase compensation of synchronous motor Range: -180.0–180.0                                                                                                    | 0.0              | •      |
| P17.31        | High-frequency superposition current of synchronous motor  | 0.0%–200.0% (rated motor current)                                                                                                    | 0.0              | •      |
| P17.32        | Motor flux linkage                                         | 0.0%–200.0%                                                                                                    | 0.0%             | •      |
| P17.33        | Exciting current reference                                 | Display the exciting current reference value under vector control mode Range: -3000.0–3000.0A                                                                                                    | 0.0A             | •      |
| P17.34        | Torque current reference                                   | Display torque current reference value under vector control mode Range: -3000.0–3000.0A                                                                                                    | 0.0A             | •      |
| P17.35        | AC incoming current                                        | Display the valid value of incoming current on AC side Range: 0.0–5000.0A                                                                                                    | 0.0A             | •      |
| P17.36        | Output torque                                              | Display output torque value, during forward running, positive value is motoring state, negative value is generating state; during reverse running, positive value is generating state, negative value is motoring state.  Range: -3000.0Nm-3000.0Nm | 0.0Nm            | •      |
| P17.37        | Motor overload count value                                 | 0–65535                                                                                                    | 0                | •      |
| P17.38        | Process PID output                                         | -100.0%–100.0%                                                                                                    | 0.00%            | •      |
| P17.39        | Parameter download wrong function code                     | 0.00–99.00                                                                                                    | 0.00             | •      |
| P17.40        | Motor control mode                                         | Ones: Control mode 0: Vector 0 1: Vector 1 2: SVPWM control 3: VC Tens: Control state 0: Speed control 1: Torque control Hundreds: Motor number 0: Motor 1 1: Motor 2                                                                               | 2                | •      |
| P17.41        | Upper limit of the torque when motoring                    | 0.0%-300.0% (rated motor current)                                                                                                    | 180.0%           | •      |
| P17.42        | Upper limit of brake torque                                | 0.0%–300.0% (rated motor current)                                                                                                    | 180.0%           | •      |
| P17.43        | Upper limit frequency of forward running of torque control | 0.00-P00.03                                                                                                    | 50.00Hz          | •      |
| P17.44        | Upper limit frequency of reverse running of torque control | 0.00-P00.03                                                                                                    | 50.00Hz          | •      |
| P17.45        | Inertia compensation                                       | -100.0%–100.0%                                                                                                    | 0.0%             | •      |

| Function code     | Name                                           | Detailed parameter description                                                                                                    | Default<br>value | Modify |
|-------------------|------------------------------------------------|----------------------------------------------------------------------------------------------------|------------------|--------|
|                   | torque                                         |                                                                                                    |                  |        |
| P17.46            | Friction compensation torque                   | -100.0%—100.0%                                                                                                    | 0.0%             | •      |
| P17.47            | Motor pole pairs                               | 0–65535                                                                                                    | 0                | •      |
| P17.48            | Inverter overload count value                  | 0–65535                                                                                                    | 0                | •      |
| P17.49            | Frequency set by A source                      | 0.00-P00.03                                                                                                    | 0.00Hz           | •      |
| P17.50            | Frequency set by B source                      | 0.00-P00.03                                                                                                    | 0.00Hz           | •      |
| P17.51            | PID proportional output                        | -100.0%—100.0%                                                                                                    | 0.00%            | •      |
| P17.52            | PID integral output                            | -100.0%–100.0%                                                                                                    | 0.00%            | •      |
| P17.53            | PID differential output                        | -100.0%-100.0%                                                                                                    | 0.00%            | •      |
| P17.54–<br>P17.63 | Reserved variables                             | 0–65535                                                                                                    | 0                | •      |
| P18 group:        | Closed-loop control state                      | te check                                                                                                    |                  |        |
| P18.00            | Actual frequency of encoder                    | The actual-measured encoder frequency; the value of forward running is positive; the value of reverse running is negative.  Range: -999.9–3276.7Hz                                                                                                    | 0.0Hz            | •      |
| P18.01            | Encoder position count value                   | Encoder count value, quadruple frequency, Range: 0–65535                                                                                                    | 0                | •      |
| P18.02            | Encoder Z pulse count value                    | Corresponding count value of encoder Z pulse. Range: 0–65535                                                                                                    | 0                | •      |
| P18.03            | High bit of position reference value           | High bit of position reference value, zero out after stop.  Range: 0–30000                                                                                                    | 0                | •      |
| P18.04            | Low bit of position reference value            | Low bit of position reference value, zero out after stop.  Range: 0–65535                                                                                                    | 0                | •      |
| P18.05            | High bit of position feedback value            | High bit of position feedback value, zero out after stop. Range: 0–30000                                                                                                    | 0                | •      |
| P18.06            | Low bit of position feedback value             | Low bit of position feedback value, zero out after stop.  Range: 0–65535                                                                                                    | 0                | •      |
| P18.07            | Position deviation                             | Deviation between current reference position and actual running position.  Range: -32768–32767                                                                                                    | 0                | •      |
| P18.08            | Position of position reference point           | Position of reference point of Z pulse when the spindle stops accurately.  Range: 0-65535                                                                                                    | 0                | •      |
| P18.09            | Current position setup of spindle              | Current position setup when the spindle stops accurately. Range: 0–359.99                                                                                                    | 0.00             | •      |
| P18.10            | Current position when spindle stops accurately | Current position when spindle stops accurately. Range: 0–65535                                                                                                    | 0                | •      |
| P18.11            | Encoder Z pulse<br>direction                   | Z pulse direction display. When the spindle stops accurately, there may be a couple of pulses' error between the position of forward and reverse orientation, which can be eliminated by adjusting Z pulse direction of P20.02 or exchanging phase AB of encoder.  0: Forward  1: Reverse | 0                | •      |
| P18.12            | Encoder Z pulse angle                          | Reserved.<br>Range: 0.00–359.99                                                                                                    | 0.00             | •      |
| P18.13            | Encoder Z pulse error times                    | Reserved.<br>Range: 0–65535                                                                                                    | 0                | •      |
| P18.14            | High bit of encoder pulse count value          | 0–65535                                                                                                    | 0                | •      |
| P18.15            | Low bit of encoder pulse count value           | 0–65535                                                                                                    | 0                | •      |
| P18.16            | Reserved variables                             | 0–65535                                                                                                    | 0                | •      |
| P18.17            | Pulse command frequency                        | Pulse command (A2, B2 terminal) is converted to the set frequency, and it is valid under pulse position mode and pulse speed mode.                                                                                                    | 0.00Hz           | •      |

| Function code     | Name                                           | Detailed parameter description                                                                                                    | Default<br>value | Modify |
|-------------------|------------------------------------------------|----------------------------------------------------------------------------------------------------|------------------|--------|
|                   |                                                | Range: 0–655.35Hz                                                                                                    |                  |        |
| P18.18            | Pulse command<br>feedforward                   | Pulse command (A2, B2 terminal) is converted to the set frequency, and it is valid under pulse position mode and pulse speed mode. Range: 0–655.35Hz                                                                                                    | 0.00Hz           | •      |
| P18.19            | Position regulator output                      | The output frequency of the position regulator during position control. Range: 0–65535                                                                                                    | 0                | •      |
| P18.20            | Count value of resolver                        | Count value of resolver.<br>Range: 0–65535                                                                                                    | 0                | •      |
| P18.21            | Resolver angle                                 | The pole position angle read according to the resolver-type encoder. Range: 0.00–359.99                                                                                                    | 0.00             | •      |
| P18.22            | Pole angle of closed-loop synchronous motor    | Current pole position. Range: 0.00–359.99                                                                                                    | 0.00             | •      |
| P18.23            | State control word 3                           | 0–65535                                                                                                    | 0                | •      |
| P18.24            | High bit of count value of pulse reference     | 0–65535                                                                                                    | 0                | •      |
| P18.25            | Low bit of count value of pulse reference      | 0–65535                                                                                                    | 0                | •      |
| P18.26            | Spindle reduction ratio                        | It is the drive ratio (speed ratio) between the mounting shaft and the spindle of the encoder when spindle stops accurately.  Range: 0.000–65.535                                                                                                    | 0.000            | •      |
| P18.27            | Encoder UVW sector                             | 0–7                                                                                                    | 0                | •      |
| P18.28            | Encoder PPR (pulse-per-<br>revolution) display | 0–65535                                                                                                    | 0                | •      |
| P18.29            | Angle compensation value of synchronous motor  | -180.0–180.0                                                                                                    | 0.00             | •      |
| P18.30            | Reserved variables                             | 0–65535                                                                                                    | 0                | •      |
| P18.31            | Pulse reference Z pulse value                  | 0–65535                                                                                                    | 0                | •      |
| P18.32–<br>P18.35 | Reserved variables                             | 0–65535                                                                                                    | 0                | •      |
| P19 group:        | Extension card state ch                        | eck                                                                                                    |                  |        |
| P19.00            | State of card slot 1                           | 0-65535 0: No card 1: PLC programmable card 2: I/O card 3: Incremental PG card 4: Incremental PG card with UVW 5: Ethernet communication card 6: DP communication card 7: Bluetooth card 8: Resolver PG card 9: CANopen communication card 10: WIFI card 11: Profinet communication card 12: Sine/Cosine PG card without CD signal 13: Sine/Cosine PG card with CD signal 14: Absolute encoder PG card 15: CAN master/slave communication card 16: Modbus communication card 17: EtherCAT communication card 18: BACnet communication card | 0                | •      |
| P19.01            | State of card slot 2                           | 0–65535 0: No card 1: PLC programmable card 2: I/O card 3: Incremental PG card 4: Incremental PG card with UVW                                                                                                    | 0                | •      |

| Function code     | Name                                                  | Detailed parameter description                                                                                                    | Default value | Modify |
|-------------------|-------------------------------------------------------|----------------------------------------------------------------------------------------------------|---------------|--------|
|                   |                                                       | 5: Ethernet communication card 6: DP communication card 7: Bluetooth card 8: Resolver PG card 9: CANopen communication card 10: WIFI card 11: Profinet communication card 12: Sine/Cosine PG card without CD signal 13: Sine/Cosine PG card with CD signal                                                                                                    |               |        |
|                   |                                                       | 14: Absolute encoder PG card 15: CAN master/slave communication card 16: Modbus communication card 17: EtherCAT communication card 18: BACnet communication card 19: Devicenet communication card                                                                                                    |               |        |
| P19.02            |                                                       | 0-65535 0: No card 1: PLC programmable card 2: I/O card 3: Incremental PG card 4: Incremental PG card with UVW 5: Ethernet communication card 6: DP communication card 7: Bluetooth card 8: Resolver PG card 9: CANopen communication card 10: WIFI card 11: Profinet communication card 12: Sine/Cosine PG card without CD signal 13: Sine/Cosine PG card with CD signal 14: Absolute encoder PG card 15: CAN master/slave communication card 16: Modbus communication card 17: EtherCAT communication card 18: BACnet communication card | 0             | •      |
| P19.03            | Software version of the extension card in card slot   |                                                                                                    | 0.00          | •      |
| P19.04            | Software version of the extension card in card slot 2 | 0.00–655.35                                                                                                    | 0.00          | •      |
| P19.05            | Software version of the extension card in card slot 3 | 0.00–655.35                                                                                                    | 0.00          | •      |
| P19.06            | I/O card terminals                                    | 0-0xFFFF                                                                                                    | 0             | •      |
| P19.07            | I/O card terminals                                    | 0-0xFFFF                                                                                                    | 0             | •      |
| P19.08            | extension I/O card                                    | 0.000–50.000kHz                                                                                                    | 0.000<br>kHz  | •      |
| P19.09<br>P19.10– | Al3 input voltage of extension I/O card               | 0.00–10.00V                                                                                                    | 0.00V         | •      |
| P19.39            |                                                       | 0–65535                                                                                                    | 0             | •      |
| P20 group:        | Encoder of motor 1                                    | I                                                                                                    |               |        |
| P20.00            | Encoder type display                                  | 0: Incremental encoder 1: Resolver-type encoder 2: Sin/Cos encoder 3: Endat absolute encoder                                                                                                    | 0             | •      |

| Function code | Name                                                 | Detailed parameter description                                                                                                    | Default<br>value | Modify |
|---------------|------------------------------------------------------|----------------------------------------------------------------------------------------------------|------------------|--------|
| P20.01        | Encoder pulse number                                 | Number of pulses generated when the encoder revolves for one rotation.                                                                                                    | 1024             | 0      |
| P20.02        | Encoder direction                                    | Setting range: 0–60000 Ones: AB direction 0: Forward 1: Reverse Tens: Z pulse direction (reserved) 0: Forward 1: Reverse Hundreds: CD/UVW pole signal direction 0: Forward 1: Reverse                                                                                                    | 0x000            | ©      |
| P20.03        | Detection time of encoder offline fault              | The detection time of encoder offline fault.  Setting range: 0.0–10.0s                                                                                                    | 1.0s             | 0      |
| P20.04        | Detection time of encoder reversal fault             | Detection time of encoder reversal fault. Setting range: 0.0–100.0s                                                                                                    | 0.8s             | 0      |
| P20.05        | Filter times of encoder detection                    | Setting range: 0x00–0x99  Ones: Low-speed filter time, corresponds to 2^(0–9)×125us.  Tens: High-speed filter times, corresponds to 2^(0–9)×125us.                                                                                                    | 0x33             | 0      |
| P20.06        | Speed ratio between encoder mounting shaft and motor | Users need to set this parameter when the encoder is not installed on the motor shaft and the drive ratio is not 1. Setting range: 0.001–65.535                                                                                                    | 1.000            | 0      |
| P20.07        |                                                      | Bit0: Enable Z pulse calibration Bit1: Enable encoder angle calibration Bit2: Enable SVC speed measurement Bit3: Select resolver speed measurement mode Bit4: Z pulse capture mode Bit5: Do not detect encoder initial angle in v/f control Bit6: Enable CD signal calibration Bit7: Disable sin/cos sub-division speed measurement Bit8: Do not detect encoder fault during autotuning Bit9: Enable Z pulse detection optimization Bit10: Enable initial Z pulse calibration optimization Bit12: Clear Z pulse arrival signal after stop | 0x3              | 0      |
| P20.08        | Enable Z pulse offline detection                     | 0x00–0x11 Ones: Z pulse 0: Do not detect 1: Enable Tens: UVW pulse (for synchronous motor) 0: Do not detect 1: Enable                                                                                                    | 0x10             | 0      |
| P20.09        | Initial angle of Z pulse                             | Relative electric angle of encoder Z pulse and motor pole position.<br>Setting range: 0.00–359.99                                                                                                    | 0.00             | 0      |
| P20.10        | Initial angle of the pole                            | Relative electric angle of encoder position and motor pole position. Setting range: 0.00–359.99                                                                                                    | 0.00             | 0      |
| P20.11        | Autotuning of initial angle of pole                  | <ul> <li>0–3</li> <li>1: Rotary autotuning (DC brake)</li> <li>2: Static autotuning (suitable for resolver-type encoder, sin/cos with CD signal feedback)</li> <li>3: Rotary autotuning (initial angle identification)</li> </ul>                                                                                                    | 0                | 0      |
| P20.12        | Speed measurement optimization selection             | 0: No optimization 1: Optimization mode 1 2: Optimization mode 2                                                                                                    | 1                | 0      |
| P20.13        | CD signal zero offset gain                           | 0–65535                                                                                                    | 0                | 0      |
| P20.14        | Encoder type selection                               | Ones: Incremental encoder 0: without UVW 1: with UVW Tens: Sin/Cos encoder 0: without CD signal                                                                                                    | 0x00             | 0      |

| Function code     | Name                                                            | Detailed parameter description                                                                                                    | Default<br>value | Modify |
|-------------------|-----------------------------------------------------------------|----------------------------------------------------------------------------------------------------|------------------|--------|
|                   |                                                                 | 1: with CD signal                                                                                                    |                  |        |
| P20.15            | Speed measurement mode                                          | 0: PG card 1: local; realized by HDIA and HDIB; supports incremental 24V encoder only                                                                                                    | 0                | 0      |
| P20.16            | Frequency-division coefficient                                  | 0–255<br>When this parameter is set to 0 or 1, frequency division of 1:1 is implemented.                                                                                                    | 0                | 0      |
| P20.17            | Pulse filer processing                                          | 0x0000–0xffff Bit0: Enable/disable encoder input filter 0: No filter 1: Filter Bit1: Encoder signal filter mode (set Bit0 or Bit2 to 1) 0: Self-adaptive filter 1: Use P20.18 filter parameters Bit2: Enable/disable encoder frequency-division output filter 0: No filter 1: Filter Bit3: Reserved Bit4: Enable/disable pulse reference filter 0: No filter 1: Filter Bit5: Pulse reference filter mode (valid when Bit4 is set to 1) 0: Self-adaptive filter 1: Use P20.19 filter parameters Bit6: Frequency-divided output source setting 0: Encoder signals 1: Pulse reference signals Bits7–15: Reserved | 0x0011           | 0      |
| P20.18            | Encoder pulse filter width                                      | 0–63 The filtering time is P20.18×0.25 $\mu$ s. The value 0 or 1 indicates 0.25 $\mu$ s.                                                                                                    | 10               | 0      |
| P20.19            | Pulse reference filter width                                    | 0–63 The filtering time is P20.18×0.25 μs. The value 0 or 1 indicates 0.25 μs.                                                                                                    | 10               | 0      |
| P20.20            | Pulse number of pulse reference                                 | 0–65535                                                                                                    | 1024             | 0      |
| P20.21            | Enable angle compensation of synchronous motor                  | 0–1                                                                                                    | 0                | 0      |
| P20.22            | Switch-over frequency<br>threshold of speed<br>measurement mode | 0–630.00Hz <b>Note:</b> This parameter is valid only when P20.12 is set to 0.                                                                                                    | 1.00Hz           | 0      |
| P20.23–<br>P20.24 | Reserved variables                                              | 0–65535                                                                                                    | 0                | 0      |
|                   | Position control                                                | <u> </u>                                                                                                    |                  | 1      |
| P21.00            | Positioning mode                                                | Ones: Control mode selection  0: Speed control  1: Position control  Tens: Position command source  0: Pulse string  1: Digital position  2: Positioning of photoelectric switch during stop  Hundreds: Position feedback source (reserved, fixed to method P)  0: PG1  1: PG2  Thousands: servo mode  Bit0: Position deviation mode  0: No deviation  1: With deviation  Bit1: Enable/disable servo                                                                                                    | 0x0000           | 0      |

| Function code | Name                                                       | Detailed parameter description                                                                                                    | Default<br>value | Modify |
|---------------|------------------------------------------------------------|----------------------------------------------------------------------------------------------------|------------------|--------|
|               |                                                            | O: Disable (The servo can be enabled by terminals.)  1: Enable  Bit2: (reserved)  Note: In the pulse string or spindle positioning mode, the inverter enters the servo operation mode when there is a valid servo enabling signal. If there is no servo enabling signal, the inverter enter the servo operation mode only after it receives a forward running or reverse running command.                                                                                                    |                  |        |
| P21.01        | Pulse command mode                                         | Ones: Pulse mode 0: A/B quadrature pulse; A precedes B 1: A: PULSE; B: SIGN If method B is of low electric level, the edge counts up; if method B is of high electric level, the edge counts down. 2: A: Positive pulse Method A is positive pulse; method B needs no wiring 3: A\B dual-method pulse; method A pulse edge counts up, method B pulse edge counts down Tens: Pulse direction Bit0: Set pulse direction 0: Forward 1: Reverse Bit1: Set pulse direction by running direction 0: Disable, and BIT0 is valid. 1: Enable Hundreds: Pulse/direction frequency-doubling selection (reserved) 0: No frequency-doubling 1: Frequency-doubling Thousands: Pulse control selection Bit0: Pulse filter selection 0: Inertia filter 1: Average moving filter Bit1: Overspeed control 0: No control 1: Control | 0x0000           | ©      |
| P21.02        | APR gain 1                                                 | The two automatic position regulator (APR) gains are switched based                                                                                                    | 20.0             | 0      |
| P21.03        | APR gain 2                                                 | on the switching mode set in P21.04. When the spindle orientation function is used, the gains are switched automatically, regardless of the setting of P21.04. P21.03 is used for dynamic running, and P21.02 is used for maintaining the locked state. Setting range: 0.0–400.0                                                                                                    | 30.0             | 0      |
| P21.04        | Switching mode of position loop gain                       | This parameter is used to set the APR gain switching mode. To use torque command-based switching, you need to set P21.05; and to use speed command-based switching, you need to set P21.06.  0: No switching 2: Torque command 3: Speed command 3-5: Reserved                                                                                                    | 0                | 0      |
| P21.05        | Torque command level during position gain switch-over      | 0.0-100.0% (rated motor torque)                                                                                                    | 10.0%            | 0      |
| P21.06        | Speed command level<br>during position gain<br>switch-over | 0.0–100.0% (rated motor speed)                                                                                                    | 10.0%            | 0      |
| P21.07        | Smooth filter coefficient during gain switch-over          | The smooth filter coefficient during position gain switch-over. Setting range: 0–15                                                                                                    | 5                | 0      |
| P21.08        | Output limit of position controller                        | The output limit of position regulator, if the limit value is 0, position regulator will be invalid, and no position control can be performed, however, speed control is available.  Setting range: 0.0–100.0% (Max. output frequency P00.03)                                                                                                    | 20.0%            | 0      |
| P21.09        | Completion range of                                        | When the position deviation is less than P21.09, and the duration is                                                                                                    | 10               | 0      |

| Function code | Name                                      | Detailed parameter description                                                                                                    | Default<br>value | Modify |
|---------------|-------------------------------------------|----------------------------------------------------------------------------------------------------|------------------|--------|
|               | positioning                               | larger than P21.10, positioning completion signal will be outputted. Setting range: 0–1000                                                                                                    |                  |        |
| P21.10        | Detection time for positioning completion | 0.0–1000.0ms                                                                                                    | 10.0ms           | 0      |
| P21.11        | Numerator of position command ratio       | Electronic gear ratio used to adjust the corresponding relation between position command and actual running displacement.  Setting range: 1–65535                                                                                                    | 1000             | 0      |
| P21.12        | Denominator of position command ratio     | Setting range: 1–65535                                                                                                    | 1000             | 0      |
| P21.13        | Position feedforward gain                 | 0.00–120.00% For pulse string reference only (position control)                                                                                                    | 100.00           | 0      |
| P21.14        | Position feedforward filter time constant | 0.0–3200.0ms For pulse string reference only (position control)                                                                                                    | 3.0ms            | 0      |
| P21.15        | Position command filter time constant     | The position feedforward filter time constant during pulse string positioning. 0.0–3200.0ms                                                                                                    | 0.0ms            | 0      |
| P21.16        | Digital positioning mode                  | Bit0: Positioning mode selection  0: Relative position  1: Absolute position (home) (reserved)  Bit1: Positioning cycle selection  0: Cyclic positioning by terminals  1: Automatic cyclic positioning  Bit2: Cycle mode  0: Continuous  1: Repetitive (supported by automatic cyclic positioning only)  Bit3: P21.17 digital setting mode  0: Incremental  1: Position type (do not support continuous mode)  Bit4: Home searching mode  0: Search for the home just once  1: Search for the home during each run  Bit5: Home calibration mode  0: Calibrate in real time  1: Single calibration  Bit6: Positioning completion signal selection  0: Valid during the time set by P21.25 (Hold time of positioning completion signal)  1: Always valid  Bit7: Initial positioning selection (for cyclic positioning by terminals)  0: Invalid (do not rotate)  1: Valid  Bit8: Positioning enable signal selection (for cyclic positioning by terminals only; positioning function is always enabled for automatic cyclic positioning)  0: Pulse signal  1: Level signal  Bit9: Position source  0: P21.17 setting  1: Profibus/CANopen setting  Bit10-11: Reserved  Bit112: Positioning curve selection (reserved)  0: Straight line  1: S curve  Set digital positioning position. | 0                |        |
| P21.17        | Position digital reference                | Actual position=P21.17×P21.11/P21.12 0–65535                                                                                                    | 0                | 0      |
| P21.18        | Positioning speed setup selection         | 0: Set by P21.19 1: Set by Al1 2: Set by Al2 3: Set by Al3                                                                                                    | 0                | 0      |

| Function code     | Name                                                                   | Detailed parameter description                                                                                                    | Default<br>value | Modify |
|-------------------|------------------------------------------------------------------------|----------------------------------------------------------------------------------------------------|------------------|--------|
|                   |                                                                        | 4: Set by high speed pulse HDIA<br>5: Set by high speed pulse HDIB                                                                                                    |                  |        |
| P21.19            | Positioning speed digits                                               | 0–100.0% max. frequency                                                                                                    | 20.0%            | 0      |
| P21.20            | Acceleration time of positioning                                       | Set the acceleration/deceleration time of positioning process.  Acceleration time of positioning means the time needed for the                                                                                                    | 3.00s            | 0      |
| P21.21            | Deceleration time of positioning                                       | inverter to accelerate from 0Hz to Max. output frequency (P00.03). Deceleration time of positioning means the time needed for the inverter to decelerate from Max. output frequency (P00.03) to 0hz. Setting range of P21.20: 0.01–300.00s Setting range of P21.21: 0.01–300.00s                                                                                                    | 3.00s            | 0      |
| P21.22            | Hold time of positioning arrival                                       | Set the hold time of waiting when target positioning position is reached. Setting range: 0.000–60.000s                                                                                                    | 0.100s           | 0      |
| P21.23            | Home search speed                                                      | 0.00-50.00Hz                                                                                                    | 2.00Hz           | 0      |
| P21.24            | Home position offset                                                   | 0–65535                                                                                                    | 0                | 0      |
| P21.25            | Hold time of positioning completion signal                             | The hold time of positioning completion signal, this parameter is also valid for positioning completion signal of spindle orientation. Setting range: 0.000–60.000s                                                                                                    | 0.200s           | 0      |
| P21.26            | Pulse superposition value                                              | 0–65535                                                                                                    | 0                | 0      |
| P21.27            | Pulse superposition speed                                              | 0–6553.5                                                                                                    | 8.0              | 0      |
| P21.28            | Acceleration/deceleration time after disabling pulse                   | 000.0–3000.0s                                                                                                    | 5.0s             | 0      |
| P21.29            | Speed feedforward filter<br>time constant (pulse<br>string speed mode) | It is the filter time constant detected by pulse string when the speed reference source is set to pulse string (P0.06=12 or P0.07=12). Setting range: 0–3200.0ms                                                                                                    | 10.0ms           | 0      |
| P21.30            | Numerator of the 2 <sup>nd</sup><br>command ratio                      | 1–65535                                                                                                    | 1000             | 0      |
| P21.31–<br>P21.33 | Reserved variables                                                     | 0–65535                                                                                                    | 0                | 0      |
| P22 group:        | Spindle positioning                                                    |                                                                                                    |                  |        |
| P22.00            | Spindle positioning mode selection                                     | Bit0: Enable spindle positioning 0: Disable 1: Enable Bit1: Select spindle positioning reference point 0: Z pulse input 1: S2/S3/S4 terminal input Bit2: Search for reference point 0: Search the reference point only once 1: Search the reference point every time Bit3: Enable reference point calibration 0: Disable 1: Enable Bit4: Positioning mode selection 1 0: Set direction positioning 1: Near-by direction positioning Bit5: Positioning mode selection 2 0: Forward positioning 1: Reverse positioning Bit6: Zeroing command selection 0: Electric level mode 1: Pulse mode Bit7: Reference point calibration mode 0: Calibrate at the first time 1: Calibrate in real time Bit8: Action selection after zeroing signal cancellation (electric level type) 0: Switch to speed mode | 0                | 0      |

| Function code | Name                                      | Detailed parameter description                                                                                                    | Default<br>value | Modify |
|---------------|-------------------------------------------|----------------------------------------------------------------------------------------------------|------------------|--------|
|               |                                           | 1: Position lock mode Bit9: Positioning completion signal selection 0: Electric level signal 1: Pulse signal                                                                                                 |                  |        |
|               |                                           | Bit10: Z pulse signal source 0: Motor 1: Spindle Bit11–15: Reserved                                                                                                    |                  |        |
| P22.01        | Speed of spindle orientation              | During spindle orientation, the speed of the position point of orientation will be searched, and then it will switch over to position control orientation.  Setting range: 0.00–100.00Hz                     | 10.00Hz          | 0      |
| P22.02        | Deceleration time of spindle orientation  | Deceleration time of spindle orientation.  Spindle orientation deceleration time means the time needed for the inverter to decelerate from Max. output frequency (P00.03) to 0Hz.  Setting range: 0.0–100.0s | 3.0s             | 0      |
| P22.03        | Spindle zeroing position 0                | Users can select the zeroing positions of four spindles by terminals (function code 46, 47). Setting range: 0–39999                                                                                          | 0                | 0      |
| P22.04        | Spindle zeroing position 1                | Setting range: 0–39999                                                                                                    | 0                | 0      |
| P22.05        | Spindle zeroing position 2                | Setting range: 0–39999                                                                                                    | 0                | 0      |
| P22.06        | Spindle zeroing position                  | Setting range: 0–39999                                                                                                    | 0                | 0      |
| P22.07        | Spindle scale-division angle 1            | Users can select seven spindle scale-division values by terminals (function code 48, 49 and 50). Setting range: 0.00–359.99                                                                                  | 15.00            | 0      |
| P22.08        | Spindle scale-division angle 2            | Setting range: 0.00–359.99                                                                                                    | 30.00            | 0      |
| P22.09        | Spindle scale-division angle 3            | Setting range: 0.00–359.99                                                                                                    | 45.00            | 0      |
| P22.10        | Spindle scale-division angle 4            | Setting range: 0.00–359.99                                                                                                    | 60.00            | 0      |
| P22.11        | Spindle scale-division angle 5            | Setting range: 0.00–359.99                                                                                                    | 90.00            | 0      |
| P22.12        | Spindle scale-division angle 6            | Setting range: 0.00–359.99                                                                                                    | 120.00           | 0      |
| P22.13        | Spindle scale-division angle 7            | Setting range: 0.00–359.99                                                                                                    | 180.00           | 0      |
| P22.14        | Spindle drive ratio                       | This function code sets the reduction ratio of the spindle and the mounting shaft of the encoder. Setting range: 0.000–30.000                                                                                | 1.000            | 0      |
| P22.15        | Zero-point communication setup of spindle | P22.15 sets spindle zero-point offset, if the selected spindle zero point is P22.03, the final spindle zero point will be the sum of P22.03 and P22.15.  Setting range: 0–39999                              | 0                | 0      |
| P22.16        | Reserved variables                        | 0–65535                                                                                                    | 0                | 0      |
| P22.17        | Reserved variables                        | 0–65535                                                                                                    | 0                | 0      |
| P22.18        | Rigid tapping selection                   | Ones: Enable/disable 0: Disable 1: Enable Tens: Analog port selection 0: Invalid 1: Al1 2: Al2 3: Al3                                                                                                    | 0x00             | 0      |
| P22.19        | Analog filter time of rigid tapping       | 0.0ms-1000.0ms                                                                                                    | 1.0ms            | 0      |

| Function code     | Name                                                                | Detailed parameter description                                                                                                    | Default<br>value | Modify |
|-------------------|---------------------------------------------------------------------|----------------------------------------------------------------------------------------------------|------------------|--------|
| P22.20            | Max. frequency of rigid tapping                                     | 0.00–400.00Hz                                                                                                    | 50.00Hz          | 0      |
| P22.21            | Corresponding frequency<br>of analog zero drift of<br>rigid tapping | 0.00-10.00Hz                                                                                                    | 0.00Hz           | 0      |
| P22.22            | Reserved variables                                                  | 0–1                                                                                                    | 0                | 0      |
| P22.23–<br>P22.24 | Reserved variables                                                  | 0–65535                                                                                                    | 0                | 0      |
|                   | Vector control of motor                                             | 2                                                                                                    |                  |        |
| P23.00            | Speed loop proportional gain 1                                      | P23.00–P23.05 fit for vector control mode only. Below switch-over frequency 1 (P23.02), the speed loop PI parameters are P23.00 and                                                                                                    | 20.0             | 0      |
| P23.01            | Speed loop integral time<br>1                                       | P23.01. Above switch-over frequency 2 (P23.05), the speed loop PI parameters are P23.03 and P23.04; in between them, the PI                                                                                                    | 0.200s           | 0      |
| P23.02            | Switch over low point frequency                                     | parameters are obtained by linear variation between two groups of parameters, as shown in the figure below.                                                                                                    | 5.00Hz           | 0      |
| P23.03            | Speed loop proportional gain 2                                      | Pl parameters (P23.00,P23.01)                                                                                                    | 20.0             | 0      |
| P23.04            | Speed loop integral time<br>2                                       | (P23.03,P23.04)                                                                                                    | 0.200s           | 0      |
| P23.05            | Switch over high point frequency                                    | The speed loop dynamic response characteristics of vector control can be adjusted by setting the proportional coefficient and integral time of speed regulator. Increase proportional gain or decrease integral time can accelerate dynamic response of speed loop, however, if the proportional gain is too large or integral time is too small, system oscillation and large overshoot may occur; if proportional gain is too small, stable oscillation or speed offset may occur.  Speed loop PI parameter is closely related to the system inertia, users should make adjustment according to different load characteristics based on the default PI parameter to fulfill different needs.  Setting range of P23.00: 0.0–200.0  Setting range of P23.01: 0.000–10.000s  Setting range of P23.02: 0.00Hz–P23.05  Setting range of P23.04: 0.000–10.000s  Setting range of P23.04: 0.000–10.000s  Setting range of P23.05: P23.02–P00.03 (Max. output frequency) | 10.00Hz          | 0      |
| P23.06            |                                                                     | 0–8 (corresponds to 0–2^8/10ms)                                                                                                    | 0                | 0      |
| P23.07            | Slip compensation coefficient of vector control (motoring)          | Slip compensation coefficient is used to adjust the slip frequency of vector control to improve system speed control precision. Users can effectively control the static error of speed by adjusting this parameter                                                                                                    | 100%             | 0      |
| P23.08            | Slip compensation<br>coefficient of vector<br>control (generating)  | correctly. Setting range: 50–200%                                                                                                    | 100%             | 0      |
| P23.09            | Current loop proportional coefficient P                             | These two parameters are used to adjust PI parameters of current                                                                                                    | 1000             | 0      |
| P23.10            | coefficient i                                                       | loop; it affects dynamic response speed and control precision of the system directly. The default value needs no adjustment under common conditions.  2. Fit for SVC mode 0 (P00.00=0) and VC mode (P00.00=3);  3. The value of this function code will be updated automatically after parameter autotuning of synchronous motor is done.  Setting range: 0–65535                                                                                                    | 1000             | 0      |
| P23.11            | Speed loop differential gain                                        | 0.00-10.00s                                                                                                    | 0.00s            | 0      |
| P23.12            | l -                                                                 | Under VC mode (P00.00=3), below current loop high-frequency switch-over threshold (P23.14), current loop PI parameters are                                                                                                    | 1000             | 0      |

| Function code     | Name                             | Detailed parameter description                                               | Default<br>value | Modify |
|-------------------|----------------------------------|------------------------------------------------------------------------------|------------------|--------|
|                   | loop                             | P23.09 and P23.10; above current loop high-frequency switch-over             |                  |        |
|                   | Integral coefficient of          | threshold, current loop PI parameters are P23.12 and P23.13.                 |                  |        |
| P23.13            | high-frequency current           | Setting range of P23.12: 0–20000                                             | 1000             | 0      |
|                   | loop                             | Setting range of P23.13: 0–20000                                             |                  |        |
|                   | High-frequency switch-           | Setting range of P23.14: 0.0–100.0% (relative to max. frequency)             |                  |        |
| P23.14            | over threshold of current        |                                                                              | 100.0%           | 0      |
| D22.4E            | loop                             |                                                                              |                  |        |
| P23.15–<br>P23.19 | Reserved variables               | 0–65535                                                                      | 0                | •      |
|                   | Encoder of motor 2               |                                                                              |                  |        |
| <b>J</b> 11 F     |                                  | 0: Incremental encoder                                                       |                  |        |
| D04.00            | Foreston American display        | 1: Resolver-type encoder                                                     | 0                |        |
| P24.00            | Encoder type display             | 2: Sin/Cos encoder                                                           | 0                | •      |
|                   |                                  | 3: Endat absolute encoder                                                    |                  |        |
|                   |                                  | Number of pulses generated when the encoder revolves for one                 |                  |        |
| P24.01            | Encoder pulse number             | circle.                                                                      | 1024             | 0      |
|                   |                                  | Setting range: 0–60000                                                       |                  |        |
|                   |                                  | Ones: AB direction                                                           |                  |        |
|                   |                                  | 0: Forward                                                                   |                  |        |
|                   |                                  | 1: Reverse                                                                   |                  |        |
| D04.00            | Fu and au divention              | Tens: Z pulse direction (reserved)                                           | 0,,000           |        |
| P24.02            | Encoder direction                | 0: Forward<br>1: Reverse                                                     | 0x000            | 0      |
|                   |                                  | Hundreds: CD/UVW pole signal direction                                       |                  |        |
|                   |                                  | 0: Forward                                                                   |                  |        |
|                   |                                  | 1: Reverse                                                                   |                  |        |
|                   | Detection time of                | The detection time of encoder offline fault.                                 |                  |        |
| P24.03            | encoder offline fault            | Setting range: 0.0–10.0s                                                     | 1.0s             | 0      |
| P24.04            | Detection time of                | Detection time of encoder reversal fault.                                    | 0.8s             | 0      |
| 1 24.04           | encoder reversal fault           | Setting range: 0.0–100.0s                                                    | 0.03             | 0      |
|                   | Filter times of encoder          | Setting range: 0x00–0x99                                                     |                  |        |
| P24.05            | detection                        | Ones: Low-speed filter times, corresponds to 2^(0–9)×125us.                  | 0x33             | 0      |
|                   | 0 1 (; 1 (                       | Tens: High-speed filter times; corresponds to 2^(0–9)×125us.                 |                  |        |
| D04.00            | Speed ratio between              | Users need to set this parameter when the encoder is not installed           | 4 000            |        |
| P24.06            | encoder mounting shaft and motor | on the motor shaft and the drive ratio is not 1. Setting range: 0.001–65.535 | 1.000            | 0      |
|                   | and motor                        | Bit0: Enable Z pulse calibration                                             |                  |        |
|                   |                                  | Bit1: Enable encoder angle calibration                                       |                  |        |
|                   |                                  | Bit2: Enable SVC speed measurement                                           |                  |        |
|                   |                                  | Bit3: Select resolver speed measurement mode                                 |                  |        |
|                   |                                  | Bit4: Z pulse capture mode                                                   |                  |        |
| P24.07            | Control parameters of            | Bit5: Do not detect encoder initial angle in v/f control                     | 0x3              | 0      |
| 1 24.07           | synchronous motor                | Bit6: Enable CD signal calibration                                           | 0.00             |        |
|                   |                                  | Bit7: Disable sin/cos sub-division speed measurement                         |                  |        |
|                   |                                  | Bit8: Do not detect encoder fault during autotuning                          |                  |        |
|                   |                                  | Bit9: Enable Z pulse detection optimization                                  |                  |        |
|                   |                                  | Bit10: Enable initial Z pulse calibration optimization                       |                  |        |
|                   |                                  | Bit12: Clear Z pulse arrival signal after stop                               |                  | -      |
|                   |                                  | 0x00–0x11<br>Ones: Z pulse                                                   |                  |        |
|                   | Enable Z pulse offline           | Reserved                                                                     |                  |        |
| P/4 ()X           | detection                        | Tens: UVW pulse                                                              | 0x10             | 0      |
|                   |                                  | 0: Do not detect                                                             |                  |        |
|                   |                                  | 1: Enable                                                                    |                  |        |
| D04.00            | Initial apple of 7               | Relative electric angle of encoder Z pulse and motor pole position.          | 0.00             |        |
| P24.09            | Initial angle of Z pulse         | Setting range: 0.00–359.99                                                   | 0.00             | 0      |
| P24.10            | Initial angle of the pole        | Relative electric angle of encoder position and motor pole position.         | 0.00             | 0      |
| 1 44.10           | miniai angle of the pole         | Setting range: 0.00–359.99                                                   | 0.00             |        |
| P24.11            | Autotuning of initial angle      | 0–3                                                                          | 0                | 0      |

| Function code | Name Detailed parameter description                             |                                                                                                    | Default<br>value | Modify |
|---------------|-----------------------------------------------------------------|----------------------------------------------------------------------------------------------------|------------------|--------|
|               | of pole                                                         | 1: Rotary autotuning (DC brake) 2: Static autotuning (suitable for resolver-type encoder, sin/cos with CD signal feedback) 3: Rotary autotuning (initial angle identification)                                                                                                    |                  |        |
| P24.12        | Speed measurement optimization selection                        | 0: No optimization 1: Optimization mode 1 2: Optimization mode 2                                                                                                    | 1                | 0      |
| P24.13        | CD signal zero offset gain                                      | 0–65535                                                                                                    | 0                | 0      |
| P24.14        | Encoder type selection                                          | Ones: Incremental encoder 0: without UVW 1: with UVW Tens: Sin/Cos encoder 0: without CD signal 1: with CD signal                                                                                                    | 0x00             | 0      |
| P24.15        | Speed measurement mode                                          | 0: PG card<br>1: local; realized by HDIA and HDIB; supports incremental 24V<br>encoder only                                                                                                    | 0                | 0      |
| P24.16        | Frequency-<br>division coefficient                              | 0–255 When this parameter is set to 0 or 1, frequency division of 1:1 is implemented.                                                                                                    | 0                | 0      |
| P24.17        | Pulse filer processing                                          | 0x0000–0xffff Bit0: Enable/disable encoder input filter 0: No filter 1: Filter Bit1: Encoder signal filter mode (set Bit0 or Bit2 to 1) 0: Self-adaptive filter 1: Use P20.18 filter parameters Bit2: Enable/disable encoder frequency-division output filter 0: No filter 1: Filter Bit3: Reserved Bit4: Enable/disable pulse reference filter 0: No filter 1: Filter Bit5: Pulse reference filter mode (valid when Bit4 is set to 1) 0: Self-adaptive filter 1: Use P24.19 filter parameters Bit6: Frequency-divided output source setting 0: Encoder signals 1: Pulse reference signals |                  | 0      |
| P24.18        | Encoder pulse filter width                                      | 0–63<br>The filtering time is P24.18×0.25 μs. The value 0 or 1 indicates 0.25<br>μs.                                                                                                    | 10               | 0      |
| P24.19        | Pulse reference filter width                                    | 0–63 The filtering time is P24.19×0.25 μs. The value 0 or 1 indicates 0.25 μs.                                                                                                    |                  | 0      |
| P24.20        | Pulse number of pulse reference                                 | 0–65535                                                                                                    |                  | 0      |
| P24.21        | Enable angle compensation of synchronous motor                  | 0–1                                                                                                    |                  | 0      |
| P24.22        | Switch-over frequency<br>threshold of speed<br>measurement mode | 0–630.00Hz                                                                                                    |                  | 0      |
|               | mododiomont modo                                                |                                                                                                    |                  |        |

| Function code | Name                                           | Detailed parameter description                                                                                                    | Default<br>value | Modify |
|---------------|------------------------------------------------|----------------------------------------------------------------------------------------------------|------------------|--------|
| P25.00        | HDI3 input type selection                      | 0: HDI3 is high-speed pulse input 1: HDI3 is digital input                                                                                                    | 0                | 0      |
| P25.01        | S5 terminal function                           | Ŭ I                                                                                                    | 0                | 0      |
| P25.02        | S6 terminal function                           |                                                                                                    | 0                | 0      |
| P25.03        | S7 terminal function                           |                                                                                                    | 0                | 0      |
| P25.04        | S8 terminal function                           | The same with P05 group                                                                                                    | 0                | 0      |
| P25.05        | S9 terminal function                           |                                                                                                    | 0                | 0      |
| P25.06        | S10 terminal function                          |                                                                                                    | 0                | 0      |
| P25.07        | HDI3 terminal function                         |                                                                                                    | 0                | 0      |
| P25.08        | Input terminal polarity of extension card      | 0x00–0x7F                                                                                                    | 0x00             | 0      |
| P25.09        | Virtual terminal setup of                      | 0x000–0x7F (0: disable, 1: enable) BIT0: S5 virtual terminal BIT1: S6 virtual terminal BIT2: S7 virtual terminal BIT3: S8 virtual terminal BIT4: S9 virtual terminal BIT5: S10 virtual terminal BIT6: HDI3 virtual terminal | 0x00             | 0      |
| P25.10        | HDI3 terminal switch-on delay                  |                                                                                                    | 0.000s           | 0      |
| P25.11        | HDI3 terminal switch-off delay                 |                                                                                                    | 0.000s           | 0      |
| P25.12        | S5 terminal switch-on delay                    | These function codes define corresponding delay of the programmable input terminals during level variation from switch-on                                                                                                   | 0.000s           | 0      |
| P25.13        | S5 switch-off delay                            | to switch-off.                                                                                                    | 0.000s           | 0      |
| P25.14        | S6 terminal switch-on delay                    |                                                                                                    | 0.000s           | 0      |
| P25.15        | S6 switch-off delay                            |                                                                                                    | 0.000s           | 0      |
| P25.16        | S7 terminal switch-on delay                    | Si electrical level                                                                                                    | 0.000s           | 0      |
| P25.17        | S7 switch-off delay                            | Si valid invalid /// valid////// invalid                                                                                                    | 0.000s           | 0      |
| P25.18        | S8 terminal switch-on delay                    | Switcn-on Switcn-off                                                                                                    | 0.000s           | 0      |
| P25.19        | S8 switch-off delay                            | delay delay                                                                                                    | 0.000s           | 0      |
| P25.20        | S9 terminal switch-on delay                    | Setting range: 0.000–50.000s                                                                                                    | 0.000s           | 0      |
| P25.21        | S9 switch-off delay                            |                                                                                                    | 0.000s           | 0      |
| P25.22        | S10 terminal switch-on delay                   |                                                                                                    | 0.000s           | 0      |
| P25.23        | S10 switch-off delay                           |                                                                                                    | 0.000s           | 0      |
| P25.24        | Lower limit value of Al3                       |                                                                                                    | 0.00V            | 0      |
| P25.25        | Corresponding setting of<br>lower limit of AI3 |                                                                                                    | 0.0%             | 0      |
| P25.26        | Upper limit value of Al3                       | These function codes define the relation between analog input                                                                                                    | 10.00V           | 0      |
| P25.27        | Corresponding setting of upper limit of Al3    | voltage and corresponding set value of analog input. When the analog input voltage exceeds the range of max./min. input, the max.                                                                                           | 100.0%           | 0      |
| P25.28        | Input filter time of AI3                       | input or min. input will be adopted during calculation.                                                                                                    | 0.030s           | 0      |
| P25.29        | Lower limit value of AI4                       | When analog input is current input, 0–20mA current corresponds to 0–10V voltage.                                                                                                    | 0.00V            | 0      |
| P25.30        | Corresponding setting of<br>lower limit of AI4 | In different application cases, 100% of the analog setting corresponds to different nominal values.                                                                                                    | 0.0%             | 0      |
| P25.31        | Upper limit value of Al4                       | The figure below illustrates several settings.                                                                                                    | 10.00V           | 0      |
| P25.32        | Corresponding setting of<br>upper limit of AI4 | 1 ~ · · · · · · · · · · · · · · · · · ·                                                                                                    | 100.0%           | 0      |
| P25.33        | Input filter time of AI4                       |                                                                                                    | 0.030s           | 0      |

| Function code     | Name                                                         | Detailed parameter description                                                                                                    | Default<br>value | Modify |
|-------------------|--------------------------------------------------------------|----------------------------------------------------------------------------------------------------|------------------|--------|
|                   |                                                              | Corresponding setting  100%  All Al3/Al4                                                                                                    |                  |        |
|                   |                                                              | Input filter time: Adjust the sensitivity of analog input, increase this value correctly can enhance the anti-interference capacity of analog variables; however, it will also degrade the sensitivity of analog input.  Note: Al3 and Al4 can support 0–10V/0–20mA input, when Al3 and Al4 select 0–20mA input, the corresponding voltage of 20mA is 10V. Setting range of P25.24: 0.00V–P25.26 Setting range of P25.25: -100.0%–100.0% Setting range of P25.26: P25.24–10.00V Setting range of P25.27: -100.0%–100.0% Setting range of P25.28: 0.000s–10.000s Setting range of P25.30: -100.0%–100.0% Setting range of P25.31: P25.29–10.00V Setting range of P25.31: P25.29–10.00V |                  |        |
| P25.34            | HDI3 high-speed pulse input function                         | Setting range of P25.33: 0.000s–10.000s  0: Set input via frequency 1: Count                                                                                                    | 0                | 0      |
| P25.35            | Lower limit frequency of HDI3                                | .000 KHz – P25.37                                                                                                    |                  | 0      |
| P25.36            | Corresponding setting of<br>lower limit frequency of<br>HDI3 | 100.0%–100.0%                                                                                                    |                  | 0      |
| P25.37            | Upper limit frequency of HDI3                                | P25.35 –50.000KHz                                                                                                    | 50.000<br>KHz    | 0      |
| P25.38            | Corresponding setting of upper limit frequency of HDI3       | -100.0%—100.0%                                                                                                    | 100.0%           | 0      |
| P25.39            | HDI3 frequency input filter time                             | 0.000s-10.000s                                                                                                    | 0.030s           | 0      |
| P25.40            | Al3 input signal type                                        | Range: 0–1<br>0: Voltage type<br>1: Current type                                                                                                    | 0                | 0      |
| P25.41            | Al4 input signal type                                        | Range: 0–1<br>0: Voltage type<br>1: Current type                                                                                                    | 0                | 0      |
| P25.42-<br>P25.45 | Reserved variables                                           | 0–65535                                                                                                    | 0                | 0      |
|                   | Output functions of exte                                     | ension I/O card                                                                                                    |                  |        |
| P26.00            | HDO2 output type                                             | Open collector high-speed pulse output     Open collector output                                                                                                    | 0                | 0      |
| P26.01            | HDO2 output selection                                        |                                                                                                    | 0                | 0      |
| P26.02            | Y2 output selection                                          |                                                                                                    | 0                | 0      |
| P26.03            | Y3 output selection                                          |                                                                                                    | 0                | 0      |
| P26.04            | Relay RO3 output selection                                   | TI 500.04                                                                                                    | 0                | 0      |
| P26.05            | Relay RO4 output selection                                   | The same as P06.01                                                                                                    | 0                | 0      |
| P26.06            | Relay RO5 output selection                                   |                                                                                                    | 0                | 0      |
| P26.07            | Relay RO6 output selection                                   |                                                                                                    | 0                | 0      |

| P26.08                                                                                                    | Function | Name                  | Detailed parameter description                                    | Default | Modify |
|----------------------------------------------------------------------------------------------------|----------|-----------------------|-------------------------------------------------------------------|---------|--------|
| P26.18   selection   P26.19   Relay ROB output   selection   P26.11   Relay ROB output   selection   P26.11   Relay ROB output   selection   P26.11   Relay ROB output   Selection   P26.12   Output terminal polarity   Ox0000–0x7FF   RO10, ROBRO3, HDO2, Y3, Y2 in sequence   Ox000   Compared to extension care   RO10, ROBRO3, HDO2, Y3, Y2 in sequence   Ox000   Compared to extension care   RO10, ROBRO3, HDO2, Y3, Y2 in sequence   Ox000   Compared to extension care   Ox000   Compared to extension care   Ox000   Compare            | code     | Dolov DO7 output      | ·                                                                 | value   |        |
| P26.19   Selection                                                                                                    | P26.08   | selection             |                                                                   | 0       | 0      |
| P26.10   Selection   Selection   Selection   P26.11   Relay RO10 output selection   Selection   Sele   | P26.09   | selection             |                                                                   | 0       | 0      |
| P26.11   Selection                                                                                                    | P26.10   |                       |                                                                   | 0       | 0      |
| P26.12   of extension card   P26.13   HDO2 switch-ord delay     P26.14   HDO2 switch-ord delay     P26.15   Y2 switch-ord delay     P26.16   Y2 switch-ord delay     P26.17   Y3 switch-ord delay     P26.18   Y3 switch-ord delay     P26.19   Relay RO3 switch-ord delay     P26.20   Relay RO3 switch-ord delay     P26.21   Relay RO3 switch-ord delay     P26.22   Relay RO3 switch-ord delay     P26.23   Relay RO5 switch-ord delay     P26.24   Relay RO5 switch-ord delay     P26.25   Relay RO5 switch-ord delay     P26.26   Relay RO5 switch-ord delay     P26.27   Relay RO5 switch-ord delay     P26.28   Relay RO5 switch-ord delay     P26.29   Relay RO5 switch-ord delay     P26.20   Relay RO5 switch-ord delay     P26.21   Relay RO5 switch-ord delay     P26.22   Relay RO5 switch-ord delay     P26.23   Relay RO5 switch-ord delay     P26.24   Relay RO5 switch-ord delay     P26.25   Relay RO5 switch-ord delay     P26.26   Relay RO5 switch-ord delay     P26.27   Relay RO5 switch-ord delay     P26.28   Relay RO5 switch-ord delay     P26.29   Relay RO5 switch-ord delay     P26.20   Relay RO5 switch-ord delay     P26.21   Relay RO5 switch-ord delay     P26.22   Relay RO5 switch-ord delay     P26.23   Relay RO5 switch-ord delay     P26.24   Relay RO5 switch-ord delay     P26.25   Relay RO5 switch-ord delay     P26.26   Relay RO5 switch-ord delay     P26.27   Relay RO5 switch-ord delay     P26.28   Relay RO5 switch-ord delay     P26.31   Relay RO5 switch-ord delay     P26.32   Relay RO5 switch-ord delay     P26.33   Relay RO5 switch-ord delay     P26.34   Relay RO5 switch-ord delay     P26.35   AO2 output selection     P26.36   AO3 output selection     P26.37   Reserved variables     P26.38   Lower limit of AO2 output     P26.39   Corresponding AO2     Output of lower limit     P26.40   Upper limit of AO2 output     P26.41   Corresponding AO2     Output of upper limit     P26.41   Corresponding AO2     Output of upper limit     P26.41   Corresponding AO2     Output of upper limit     P26.42   Corresponding AO2     Output of upper    | P26.11   |                       |                                                                   | 0       | 0      |
| P26.14                                                                                                    | P26.12   |                       |                                                                   | 0x000   | 0      |
| P26.15                                                                                                    | P26.13   | HDO2 switch-on delay  |                                                                   | 0.000s  | 0      |
| P26.16         Y2 switch-off delay         0.000s         0.000s                                                                                                    | P26.14   | HDO2 switch-off delay |                                                                   | 0.000s  | 0      |
| P26.17         Y3 switch-off delay           P26.18         Y3 switch-off delay           P26.19         Relay RO3 switch-off delay           P26.20         Relay RO3 switch-off delay           P26.21         Relay RO3 switch-off delay           P26.22         Relay RO4 switch-off delay           P26.23         Relay RO5 switch-off delay           P26.24         Relay RO5 switch-off delay           P26.25         Relay RO6 switch-off delay           P26.26         Relay RO6 switch-off delay           P26.27         Relay RO7 switch-off delay           P26.28         Relay RO7 switch-off delay           P26.29         Relay RO7 switch-off delay           P26.21         Relay RO8 switch-off delay           P26.22         Relay RO8 switch-off delay           P26.23         Relay RO8 switch-off delay           P26.24         Relay RO8 switch-off delay           P26.25         Relay RO8 switch-off delay           P26.26         Relay RO8 switch-off delay           P26.27         Relay RO8 switch-off delay           P26.30         Relay RO9 switch-off delay           P26.31         Relay RO9 switch-off delay           P26.32         Relay RO10 switch-off delay           P26.33         Relay RO10                                                                                                    | P26.15   | Y2 switch-on delay    |                                                                   | 0.000s  | 0      |
| P26.18         Y3 switch-off delay           P26.19         Relay RO3 switch-ond delay           P26.20         Relay RO3 switch-off delay           P26.21         Relay RO4 switch-ond delay           P26.22         Relay RO4 switch-ond delay           P26.23         Relay RO5 switch-ond delay           P26.24         Relay RO5 switch-ond delay           P26.25         Relay RO6 switch-ond delay           P26.26         Relay RO6 switch-ond delay           P26.27         Relay RO6 switch-ond delay           P26.28         Relay RO7 switch-ond delay           P26.29         Relay RO7 switch-ond delay           P26.29         Relay RO8 switch-ond delay           P26.30         Relay RO8 switch-ond delay           P26.31         Relay RO9 switch-ond delay           P26.32         Relay RO9 switch-ond delay           P26.33         Relay RO9 switch-ond delay           P26.34         Relay RO9 switch-ond delay           P26.35         AO2 output selection           P26.36         AO3 output selection           P26.38         Lower limit of AO2 output           P26.39         Corresponding AO2 output range, the upper/low limit of output will be adopted during anal pacificants, 100% of output value corresponds doutput of upput value rimit or pacificant applications                                                                                                    | P26.16   | Y2 switch-off delay   |                                                                   | 0.000s  | 0      |
| P26.19                                                                                                    | P26.17   | Y3 switch-on delay    |                                                                   | 0.000s  | 0      |
| P26.19   delay   Corresponding delay   Corresponding delay of the level delay   Corresponding delay   Corresponding delay   Corresponding delay of the level delay   Corresponding delay of the level delay   Corresponding delay of the level delay   Corresponding delay of the level delay   Corresponding delay of the level delay   Corresponding delay of the level delay   Corresponding delay of the level delay   Corresponding delay of the level delay   Corresponding delay of the level delay   Corresponding delay of the level delay   Corresponding delay of the level delay   Corresponding delay of the level delay   Corresponding delay of the level delay   Corresponding delay   Corresponding delay       | P26.18   | Y3 switch-off delay   |                                                                   | 0.000s  | 0      |
| P26.20 Relay RO3 switch-off delay P26.21 Relay RO4 switch-ond delay P26.22 Relay RO4 switch-ond delay P26.23 Relay RO5 switch-ond delay P26.24 Relay RO5 switch-ond delay P26.25 Relay RO6 switch-ond delay P26.26 Relay RO6 switch-ond delay P26.27 Relay RO6 switch-ond delay P26.27 Relay RO7 switch-ond delay P26.28 Relay RO8 switch-ond delay P26.29 Relay RO8 switch-ond delay P26.20 Relay RO8 switch-ond delay P26.21 Relay RO8 switch-ond delay P26.22 Relay RO8 switch-ond delay P26.23 Relay RO8 switch-ond delay P26.30 Relay RO8 switch-ond delay P26.31 Relay RO9 switch-ond delay P26.32 Relay RO9 switch-ond delay P26.33 Relay RO9 switch-ond delay P26.34 Relay RO10 switch-ond delay P26.35 AO2 output selection P26.36 AO3 output selection P26.37 Reserved variables P26.38 Lower limit of AO2 output P26.30 Upper limit of AO2 output P26.40 Upper limit of AO2 output P26.40 Upper limit of AO2 output range, it we upper/low limit of output villue be adopted during calculation. When analog output, 1ma corresponds on the corresponds of the corresponds of the corresponds of the corresponds overlage. In different applications, 100% of output value corresponds overlage. In different applications, 100% of output value corresponds of the corresponds of the corresponds of t  | P26.19   | •                     |                                                                   | 0.000s  | 0      |
| P26.21 Relay RO4 switch-off delay  P26.23 Relay RO5 switch-on delay  P26.24 Relay RO5 switch-on delay  P26.25 Relay RO6 switch-on delay  P26.26 Relay RO6 switch-on delay  P26.27 Relay RO7 switch-on delay  P26.28 Relay RO7 switch-on delay  P26.29 Relay RO8 switch-on delay  P26.29 Relay RO8 switch-on delay  P26.30 Relay RO9 switch-on delay  P26.31 Relay RO8 switch-on delay  P26.32 Relay RO8 switch-on delay  P26.33 Relay RO9 switch-on delay  P26.34 Relay RO9 switch-on delay  P26.35 Roy switch-on delay  P26.36 AO3 output selection  P26.37 Reserved variables  P26.38 Lower limit of AO2 output of lower limit  P26.40 Upper limit of AO2 output Impel limit  P26.41 Corresponding AO2 output to upper limit  P26.40 Upper limit of AO2 output Impel limit  P26.41 Corresponding AO2 output to upper limit  Waition from switch-on to switch-on to switch-on to switch-on to switch-on to switch-on to switch-on to switch-on to switch-on to switch-on to switch-on to switch-on to switch-on to switch-on to switch-on to switch-on to switch on to switch-on to switch-on to switch-on to switch-on to switch on to switch-on to switch-on to switch-on to switch-on to switch-on to switch-on to switch-on to switch-on to switch-on to switch-on to switch-on to switch-on to switch-on to switch on to switch on to switch-on to switch-on to switch on to switch on to switch-on to switch on to switch on to switch on the level waiting to switch on the switch on to switch on to switch-on to switch on to switch on to switch on to switch on to switch on the switch on to switch on the switch on to switch on the switch on to switch on the switch on to switch on the switch on to switch on the switch on the  | P26.20   | Relay RO3 switch-off  |                                                                   | 0.000s  | 0      |
| P26.22 Relay RO5 switch-on delay P26.23 Relay RO5 switch-onf delay P26.24 Relay RO5 switch-onf delay P26.25 Relay RO6 switch-onf delay P26.26 Relay RO6 switch-onf delay P26.27 Relay RO7 switch-onf delay P26.28 Relay RO7 switch-onf delay P26.29 Relay RO8 switch-onf delay P26.30 Relay RO8 switch-onf delay P26.31 Relay RO8 switch-onf delay P26.32 Relay RO9 switch-onf delay P26.33 Relay RO9 switch-onf delay P26.34 Relay RO9 switch-onf delay P26.35 AO2 output selection P26.36 AO3 output selection P26.37 Reserved variables P26.38 Corresponding AO2 output of lower limit P26.40 Upper limit of AO2 output P26.40 Upper limit of AO2 output P26.41 Corresponding AO2 output limit of upper limit P26.40 Upper limit of AO2 output Variation from switch-onf to switch-onf to switch-onf to switch-onf to delay Valid Invalid Valid/Invalid Valid/Invalid Valid/Invalid Valid Invalid Valid Valid Invalid Valid Invalid Valid Invalid Valid Vali  | P26.21   | •                     |                                                                   | 0.000s  | 0      |
| P26.24 Relay RO5 switch-off delay  P26.25 Relay RO6 switch-on delay  P26.26 Relay RO6 switch-on delay  P26.27 Relay RO7 switch-on delay  P26.28 Relay RO7 switch-on delay  P26.29 Relay RO8 switch-on delay  P26.29 Relay RO8 switch-on delay  P26.30 Relay RO8 switch-on delay  P26.31 Relay RO8 switch-on delay  P26.32 Relay RO9 switch-on delay  P26.33 Relay RO9 switch-on delay  P26.34 Relay RO10 switch-on delay  P26.35 AO2 output selection  P26.36 AO3 output selection  P26.37 Reserved variables  P26.39 Corresponding AO2 output of lower limit  P26.40 Upper limit of AO2 output  P26.41 Corresponding AO2 output fupper limit  P26.41 Corresponding AO2 output fupper limit  P26.41 Corresponding AO2 output fupper limit  W valid Invalid // Valid/// Invalid // Valid/// Invalid // Valid // Valid/// Invalid // Valid/// Invalid // Valid/// Invalid // Valid // Valid //   | P26.22   | •                     |                                                                   | 0.000s  | 0      |
| P26.24 Relay RO5 switch-ond delay P26.25 Relay RO6 switch-ond delay P26.26 Relay RO6 switch-ond delay P26.27 Relay RO7 switch-ond delay P26.28 Relay RO7 switch-ond delay P26.29 Relay RO7 switch-ond delay P26.30 Relay RO8 switch-ond delay P26.31 Relay RO9 switch-ond delay P26.32 Relay RO9 switch-ond delay P26.33 Relay RO9 switch-ond delay P26.34 Relay RO9 switch-ond delay P26.35 AO2 output selection P26.36 AO3 output selection P26.37 Reserved variables P26.39 Corresponding AO2 output of lower limit P26.40 Upper limit of AO2 output calculation. P26.41 Corresponding AO2 output of upper limit of AO2 output follower limit over a manalog output is current output, 1mA corresponds to 0.5V output of upper limit of AO2 output follower in mit over a manalog output is current output, 1mA corresponds to 0.5V output of upper limit of AO2 output follower in mit over a manalog output is current output, 1mA corresponds to 0.5V output of upper limit of AO2 output follower in mit over a manalog output is current output, 1mA corresponds to 0.5V output of upper limit of AO2 output over a manalog output is current output, 1mA corresponds to 0.5V output of upper limit of AO2 output over a manalog output is current output, 1mA corresponds to 0.5V output of upper limit over a manalog output is current output, 1mA corresponds to 0.5V output of upper limit over a manalog output is current output, 1mA corresponds to 0.5V output of upper limit over a manalog output is current output, 1mA corresponds to 0.5V output of upper limit over a manalog output is current output, 1mA corresponds to 0.5V output of upper limit over a manalog output is current output, 1mA corresponds to 0.5V output of upper limit over a manalog output is current output, 1mA corresponds to 0.5V output of upper limit over a manalog output is current output, 1mA corresponds to 0.5V output of upper limit over a manalog output is current output, 1mA corresponds to 0.5V output of upper limit over a manalog output is current output, 1mA corresponds to 0.5V output output outpu  | P26.23   | •                     | V electric level                                                  | 0.000s  | 0      |
| P26.25 Relay RO6 switch-off delay  P26.26 Relay RO7 switch-on delay  P26.27 Relay RO7 switch-on delay  P26.28 Relay RO7 switch-on delay  P26.29 Relay RO8 switch-on delay  P26.30 Relay RO8 switch-on delay  P26.31 Relay RO9 switch-on delay  P26.32 Relay RO9 switch-on delay  P26.33 Relay RO9 switch-on delay  P26.34 Relay RO10 switch-on delay  P26.35 AO2 output selection  P26.36 AO3 output selection  P26.37 Reserved variables  P26.38 Lower limit of AO2 output  P26.39 Corresponding AO2 output of lower limit  P26.40 Upper limit of AO2 output of upper limit of AO2 output of upper limit of AO2 output of upper limit of AO2 output of upper limit of AO2 output of upper limit of AO2 output of upper limit of AO2 output of upper limit of AO2 output of upper limit of AO2 output of upper limit of AO2 output of upper limit of AO2 output of upper limit of AO2 output of upper limit of AO2 output of output of upper limit of AO2 output of upper limit of AO2 output of upper limit of AO2 output of upper limit of Inferent applications, 100% of output value corresponds voltage. In different applications, 100% of output value corresponds voltage. In different applications, 100% of output value corresponds voltage. In different applications, 100% of output value corresponds voltage.                                                                                                    | P26.24   |                       | inyalid                                                           | 0.000s  | 0      |
| P26.27 Relay RO7 switch-on delay P26.28 Relay RO7 switch-on delay P26.29 Relay RO8 switch-on delay P26.30 Relay RO8 switch-on delay P26.31 Relay RO9 switch-on delay P26.32 Relay RO9 switch-on delay P26.33 Relay RO9 switch-on delay P26.34 Relay RO10 switch-on delay P26.35 AO2 output selection P26.36 AO3 output selection P26.37 Reserved variables P26.38 Lower limit of AO2 output P26.39 Corresponding AO2 output of lower limit P26.40 Upper limit of AO2 output of upper limit P26.41 Corresponding AO2 output of upper limit P26.41 Corresponding AO2 output of upper limit P26.41 Corresponding AO2 output of upper limit P26.41 Corresponding AO2 output of upper limit P26.41 Corresponding AO2 output of upper limit P26.41 Corresponding AO2 output of upper limit P26.41 Corresponding AO2 output of upper limit P26.41 Corresponding AO2 output of upper limit P26.41 Corresponding AO2 output of upper limit P26.41 Corresponding AO2 output of upper limit P26.41 Corresponding AO2 output of upper limit P26.41 Corresponding AO2 output of upper limit P26.41 Corresponding AO2 output of upper limit of output of upper limit of output of upper limit of output of upper limit of output of upper limit of output of upper limit of output of upper limit of output of upper limit of output of upper limit of output of upper limit of output of upper limit of output of upper limit of output of upper limit of output value corresponds of output value corresponds output value corresponds output value corresponds output value corresponds output value corresponds output value corresponds out | P26.25   | •                     | ✓ Switch on →ı ✓ Switch off →                                     | 0.000s  | 0      |
| P26.28 Relay RO7 switch-off delay  P26.29 Relay RO8 switch-on delay  P26.30 Relay RO9 switch-off delay  P26.31 Relay RO9 switch-on delay  P26.32 Relay RO9 switch-on delay  P26.33 Relay RO10 switch-on delay  P26.34 Relay RO10 switch-on delay  P26.35 AO2 output selection  P26.36 AO3 output selection  P26.37 Reserved variables  P26.38 Lower limit of AO2 output Above function codes define the relation between output value and analog output. When the output value exceeds the set max./min. output range, the upper/low limit of output ville be adopted during  P26.41 Corresponding AO2 output of lower limit of AO2 output of upper limit of AO2 output of upper limit of AO2 output of upper limit of AO2 output of upper limit of AO2 output of upper limit of AO2 output of lower limit of AO2 output of upper limit of AO2 output of upper limit of AO2 output of upper limit of AO2 output of lower limit of AO2 output of upper limit of AO2 output of lower limit of AO2 output of upper limit of AO2 output of lower limit of AO2 output of upper limit of AO2 output of lower limit of AO2 output of upper limit of AO2 output of lower limit of AO2 output of upper limit of AO2 output of lower limit of AO2 output of upper limit of AO2 output of lower limit of AO2 output of upper limit of AO2 output of lower limit of AO2 output of upper limit of AO2 output of upp | P26.26   | ·                     | doldy                                                             | 0.000s  | 0      |
| P26.28   Relay RO8 switch-on delay   Relay RO8 switch-on delay   Relay RO9 switch-on delay   P26.30   Relay RO9 switch-on delay   P26.31   Relay RO9 switch-on delay   P26.32   Relay RO9 switch-on delay   P26.33   Relay RO9 switch-on delay   P26.34   Relay RO10 switch-on delay   P26.35   AO2 output selection   P26.36   AO3 output selection   P26.37   Reserved variables   P26.38   Lower limit of AO2 output Above function codes define the relation between output value and analog output. When the output value exceeds the set max./min. output range, the upper/low limit of output value corresponds   P26.41   Corresponding AO2 output of lower limit   Corresponding AO2 output of upper limit of AO2 output of upper limit   When analog output is current output, 1mA corresponds to 0.5V voltage. In different applications, 100% of output value corresponds   10.00V   10.00V   10 | P26.27   | delay                 |                                                                   | 0.000s  | 0      |
| P26.30 Relay RO8 switch-off delay  P26.31 Relay RO9 switch-on delay  P26.32 Relay RO9 switch-off delay  P26.33 Relay RO10 switch-on delay  P26.34 Relay RO10 switch-off delay  P26.35 AO2 output selection  P26.36 AO3 output selection  P26.37 Reserved variables  P26.38 Lower limit of AO2 output Above function codes define the relation between output value and analog output value exceeds the set max./min. output range, the upper/low limit of output will be adopted during output of lower limit  P26.40 Upper limit of AO2 output calculation.  P26.41 Corresponding AO2 output output of upper limit  P26.41 Corresponding AO2 output output of upper limit of AO2 output output of upper limit of AO2 output output of upper limit of AO2 output output output is current output, 1mA corresponds to 0.5V output of upper limit of output value corresponds  O.000s  O.000s  O | P26.28   | riolay rior omion on  |                                                                   | 0.000s  | 0      |
| P26.30 delay P26.31 Relay RO9 switch-on delay P26.32 Relay RO9 switch-off delay P26.33 Relay RO10 switch-on delay P26.34 Relay RO10 switch-off delay P26.35 AO2 output selection P26.36 AO3 output selection P26.37 Reserved variables P26.38 Lower limit of AO2 output P26.39 Corresponding AO2 output of lower limit P26.40 Upper limit of AO2 output P26.41 Corresponding AO2 output of upper limit of AO2 output of upper limit of AO2 output is current output, 1mA corresponds to 0.5V voltage. In different applications, 100% of output value corresponds  0.000s 0.000s 0 | P26.29   | •                     |                                                                   | 0.000s  | 0      |
| P26.31 delay P26.32 Relay RO9 switch-off delay P26.33 Relay RO10 switch-on delay P26.34 Relay RO10 switch-off delay P26.35 AO2 output selection P26.36 AO3 output selection P26.37 Reserved variables P26.38 Lower limit of AO2 output P26.39 Corresponding AO2 output of lower limit P26.40 Upper limit of AO2 output P26.41 Corresponding AO2 output of upper limit P26.41 Corresponding AO2 output of upper limit Voltage. In different applications, 100% of output value corresponds  0.000s 0.000s 0.0 | P26.30   | •                     |                                                                   | 0.000s  | 0      |
| P26.32 delay P26.33 Relay RO10 switch-on delay P26.34 Relay RO10 switch-off delay P26.35 AO2 output selection P26.36 AO3 output selection P26.37 Reserved variables P26.38 Lower limit of AO2 output Above function codes define the relation between output value and analog output of lower limit P26.39 Upper limit of AO2 output Corresponding AO2 output of lower limit P26.40 Upper limit of AO2 output Corresponding AO2 output of lower limit P26.41 Corresponding AO2 output of lower limit of AO2 output of lower limit of AO2 output calculation.  P26.41 Corresponding AO2 output of lower limit of lower limit limit of lower limit of lower limit of lower limit limit of lower limit limit limit limit limit limit limit limit limit limit limit limit | P26.31   | delay                 |                                                                   | 0.000s  | 0      |
| P26.34 Relay RO10 switch-off delay  P26.35 AO2 output selection P26.36 AO3 output selection P26.37 Reserved variables P26.38 Lower limit of AO2 output Above function codes define the relation between output value and analog output of lower limit P26.39 Corresponding AO2 output of lower limit P26.40 Upper limit of AO2 output P26.41 Corresponding AO2 output of upper limit P26.41 Corresponding AO2 output of upper limit P26.41 Corresponding AO2 output of upper limit P26.41 Corresponding AO2 output of upper limit P26.41 Corresponding AO2 output of upper limit P26.41 Corresponding AO2 output of upper limit P26.41 Corresponding AO2 output of upper limit P26.41 Corresponding AO2 output of upper limit of upper limit of upper limit of upper limit of upper limit of upper limit of upper limit of upper limit of upper limit of upper limit of upper limit of upper limit of upper limit of upper limit upper limit of upper limit of upper limit of upper limit upper limit voltage. In different applications, 100% of output value corresponds upper limit upper limit upp | P26.32   | delay                 |                                                                   | 0.000s  | 0      |
| P26.35 AO2 output selection P26.36 AO3 output selection P26.37 Reserved variables P26.38 Lower limit of AO2 output P26.39 Corresponding AO2 output of lower limit P26.40 Upper limit of AO2 output P26.41 Corresponding AO2 output of upper limit P26.41 Corresponding AO2 output of upper limit of upper limit upper limit of upper limit of upper limit of upper limit upper limit of upper limit upper limit upper li | P26.33   |                       |                                                                   | 0.000s  | 0      |
| P26.36 AO3 output selection P26.37 Reserved variables P26.38 Lower limit of AO2 output P26.39 Corresponding AO2 output of lower limit P26.40 Upper limit of AO2 output P26.41 Corresponding AO2 output of upper limit of AO2 output of upper limit of AO2 output of upper limit of AO2 output of upper limit of AO2 output of upper limit of AO2 output of upper limit of AO2 output of upper limit of upper limit upper limit of upper limit of upper limit of upper limit upper limit | P26.34   |                       |                                                                   | 0.000s  | 0      |
| P26.37 Reserved variables  P26.38 Lower limit of AO2 output  Corresponding AO2 output of lower limit  P26.40 Upper limit of AO2 output  Corresponding AO2 output calculation.  P26.41 Corresponding AO2 output of upper limit  Corresponding AO2 output of upper limit of AO2 output calculation.  P26.41 Corresponding AO2 output of upper limit of upper limit upper limit of upper limit of upper limit of upper limit of upper limit upper limit upper limit of upper limit upper limit u | P26.35   | AO2 output selection  |                                                                   | 0       | 0      |
| P26.37 Reserved variables  P26.38 Lower limit of AO2 output  Corresponding AO2 output of lower limit  P26.40 Upper limit of AO2 output  Corresponding AO2 output calculation.  P26.41 Corresponding AO2 output of upper limit  Corresponding AO2 output of upper limit of AO2 output calculation.  P26.41 Corresponding AO2 output of upper limit of upper limit upper limit of upper limit of upper limit of upper limit of upper limit upper limit upper limit of upper limit upper limit u | P26.36   | AO3 output selection  | The same with P06.14                                              | 0       | 0      |
| P26.38 Lower limit of AO2 output  P26.39 Corresponding AO2 output of lower limit  P26.40 Upper limit of AO2 output  Corresponding AO2 output range, the upper/low limit of output will be adopted during calculation.  P26.41 Corresponding AO2 output of upper limit of AO2 output value exceeds the set max./min. output range, the upper/low limit of output will be adopted during calculation.  When analog output is current output, 1mA corresponds to 0.5V voltage. In different applications, 100% of output value corresponds                                                                                                    |          |                       |                                                                   | 0       | 0      |
| P26.39 Corresponding AO2 output of lower limit output range, the upper/low limit of output will be adopted during calculation.  P26.41 Corresponding AO2 output Corresponding AO2 output to f upper limit of upper limit of upper limit of upper limit of upper limit output range, the upper/low limit of output will be adopted during to upper limit output, 1mA corresponds to 0.5V voltage. In different applications, 100% of output value corresponds to 0.5V                                                                                                    |          |                       | Above function codes define the relation between contract of      |         | 0      |
| P26.39 output of lower limit output range, the upper/low limit of output will be adopted during output range, the upper/low limit of output will be adopted during calculation.  P26.41 Corresponding AO2 output of upper limit output of upper limit output of upper limit output is current output, 1mA corresponds to 0.5V voltage. In different applications, 100% of output value corresponds                                                                                                    | 1 20.00  | Corresponding AO2     | Apove function codes define the relation between output value and |         | +      |
| P26.40 Upper limit of AO2 output calculation.  P26.41 Corresponding AO2 output of upper limit of upper limit of | P26.39   |                       | · · · · · · · · · · · · · · · · · · ·                             | 0.00V   | 0      |
| P26.41 Corresponding AO2 output of upper limit voltage. In different applications, 100% of output value corresponds to 0.5V                                                                                                    | P26.40   | •                     |                                                                   | 100.0%  | 0      |
|                                                                                                    |          | Corresponding AO2     | When analog output is current output, 1mA corresponds to 0.5V     |         | 0      |
| P26.42 AO2 output filter time to different analog outputs. 0.000s                                                                                                    | P26 42   |                       |                                                                   | 0.000s  | 0      |

| Function code     | Name                                                                            | Detailed parameter description                                                                                                    | Default<br>value | Modify |
|-------------------|---------------------------------------------------------------------------------|----------------------------------------------------------------------------------------------------|------------------|--------|
| P26.43            | Lower limit of AO3 output                                                       | AO 10V (20mA)                                                                                                    | 0.0%             | 0      |
| P26.44            | Corresponding AO3 output of lower limit                                         |                                                                                                    | 0.00V            | 0      |
| P26.45            | Upper limit of AO3 output                                                       |                                                                                                    | 100.0%           | 0      |
| P26.46            | Corresponding AO3 output of upper limit                                         | 0.0%                                                                                                    | 10.00V           | 0      |
| P26.47            | AO3 output filter time                                                          | Setting range of P26.38: -100.0%—P26.40 Setting range of P26.39: 0.00V—10.00V Setting range of P26.40: P26.38—100.0% Setting range of P26.41: 0.00V—10.00V Setting range of P26.42: 0.000s—10.000s Setting range of P26.43: -100.0%—P26.45 Setting range of P26.44: 0.00V—10.00V Setting range of P26.45: P26.43—100.0% Setting range of P26.46: 0.00V—10.00V Setting range of P26.46: 0.00V—10.00V                                                                                                    | 0.000s           | 0      |
| P26.48–<br>P26.52 | Reserved variables                                                              | 0–65535                                                                                                    | 0                | 0      |
|                   | Master/slave control fun                                                        | actions                                                                                                    |                  |        |
| P28.00            | Master/slave mode selection                                                     | 0: The master/slave control is invalid 1: This machine is a master 2: This machine is a slave                                                                                                    | 0                | 0      |
| P28.01            | Master/slave<br>communication data<br>selection                                 | 0: CAN<br>1: Reserved                                                                                                    | 0                | 0      |
| P28.02            | Master/slave control<br>mode                                                    | Ones: Master/slave running mode selection 0: Master/slave mode 0 (The master and slave adopt speed control and maintains the power balance by droop control) 1: Master/slave mode 1 (The master and slave must be in the same type of vector control mode. The master is speed control, and the slave will be forced to be in the torque control mode. 2: Master/slave mode 2 Start in the slave first speed mode (master/slave mode 0) and then switch to torque mode at a certain frequency point (master/slave mode 1) Tens: Slave start command source selection 0: Follow the master to start 1: Determined by P00.01 Hundreds: Slave transmitting/master receiving data enable 0: Enable 1: Disable |                  |        |
| P28.03            | Slave speed gain                                                                | 0.0–500.0%                                                                                                    | 100.0%           | 0      |
| P28.04            | Slave torque gain                                                               | 0.0–500.0%                                                                                                    | 100.0%           | 0      |
| P28.05            | Master/slave mode 2<br>speed mode / torque<br>mode switching<br>frequency point | 0.00–10.00Hz                                                                                                    | 5.00Hz           | 0      |
| P28.06            | Number of slaves                                                                | 0–15                                                                                                    | 1                | 0      |
| P28.07–<br>P28.29 | Reserved variables                                                              | 0–65535                                                                                                    | 0                | 0      |
| P90 group:        | Customized function gro                                                         | oup 1                                                                                                    |                  | _      |
| P90.00-<br>P90.39 | Reserved variables                                                              | 0–65535                                                                                                    | 0                | 0      |
|                   | Customized function gro                                                         | oup 2                                                                                                    |                  | _      |
| P91.00–<br>P91.39 | Reserved variables                                                              | 0–65535                                                                                                    | 0                | 0      |

| Function code                          | Name                          | Detailed parameter description | Default<br>value | Modify |
|----------------------------------------|-------------------------------|--------------------------------|------------------|--------|
| P92 group:                             | <b>Customized function gr</b> | oup 3                          |                  |        |
| P92.00–<br>P92.39                      | Reserved variables            | 0–65535                        | 0                | 0      |
| P93 group: Customized function group 4 |                               |                                |                  |        |
| P93.00–<br>P93.39                      | Reserved variables            | 0–65535                        | 0                | 0      |

# **Chapter 7 Troubleshooting**

## 7.1 Chapter contents

The chapter tells users how to reset faults and check faults history. A complete list of alarms and fault information as well as possible causes and corrective measures are presented in this chapter.

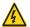

Only well-trained and qualified personnel are authorized to carry out the work described in this chapter. Operations should be carried out according to the instructions presented in Safety precautions.

## 7.2 Indications of alarms and faults

The fault is indicated by indicators (refer to the "Keypad operation process"). When TRIP indicator is on, the alarm or fault code displayed in the keypad indicates the inverter is in exception state. This chapter covers most of the alarms and faults, and their possible causes and corrective measures, if users cannot figure out the alarm or fault causes, contact IMO.

## 7.3 Fault reset

Users can reset the inverter via STOP/RST key on the keypad, digital inputs, or by cutting off the inverter power. After faults are removed, the motor can be start again.

## 7.4 Fault history

P07.27–P07.32 record the six latest fault types; P07.33–P07.40, P07.41–P07.48, and P07.49–P07.56 record the running data of the inverter when the latest three faults occurred.

#### 7.5 Inverter faults and solutions

When fault occurred, process the fault as shown below.

- 1. When inverter fault occurred, confirm keypad display is incorrect? If yes, contact IMO.
- 2. If keypad works correctly, check the function codes in P07 group to confirm the corresponding fault record parameters, and determine the real state when current fault occurred through parameters.
- 3. Check the table below to see whether corresponding exception states exist based on the corresponding corrective measures.
- 4. Rule out the faults or ask for help from professionals.
- 5. After confirming faults are removed, reset the fault and start running.

#### 7.5.1 Details of faults and solutions

| Fault code | Fault type                                 | Possible cause                                                                                                    | Corrective measures                                                                                                    |
|------------|--------------------------------------------|----------------------------------------------------------------------------------------------------|----------------------------------------------------------------------------------------------------|
| OUt1       | Inverter unit Phase-U protection           | Acceleration is too fast.                                                                                                    | Increase acceleration time.                                                                                                    |
| OUt2       | Inverter unit Phase-V protection           | IGBT module is damaged.  Misacts caused by interference; drive wires are poorly connected.                                            | Replace the power unit. Check drive wires. Check there is strong interference                                                                                                    |
| OUt3       | Inverter unit Phase-W protection           | To-ground short circuit occurs                                                                                                    | surrounds the peripheral equipment                                                                                                    |
| OV1        | Over-voltage during acceleration           | Exception occurred to input voltage.                                                                                                  | Check input power. Check load deceleration time is too short:                                                                                                    |
| OV2        | Over-voltage during deceleration           | Large energy feedback. Lack of brake units.                                                                                           | or the motor starts during rotating.  Install dynamic brake units.                                                                                                    |
| OV3        | Over-voltage during constant speed running | Dynamic brake is not enabled                                                                                                    | Check the setup of related function codes                                                                                                    |
| OC1        | Over-current during acceleration           | Acceleration is too fast.  Grid voltage is too low.                                                                                   | Increase acceleration /deceleration time;<br>Check input power;                                                                                                    |
| OC2        | Over-current during deceleration           | Inverter power is too small                                                                                                    | Select the inverter with larger power. Check if the load is short circuited (to-                                                                                                    |
| OC3        | Over-current during constant speed running | To-ground short circuit or output phase loss occur. Strong external interference sources. Overvoltage stall protection is not enabled | ground short circuit or line-to-line short circuit) or the rotation is not smooth. Check the output wiring. Check if there is strong interference. Check the setup of related function codes. |
| UV         | Bus undervoltage fault                     | Grid voltage is too low. Overvoltage stall protection is not enabled                                                                  | Check grid input power. Check the setup of related function codes                                                                                                    |
| OL1        | Motor overload                             | Grid voltage is too low. Rated motor current is set incorrectly. Motor stall or load jumps violently                                  | Check grid voltage. Reset rated motor current. Check the load and adjust torque boost                                                                                                    |
| OL2        | Inverter overload                          | Acceleration is too fast. The motor in rotating is restarted. Grid voltage is too low.                                                | Increase acceleration time. Avoid restart after stop. Check grid voltage.                                                                                                    |

| Fault code | Fault type                   | Possible cause                                      | Corrective measures                                                |
|------------|------------------------------|-----------------------------------------------------|--------------------------------------------------------------------|
|            |                              | Load is too large.                                  | Select the inverter with larger power.                             |
|            |                              | Power is too small;                                 | Select correct motor                                               |
| SPI        | Phase loss on input side     | Phase loss or violent fluctuation                   | Check the input power.                                             |
| SFI        | Phase loss on input side     | occurred to R, S and T input                        | Check installation wiring                                          |
|            |                              | Phase loss occurred to U, V, W output               | Check the output wiring.                                           |
| SPO        | Phase loss on output side    | (or the three phases of motor is                    | Check the bulput wiring.  Check the motor and cable                |
|            |                              | asymmetrical)                                       | Shook the motor and capie                                          |
| OH1        | Overheat of rectifier module | Air duct is blocked, or fan is damaged.             | Ventilate the air duct or replace the fan.                         |
| OH2        | Overheat of inverter         | Ambient temperature is too high.                    | Lower the ambient temperature                                      |
|            | module                       | Long-time overload running                          |                                                                    |
| EF         | External fault               | SI external fault input terminal acts               | Check external device input                                        |
|            |                              | Baud rate is set incorrectly.                       | Set correct baud rate.                                             |
|            |                              | Communication line fault.                           | Check the wiring of communication                                  |
| CE         | 485 communication fault      | Communication address error.                        | interfaces.                                                        |
|            |                              | Communication suffers from strong                   | Set correct communication address.                                 |
|            |                              | interference                                        | Replace or change the wiring to enhance anti-interference capacity |
|            |                              | Poor contact of the connector of                    | апи-иненененсе сараску                                             |
|            |                              | control board.                                      | Check the connector and re-plug.                                   |
| ItE        | Current detection fault      | Hall component is damaged.                          | Replace the hall component.                                        |
| ,,_        | San San dotodion iddit       | Exception occurred to amplification                 | Replace the main control board                                     |
|            |                              | circuit                                             |                                                                    |
|            |                              | Motor capacity does not match with                  | Change the inverter model or adopt V/F                             |
|            |                              | the inverter capacity, this fault may               | mode for control.                                                  |
|            |                              | occur easily if the difference between              | Set correct motor type and nameplate                               |
|            |                              | them is exceeds five power classes.                 | parameters.                                                        |
| tE         | Motor autotuning fault       | Motor parameter is set incorrectly.                 | Empty the motor load and carry out                                 |
|            |                              | The parameters gained from                          | autotuning again.                                                  |
|            |                              | autotuning deviate sharply from the                 | Check motor wiring and parameter setup.                            |
|            |                              | standard parameters.                                | Check upper limit frequency is larger                              |
|            |                              | Autotuning timeout                                  | than 2/3 of the rated frequency                                    |
| EEP        | EEPROM fault                 | R/W error occurred to the control parameters.       | Press STOP/RST to reset.                                           |
| EEP        | LEF NOW IAUIL                | EEPROM is damaged                                   | Replace the main control board                                     |
|            |                              | PID feedback offline.                               | Check PID feedback signal wires.                                   |
| PIDE       | PID feedback offline fault   | PID feedback source disappears;                     | Check PID feedback source                                          |
|            |                              | Brake circuit fault or brake tube is                |                                                                    |
| LOT.       | Droke wit foots              | damaged.                                            | Check the brake unit, replace with new brake tubes.                |
| bCE        | Brake unit fault             | The resistance of external brake                    | Increase brake resistance                                          |
|            |                              | resistor is too small                               |                                                                    |
| END        | Running time is up           | The actual running time of the inverter             | Ask help from the supplier, adjust the set                         |
|            | rtanning unto 15 up          | is larger than the set running time                 | running time                                                       |
| OL3        | Electronic overload fault    | The inverter releases overload pre-                 | Check the load and overload pre-alarm                              |
|            |                              | alarm based on the set value                        | threshold                                                          |
|            |                              | The keypad wire is poorly contacted                 | Check the keypad wires to If fault exists.                         |
|            | Keynad communication         | or disconnected.<br>The keypad wire is too long and | Check the surroundings to rule out                                 |
| PCE        | Keypad communication fault   | suffers strong interference.                        | interference source.                                               |
|            | lauit                        | Circuit fault occurred to the keypad or             | Replace the hardware and ask for                                   |
|            |                              | communication part of the main board                | maintenance service                                                |
|            |                              | The keypad wire is poorly contacted                 | Check the surroundings to rule out                                 |
|            |                              | or disconnected.                                    | interference source.                                               |
| UPE        | Doromotor unland area        | The keypad wire is too long and                     | Replace the hardware and ask for                                   |
| UPE        | Parameter upload error       | suffers strong interference.                        | maintenance service.                                               |
|            |                              | Circuit fault occurred to the keypad or             | Replace the hardware and ask for                                   |
|            |                              | communication part of the main board                | maintenance service                                                |
|            |                              | The keypad wire is poorly contacted                 | Check the surroundings to rule out                                 |
| DNE        | Parameter download error     | or disconnected.                                    | interference source.                                               |
|            |                              | The keypad wire is too long and                     | Replace the hardware and ask for                                   |
|            |                              | suffers strong interference.                        | maintenance service.                                               |

| Fault code | Fault type                                         | Possible cause                                                                                                    | Corrective measures                                                                                                    |
|------------|----------------------------------------------------|----------------------------------------------------------------------------------------------------|----------------------------------------------------------------------------------------------------|
|            |                                                    | Data storage error occurred to the                                                                                                    | Re-backup keypad data                                                                                                    |
| ETH1       | To-ground short circuit fault<br>1                 | Inverter output is short connected to the ground. Current detection circuit is faulty. Actual motor power setup deviates sharply from the inverter power                         | Check motor wiring is correct. Replace the hall component. Replace the main control board. Reset the motor parameters correctly                                                             |
| ETH2       | To-ground short circuit fault<br>1                 | Inverter output is short connected to ground. Current detection circuit is faulty. Actual motor power setup deviates sharply from the inverter power                             | Check motor wiring is correct. Replace the hall component. Replace the main control board. Reset the motor parameters correctly                                                             |
| dEu        | Speed deviation fault                              | Load is too heavy, or stall occurred                                                                                                    | Check the load to ensure it is correct, increase the detection time. Check control parameters are set correctly                                                                             |
| STo        | Maladjustment fault                                | Control parameters of synchronous motor is set incorrectly. The parameter gained from autotuning is inaccurate. The inverter is not connected to motor                           | Check the load to ensure it is correct, Check load is correct. Check control parameters are set correctly. Increase maladjustment detection time                                            |
| LL         | Electronic underload fault                         | The inverter performs underload pre-<br>alarm based on the set value                                                                                                    | Check the load and overload pre-alarm threshold                                                                                                    |
| ENC10      | Encoder offline fault                              | Encoder line sequence is wrong, or signal wires are poorly connected                                                                                                    | Check the encoder wiring                                                                                                    |
| ENC1D      | Encoder reversal fault                             | The encoder speed signal is contrary to the motor running direction                                                                                                    | Reset encoder direction                                                                                                    |
| ENC1Z      | Encoder Z pulse offline fault                      | Z signal wires are disconnected                                                                                                    | Check the wiring of Z signal                                                                                                    |
| ОТ         | Motor over-temperature<br>fault                    | Motor over-temperature input terminal is valid.  Exception occurred to t temperature detection Exception occurred to resistor.  Long-time overload running or exception occurred | Check the wiring of motor over-<br>temperature input terminal (terminal<br>function 57).<br>Check temperature sensor is correct.<br>Check the motor and perform<br>maintenance on the motor |
| STO        | Safe torque off                                    | Safe torque off function is enabled by external forces                                                                                                    | 1                                                                                                    |
| STL1       | Exception occurred to safe circuit of method H1    | The wiring of STO is improper. Fault occurred to external switch of STO. Hardware fault occurred to safety circuit of method H1                                                  | Check terminal wiring of STO is correct and tight. Check external switch of STO can work correctly. Replace the control board                                                               |
| STL2       | Exception occurred to method H2 safe circuit       | The wiring of STO is improper. Fault occurred to external switch of STO. Hardware fault occurred to safety circuit of method H2                                                  | Check terminal wiring of STO is correct and tight. Check external switch of STO can work correctly. Replace the control board                                                               |
| STL3       | Exception occurred to method H1 and method H2      | Hardware fault occurred to STO circuit                                                                                                    | Replace the control board                                                                                                    |
| CrCE       | Safety code FLASH CRC check fault                  | Control board is faulty                                                                                                    | Replace the control board                                                                                                    |
| E-Err      | Repetitive extension card type                     | The two inserted extension cards are of the same type                                                                                                    | Users should not insert two cards with the same type. check the type of extension card, and remove one card after power down                                                                |
| ENCUV      | Encoder UVW loss fault                             | No electric level variation occurred to UVW signal                                                                                                    | Check the wiring of UVW. Encoder is damaged                                                                                                    |
| F1-Er      | Failed to identify the extension card in card slot | There is data transmission in interfaces of card slot 1, however, it cannot read the card type                                                                                   | Confirm the extension card inserted can be supported. Stabilize the extension card interfaces                                                                                               |

| Fault code | Fault type                                                          | Possible cause                                                                                 | Corrective measures                                                                                                    |
|------------|---------------------------------------------------------------------|------------------------------------------------------------------------------------------------|----------------------------------------------------------------------------------------------------|
|            |                                                                     |                                                                                                | after power down and confirm if fault still                                                                                                    |
|            |                                                                     |                                                                                                | occurs at next power-on. Check insertion port is damaged, if yes, replace the insertion port after power down                                                                                                    |
| F2-Er      | Failed to identify the extension card in card slot                  | There is data transmission in interfaces of card slot 2, however, it cannot read the card type | Confirm the extension card inserted can be supported. Stabilize the extension card interfaces after power down and confirm if fault still occurs at next power-on. Check if the insertion port is damaged, if yes, replace the insertion port after power down |
| F3-Er      | Failed to identify the extension card in card slot                  | There is data transmission in interfaces of card slot 3, however, it cannot read the card type | Confirm the extension card inserted can be supported. Stabilize the extension card interfaces after power down and confirm if fault still occurs at next power-on. Check if the insertion port is damaged, if yes, replace the insertion port after power down |
| C1-Er      | Communication timeout occurred to the extension card in card slot 1 | There is no data transmission in interfaces of card slot 1                                     | Confirm the extension card inserted can be supported. Stabilize the extension card interfaces after power down and confirm if fault still occurs at next power-on. Check if the insertion port is damaged, if yes, replace the insertion port after power down |
| C2-Er      | Communication timeout occurred to the extension card in card slot 2 | There is no data transmission in interfaces of card slot 2                                     | Confirm the extension card inserted can be supported. Stabilize the extension card interfaces after power down and confirm fault still occurs at next power-on. Check if the insertion port is damaged, if yes, replace the insertion port after power down    |
| C3-Er      | Communication timeout occurred to the extension card in card slot 3 | There is no data transmission in interfaces of card slot 3                                     | Confirm the extension card inserted can be supported. Stabilize the extension card interfaces after power down and confirm fault still occurs at next power-on. Check if the insertion port is damaged, if yes, replace the insertion port after power down    |
| E-DP       | Profibus card<br>communication timeout<br>fault                     | There is no data transmission between the communication card and the host computer (or PLC)    | Check the communication card wiring is loose or dropped                                                                                                    |
| E-NET      | Ethernet card communication timeout fault                           | There is no data transmission between the communication card and the host computer             | Check the communication card wiring is loose or dropped                                                                                                    |
| E-CAN      | CANopen card communication timeout fault                            | There is no data transmission between the communication card and the host computer (or PLC)    | Check the communication card wiring is loose or dropped                                                                                                    |
| E-PN       | Profinet card communication timeout fault                           | There is no data transmission between the communication card and the host computer (or PLC)    | Check the communication card wiring is loose or dropped                                                                                                    |
| E-CAT      | EtherCAT card communication timeout fault                           | There is no data transmission between the communication card and the host computer (or PLC)    | Check the communication card wiring is loose or dropped                                                                                                    |
| E-BAC      | BACNet card                                                         | There is no data transmission                                                                  | Check the communication card wiring is                                                                                                    |

| Fault code | Fault type                                                               | Possible cause                                                                     | Corrective measures                                                                     |
|------------|--------------------------------------------------------------------------|------------------------------------------------------------------------------------|-----------------------------------------------------------------------------------------|
|            | communication timeout                                                    | between the communication card and                                                 | loose or dropped                                                                        |
|            | fault                                                                    | the host computer (or PLC)                                                         |                                                                                         |
|            | Devicenet card                                                           | There is no data transmission                                                      | Check the communication card wiring is                                                  |
| E-DEV      | communication timeout                                                    | between the communication card and                                                 | loose or dropped                                                                        |
|            | fault                                                                    | the host computer (or PLC)                                                         |                                                                                         |
| ESCAN      | Can master/slave<br>communication card<br>communication timeout<br>fault | There is no data transmission between the CAN master and slave communication cards | Check whether the communication card wiring is loose or dropped                         |
| S-Err      | Master-slave synchronous<br>CAN slave fault                              | Fault occurred to one of the CAN slave inverters                                   | Detect the CAN slave inverter and analyze the corresponding fault cause of the inverter |

#### 7.5.2 Other state

| Displayed code | State type           | Possible cause                                           | Solution                   |
|----------------|----------------------|----------------------------------------------------------|----------------------------|
| PoFF           | System power failure | The system is powered off or the bus voltage is too low. | Check the grid conditions. |

# 7.6 Analysis on common faults

## 7.6.1 Motor fails to work

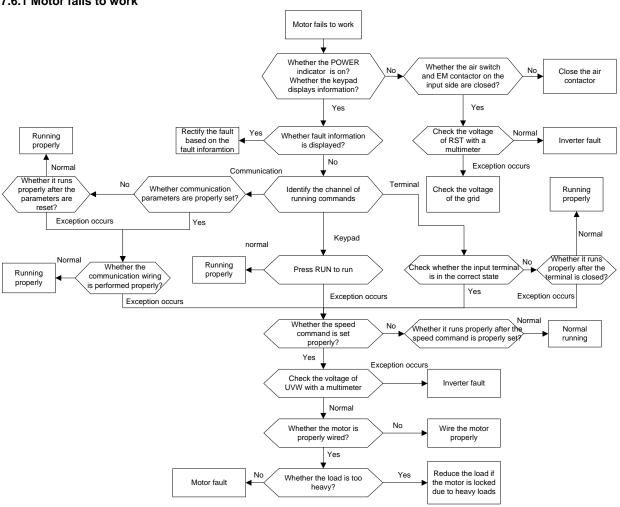

#### 7.6.2 Motor vibrates

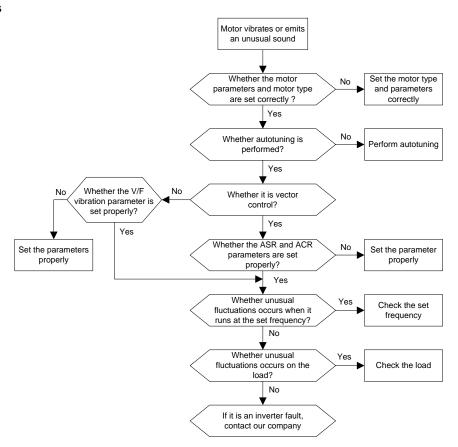

### 7.6.3 Overvoltage

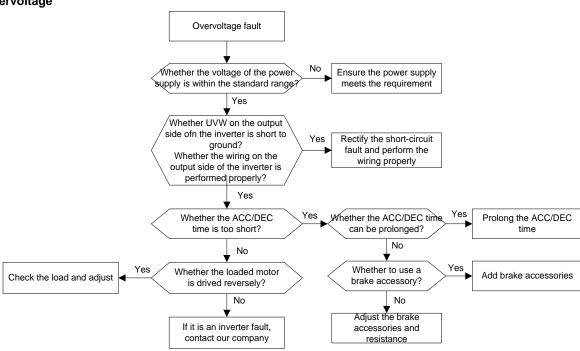

#### 7.6.4 Undervoltage

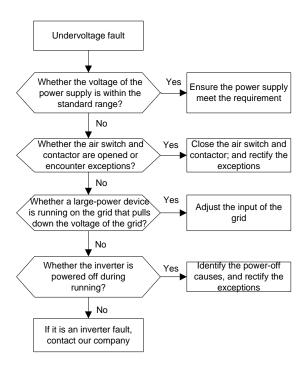

#### 7.6.5 Unusual heating of motor

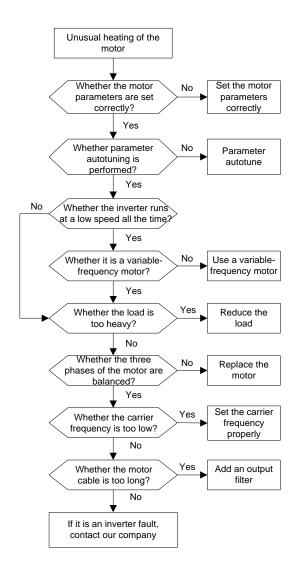

#### 7.6.6 Inverter overheating

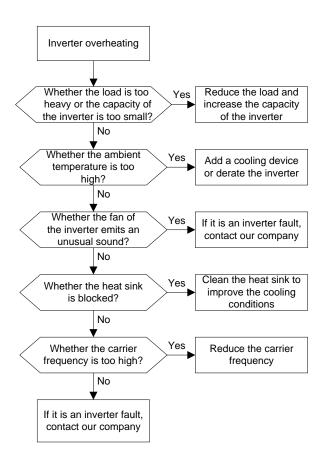

#### 7.6.7 Motor stalls during ACC

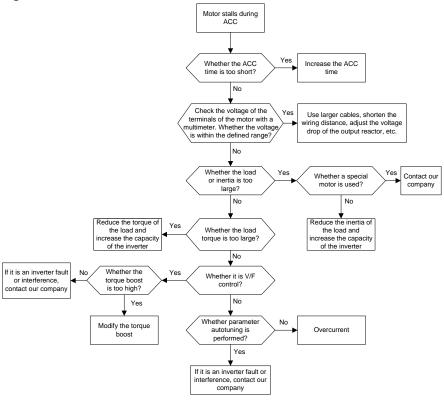

#### 7.6.8 Overcurrent

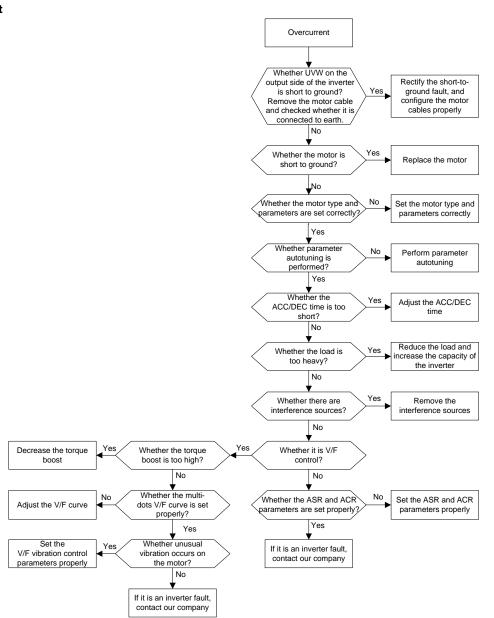

#### 7.7 Countermeasures on common interference

#### 7.7.1 Interference on meter switches and sensors

#### Interference phenomenon

Pressure, temperature, displacement, and other signals of a sensor are collected and displayed by a human-machine interaction device. The values are incorrectly displayed as follows when the inverter is started:

- 1. The upper or lower limit is wrongly displayed, for example, 999 or -999.
- The display of values jumps (usually occurring on pressure transmitters).
- 3. The display of values is stable, but there is a large deviation, for example, the temperature is dozens of degrees higher than the common temperature (usually occurring on thermocouples).
- 4. A signal collected by a sensor is not displayed but functions as a drive system running feedback signal. For example, an inverter is expected to decelerate when the upper pressure limit of the compressor is reached, but in actual running, it starts to decelerate before the upper pressure limit is reached.
- 5. After an inverter is started, the display of all kinds of meters (such as frequency meter and current meter) that are connected to the analog output (AO) terminal of the inverter is severely affected, displaying the values incorrectly.
- 6. Proximity switches are used in the system. After an inverter is started, the indicator of a proximity switch flickers, and the output level flips.

#### **Solution**

- 1. Check and ensure that the feedback cable of the sensor is minimum of 20 cm from the motor cable.
- 2. Check and ensure that the ground wire of the motor is connected to the PE terminal of the inverter (if the ground wire of the motor has been connected to the ground block, you need to use a multimeter to measure and ensure that the resistance between the ground block and PE terminal is lower than  $1.5 \Omega$ ).
- 3. Try to add a safety capacitor of 0.1 µF to the signal end of the feedback signal terminal of the sensor.
- 4. Try to add a safety capacitor of 0.1 μF to the power end of the sensor meter (pay attention to the voltage of the power supply and the voltage endurance of the capacitor).
- 5. For interference on meters connected to the AO terminal of an inverter, if AO uses current signals of 0 to 20 mA, add a capacitor of 0.47 μF between the AO and GND terminals; and if AO uses voltage signals of 0 to 10 V, add a capacitor of 0.1 μF between the AO and GND terminals.

#### Note:

- 1. When a decoupling capacitor is required, add it to the terminal of the device connected to the sensor. For example, if a thermocouple is to transmit signals of 0 to 20 mA to a temperature meter, the capacitor needs to be added on the terminal of the temperature meter.; if an electronic ruler is to transmit signals of 0 to 30 V to a PLC signal terminal, the capacitor needs to be added on the terminal of the PLC.
- 2. If a large number of meters or sensors are disturbed. It is recommended that you configure an external C2 filter on the input power end of the inverter. For models of filters, see section D.7.

#### 7.7.2 Interference on communication

#### Interference phenomenon

The interference described in this section on 485 communication mainly includes communication delay, out of sync, occasional power-off, or complete power-off that occurs after an inverter is started.

If the communication cannot be implemented correctly, regardless of whether the inverter is running, the exception is not necessarily caused by interference. You can find out the causes as follows:

- 1. Check the 485 communication bus is disconnected or in poor contact.
- 2. Check the two ends of line A or B are connected reversely.
- 3. Check the communication protocol (such as the baud rate, data bits, and check bit) of the inverter is consistent with that of the upper computer.

If you are sure that communication exceptions are caused by interference, you can resolve the problem through the following measures:

- 1. Simple inspection.
- 2. Arrange the communication cables and motor cables in different cable trays.
- In multi-inverter application scenarios, adopt the chrysanthemum connection mode to connect the communication cables between inverters, which can improve the anti-interference capability.
- 4. In multi-inverter application scenarios, check and ensure that the driving capacity of the master is sufficient.
- 5. In the connection of multiple inverters, you need to configure one 120  $\Omega$  terminal resistor on each end.

#### Solution

- 1. Check and ensure that the ground wire of the motor is connected to the PE terminal of the inverter (if the ground wire of the motor has been connected to the ground block, you need to use a multimeter to measure and ensure that the resistance between the ground block and PE terminal is lower than  $1.5 \Omega$ ).
- 2. Do not connect the inverter and motor to the same ground terminal as the upper computer. It is recommended that you connect the inverter and motor to the power ground and connect the upper computer separately to a ground stud.
- 3. Try to short the signal reference ground terminal (GND) of the inverter with that of the upper computer controller to ensure that ground potential of the communication chip on the control board of the inverter is consistent with that of the communication chip of the upper computer.
- 4. Try to short GND of the inverter to its ground terminal (PE).
- 5. Try to add a safety capacitor of 0.1 μF on the power terminal of the upper computer (PLC, HMI, and touch screen). During this process, pay attention to the voltage of the power supply and the voltage endurance capability of the capacitor. Alternatively, you can use a magnet ring (Fe-based nanocrystalline magnet rings are recommended). Put the power L/N line or +/- line of the upper computer through the magnet ring in the same direction and wind 8 coils around the magnet ring.

# 7.7.3 Failure to stop and indicator shimmering due to motor cable coupling Interference phenomenon

1. Failure to stop

In an inverter system where an S terminal is used to control the start and stop, the motor cable and control cable are arranged in the same cable tray. After the system is started correctly, the S terminal cannot be used to stop the inverter.

2. Indicator shimmering

After an inverter is started, the relay indicator, power distribution box indicator, PLC indicator, and indication buzzer shimmers, blinks, or emits unusual sounds unexpectedly.

#### Solution

- 1. Check and ensure that the exception signal cable is arranged 20 cm or farther away from the motor cable.
- 2. Add a safety capacitor of 0.1 µF between the digital input terminal (S) and the COM terminal.
- 3. Connect the digital input terminal (S) that controls the start and stop to other idle digital input terminals in parallel. For example, if S1 is used to control the start and stop and S4 is idle, you can try to connect connect S1 to S4 in parallel.

**Note:** If the controller (such as PLC) in the system controls more than 5 inverters at the same time through digital input terminals (S), this scheme is not available.

#### 7.7.4 Leakage current and interference on RCD

Inverters output high-frequency PWM voltage to drive motors. In this process, the distributed capacitance between the internal IGBT of an inverter and the heat sink and that between the stator and rotor of a motor may inevitably cause the inverter to generate high-frequency leakage current to the ground. A residual current operated protective device (RCD) is used to detect the power-frequency leakage current when a grounding fault occurs on a circuit. The application of an inverter may cause mis operation of a RCD.

- 1. Rules for selecting RCDs
- (1) Inverter systems are special. In these systems, it is required that the rated residual current of common RCDs at all levels is larger than 200 mA, and the inverters are grounded reliably.
- (2) For RCDs, the time limit of an action needs to be longer than that of a next action, and the time difference between two actions need to be longer than 20 ms. For example, 1s, 0.5s, and 0.2s.
- (3) For circuits in inverter systems, electromagnetic RCDs are recommended. Electromagnetic RCDs have strong antiinterference capability, and thus can prevent the impact of high-frequency leakage current.

| Electronic RCD                                              | Electromagnetic RCD                                         |
|-------------------------------------------------------------|-------------------------------------------------------------|
|                                                             | Requiring highly sensitive, accurate, and stable zero-phase |
| Low cost, high sensitivity, small in volume, susceptible to | sequence current transformer, using permalloy high-         |
| voltage fluctuation of the grid and ambient temperature,    | permeability materials, complex process, high cost, not     |
| weak anti-interference capability                           | susceptible to voltage fluctuation of the power supply and  |
|                                                             | ambient temperature, strong anti- interference capability   |

- 2. Solution to RCD mis operation (handling the inverter)
- 1. Try to remove the jumper cap at "EMC/J10" on the middle casing of the inverter.
- 2. Try to reduce the carrier frequency to 1.5 kHz (P00.14=1.5).
- 3. Try to modify the modulation mode to "3PH modulation and 2PH modulation" (P8.40=0).
- 3. Solution to RCD mis operation (handling the system power distribution)
- (1) Check and ensure that the power cable is not soaking in water.
- (2) Check and ensure that the cables are not damaged or spliced.

- (3) Check and ensure that no secondary grounding is performed on the neutral wire.
- (4) Check and ensure that the main power cable terminal is in good contact with the air switch or contactor (all screws are tightened).
- (5) Check 1PH powered devices and ensure that no earth lines are used as neutral wires by these devices.
- (6) Do not use shielded cables as inverter power cables and motor cables.

#### 7.7.5 Live device chassis

#### Phenomenon

After an inverter is started, there is sensible voltage on the chassis, and you may feel an electric shock when touching the chassis. The chassis, however, is not live (or the voltage is far lower than the human safety voltage) when the inverter is powered on but not running.

#### Solution

- 1. If there is power distribution grounding or ground stud on the site, ground the cabinet chassis of the drive system through the power ground or stud.
- 2. If there is no grounding on the site, you need to connect the motor chassis to the ground terminal PE of the inverter, and ensure that the jumper at "EMC/J10" on the middle casing of the inverter is shorted.

# **Chapter 8 Maintenance and hardware fault diagnosis**

# 8.1 Chapter contents

This chapter describes how to carry out preventive maintenance on HD2 series inverters.

# 8.2 Periodical inspection

Little maintenance is required when inverters are installed in environments that meet requirements. The following table describes the routine maintenance periods recommended by IMO.

| Ambient environment  Check if the remperature, and humidity, and whether there is vibration, dust, gas, oil spray, and water droplets in the environment.  Check if there are foreign matters, such as tools, or dangerous substances placed nearby.  Voltage  Check the voltage of the main circuit and control circuit.  Check the display of information.  Keypad  Check the display of information.  Check the botts loose or come off. Check if the botts loose or come off. Check if the main circuit and control circuit.  Check if the main circuit and control circuit.  Check the displayed.  Check the botts loose or come off. Check if the main circuit and gaing.  Check if the reare stains and dust attached.  Check if the reare stains and dust attached.  Check if the conductors are deformed or their color change due to overheat.  Check if the wire sheaths are cracked or their color changes.  Terminal block  Check if the wire sheaths are cracked or their color changes.  Terminal block  Check if the re is electrolyte leakage, discoloration, cracks, and chassis expansion.  Check if the electrostatic capacity.  Check if the lestrostatic capacity is measured as required.  Check if there is displacement  Check if there is displacement               | Subject            |                        | Item                                | Method             | Criterion                             |  |
|----------------------------------------------------------------------------------------------------|--------------------|------------------------|-------------------------------------|--------------------|---------------------------------------|--|
| Ambient environment    Voltage   Check if there are foreign matters, such as tools, or dangerous substances placed nearby.                                                                                                    |                    |                        |                                     |                    |                                       |  |
| Ambient environment  Ambient environment  Woration, dust, gas, oil spray, and water droplets in the environment.  Check if there are foreign matters, such as tools, or dangerous substances placed nearby.  Voltage  Check the voltage of the main circuit and control circuit.  Check the display of information.  Check characters are not completely displayed.  Check the bolts loose or come off. Check if the machine is deformed, cracked, or damaged, or their color changes due to overheating and aging.  Common  Check if there are stains and dust attached.  Check if the conductors are deformed or their color changes does not their color change due to overheat.  Check if the read stains and dust attached.  Check if the safety valves are released.  Terminal block  Check if there is damage.  Check if the safety valves are released.  Check if the safety valves are released.  Check if the electrostatic capacity is measured as required.  Check if the electrostatic capacity is measured as required.  Check if the lectrostatic capacity is measured as required.  Check if the lectrostatic capacity.  Check if there is displacement  Visual inspection  There are no tools or dangerous wusbstances placed nearby.  Visual inspection  The requirements stat in this manual are meinstruments for measurement.  The requirements stat in this manual are meinstruments for measurement.  The requirements stat in this manual are meinstruments for measurement.  The characters are displacement  The characters are displacement.  The characters are displacement.  The requirements stat in this manual are meinstruments for measurement.  The requirements stat in this manual are meinstruments for measurement.  The requirements stat in this manual are meinstruments for measurement.  The characters are displacement.  The characters are displacement.  The characters are displacement.  The characters are displacement.  The characters are displacement.  The requirements stat in this manual are meinstruments for measurement.  The characters are not visual inspect |                    |                        | humidity, and whether there is      |                    | The requirements stated               |  |
| Ambient environment  Check if there are are foreign matters, such as tools, or dangerous substances placed nearby.  Voltage  Check the voltage of the main circuit and control circuit.  Check the display of information.  Check the display of information.  Check the display of information.  Check the bolts loose or come off. Check if the machine is deformed, cracked, or damaged, or their color changes due to overheating and aging.  Common  Common  Check if there are stains and dust attached.  Check if there are stains and dust attached.  Check if the conductors are deformed or their color changes due to overheat.  Check if the wire sheaths are cracked or their color changes.  Check if there is denge.  Check if there is damage.  Check if there is damage.  Check if there is descroyte leakage, discoloration, cracks, and chassis expansion.  Check if the safety valves are released.  Check if the electrostatic capacity is measured as required.  Check if the electrostatic capacity is measured as required.  Check if there is displacement  Check if there is displacement  Check if the electrostatic capacity initial value × 0.85  Check if there is displacement  Check if there is displacement  Check if the electrostatic capacity initial value × 0.85  Check if there is displacement  Check if there is desplacement  Check if the electrostatic capacity initial value × 0.85  Check if there is displacement  Check if there is desplacement  Check if there is descroying electrostatic capacity initial value × 0.85                                                                                                    |                    |                        |                                     |                    | in this manual are met.               |  |
| such as tools, or dangerous substances placed nearby.  Voltage  Check the voltage of the main circuit and control circuit.  Check the display of information.  Check the display of information.  Check the bolts loose or come off. Check the the bolts loose or come off. Check if the machine is deformed, cracked, or damaged, or their color changes due to overheating and aging.  Check if there are stains and dust attached.  Check if the conductors are deformed or their color changes due to overheat.  Check if the wire sheaths are cracked or their color change.  Check if there is damage.  Terminal block  Check if there is dectrolyte leakage, discoloration, cracks, and chassis expansion.  Main circuit  Filter capacitor  Filter capacitor  Check if the electrostatic capacity is measured as required. Check if there is displacement  Check if there is displacement  Check if the check if the check is displacement  Check if the check if the check is displacement  Check if the check if the check is displacement  Check if the check if the check if the ch | Amb                | ient environment       | water droplets in the environment.  | measurement.       |                                       |  |
| Voltage   Check the voltage of the main circuit and control circuit.   Use multimeters or other instruments for measurement.   The requirements stat in this manual are met measurement.   The characters are displayed correctly.                                                                                                    |                    |                        | _                                   |                    |                                       |  |
| Check the voltage of the main circuit and control circuit.    Check the display of information.   Check the display of information.   Check the display of information.   Visual inspection   The characters are displayed correctly.   The requirements stat in this manual are met measurement.   The characters are displayed correctly.   The requirements stat in this manual are met metal in this manual are metal in this manual are metal metal they canno white the service or the repair of the security or visual inspection                                                                                                    |                    |                        | _                                   | Visual inspection  | dangerous substances                  |  |
| Check the voltage of the main circuit and control circuit.   Instruments for measurement.   In the requirements stat in this manual are met displayed correctly.                                                                                                    |                    |                        | substances placed nearby.           |                    | placed nearby.                        |  |
| Check the display of information.   Check the display of information.   Check the display of information.   Check the display of information.   Check the display of information.   Check the displayed.   The requirements station in this manual are metion   Check the bolts loose or come off.   Check if the machine is deformed, cracked, or damaged, or their color changes due to overheating and aging.   Check if there are stains and dust attached.   Check if there are stains and dust attached.   Check if the conductors are deformed or their color change due to overheat.   Check if the wire sheaths are cracked or their color changes.   Visual inspection   No exception occurs.   No exception occurs.   No exception occurs.   No exception occurs.   No exception occurs.   No exception occurs.   No exception occurs.   No exception occurs.   No exception occurs.   No exception occurs.   No exception occurs.   No exception occurs.   Other if the conductor of the color changes.   Visual inspection   No exception occurs.   No exception occurs.   Other if the color changes.   Visual inspection   No exception occurs.   Other if there is damage.   Visual inspection   No exception occurs.   Other if there is electrolyte   leakage, discoloration, cracks, and chassis expansion.   Determine the service life based on the maintenance information or measure them through electrostatic capacity.   Check if the electrostatic capacity   Use instruments to measure the expacity.   Electrostatic capacity   Use instruments to measure the capacity.   Other expertion occurs.   Other expertion occurs.   Other    |                    |                        | Check the voltage of the main       |                    | The requirements stated               |  |
| Keypad  Check the display of information.  Check characters are not completely displayed.  Check if the machine is deformed, cracked, or damaged, or their color changes due to overheating and aging.  Check if there are stains and dust attached.  Check if the conductors are deformed or their color changes due to overheating and agring.  Check if the conductors are deformed or their color changes due to overheating and agring.  Check if the conductors are deformed or their color change due to overheat.  Check if the wire sheaths are cracked or their color changes.  Check if the wire sheaths are cracked or their color changes.  Terminal block  Check if there is damage.  Visual inspection  No exception occurs.  Note: Discoloration of copper bars does not mean that they canno work correctly.  No exception occurs.  No exception occurs.  Visual inspection  No exception occurs.  Visual inspection  No exception occurs.  Visual inspection  No exception occurs.  Visual inspection  No exception occurs.  Determine the service life based on the maintenance information or measure them through electrostatic capacity.  Check if the electrostatic capacity is measured as required.  Check if there is displacement  Check if there is displacement  Olfactory and visual                                                                                                    |                    | Voltage                | _                                   |                    | in this manual are met.               |  |
| Check the display of information.  Check characters are not completely displayed.  Check the bolts loose or come off. Check the bolts loose or come off. Check if the machine is deformed, cracked, or damaged, or their color changes due to overheating and aging.  Common  Common  Check if there are stains and dust attached.  Check if the conductors are deformed or their color change due to overheat.  Check if the wire sheaths are cracked or their color changes.  Terminal block  Check if there is damage.  Check if there is detectolyte leakage, discoloration, cracks, and chassis expansion.  Main circuit  Filter capacitor  Check if the safety valves are released.  Check if the electrostatic capacity is measured as required.  Check if there is displacement  Check if there is displacement  Check if there is displacement  Visual inspection  No exception occurs.  No exception occurs.  Visual inspection  No exception occurs.  No exception occurs.  No exception occurs.  No exception occurs.  Visual inspection  No exception occurs.  No exception occurs.  No exception occurs.  Visual inspection  No exception occurs.  No exception occurs.  Visual inspection  No exception occurs.  Determine the service life based on the maintenance information or measure them through electrostatic capacity.  Check if the electrostatic capacity is measure the capacity.  Check if there is displacement  Check if there is displacement  Olfactory and visual                                                                                                    |                    |                        |                                     | measurement.       | <b>T</b>                              |  |
| Check characters are not completely displayed.  Check the bolts loose or come off. Check if the machine is deformed, cracked, or damaged, or their color changes due to overheating and aging.  Common  Common  Check if there are stains and dust attached.  Check if the conductors are deformed or their color change or vertex.  Check if the conductors are deformed or their color change due to overheat.  Check if the wire sheaths are cracked or their color changes.  Terminal block  Check if there is damage.  Check if there is electrolyte leakage, discoloration, cracks, and chassis expansion.  Check if the safety valves are released.  Check if the electrostatic capacity.  Check if the electrostatic capacity.  Check if there is displacement  Check if there is displacement                                                                                                    |                    |                        | Check the display of information.   | Visual inspection  |                                       |  |
| Check the bolts loose or come off. Check if the machine is deformed, cracked, or damaged, or their color changes due to overheating and aging.  Check if there are stains and dust attached.  Check if the conductors are deformed or their color changes due to overheating and aging.  Check if the conductors are deformed or their color change due to overheat.  Check if the wire sheaths are cracked or their color changes.  Terminal block  Check if there is damage.  Check if there is dearnage.  Check if there is dectrolyte leakage, discoloration, cracks, and chassis expansion.  Check if the safety valves are released.  Check if the electrostatic capacity is measured as required.  Check if there is displacement  Check if there is displacement  Check if there is displacement  Check if there is desplacement  Check if there is displacement  Check if there is desplacement  Check if there is displacement  Check if there is desplacement  Check if the electrostatic capacity.  Check if there is displacement  Check if there is displacement  Check if there is desplacement  Check if there is desplacement  Check if there |                    | Keypad                 | ·                                   |                    |                                       |  |
| Check if the machine is deformed, cracked, or damaged, or their color changes due to overheating and aging.  Common  Common  Check if there are stains and dust attached.  Check if there are stains and dust attached.  Check if the conductors are deformed or their color change due to overheating and aging.  Check if the conductors are deformed or their color change due to overheat.  Check if the wire sheaths are cracked or their color changes.  Terminal block  Check if there is damage.  Check if there is electrolyte leakage, discoloration, cracks, and chassis expansion.  Main circuit  Filter capacitor  Filter capacitor  Check if the safety valves are released.  Check if the electrostatic capacity.  Check if there is displacement  Check if there is displacement  Check if there is displacement  Check if there is displacement  Check if there is displacement  No exception occurs.  No exception occurs.  Visual inspection  Visual inspection  No exception occurs.  No exception occurs.  No exception occurs.  No exception occurs.  Check if the safety valves are released on the maintenance information or measure them through electrostatic capacity.  Check if there is displacement  Check if there is displacement  Check if there is displacement  Check if there is displacement  Check if there is displacement  Check if there is displacement  Check if there is displacement  Common                                                                                                    |                    |                        |                                     | Visual inspection  | · · · · · · · · · · · · · · · · · · · |  |
| Check if the machine is deformed, cracked, or damaged, or their color changes due to overheating and aging.  Check if there are stains and dust attached.  Check if there are stains and dust attached.  Check if the conductors are deformed or their color change due to overheat.  Check if the wire sheaths are cracked or their color changes.  Terminal block  Check if there is damage.  Check if there is electrolyte leakage, discoloration, cracks, and chassis expansion.  Main circuit  Filter capacitor  Filter capacitor  Check if the safety valves are released.  Check if the electrostatic capacity is measured as required.  Check if there is displacement  Check if there is displacement  Check if there is displacement  Check if there is displacement  Olfactory and visual  No exception occurs.  No exception occurs.  No exception occurs.  No exception occurs.  Check if the safety valves are released.  Check if the electrostatic capacity is measured as required.  Check if there is displacement  Olfactory and visual                                                                                                    |                    |                        |                                     | Carou tham up      |                                       |  |
| Common  Common  Common  Check if there are stains and dust attached.  Check if the conductors are deformed or their color changes due to overheat.  Check if the wire sheaths are cracked or their color changes.  Check if there is damage.  Check if there is electrolyte leakage, discoloration, cracks, and chassis expansion.  Main circuit  Filter capacitor  Filter capacitor  Check if the safety valves are released.  Check if the electrostatic capacity is measured as required.  Check if there is displacement  Check if there is displacement  Check if the expection visual inspection  No exception occurs.  No exception occurs.  No exception occurs.  No exception occurs.  No exception occurs.  No exception occurs.  No exception occurs.  No exception occurs.  No exception occurs.  Selectrostatic capacity.  In the capacity.  In the capacity initial value × 0.85                                                                                                    |                    |                        |                                     | Screw them up.     | No exception occurs.                  |  |
| changes due to overheating and aging.  Check if there are stains and dust attached.  Check if the conductors are deformed or their color change due to overheat.  Check if the wire sheaths are cracked or their color changes.  Terminal block  Check if there is demage.  Check if there is demage.  Check if there is electrolyte leakage, discoloration, cracks, and chassis expansion.  Check if the safety valves are released.  Check if the safety valves are released.  Check if the electrostatic capacity.  Check if the electrostatic capacity.  Check if there is displacement  Check if there is displacement  Check if there is desplacement  Check if the safety occurs.                                                                                                    |                    |                        |                                     |                    |                                       |  |
| Common    Check if there are stains and dust attached.   Check if the conductors are deformed or their color change due to overheat.   Check if there is damage.                                                                                                    |                    |                        | _                                   | Visual inspection  | No exception occurs.                  |  |
| Check if there are stains and dust attached.  Check if the conductors are deformed or their color change due to overheat.  Check if the wire sheaths are cracked or their color changes.  Terminal block  Check if there is damage.  Check if there is electrolyte leakage, discoloration, cracks, and chassis expansion.  Main circuit  Filter capacitor  Filter capacitor  Check if the safety valves are released.  Check if the electrostatic capacity is measured as required.  Check if there is displacement  Check if the estains and dust attached.  Visual inspection  No exception occurs.  No exception occurs.  Visual inspection  No exception occurs.  No exception occurs.  Determine the service life based on the maintenance information or measure them through electrostatic capacity.  Check if the electrostatic capacity  is measured as required.  Check if there is displacement  Olfactory and visual                                                                                                    |                    |                        |                                     |                    |                                       |  |
| Check if there are stains and dust attached.  Check if the conductors are deformed or their color change due to overheat.  Check if the wire sheaths are cracked or their color changes.  Terminal block  Check if there is damage.  Check if there is electrolyte leakage, discoloration, cracks, and chassis expansion.  Main circuit  Filter capacitor  Filter capacitor  Check if the safety valves are released.  Check if the electrostatic capacity is measured as required.  Check if there is dains and visual inspection  No exception occurs.  No exception occurs.  No exception occurs.  No exception occurs.  No exception occurs.  No exception occurs.  Visual inspection  No exception occurs.  No exception occurs.  No exception occurs.  Use and inspection  No exception occurs.  No exception occurs.  Use instruments to measure them through electrostatic capacity.  Check if there is displacement  Olfactory and visual                                                                                                    |                    | Common                 | aging.                              |                    | No exception occurs                   |  |
| Check if there are stains and dust attached.  Check if the conductors are deformed or their color change due to overheat.  Check if the wire sheaths are cracked or their color changes.  Terminal block  Check if there is damage.  Check if there is electrolyte leakage, discoloration, cracks, and chassis expansion.  Check if the safety valves are released.  Check if the electrostatic capacity.  Check if the electrostatic capacity.  Check if the re is displacement  Check if there is displacement  Check if there is displacement  Visual inspection  No exception occurs.  No exception occurs.  No exception occurs.  No exception occurs.  Visual inspection  No exception occurs.  No exception occurs.  Visual inspection  No exception occurs.  No exception occurs.  Visual inspection  No exception occurs.  Visual inspection  No exception occurs.  Visual inspection  No exception occurs.  Visual inspection  Visual inspection  No exception occurs.  Visual inspection  No exception occurs.  Visual inspection  No exception occurs.  Visual inspection  No exception occurs.  Visual inspection  No exception occurs.  Visual inspection  Visual inspection  No exception occurs.  Visual inspection  No exception occurs.  Visual inspection  No exception occurs.  Visual inspection  No exception occurs.  Visual inspection  No exception occurs.  Visual inspection  No exception occurs.  Visual inspection  No exception occurs.  Visual inspection  No exception occurs.                                                                                                    |                    |                        |                                     |                    |                                       |  |
| Conductor and wire  Conductor and wire  Visual inspection  No exception occurs.  Visual inspection  No exception occurs.  Conductor and wire  Conductor and wire  Visual inspection  No exception occurs.  Conductor and wire  Conductor and wire  Visual inspection  No exception occurs.  Conductor and wire  No exception occurs.  Conductor and wire  Visual inspection  No exception occurs.  No exception occurs.  Visual inspection  No exception occurs.  Visual inspection  No exception occurs.  Visual inspection  No exception occurs.  Visual inspection  No exception occurs.  Visual inspection  No exception occurs.  Visual inspection  No exception occurs.  Visual inspection  No exception occurs.  Visual inspection  No exception occurs.  Visual inspection  No exception occurs.  Conductor and wire  Visual inspection  No exception occurs.  Visual inspection  No exception occurs.  Visual inspection  No exception occurs.  Conductor and wire  Visual inspection  No exception occurs.  Visual inspection  No exception occurs.  Conductor and wire  Visual inspection  No exception occurs.  Conductor and wire  No exception occurs.  Conductor and wire  Conductor and wire  Visual inspection  No exception occurs.  Conductor and wire  Visual inspection  No exception occurs.  Conductor and wire  Conductor and wire  No exception occurs.  Conductor and wire  Conductor and wire  No exception occ |                    |                        |                                     | Visual inspection  |                                       |  |
| Conductor and wire  Conductor and wire  No exception occurs  Conductor and wire  Conductor and wire  Condu |                    |                        | attached.                           | Woddi mopodion     |                                       |  |
| Conductor and wire  Conductor and wire deformed or their color change due visual inspection  No exception occurs.  Conductor and wire  Visual inspection  No exception occurs.  No exception occurs.  Conductor and wire  Conductor and wire  Conductor and wire  Conductor and wire  Conductor and wire  Conductor and wire  Conductor and wire  Conductor and wire  Conductor and wire  Conductor and visual  Conductor and visual   |                    |                        |                                     |                    | _                                     |  |
| Conductor and wire to overheat.  Check if the wire sheaths are cracked or their color changes.  Terminal block Check if there is damage. Visual inspection No exception occurs.  Check if there is electrolyte leakage, discoloration, cracks, and chassis expansion.  Filter capacitor Check if the safety valves are released.  Check if the electrostatic capacity is measured as required.  Check if there is damage. Visual inspection No exception occurs.  No exception occurs.  Determine the service life based on the maintenance information or measure them through electrostatic capacity.  Check if the electrostatic capacity is measured as required.  Check if there is displacement Olfactory and visual                                                                                                    | ,                  |                        | Check if the conductors are         |                    |                                       |  |
| Check if the wire sheaths are cracked or their color changes.  Terminal block  Check if there is damage.  Check if there is electrolyte leakage, discoloration, cracks, and chassis expansion.  Main circuit  Filter capacitor  Filter capacitor  Check if the safety valves are released.  Check if the electrostatic capacity is measured as required.  Check if there is damage.  Visual inspection  No exception occurs.  No exception occurs.  No exception occurs.  No exception occurs.  Visual inspection  No exception occurs.  No exception occurs.  No exception occurs.  No exception occurs.  No exception occurs.  Check if the electrostatic capacity is measure the capacity.  Check if there is displacement  Olfactory and visual                                                                                                    | Conductor and wire |                        | deformed or their color change due  | Visual inspection  | No exception occurs.                  |  |
| Terminal block  Check if there is damage.  Check if there is electrolyte leakage, discoloration, cracks, and chassis expansion.  Filter capacitor  Filter capacitor  Check if the safety valves are released.  Check if the electrostatic capacity is measured as required.  Check if there is damage.  Visual inspection  No exception occurs.  No exception occurs.  No exception occurs.  No exception occurs.  No exception occurs.  No exception occurs.  Some part of the electrostatic capacity or measure them through electrostatic capacity.  Check if the electrostatic capacity or measure the capacity.  Check if there is displacement  Check if there is displacement  Olfactory and visual                                                                                                    |                    | to overheat.           | verheat.                            |                    |                                       |  |
| Terminal block  Check if there is damage.  Check if there is electrolyte leakage, discoloration, cracks, and chassis expansion.  Check if the safety valves are released.  Check if the electrostatic capacity is measured as required.  Check if there is damage.  Visual inspection  No exception occurs.  No exception occurs.  No exception occurs.  No exception occurs.  Visual inspection  No exception occurs.  Visual inspection  No exception occurs.  Visual inspection  No exception occurs.  No exception occurs.  Check if the electrostatic capacity is measure the capacity.  Check if there is displacement  Olfactory and visual                                                                                                    |                    |                        | Check if the wire sheaths are       | Visual inspection  | No exception occurs                   |  |
| Main circuit  Filter capacitor  Check if there is electrolyte leakage, discoloration, cracks, and chassis expansion.  Determine the service life based on the maintenance information or measure them through electrostatic capacity.  Check if the electrostatic capacity is measured as required.  Check if there is displacement  Check if there is displacement  Check if there is displacement  Check if there is displacement  Check if there is displacement  Visual inspection  No exception occurs.  No exception occurs.  No exception occurs.  Olfactory and visual                                                                                                    |                    |                        | cracked or their color changes.     | visual irispection | ino exception occurs.                 |  |
| Main circuit  Filter capacitor  Check if the safety valves are released.  Check if the electrostatic capacity is measured as required.  Check if there is displacement  Visual inspection  No exception occurs.  No exception occurs.  No exception occurs.  No exception occurs.  Visual inspection  No exception occurs.  No exception occurs.  No exception occurs.  No exception occurs.  No exception occurs.  No exception occurs.  Olfactory and visual                                                                                                    |                    | Terminal block         | Check if there is damage.           | Visual inspection  | No exception occurs.                  |  |
| Main circuit  Filter capacitor  Check if the safety valves are released.  Check if the electrostatic capacity is measured as required.  Check if there is displacement  Chassis expansion.  Determine the service life based on the maintenance information or measure them through electrostatic capacity.  Use instruments to measure the capacity initial value × 0.85  Check if there is displacement  Olfactory and visual                                                                                                    |                    |                        | _                                   |                    |                                       |  |
| Filter capacitor  Check if the safety valves are released.  Check if the electrostatic capacity is measured as required.  Check if there is displacement  Determine the service life based on the maintenance information or measure them through electrostatic capacity.  Use instruments to Electrostatic capacity initial value × 0.85  Check if there is displacement  Olfactory and visual                                                                                                    | Main circuit       |                        |                                     | Visual inspection  | No exception occurs.                  |  |
| Check if the safety valves are released.  Check if the safety valves are released.  Check if the electrostatic capacity.  Check if the electrostatic capacity is measured as required.  Check if there is displacement  Check if the safety valves are maintenance information or measure them through electrostatic capacity.  Use instruments to measure the capacity.  Check if there is displacement  Check if the safety valves are maintenance information or measure them through electrostatic capacity.  Check if the electrostatic capacity measure the capacity.  Check if there is displacement  Check if the safety valves are maintenance information or measure them through electrostatic capacity.  Check if the electrostatic capacity measure the capacity.  Check if there is displacement  Check if the safety valves are maintenance information or measure them through electrostatic capacity.  Check if the electrostatic capacity is measured as required.  Check if there is displacement                                                                                                    | iviaiii ciicult    |                        |                                     |                    |                                       |  |
| released.  released.  or measure them through electrostatic capacity.  Check if the electrostatic capacity is measured as required.  Check if there is displacement of the electrostatic capacity.  Check if there is displacement of the exception occurs.  No exception occurs.  No exception occurs.  No exception occurs.                                                                                                    |                    | Filter capacitor       | Check if the safety valves are      |                    |                                       |  |
| or measure them through electrostatic capacity.  Check if the electrostatic capacity Use instruments to Electrostatic capacity is measured as required. measure the capacity.  Check if there is displacement Olfactory and visual                                                                                                    |                    | sapaonoi               | _                                   |                    | No exception occurs.                  |  |
| Check if the electrostatic capacity is measured as required.  Check if there is displacement   Use instruments to   Electrostatic capacity   initial value × 0.85    Check if there is displacement   Olfactory and visual   No exception occurs                                                                                                    |                    |                        |                                     | -                  |                                       |  |
| is measured as required. measure the capacity. initial value × 0.85  Check if there is displacement Olfactory and visual                                                                                                    |                    |                        |                                     |                    |                                       |  |
| Check if there is displacement Olfactory and visual                                                                                                    |                    |                        |                                     |                    |                                       |  |
|                                                                                                    |                    |                        |                                     |                    | iriiliai value * 0.85                 |  |
| caused due to overheat. inspection                                                                                                    |                    |                        | -                                   | _                  | No exception occurs.                  |  |
| Caused due to overneat. Inspection  Visual inspection or                                                                                                    |                    |                        | caused due to overneat.             | •                  |                                       |  |
| Resistor remove one end of the Resistance range                                                                                                    | Resistor           |                        |                                     | Resistance range:  |                                       |  |
| Check if the resistors are connection cable and use +10% (of the standard                                                                                                    |                    | 1 (00)0(0)             |                                     |                    | •                                     |  |
| disconnected.    disconnected.   a multimeter for   resistance)                                                                                                    |                    |                        | disconnected.                       |                    | ,                                     |  |
| measurement.                                                                                                    |                    |                        |                                     |                    |                                       |  |
| Check if there is unusual vibration. Auditory olfactory and                                                                                                    |                    | T (                    | Check if there is unusual vibration |                    | N C                                   |  |
| Transformer and reactor sounds or smells.  Transformer and reactor sounds or smells.  No exception occurs.                                                                                                    |                    | ransformer and reactor |                                     | _                  | No exception occurs.                  |  |
| Electromagnetic Check if there are vibration sounds in the workshop.  Auditory inspection No exception occurs.                                                                                                    |                    | -                      |                                     |                    | No exception occurs.                  |  |
| contactor and relay  Check if the contacts are in good Visual inspection No exception occurs.                                                                                                    |                    | contactor and relay    |                                     | Visual inspection  | No exception occurs.                  |  |

| Subject           |                        | Item                                                     | Method                          | Criterion               |  |
|-------------------|------------------------|----------------------------------------------------------|---------------------------------|-------------------------|--|
|                   |                        | contact.                                                 |                                 |                         |  |
|                   |                        | Check if the screws and connectors loose.                | Screw them up.                  | No exception occurs.    |  |
|                   |                        | Check if there is unusual smell or discoloration.        | Olfactory and visual inspection | No exception occurs.    |  |
| Control circuit   | Control PCB, connector | Check if there are cracks, damage, deformation, or rust. | Visual inspection               | No exception occurs.    |  |
|                   |                        |                                                          | Visual inspection and           |                         |  |
|                   |                        | Check if there is electrolyte                            | determine the service life      | No execution ecoure     |  |
|                   |                        | leakage or deformation.                                  | based on the                    | No exception occurs.    |  |
|                   |                        |                                                          | maintenance information.        |                         |  |
|                   |                        | Check if there are unusual sounds                        | Auditory and visual             |                         |  |
|                   |                        | or vibration.                                            | inspection and turn the         | The rotation is smooth. |  |
|                   |                        | or vibration.                                            | fan blades with your hand.      |                         |  |
|                   | Cooling for            | Check if the bolts loose.                                | Screw them up.                  | No exception occurs.    |  |
| Cooling           | Cooling fan            |                                                          | Visual inspection and           |                         |  |
| Cooling<br>system |                        | Check if there is discoloration                          | determine the service life      | No execution ecoure     |  |
|                   |                        | caused due to overheat.                                  | based on the                    | No exception occurs.    |  |
|                   |                        |                                                          | maintenance information.        |                         |  |
|                   | ·                      | Check if there are foreign matters                       |                                 |                         |  |
|                   | Ventilation duct       | blocking or attached to the cooling                      | Visual inspection               | No exception occurs.    |  |
|                   |                        | fan, air inlets, or air outlets.                         |                                 |                         |  |

For more details about maintenance, contact IMO.

# 8.3 Cooling fan

The service life of the cooling fan of the inverter is more than 25,000 hours. The actual service life of the cooling fan is related to the use of the inverter and the temperature in the ambient environment.

You can view the running duration of the inverter through P07.14 (Accumulated running time).

The increase of the bearing noise indicates a fan fault. If the inverter is applied in a key position, replace the fan once the fan starts to generate unusual noise.

# Cooling fan replacement

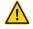

- Read the safety precautions carefully and follow the instructions to perform operations. Otherwise, physical injuries or damage to the device may be caused.
- 1. Stop the device, disconnect the AC power supply, and wait for a time no shorter than the waiting time designated on the inverter.
- 2. Open the cable clamp to loosen the fan cable (for inverters of 380 V, 1.5 to 30 kW, the middle casing needs to be removed).
- 3. Remove the fan cable.
- 4. Remove the fan with a screwdriver.
- 5. Install a new fan in the inverter in the reverse steps. Assemble the inverter. Ensure that the air direction of the fan is consistent with that of the inverter, as shown in the following figure.

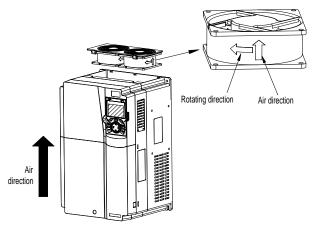

Fig 8.1 Fan maintenance for inverters of 7.5 kW or higher

6. Power on the inverter.

#### 8.4 Capacitor

#### 8.4.1 Capacitor reforming

If the inverter has been left unused for a long time, you need to follow the instructions to reform the DC bus capacitor before using it. The storage time is calculated from the date the inverter is delivered.

| Storage time      | Operation principle                                                                               |
|-------------------|---------------------------------------------------------------------------------------------------|
| Less than 1 year  | No charging operation is required.                                                                |
| 1 to 2 years      | The inverter needs to be powered on for 1 hour before the first running command.                  |
|                   | Use a voltage-controlled power supply to charge the inverter:                                     |
| 2 to 2 veers      | Charge the inverter at 25% of the rated voltage for 30 minutes, and then charge it at 50% of      |
| 2 to 3 years      | the rated voltage for 30 minutes, at 75% for another 30 minutes, and finally charge it at 100%    |
|                   | of the rated voltage for 30 minutes.                                                              |
|                   | Use a voltage-controlled power supply to charge the inverter:                                     |
| More than 3 years | Charge the inverter at 25% of the rated voltage for 2 hours, and then charge it at 50% of the     |
|                   | rated voltage for 2 hours, at 75% for another 2 hours, and finally charge it at 100% of the rated |
|                   | voltage for 2 hours.                                                                              |

The method for using a voltage-controlled power supply to charge the inverter is described as follows:

The selection of a voltage-controlled power supply depends on the power supply of the inverter. For inverters with an incoming voltage of 1PH/3PH 230 V AC, you can use a 230 V AC/2 A voltage regulator. Both 1PH and 3PH inverters can be charged with a 1PH voltage-controlled power supply (connect L+ to R, and N to S or T). All the DC bus capacitors share one rectifier, and therefore they are all charged.

For inverters of a high voltage class, ensure that the voltage requirement (for example, 380 V) is met during charging. Capacitor changing requires little current, and therefore you can use a small-capacity power supply (2A is sufficient).

The method for using a resistor (incandescent lamp) to charge the drive is described as follows:

If you directly connect the drive device to a power supply to charge the DC bus capacitor, it needs to be charged for a minimum of 60 minutes. The charging operation must be performed at a normal indoor temperature without load, and you must connect a resistor in series mode in the 3PH circuit of the power supply.

For a 380 V drive device, use a resistor of 1 k $\Omega$ /100W. If the voltage of the power supply is no higher than 380 V, you can also use an incandescent lamp of 100W. If an incandescent lamp is used, it may go off or the light may become very weak.

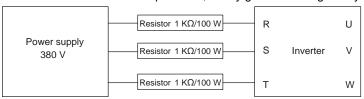

Fig 8.2 Charging circuit example of driving devices of 380 V

#### 8.4.2 Electrolytic capacitor replacement

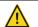

Read the safety precautions carefully and follow the instructions to perform operations. Otherwise, physical injuries or damage to the device may be caused.

The electrolytic capacitor of an inverter must be replaced if it has been used for more than 35,000 hours. For details about the replacement, contact IMO.

#### 8.5 Power cable

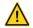

- Read the safety precautions carefully and follow the instructions to perform operations. Otherwise, physical injuries or damage to the device may be caused.
- 1. Stop the inverter, disconnect the power supply, and wait for a time no shorter than the waiting time designated on the inverter.
- 2. Check the connection of the power cables. Ensure that they are firmly connected.
- 3. Power on the inverter.

# **Chapter 9 Communication protocol**

# 9.1 Chapter contents

This chapter describes the communication protocol of HD2 series products.

HD2 series inverters provide RS485 communication interfaces and adopt the master-slave communication based on the international standard Modbus communication protocol. You can implement centralized control (setting commands for controlling the inverter, modifying the running frequency and related function code parameters, and monitoring the working state and fault information of the inverter) through PC/PLC, upper control computer, or other devices to meet specific application requirements.

## 9.2 Modbus protocol introduction

Modbus is a software protocol, a common language used in electronic controllers. By using this protocol, a controller can communicate with other devices through transmission lines. It is a general industrial standard. With this standard, control devices produced by different manufacturers can be connected to form an industrial network and be monitored in a centralized way.

The Modbus protocol provides two transmission modes, namely American Standard Code for Information Interchange (ASCII) and remote terminal units (RTU). On one Modbus network, all the device transmission modes, baud rates, data bits, check bits, end bits, and other basic parameters must be set consistently.

A Modbus network is a control network with one master and multiple slaves, that is, on one Modbus network, there is only one device serving as the master, and other devices are the slaves. The master can communicate with one slave or broadcast messages to all the slaves. For separate access commands, a slave needs to return a response. For broadcasted information, slaves do not need to return responses.

#### 9.3 Application of Modbus

HD2 series inverters use the RTU mode provided by the Modbus protocol, and RS485 interfaces are used.

#### 9.3.1 RS485

RS485 interfaces work in half-duplex mode and transmit data signals in the differential transmission way, which is also referred to as balanced transmission. An RS485 interface uses a twisted pair, where one wire is defined as A (+), and the other B (-). Generally, if the positive electrical level between the transmission drives A and B ranges from +2 V to +6 V, the logic is "1"; and if it ranges from -2 V to -6 V, the logic is "0".

The 485+ terminal on the terminal block of the inverter corresponds to A, and 485- corresponds to B.

The communication baud rate (P14.01) indicates the number of bits transmitted in a second, and the unit is bit/s (bps). A higher baud rate indicates faster transmission and poorer anti-interference capability. When a twisted pair of 0.56mm (24 AWG) is used, the maximum transmission distance varies according to the baud rate, as described in the following table.

| Baud rate (bps) | Max. transmission distance | Baud rate (bps) | Max. transmission distance |
|-----------------|----------------------------|-----------------|----------------------------|
| 2400            | 1800 m                     | 9600            | 800 m                      |
| 4800            | 1200 m                     | 19200           | 600 m                      |

When RS485 interfaces are used for long-distance communication, it is recommended that you use shielded cables, and use the shield layer as the ground wires.

When there are fewer devices and the transmission distance is short, the whole network works well without terminal load resistors. The performance, however, degrades as the distance increases. Therefore, it is recommended that you use a 120  $\Omega$  terminal resistor when the transmission distance is long.

#### 9.3.1.1 Application to one inverter

Fig 9.1 is the Modbus wiring diagram of one inverter and a PC. Generally, PCs do not provide RS485 interfaces, so you need to convert an RS232 interface or USB port of a PC to an RS485 interface. Connect end A of the RS485 interface to the 485+ port on the terminal block of the inverter and connect end B to the 485- port. It is recommended that you use shielded twisted pairs. When an RS232-RS485 converter is used, the cable used to connect the RS232 interface of the PC and the converter cannot be longer than 15 m. Use a short cable when possible. It is recommended that you insert the converter directly into the PC. Similarly, when a USB-RS485 converter is used, use a short cable when possible.

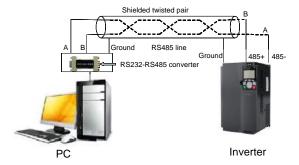

Fig 9.1 Wiring of RS485 applied to one inverter

#### 9.3.1.2 Application to multiple inverters

In practical application to multiple inverters, daisy chain connection and star connection are commonly used.

According to the requirements of the RS485 industrial bus standards, all the devices need to be connected in daisy chain mode with one 120  $\Omega$  terminal resistor on each end, as shown in Fig 9.2. Fig 9.3 is the simplified wiring diagram, and Fig 9.4 is the practical application diagram.

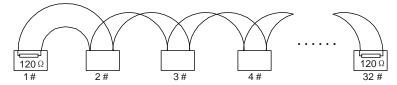

Fig 9.2 On-site daisy chain connection diagram

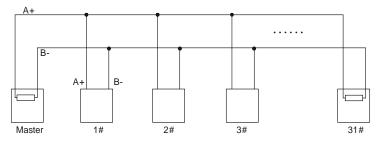

Fig 9.3 Simplified daisy chain connection diagram

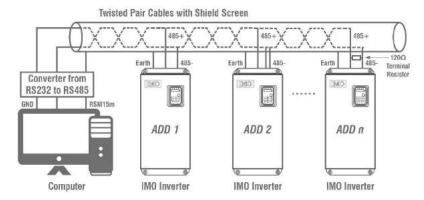

Fig 9.4 Practical application diagram of star connection

Fig 9.5 shows the star connection diagram. When this connection mode is adopted, the two devices that are farthest away from each other on the line must be connected with a terminal resistor (in Fig 9.5, the two devices are devices 1# and 15#).

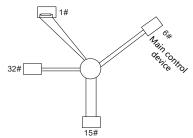

Fig 9.5 Star connection

Use shielded cable, if possible, in multi-device connection. The baud rates, data bit check settings, and other basic parameters of all the devices on the RS485 line must be set consistently, and addresses cannot be repeated.

#### 9.3.2 RTU mode

#### 9.3.2.1 RTU communication frame structure

When a controller is set to use the RTU communication mode on a Modbus network, every byte (8 bits) in the message includes 2 hexadecimal characters (each includes 4 bits). Compared with the ASCII mode, the RTU mode can transmit more data with the same baud rate.

#### Code system

- 1 start bit
- 7 or 8 data bits; the minimum valid bit is transmitted first. Each frame domain of 8 bits includes 2 hexadecimal characters (0–9, A–F).
- 1 odd/even check bit; this bit is not provided if no check is needed.

• 1 end bit (with check performed), 2 bits (without check)

#### **Error detection domain**

Cyclic redundancy check (CRC)

The following table describes the data format.

11-bit character frame (Bits 1 to 8 are data bits)

| Stort bit | BIT | BIT | BIT | BIT | BIT | BIT | BIT | BIT | Check | End |
|-----------|-----|-----|-----|-----|-----|-----|-----|-----|-------|-----|
| Start bit | 1   | 2   | 3   | 4   | 5   | 6   | 7   | 8   | bit   | bit |

10-bit character frame (Bits 1 to 7 are data bits)

| Start bit | BIT1 | BIT2 | віт3 | BIT4 | ВІТ5 | ВІТ6 | BIT7 | Check<br>bit | End bit |
|-----------|------|------|------|------|------|------|------|--------------|---------|
|           |      |      |      |      |      |      |      | ~            |         |

In a character frame, only the data bits carry information. The start bit, check bit, and end bit are used to facilitate the transmission of the data bits to the destination device. In practical applications, you must set the data bits, parity check bits, and end bits consistently.

In RTU mode, the transmission of a new frame always starts from an idle time (the transmission time of 3.5 bytes). On a network where the transmission rate is calculated based on the baud rate, the transmission time of 3.5 bytes can be easily obtained. After the idle time ends, the data domains are transmitted in the following sequence: slave address, operation command code, data, and CRC check character. Each byte transmitted in each domain includes 2 hexadecimal characters (0–9, A–F). The network devices always monitor the communication bus. After receiving the first domain (address information), each network device identifies the byte. After the last byte is transmitted, a similar transmission interval (the transmission time of 3.5 bytes) is used to indicate that the transmission of the frame ends. Then, the transmission of a new frame starts.

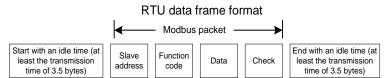

The information of a frame must be transmitted in a continuous data flow. If there is an interval greater than the transmission time of 1.5 bytes before the transmission of the entire frame is complete, the receiving device deletes the incomplete information, and mistakes the subsequent byte for the address domain of a new frame. Similarly, if the transmission interval between two frames is shorter than the transmission time of 3.5 bytes, the receiving device mistakes it for the data of the last frame. The CRC check value is incorrect due to the disorder of the frames, and thus a communication fault occurs.

The following table describes the standard structure of an RTU frame.

| START (frame header)        | T1-T2-T3-T4 (transmission time of 3.5 bytes)                                |
|-----------------------------|-----------------------------------------------------------------------------|
| ADDR (slave address domain) | Communication address: 0–247 (decimal system) (0 is the broadcast address)  |
| CMD (function domain)       | 03H: read slave parameters                                                  |
| CMD (function domain)       | 06H: write slave parameters                                                 |
| DATA (N-1)                  |                                                                             |
|                             | Data of 2×N bytes, main content of the communication as well as the core of |
| DATA (0)                    | data exchanging                                                             |
| (data domain)               |                                                                             |
| CRC CHK (LSBs)              | Detection values CDC (16 hits)                                              |
| CRC CHK high bit (MSBs)     | Detection value: CRC (16 bits)                                              |
| END (frame tail)            | T1-T2-T3-T4 (transmission time of 3.5 bytes)                                |

#### 9.3.2.2 RTU communication frame error check modes

During the transmission of data, errors may occur due to various factors. Without check, the data receiving device cannot identify data errors and may make a wrong response. The wrong response may cause severe problems. Therefore, the data must be checked.

The check is implemented as follows: The transmitter calculates the to-be-transmitted data based on a specific algorithm to obtain a result, adds the result to the rear of the message, and transmits them together. After receiving the message, the receiver calculates the data based on the same algorithm to obtain a result and compares the result with that transmitted by the transmitter. If the results are the same, the message is correct. Otherwise, the message is considered wrong.

The error check of a frame includes two parts, namely, bit check on individual bytes (that is, odd/even check using the check bit in the character frame), and whole data check (CRC check).

#### Bit check on individual bytes (odd/even check)

You can select the bit check mode as required, or you can choose not to perform the check, which will affect the check bit setting of each byte.

Definition of even check: Before the data is transmitted, an even check bit is added to indicate whether the number of "1" in the to-be-transmitted data is odd or even. If it is even, the check bit is set to "0"; and if it is odd, the check bit is set to "1".

Definition of odd check: Before the data is transmitted, an odd check bit is added to indicate whether the number of "1" in the to-be-transmitted data is odd or even. If it is odd, the check bit is set to "0"; and if it is even, the check bit is set to "1".

For example, the data bits to be transmitted are "11001110", including five "1". If the even check is applied, the even check bit is set to "1"; and if the odd check is applied, the odd check bit is set to "0". During the transmission of the data, the odd/even check bit is calculated and placed in the check bit of the frame. The receiving device performs the odd/even check after receiving the data. If it finds that the odd/even parity of the data is inconsistent with the preset information, it determines that a communication error occurs.

#### **CRC** check mode

}

A frame in the RTU format includes an error detection domain based on the CRC calculation. The CRC domain checks all the content of the frame. The CRC domain consists of two bytes, including 16 binary bits. It is calculated by the transmitter and added to the frame. The receiver calculates the CRC of the received frame and compares the result with the value in the received CRC domain. If the two CRC values are not equal, errors occur in the transmission.

During CRC, 0xFFFF is stored first, and then a process is invoked to process a minimum of 6 contiguous bytes in the frame based on the content in the current register. CRC is valid only for the 8-bit data in each character. It is invalid for the start, end, and check bits.

During the generation of the CRC values, the "exclusive or" (XOR) operation is performed on the each 8-bit character and the content in the register. The result is placed in the bits from the least significant bit (LSB) to the most significant bit (MSB), and 0 is placed in the MSB. Then, LSB is detected. If LSB is 1, the XOR operation is performed on the current value in the register and the preset value. If LSB is 0, no operation is performed. This process is repeated 8 times. After the last bit (8<sup>th</sup> bit) is detected and processed, the XOR operation is performed on the next 8-bit byte and the current content in the register. The final values in the register are the CRC values obtained after operations are performed on all the bytes in the frame.

The calculation adopts the international standard CRC check rule. You can refer to the related standard CRC algorithm to compile the CRC calculation program as required.

The following is a simple CRC calculation function for your reference (using the C programming language):

unsigned int crc\_cal\_value(unsigned char×data\_value,unsigned char data\_length)

```
int i;
unsigned int crc_value=0xffff;
while(data_length--)
{
     crc_value^=*data_value++;
     for(i=0;i<8;i++)
     {
        if(crc_value&0x0001)
            crc_value=(crc_value>>1)^0xa001;
        else
            crc_value=crc_value>>1;
     }
}
return(crc_value);
```

In the ladder logic, CKSM uses the table look-up method to calculate the CRC value according to the content in the frame. The program of this method is simple, and the calculation is fast, but the ROM space occupied is large. Use this program with caution in scenarios where there are space occupation limits on programs.

#### 9.4 RTU command code and communication data

#### 9.4.1 Command code: 03H, reading N words (continuously reading a maximum of 16 words)

The command code 03H is used by the master to read data from the inverter. The quantity of data to be read depends on the "data quantity" in the command. A maximum of 16 pieces of data can be read. The addresses of the read parameters must be contiguous. Each piece of data occupies 2 bytes, that is, one word. The command format is presented using the hexadecimal system (a number followed by "H" indicates a hexadecimal value). One hexadecimal value occupies one byte.

The 03H command is used to read information including the parameters and operation state of the inverter.

For example, starting from the data address of 0004H, to read two contiguous pieces of data (that is, to read content from the data addresses 0004H and 0005H), the structure of the frame is described in the following table.

RTU master command (transmitted by the master to the inverter)

| START                                             | T1-T2-T3-T4 (transmission time of 3.5 bytes) |
|---------------------------------------------------|----------------------------------------------|
| ADDR (address)                                    | 01H                                          |
| CMD (command code)                                | 03H                                          |
| Most significant byte (MSB) of the start address  | 00H                                          |
| Least significant byte (LSB) of the start address | 04H                                          |
| MSB of data quantity                              | 00H                                          |
| LSB of data quantity                              | 02H                                          |
| LSB of CRC                                        | 85H                                          |
| MSB of CRC                                        | CAH                                          |
| END                                               | T1-T2-T3-T4 (transmission time of 3.5 bytes) |

The value in START and END is "T1-T2-T3-T4 (transmission time of 3.5 bytes)", indicating that the RS485 needs to stay idle for at least the transmission time of 3.5 bytes. An idle time is required to distinguish on message from another to ensure that the two messages are not regarded as one.

The value of ADDR is 01H, indicating that the command is transmitted to the inverter whose address is 01H. The ADDR information occupies one byte.

The value of CMD is 03H, indicating that the command is used to read data from the inverter. The CMD information occupies one byte.

"Start address" indicates that data reading is started from this address. It occupies two bytes, with the MSB on the left and LSB on the right.

"Data quantity" indicates the quantity of data to be read (unit: word).

The value of "Start address" is 0004H, and that of "Data quantity" is 0002H, indicating that data is to be read from the data addresses of 0004H and 0005H.

CRC check occupies two bytes, with the LSB on the left, and MSB on the right.

RTU slave response (transmitted by the inverter to the master)

| START                | T1-T2-T3-T4 (transmission time of 3.5 bytes) |
|----------------------|----------------------------------------------|
| ADDR                 | 01H                                          |
| CMD                  | 03H                                          |
| Number of bytes      | 04H                                          |
| MSB of data in 0004H | 13H                                          |
| LSB of data in 0004H | 88H                                          |
| MSB of data in 0005H | 00H                                          |
| LSB of data in 0005H | 00H                                          |
| LSB of CRC           | 7EH                                          |
| MSB of CRC           | 9DH                                          |
| END                  | T1-T2-T3-T4 (transmission time of 3.5 bytes) |

The definition of the response information is described as follows:

The value of ADDR is 01H, indicating that the message is transmitted by the inverter whose address is 01H. The ADDR information occupies one byte.

The value of CMD is 03H, indicating that the message is a response of the inverter to the 03H command of the master for reading data. The CMD information occupies one byte.

"Number of bytes" indicates the number of bytes between a byte (not included) and the CRC byte (not included). The value 04 indicates that there are four bytes of data between "Number of bytes" and "LSB of CRC", that is, "MSB of data in 0004H", "LSB of data in 0004H", "MSB of data in 0005H", and "LSB of data in 0005H".

A piece of data is two bytes, with the MSB on the left and LSB on the right. From the response, we can see that the data in 0004H is 1388H, and that in 0005H is 0000H.

CRC check occupies two bytes, with the LSB on the left, and MSB on the right.

# 9.4.2 Command code: 06H, writing a word

This command is used by the master to write data to the inverter. One command can be used to write only one piece of data. It is used to modify the parameters and operation mode of the inverter.

For example, to write 5000 (1388H) to 0004H of the inverter whose address is 02H, the structure of the frame is described in the following table.

RTU master command (transmitted by the master to the inverter)

| START | T1-T2-T3-T4 (transmission time of 3.5 bytes) |
|-------|----------------------------------------------|
| ADDR  | 02H                                          |

| CMD                         | 06H                                          |
|-----------------------------|----------------------------------------------|
| MSB of data writing address | 00H                                          |
| LSB of data writing address | 04H                                          |
| MSB of to-be-written data   | 13H                                          |
| LSB of to-be-written data   | 88H                                          |
| LSB of CRC                  | C5H                                          |
| MSB of CRC                  | 6EH                                          |
| END                         | T1-T2-T3-T4 (transmission time of 3.5 bytes) |

RTU slave response (transmitted by the inverter to the master)

| START                       | T1-T2-T3-T4 (transmission time of 3.5 bytes) |
|-----------------------------|----------------------------------------------|
| ADDR                        | 02H                                          |
| CMD                         | 06H                                          |
| MSB of data writing address | 00H                                          |
| LSB of data writing address | 04H                                          |
| MSB of to-be-written data   | 13H                                          |
| LSB of to-be-written data   | 88H                                          |
| LSB of CRC                  | C5H                                          |
| MSB of CRC                  | 6EH                                          |
| END                         | T1-T2-T3-T4 (transmission time of 3.5 bytes) |

**Note:** The sections 9.2 and 9.3 mainly describes the command formats. For the detailed application, see the examples in section 9.4.8.

# 9.4.3 Command code: 08H, diagnosis

Sub-function code description

| Sub-function code | Description                         |  |
|-------------------|-------------------------------------|--|
| 0000              | Return data based on query requests |  |

For example, to query about the circuit detection information about the inverter whose address is 01H, the query and return strings are the same, and the format is described in the following tables.

#### RTU master command

| START                        | T1-T2-T3-T4 (transmission time of 3.5 bytes) |
|------------------------------|----------------------------------------------|
| ADDR                         | 01H                                          |
| CMD                          | 08H                                          |
| MSB of the sub-function code | 00H                                          |
| LSB of the sub-function code | 00H                                          |
| MSB of data                  | 12H                                          |
| LSB of data                  | ABH                                          |
| LSB of CRC CHK               | ADH                                          |
| MSB of CRC CHK               | 14H                                          |
| END                          | T1-T2-T3-T4 (transmission time of 3.5 bytes) |

#### RTU slave response

| START                        | T1-T2-T3-T4 (transmission time of 3.5 bytes) |
|------------------------------|----------------------------------------------|
| ADDR                         | 01H                                          |
| CMD                          | 08H                                          |
| MSB of the sub-function code | 00H                                          |
| LSB of the sub-function code | 00H                                          |
| MSB of data                  | 12H                                          |
| LSB of data                  | ABH                                          |
| LSB of CRC CHK               | ADH                                          |
| MSB of CRC CHK               | 14H                                          |
| END                          | T1-T2-T3-T4 (transmission time of 3.5 bytes) |

#### 9.4.4 Command code: 10H, continuous writing

The command code 10H is used by the master to write data to the inverter. The quantity of data to be written is determined by "Data quantity", and a maximum of 16 pieces of data can be written.

For example, to write 5000 (1388H) and 50 (0032H) respectively to 0004H and 0005H of the inverter whose slave address is 02H, the structure of the frame is described in the following table.

RTU master command (transmitted by the master to the inverter)

| START | T1-T2-T3-T4 (transmission time of 3.5 bytes) |
|-------|----------------------------------------------|
| ADDR  | 02H                                          |

| CMD                                | 10H                                          |
|------------------------------------|----------------------------------------------|
| MSB of data writing address        | 00H                                          |
| LSB of data writing address        | 04H                                          |
| MSB of data quantity               | 00H                                          |
| LSB of data quantity               | 02H                                          |
| Number of bytes                    | 04H                                          |
| MSB of data to be written to 0004H | 13H                                          |
| LSB of data to be written to 0004H | 88H                                          |
| MSB of data to be written to 0005H | 00H                                          |
| LSB of data to be written to 0005H | 32H                                          |
| LSB of CRC                         | C5H                                          |
| MSB of CRC                         | 6EH                                          |
| END                                | T1-T2-T3-T4 (transmission time of 3.5 bytes) |

RTU slave response (transmitted by the inverter to the master)

| START                       | T1-T2-T3-T4 (transmission time of 3.5 bytes) |
|-----------------------------|----------------------------------------------|
| ADDR                        | 02H                                          |
| CMD                         | 10H                                          |
| MSB of data writing address | 00H                                          |
| LSB of data writing address | 04H                                          |
| MSB of data quantity        | 00H                                          |
| LSB of data quantity        | 02H                                          |
| LSB of CRC                  | C5H                                          |
| MSB of CRC                  | 6EH                                          |
| END                         | T1-T2-T3-T4 (transmission time of 3.5 bytes) |

#### 9.4.5 Data address definition

This section describes the address definition of communication data. The addresses are used for controlling the running, obtaining the state information, and setting related function parameters of the inverter.

#### 9.4.5.1 Function code address representation rules

The address of a function code consists of two bytes, with the MSB on the left and LSB on the right. The MSB ranges from 00 to ffH, and the LSB also ranges from 00 to ffH. The MSB is the hexadecimal form of the group number before the dot mark, and LSB is that of the number behind the dot mark. Take P05.06 as an example, the group number is 05, that is, the MSB of the parameter address is the hexadecimal form of 05; and the number behind the dot mark is 06, that is, the LSB is the hexadecimal form of 06. Therefore, the function code address is 0506H in the hexadecimal form. For P10.01, the parameter address is 0A01H.

| Function code | Name                        | Detailed parameter description                                                                     | Setting range | Default value | Modify |
|---------------|-----------------------------|----------------------------------------------------------------------------------------------------|---------------|---------------|--------|
| P10.00        | Simple PLC mode             | O: Stop after running once 1: Keep running in the final value after running once 2: Cyclic running | 0-2           | 0             | 0      |
| P10.01        | Simple PLC memory selection | No memory after power down     Memory after power down                                             | 0-1           | 0             | 0      |

#### Note:

- 1. The parameters in the P99 group are set by the manufacturer. They cannot be read or modified. Some parameters cannot be modified when the inverter is running; some cannot be modified regardless of the state of the inverter. Pay attention to the setting range, unit, and related description of a parameter when modifying it.
- 2. The service life of the Electrically Erasable Programmable Read-Only Memory (EEPROM) may be reduced if it is frequently used for storage. For users, some function codes do not need to be stored during communication. The application requirements can be met by modifying the value of the on-chip RAM, that is, modifying the MSB of the corresponding function code address from 0 to 1. For example, if P00.07 is not to be stored in the EEPROM, you need only to modify the value of the RAM, that is, set the address to 8007H. The address can be used only for writing data to the on-chip RAM, and it is invalid when used for reading data.

#### 9.4.5.2 Description of other function code addresses

In addition to modifying the parameters of the inverter, the master can also control the inverter, such as start and stop it, and monitor the operation state of the inverter. The following table describes other function parameters.

| Function            | Address | Data description       | R/W |
|---------------------|---------|------------------------|-----|
|                     |         | 0001H: Forward running |     |
| Communication-based | 200011  | 0002H: Reverse running | DAM |
| control command     | 2000H   | 0003H: Forward jogging | R/W |
|                     |         | 0004H: Reverse jogging |     |

| Function                          | Address | Data description                                                                                                    |                     | R/W    |
|-----------------------------------|---------|----------------------------------------------------------------------------------------------------|---------------------|--------|
|                                   |         | 0005H: Stop                                                                                                    |                     |        |
|                                   |         | 0006H: Coast to stop (emergency stop)                                                                                                    |                     |        |
|                                   |         | 0007H: Fault reset                                                                                                    |                     |        |
|                                   |         | 0008H: Jogging to stop                                                                                                    |                     |        |
|                                   | 2001H   | Communication-based frequency setting (0-Fm                                                                                                    | ax, unit: 0.01 Hz)  | R/W    |
|                                   | 2002H   | PID setting, range (0–1000, 1000 corresponding                                                                                                    |                     | 11/ 77 |
|                                   | 2003H   | PID feedback, range (0–1000, 1000 correspond                                                                                                    | ,                   | R/W    |
|                                   | 2004H   | Torque setting (-3000–+3000, 1000 corresponding to 100.0% of the rated current of the motor)                                                                                                    |                     | R/W    |
|                                   | 2005H   | Setting of the upper limit of the forward running unit: 0.01 Hz)                                                                                                    | frequency (0-Fmax,  | R/W    |
|                                   | 2006H   | Setting of the upper limit of the reverse running unit: 0.01 Hz)                                                                                                    | frequency (0-Fmax,  | R/W    |
|                                   | 2007H   | Upper limit of the electromotion torque (0–3000, to 100.0% of the rated current of the inverter)                                                                                                    | 1000 corresponding  | R/W    |
|                                   | 2008H   | Upper limit of the brake torque (0–3000, 100 100.0% of the rated current of the motor)                                                                                                    | 00 corresponding to | R/W    |
| Communication-based value setting | 2009H   | Special control command word:  Bit0-1: =00: Motor 1 =01: Motor 2 =10: Motor 3 =11: Motor 4  Bit2: =1 Torque control disabled =0: Torque control cannot be disabled  Bit3: =1 Power consumption reset to 0 =0: Power consumption not reset  Bit4: =1 Pre-excitation =0: Pre-excitation disabled  Bit5: =1 DC brake =0: DC brake disabled |                     | R/W    |
|                                   | 200AH   | Virtual input terminal command, range: 0x000–0x1FF                                                                                                    |                     | R/W    |
|                                   | 200BH   | Virtual output terminal command, range: 0x00–0x0F                                                                                                    |                     | R/W    |
|                                   | 200CH   | Voltage setting (used when V/F separation is implemented) (0–1000, 1000 corresponding to 100.0% of the rated voltage of the motor)                                                                                                    |                     | R/W    |
| 200DH                             |         | AO output setting 1 (-1000–+1000, 1000 corresponding to 100.0%)                                                                                                    |                     | R/W    |
|                                   | 200EH   | AO output setting 2 (-1000–+1000, 1000 corresponding to 100.0%)                                                                                                    |                     | R/W    |
| Inverter state word 1             | 2100H   | 0001H: Forward running 0002H: Reverse running 0003H: Stopped 0004H: Faulty 0005H: POFF 0006H: Pre-excited                                                                                                    |                     | R      |
| Inverter state word 2             | 2101H   | Bit0: =0: Not ready to run =1: Ready to run Bi1-2: =00: Motor 1 =01: Motor 2 =10: Motor 3 =11: Motor 4 Bit3: =0: Asynchronous machine =1: Synchronous machine Bit4: =0: No overload alarm =1: Overload alarm Bit5-Bit6: =00: Keypad-based control =01: Terminal-based control =10: Communication-based control                          |                     | R      |
| Inverter fault code               | 2102H   | See the description of fault types.                                                                                                    |                     | R      |
| Inverter identification code      | 2103H   | GD350x0109                                                                                                    |                     | R      |
| Running frequency                 | 3000H   | 0–Fmax (unit: 0.01Hz)                                                                                                    | <u> </u>            | R      |
| Set frequency                     | 3001H   | 0–Fmax (unit: 0.01Hz)                                                                                                    | <u> </u>            | R      |
| Bus voltage                       | 3002H   | 0.0–2000.0 V (unit: 0.1V)                                                                                                    | <u> </u>            | R      |
| Output voltage                    | 3003H   | 0–1200V (unit: 1V)                                                                                                    | npatible with       | R      |
| Output current                    | 3004H   | 0.0-3000.0A (unit: 0.1A)                                                                                                    | 100A and CHV100     | R      |
| Rotating speed                    | 3005H   | 0–65535 (unit: 1RPM)                                                                                                    | munication          | R      |
| Output power                      | 3006H   | -300.0-+300.0% (unit: 0.1%)                                                                                                    | resses              | R      |
| Output torque                     | 3007H   | -250.0-+250.0% (unit: 0.1%)                                                                                                    |                     | R      |
| Closed-loop setting               | 3008H   | -100.0-+100.0% (unit: 0.1%)                                                                                                    |                     | R      |
| Closed-loop feedback              | 3009H   | -100.0-+100.0% (unit: 0.1%)                                                                                                    |                     | R      |
| Input state                       | 300AH   | 000–1FF                                                                                                    |                     | R      |

| Function                             | Address | Data description             | R/W |
|--------------------------------------|---------|------------------------------|-----|
| Output state                         | 300BH   | 000–1FF                      | R   |
| Analog input 1                       | 300CH   | 0.00–10.00V (unit: 0.01V)    | R   |
| Analog input 2                       | 300DH   | 0.00–10.00V (unit: 0.01V)    | R   |
| Analog input 3                       | 300EH   | -10.00–10.00V (unit: 0.01V)  | R   |
| Analog input 4                       | 300FH   |                              | R   |
| Read input of high-speed pulse 1     | 3010H   | 0.00-50.00kHz (unit: 0.01Hz) | R   |
| Read input of high-speed pulse 2     | 3011H   |                              | R   |
| Read current step of<br>Preset speed | 3012H   | 0–15                         | R   |
| External length                      | 3013H   | 0–65535                      | R   |
| External count value                 | 3014H   | 0–65535                      | R   |
| Torque setting                       | 3015H   | -300.0-+300.0% (unit: 0.1%)  | R   |
| Identification code                  | 3016H   |                              | R   |
| Fault code                           | 5000H   |                              | R   |

The Read/Write (R/W) characteristics indicate if a function can be read and written. For example, "Communication-based control command" can be written, and therefore the command code 6H is used to control the inverter. The R characteristic indicates that a function can only be read, and W indicates that a function can only be written.

**Note:** Some parameters in the preceding table are valid only after they are enabled. Take the running and stop operations as examples, you need to set "Running command method" (P00.01) to "Communication", and set "Communication running command method" (P00.02) to the Modbus communication method. For another example, when modifying "PID setting", you need to set "PID reference source" (P09.00) to Modbus communication.

The following table describes the encoding rules of device codes (corresponding to the identification code 2103H of the inverter).

| 8 MSBs | Meaning | 8 LSBs                | Meaning                 |
|--------|---------|-----------------------|-------------------------|
| 01 GD  | 0x08    | GD35 vector inverter  |                         |
|        | CD      | 0x09                  | GD35-H1 vector inverter |
|        | 0x0a    | GD300 vector inverter |                         |
|        |         | 0xa0                  | HD2 vector inverter     |

## 9.4.6 Fieldbus scale

In practical applications, communication data is represented in the hexadecimal form, but hexadecimal values cannot represent decimals. For example, 50.12 Hz cannot be represented in the hexadecimal form. In such cases, we can multiply 50.12 by 100 to obtain an integer 5012, and then 50.12 can be represented as 1394H (5012 in the decimal form) in the hexadecimal form.

In the process of multiplying a non-integer by a multiple to obtain an integer, the multiple is referred to as a fieldbus scale.

The fieldbus scale depends on the number of decimals in the value specified in "Detailed parameter description" or "Default value". If there are n decimals in the value, the fieldbus scale m is the n<sup>th</sup>-power of 10. Take the following table as an example, m is 10.

| Function code                  | Name                     | Detailed parameter description       | Default<br>value |
|--------------------------------|--------------------------|--------------------------------------|------------------|
| P01.20                         | Wake-up-from-sleep delay | 0.0-3600.0s (valid when P01.19 is 2) | 0.0s             |
| D04.04                         | Destant offer results    | 0: Restart is disabled               | 0                |
| P01.21 Restart after power cut | 1: Restart is enabled    | U                                    |                  |

The value specified in "Detailed parameter description" or "Default value" contains one decimal, so the fieldbus scale is 10. If the value received by the upper computer is 50, the value of "Wake-up-from-sleep delay" of the inverter is 5.0 (5.0=50/10).

To set the "Wake-up-from-sleep delay" to 5.0s through Modbus communication, you need first to multiply 5.0 by 10 according to the scale to obtain an integer 50, that is, 32H in the hexadecimal form, and then transmit the following write command:

| <u>01</u> | <u>06</u> | <u>01 14</u> | <u>00 32</u> | <u>49 E7</u> |
|-----------|-----------|--------------|--------------|--------------|
| Inverter  | Write     | Parameter    |              | CRC          |

After receiving the command, the inverter converts 50 into 5.0 based on the fieldbus scale, and then sets "Wake-up-from-sleep delay" to 5.0s.

For another example, after the upper computer transmits the "Wake-up-from-sleep delay" parameter read command, the master receives the following response from the inverter:

| <u>01</u> | <u>03</u> | <u>02</u> | <u>00 32</u> | <u>39 91</u> |
|-----------|-----------|-----------|--------------|--------------|
| Inverter  | Read      | 2-byte    | Parameter    | CRC          |
| address   | command   | data      | data         |              |

The parameter data is 0032H, that is, 50, so 5.0 is obtained based on the fieldbus scale (50/10=5.0). In this case, the master identifies that the "Wake-up-from-sleep delay" is 5.0s.

#### 9.4.7 Error message response

Operation errors may occur in communication-based control. For example, some parameters can only be read, but a write command is transmitted. In this case, the inverter returns an error message response.

Error message responses are transmitted by the inverter to the master. The following table describes the codes and definitions of the error message responses.

| Code | Name                                    | Definition                                                                                                    |
|------|-----------------------------------------|----------------------------------------------------------------------------------------------------|
|      |                                         | The command code received by the upper computer is not allowed to be executed. The possible causes are as follows:                                                                                      |
| 01H  | Invalid command                         | • The function code is applicable only on new devices and is not implemented on this device.                                                                                                    |
|      |                                         | The slave is in the faulty state when processing this request.                                                                                                    |
| 02H  | Invalid data address                    | For the inverter, the data address in the request of the upper computer is not allowed. In particular, the combination of the register address and the number of the to-betransmitted bytes is invalid. |
| 03H  | Invalid data bit                        | The received data domain contains a value that is not allowed. The value indicates the error of the remaining structure in the combined request.                                                        |
| ОЗП  | IIIVallu data bit                       | <b>Note:</b> It does not mean that the data item submitted for storage in the register includes a value unexpected by the program.                                                                      |
| 04H  | Operation failure                       | The parameter is set to an invalid value in the write operation. For example, a function input terminal cannot be set repeatedly.                                                                       |
| 05H  | Password error                          | The password entered in the password verification address is different from that set in P03.00.                                                                                                    |
| 06H  | Data frame error                        | The length of the data frame transmitted by the upper computer is incorrect, or in the RTU format, the value of the CRC check bit is inconsistent with the CRC value calculated by the lower computer   |
| 07H  | Parameter read-only                     | The parameter to be modified in the write operation of the upper computer is a read-only parameter.                                                                                                    |
| 08H  | Parameter cannot be modified in running | The parameter to be modified in the write operation of the upper computer cannot be modified during the running of the inverter.                                                                        |
| 09H  | Password protection                     | A user password is set, and the upper computer does not provide the password to unlock the system when performing a read or write operation. The error of "system locked" is reported.                  |

When returning a response, the device uses a function code domain and fault address to indicate whether it is a normal response (no error) or exception response (some errors occur). In a normal response, the device returns the corresponding function code and data address or sub-function code. In an exception response, the device returns a code that is equal to a normal code, but the first bit is logic 1.

For example, if the master device transmits a request message to a slave device for reading a group of function code address data, the code is generated as follows:

0 0 0 0 0 0 1 1 (03H in the hexadecimal form)

For a normal response, the same code is returned.

For an exception response, the following code is returned:

1 0 0 0 0 1 1 (83H in the hexadecimal form)

In addition to the modification of the code, the slave returns a byte of exception code that describes the cause of the exception. After receiving the exception response, the typical processing of the master device is to transmit the request message again or modify the command based on the fault information.

For example, to set the "Running command method" (P00.01, the parameter address is 0001H) of the inverter whose address is 01H to 03, the command is as follows:

010600 0100 0398 0BInverter address command addressParameter address command addressParameter dataCRC

But the setting range of the "Running command method" is 0 to 2. The value 3 exceeds the setting range. In this case, the inverter returns an error message response as shown in the following:

01 86 04 43 A3

Inverter Exception Error code address response code CRC

The exception response code 86H (generated based on the MSB "1" of the write command 06H) indicates that it is an exception response to the write command (06H). The error code is 04H. From the preceding table, we can see that it indicates the error "Operation failure", which means "The parameter is set to an invalid value in the write operation".

#### 9.4.8 Read/Write operation example

For the formats of the read and write commands, see sections 9.4.1 and 9.4.2.

#### 9.4.8.1 Read command 03H examples

Example 1: Read state word 1 of the inverter whose address is 01H. From the table of other function parameters, we can see that the parameter address of state word 1 of the inverter is 2100H.

The read command transmitted to the inverter is as follows:

| <u>01</u>        | <u>03</u>       | <u>21 00</u>      | <u>00 01</u>  | <u>8E 36</u> |
|------------------|-----------------|-------------------|---------------|--------------|
| Inverter address | Read<br>command | Parameter address | Data quantity | CRC          |

Assume that the following response is returned:

| <u>01</u> | <u>03</u> | <u>02</u>          | <u>00 03</u> | <u>F8 45</u> |
|-----------|-----------|--------------------|--------------|--------------|
| Inverter  | Read      | Number<br>of bytes | Data content | CRC          |

The data content returned by the inverter is 0003H, which indicates that the inverter is in the stopped state.

Example 2: View information about the inverter whose address is 03H, including "Type of current fault" (P07.27) to "Type of last but four fault" (P07.32) of which the parameter addresses are 071BH to 0720H (contiguous 6 parameter addresses starting from 071BH).

The command transmitted to the inverter is as follows:

| <u>03</u>        | <u>03</u>       | <u>07 1B</u>     | <u>00 06</u>          | <u>B5 59</u> |
|------------------|-----------------|------------------|-----------------------|--------------|
| Inverter address | Read<br>command | Start<br>address | 6 parameters in total | CRC          |

Assume that the following response is returned:

# 03 03 0C 00 23 00 23 00 23 00 23 00 23 00 23 5F D2 | Inverter | Read | Number of | Type of | Type of | last | address | command | bytes | current fault | last fault | but no fault | but two fault | but two fault | but two fault | but three fault | but four fault | but four fault | but four fault | but four fault | but four fault | but four fault | but four fault | but four fault | but four fault | but four fault | but four fault | but four fault | but four fault | but four fault | but four fault | but four fault | but four fault | but four fault | but four fault | but four fault | but four fault | but four fault | but four fault | but four fault | but four fault | but four fault | but four fault | but four fault | but four fault | but four fault | but four fault | but four fault | but four fault | but four fault | but four fault | but four fault | but four fault | but four fault | but four fault | but four fault | but four fault | but four fault | but four fault | but four fault | but four fault | but four fault | but four fault | but four fault | but four fault | but four fault | but four fault | but four fault | but four fault | but four fault | but four fault | but four fault | but four fault | but four fault | but four fault | but four fault | but four fault | but four fault | but four fault | but four fault | but four fault | but four fault | but four fault | but four fault | but four fault | but four fault | but four fault | but four fault | but four fault | but four fault | but four fault | but four fault | but four fault | but four fault | but four fault | but four fault | but four fault | but four fault | but four fault | but four fault | but four fault | but four fault | but four fault | but four fault | but four fault | but four fault | but four fault | but four fault | but four fault | but four fault | but four fault | but four fault | but four fault | but four fault | but four fault | but four fault | but four fault | but four fault | but four fault | but four fault | but four fault | but four fau

From the returned data, we can see that all the fault types are 0023H, that is, 35 in the decimal form, which means the maladjustment fault (STo)

#### 9.4.8.2 Write command 06H examples

Example 1: Set the inverter whose address is 03H to be forward running. Refer to the table of other function parameters, the address of "Communication-based control command" is 2000H, and 0001H indicates forward running, as shown in the following figure.

| Function                            | Address | Data description                      | R/W |
|-------------------------------------|---------|---------------------------------------|-----|
| Communication-based control command |         | 0001H: Forward running                |     |
|                                     |         | 0002H: Reverse running                |     |
|                                     | 2000H   | 0003H: Forward jogging                | R/W |
|                                     |         | 0004H: Reverse jogging                |     |
|                                     |         | 0005H: Stop                           |     |
|                                     |         | 0006H: Coast to stop (emergency stop) |     |
|                                     |         | 0007H: Fault reset                    |     |
|                                     |         | 0008H: Jogging to stop                |     |

The command transmitted by the master is as follows:

| <u>03</u>        | <u>06</u> | <u>20 00</u>      | <u>00 01</u>    | <u>42 28</u> |
|------------------|-----------|-------------------|-----------------|--------------|
| Inverter address | Write     | Parameter address | Forward running | CRC          |

If the operation is successful, the following response is returned (same as the command transmitted by the master):

030620 0000 0142 28Inverter addressWrite command command addressParameter addressForward runningCRC

Example 2: Set the "Max. output frequency" of the inverter whose address is 03H to 100 Hz.

| Function code | Name                  | Detailed parameter description                                      | Default<br>value | Modify |
|---------------|-----------------------|---------------------------------------------------------------------|------------------|--------|
|               |                       | Used to set the maximum output frequency of the inverter. It is the |                  |        |
| P00.03        | Max. output frequency | basis of frequency setup and the acceleration/deceleration.         | 50.00Hz          | 0      |
|               |                       | Setting range: Max (P00.04, 10.00) –630.00Hz                        |                  |        |

From the number of decimals, we can see that the fieldbus scale of the "Max. output frequency" (P00.03) is 100. Multiply 100 Hz by 100. The value 10000 is obtained, and it is 2710H in the hexadecimal form.

The command transmitted by the master is as follows:

 03
 06
 00 03
 27 10
 62 14

 Inverter address
 Write command command address
 Parameter address
 Parameter data
 CRC

If the operation is successful, the following response is returned (same as the command transmitted by the master):

03 06 00 03 27 10 62 14

Inverter address command address address command command address command address command address command address command command address command command command address command command comm

**Note:** In the preceding command description, spaces are added to a command just for explanatory purposes. In practical applications, no space is required in the commands.

#### 9.4.8.3 Continuously write command 10H examples

Example 1: Set the inverter whose address is 01H to be forward running at the frequency of 10 Hz. Refer to the table of other function parameters, the address of "Communication-based control command" is 2000H, 0001H indicates forward running, and the address of "Communication-based value setting" is 2001H, as shown in the following figure. 10 Hz is 03E8H in the hexadecimal form.

| Function            | Address | Data description                                              | R/W   |
|---------------------|---------|---------------------------------------------------------------|-------|
|                     |         | 0001H: Forward running                                        |       |
|                     |         | 0002H: Reverse running                                        |       |
|                     |         | 0003H: Forward jogging                                        |       |
| Communication-based | 2000H   | 0004H: Reverse jogging                                        | R/W   |
| control command     | 2000日   | 0005H: Stop                                                   | K/VV  |
|                     |         | 0006H: Coast to stop (emergency stop)                         |       |
|                     |         | 0007H: Fault reset                                            |       |
|                     |         | 0008H: Jogging to stop                                        |       |
| Communication-based | 2001H   | Communication-based frequency setting (0–Fmax, unit: 0.01 Hz) | R/W   |
| value setting       | 2002H   | PID setting, range (0–1000, 1000 corresponding to 100.0%)     | r./VV |

In the actual operation, set P00.01 to 2 and P00.06 to 8.

The command transmitted by the master is as follows:

00 02 20 00 01 04 00 01 03 E8 3B 10 Number of Continuous Parameter Froward Inverter Parameter bytes address write address quantity runnina command

If the operation is successful, the following response is returned:

 01
 10
 20 00
 00 02
 4A 08

 Inverter address address
 Write command
 Parameter address
 Parameter quantity

Example 2: Set "Acceleration time" of the inverter whose address is 01H to 10s, and "Deceleration time" to 20s.

| Function code | Name | Detailed parameter description                                                                     | Default<br>value | Modify |
|---------------|------|----------------------------------------------------------------------------------------------------|------------------|--------|
| P00.11        |      | Acceleration time is the time needed for accelerating from 0Hz to Max. output frequency (P00.03).  | Depend on model  | 0      |
| P00.12        |      | Deceleration time is the time needed from decelerating from Max. output frequency (P00.03) to 0Hz. | Depend on model  | 0      |

| Function code | Name | Detailed parameter description                                                                                                    | Default<br>value | Modify |
|---------------|------|----------------------------------------------------------------------------------------------------|------------------|--------|
|               |      | HD2 series inverter defines four groups of acceleration and deceleration time, which can be selected via multi-function digital input terminals (P05 group). The acceleration/deceleration time of the |                  |        |
|               |      | inverter is the first group by default.  Setting range of P00.11 and P00.12: 0.0–3600.0s                                                                                                    |                  |        |

The address of P00.11 is 000B, 10s is 0064H in the hexadecimal form, and 20s is 00C8H in the hexadecimal form.

The command transmitted by the master is as follows:

| <u>01</u>           | <u>10</u>           | <u>00 0B</u>      | <u>00 02</u>       | _04_            | <u>00 64</u> | <u>00 C8</u> | <u>F2 55</u> |
|---------------------|---------------------|-------------------|--------------------|-----------------|--------------|--------------|--------------|
| Inverter<br>address | Continuous<br>write | Parameter address | Parameter quantity | Number of bytes | 10s          | 20s          | CRC          |

If the operation is successful, the following response is returned:

| <u>01</u>        | <u>10</u>           | <u>00 0B</u>      | <u>00 02</u>       | <u>30 0A</u> |
|------------------|---------------------|-------------------|--------------------|--------------|
| Inverter address | Continuous<br>write | Parameter address | Parameter quantity | CRC          |

**Note:** In the preceding command description, spaces are added to a command just for explanatory purposes. In practical applications, no space is required in the commands.

#### 9.4.8.4 Modbus communication commissioning example

A PC is used as the host, an RS232-RS485 converter is used for signal conversion, and the PC serial port used by the converter is COM1 (an RS232 port). The upper computer commissioning software is the serial port commissioning assistant Commix, which can be downloaded from the Internet. Download a version that can automatically execute the CRC check function. The following figure shows the interface of Commix.

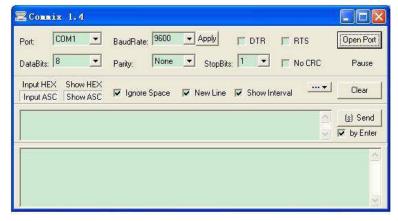

First, set the serial port to **COM1**. Then, set the baud rate consistently with P14.01. The data bits, check bits, and end bits must be set consistently with P14.02. If the RTU mode is selected, you need to select the hexadecimal form **Input HEX**. To set the software to automatically execute the CRC function, you need to select **ModbusRTU**, select **CRC16** (**MODBU SRTU**), and set the start byte to **1**. After the auto CRC check function is enabled, do not enter CRC information in commands. Otherwise, command errors may occur due to repeated CRC check.

The commissioning command to set the inverter whose address is 03H to be forward running is as follows:

| <u>03</u> | <u>06</u> | <u>20 00</u> | <u>00 01</u>    | <u>42 28</u> |
|-----------|-----------|--------------|-----------------|--------------|
| Inverter  | Write     | Parameter    | Forward running | CRC          |

#### Note:

- 1. Set the address (P14.00) of the inverter to 03.
- Set "Method of running commands" (P00.01) to "Communication", and set "Communication method of running commands" (P00.02) to the Modbus communication method.
- 3. Click Send. If the line configuration and settings are correct, a response transmitted by the inverter is received as follows:

030620 0000 0142 28Inverter address addressWrite commandParameter addressForward runningCRC

# 9.5 Common communication faults

Common communication faults include the following:

- No response is returned.
- The inverter returns an exception response.

Possible causes of no response include the following:

- The serial port is set incorrectly. For example, the converter uses the serial port COM1, but COM2 is selected for the communication.
- The settings of the baud rates, data bits, end bits, and check bits are inconsistent with those set on the inverter.
- The positive pole (+) and negative pole (-) of the RS485 bus are connected reversely.
- The resistor connected to 485 terminals on the terminal block of the inverter is set incorrectly.

# **Appendix A Extension cards**

# A.1 Model definition

The following table describes extension cards that supported by HD2. The extension cards are optional.

| Name                             | Model          | Specification                                                                                                    |
|----------------------------------|----------------|----------------------------------------------------------------------------------------------------|
|                                  |                |                                                                                                    |
|                                  |                | ♦ 1 digital output                                                                                                    |
| IO extension card                | HD2-E-IO       | ♦ 1 analog input                                                                                                    |
|                                  |                | ♦ 1 analog output                                                                                                    |
|                                  |                | 2 relay outputs: 1 double-contact output, and 1 single-contact output                                                                                                    |
|                                  |                | ♦ Adopting the global mainstream development environment PLC,                                                                                                    |
|                                  |                | supporting multiple types of programming languages, such as the                                                                                                    |
|                                  |                | instruction language, structural text, function block diagram, ladder                                                                                                    |
|                                  |                | diagram, continuous function chart, and sequential function chart                                                                                                    |
| Programmable extension           |                | <ul> <li>♦ Supporting breakpoint commissioning</li> </ul>                                                                                                    |
| card                             | HD2-E-PLC      | <ul> <li>♦ Providing user program storage space of 128 kB, and data storage</li> </ul>                                                                                                    |
|                                  |                | space of 64 kB                                                                                                    |
|                                  |                | ♦ 6 digital inputs                                                                                                    |
|                                  |                | ♦ 2 digital outputs                                                                                                    |
|                                  |                | <ul> <li>♦ 2 relay outputs: 1 double-contact output, and 1 single-contact output</li> </ul>                                                                                                    |
|                                  |                | Supporting Bluetooth 4.0                                                                                                    |
|                                  |                | <ul> <li>♦ With IMO's mobile phone APP, you can set the parameters and monitor</li> </ul>                                                                                                    |
|                                  |                | the states of the inverter through Bluetooth                                                                                                    |
| Bluetooth communication          | HD2-E-BTP      | <ul> <li>♦ The maximum communication distance in open environments is 30 m.</li> </ul>                                                                                                    |
| card                             | HD2-E-BTM      |                                                                                                    |
| Card                             | TIDZ-E-DTIVI   | ♦ HD2-E-BTP is equipped with a built-in antenna and applicable to<br>molded case machines.                                                                                                    |
|                                  |                | <ul> <li>♦ HD2-E-BTM is configured with an external sucker antenna and</li> </ul>                                                                                                    |
|                                  |                | _                                                                                                    |
|                                  |                | applicable to sheet metal machines.                                                                                                    |
|                                  |                | ♦ Meeting IEEE802.11b/g/n                                                                                                    |
|                                  |                | ♦ With IMO's mobile phone APP, you can monitor the inverter locally or                                                                                                    |
|                                  | LIDO E MED     | remotely through WIFI communication                                                                                                    |
| WIFI communication card          | HD2-E-WFP      | ♦ The maximum communication distance in open environments is 30 m.                                                                                                    |
|                                  | HD2-E-WFM      | ♦ HD2-E-WFP is equipped with a built-in antenna and applicable to                                                                                                    |
|                                  |                | molded case machines.                                                                                                    |
|                                  |                | ♦ HD2-E-WFM is configured with an external sucker antenna and                                                                                                    |
|                                  |                | applicable to sheet metal machines.                                                                                                    |
| Ethernet communication           | LIDO E ENET    | Supporting Ethernet communication with IMO's internal protocol                                                                                                    |
| card                             | HD2-E-ENET     | Can be used in combination with IMO's upper computer monitoring                                                                                                    |
|                                  |                | software Drive Studio                                                                                                    |
| CANopen communication            | HD2-E-COP      | Based on the CAN2.0A physical layer                                                                                                    |
| card                             |                | ♦ Supporting the CANopen protocol                                                                                                    |
| CAN master/slave control         | HD2-E-CAN      | Based on the CAN2.0B physical layer                                                                                                    |
| communication card               |                | Adopting IMO's master-slave control proprietary protocol                                                                                                    |
| Profibus-DP                      | HD2-E-PDP      |                                                                                                    |
| communication card               |                |                                                                                                    |
| PROFINET communication           | HD2-E-PRF      |                                                                                                    |
| card                             | 1102 2 1 14    |                                                                                                    |
|                                  |                | ♦ Applicable to OC encoders of 5 V or 12 V                                                                                                    |
|                                  |                | ♦ Applicable to push-pull encoders of 5 V or 12 V                                                                                                    |
| Multi-function incremental       | HD2-E-PGIM     | ♦ Applicable to differential encoders of 5 V                                                                                                    |
| PG card                          | 1102-L-1 GIIVI | ♦ Supporting the orthogonal input of A, B, and Z                                                                                                    |
|                                  |                | ♦ Supporting the frequency-divided output of A, B, and Z                                                                                                    |
|                                  |                | ♦ Supporting pulse string setting                                                                                                    |
|                                  |                | ♦ Applicable to 24V OC encoders                                                                                                    |
|                                  |                | ♦ Applicable to 24 V push-pull encoders                                                                                                    |
| 24\/ incremental DC acrd         |                | ♦ Applicable to 5 V differential encoders                                                                                                    |
| 24 v incremental PG card         |                |                                                                                                    |
|                                  |                |                                                                                                    |
|                                  |                | ♦ Supporting pulse string reference input                                                                                                    |
| 1000                             | 1100 5 50:     | ♦ Applicable to differential encoders of 5 V                                                                                                    |
| UVW incremental PG card          | HD2-E-PGI      | ♦ Supporting the orthogonal input of A, B, and Z                                                                                                    |
| PG card  24V incremental PG card | HD2-E-PGIM24   | <ul> <li>♦ Supporting the frequency-divided output of A, B, and Z</li> <li>♦ Supporting pulse string setting</li> <li>♦ Applicable to 24V OC encoders</li> <li>♦ Applicable to 24 V push-pull encoders</li> <li>♦ Applicable to 5 V differential encoders</li> <li>♦ Supporting A, B, Z orthogonal input</li> </ul> |

| Name             | Model       | Specification                                               |  |
|------------------|-------------|-------------------------------------------------------------|--|
|                  |             | ♦ Supporting pulse input of phase U, V, and W               |  |
|                  |             | ♦ Supporting the frequency-divided output of A, B, and Z    |  |
|                  |             | ♦ Supporting the input of pulse string reference            |  |
| Resolver PG card | HD2-F-PGR   | ♦ Applicable to resolver encoders                           |  |
| Resolver PG card | HDZ-E-PGR   |                                                             |  |
|                  |             | ♦ Applicable to Sin/Cos encoders with or without CD signals |  |
| Sin/Cos PG card  | HD2-E-PGISC | ♦ Supporting A, B, Z frequency-divided output               |  |
|                  |             | ♦ Supporting pulse string reference input                   |  |

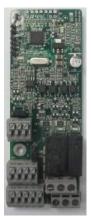

IO extension card HD2-E-IO

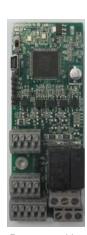

Programmable extension card HD2-E-PLC

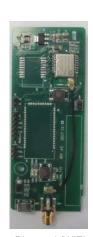

Bluetooth/WIFI communication card HD2-E-WFP

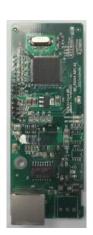

Ethernet communication card HD2-E-ENET

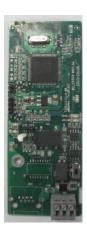

CANopen communication card HD2-E-COP

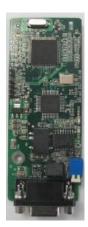

Profibus-DP communication card HD2-E-PDP

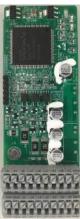

24V incremental PG card HD2-E-PGIM24

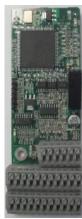

UVW incremental PG card HD2-E-PGI

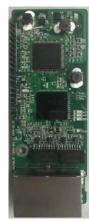

PROFINET communication card HD2-E-PRF

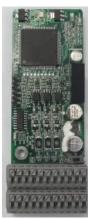

Multi-function incremental PG card HD2-E-PGIM

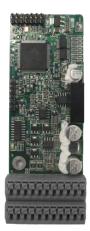

Resolver PG card HD2-E-PGR

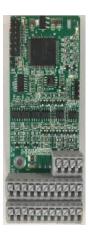

Sin/Cos PG card HD2-E-PGISC

#### A.2 Dimensions and installation

All extension cards are of the same dimensions (108 mm × 39 mm) and can be installed in the same way.

Following the following operation principles when installing or removing an extension card:

- 1. Ensure that no power is applied before installing the extension card.
- 2. The extension card can be installed in any one of the SLOT1, SLOT2, and SLOT3 card slots.
- 3. Inverters of 5.5 kW or lower can be configured with two extension cards at the same time, and those of 7.5 kW or higher can be configured with three extension cards.
- 4. If interference occurs on the external wires after extension cards are installed, change their installation card slots flexibly to facilitate the wiring. For example, the connector of the connection cable of the DP card is large, so it is recommended to be installed in the SLOT1 card slot.
- 5. To ensure high anti-interference capability in closed-loop control, you need to use a shielding wire in the encoder cable and ground the two ends of the shielding wire, that is, connect the shielding layer to the housing of the motor on the motor side, and connect the shielding layer to the PE terminal on the PG card side.

Fig A.1 shows the installation diagram and an inverter with extension cards installed.

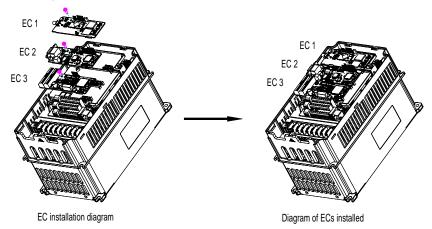

Fig A.1 Inverter of 7.5 kW or higher with extension cards installed

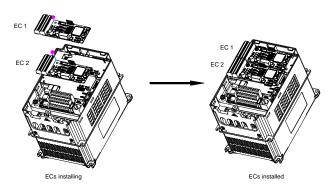

Fig A.2 Inverter of 5.5 kW or lower with extension cards installed

# Extension card installation process:

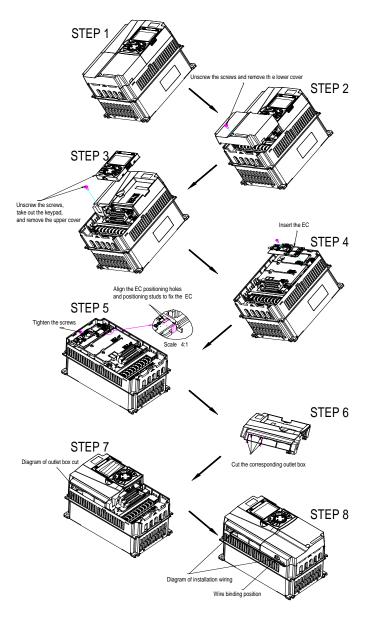

Fig A.3 Extension card installation process diagram

# A.3 Wiring

1. Ground a shielded cable as follows:

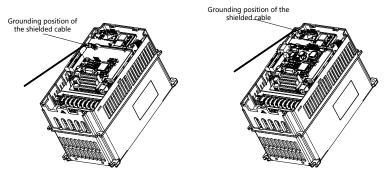

Fig A.4 Extension card grounding diagram

# 2. Wire an extension card as follows:

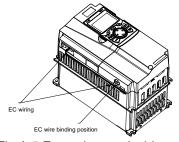

Fig A.5 Extension card wiring

# A.4 IO extension card function description

#### A.4.1 IO extension card— HD2-E-IO

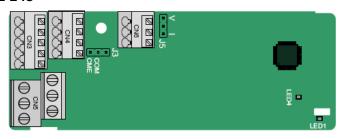

The terminals are arranged as follows:

CME and COM are shorted through J3 before delivery, and J5 is the jumper for selecting the output type (voltage or current) of AO2.

| AI3 | AO2 | GND |
|-----|-----|-----|
|-----|-----|-----|

| COM | CME  | Y2 | S5 |    |
|-----|------|----|----|----|
| PW  | +24V | S6 | S7 | S8 |

| RO3  | Α | RO3 | ЗВ | RC | )3C |  |
|------|---|-----|----|----|-----|--|
| RO4A |   |     |    | RO | 4C  |  |

#### Indicator definition

| Indicator No. | Definition      | Function                                                                                                    |
|---------------|-----------------|----------------------------------------------------------------------------------------------------|
| LED1          | State indicator | This indicator is on when the extension card is establishing a connection with the control board; it blinks periodically after the extension card is correctly connected to the control board (the period is 1s, on for 0.5s, and off for the other 0.5s); and it is off when the extension card is disconnected from the control board. |
| LED4          | Power indicator | This indicator is on after the IO extension card is powered on by the control board.                                                                                                    |

The HD2-E-IO extension card can be used in scenarios where the I/O interfaces of a HD2 inverter cannot meet the application requirements. It can provide 4 digital inputs, 1 digital output, 1 analog input, 1 analog output, and two relay outputs. It is user-friendly, providing relay outputs through European-type screw terminals and other inputs and outputs through spring terminals.

HD2-E-IO terminal function description

| Category            | Label   | Name                  | Function description                                                  |
|---------------------|---------|-----------------------|-----------------------------------------------------------------------|
|                     |         |                       | The working power of digital input is provided by an                  |
| Power               | PW      | External power supply | external power supply.                                                |
| 1 OWCI              | 1 VV    | External power supply | Voltage range: 12–24 V                                                |
|                     |         |                       | The terminals PW and +24V are shorted before delivery.                |
|                     |         | Analog input 1        | 1. Input range: 0–10 V, 0–20 mA                                       |
|                     | AI3—GND |                       | 2. Input impedance: 20 k $\Omega$ for voltage input; 250 $\Omega$ for |
|                     |         |                       | current input                                                         |
|                     |         |                       | 3. Set it to be voltage or current input through the                  |
| Analog input/output |         |                       | corresponding function code.                                          |
|                     |         |                       | 4. Resolution: When 10 V corresponds to 50 Hz, the                    |
|                     |         |                       | minimum resolution is 5 mV.                                           |
|                     |         |                       | 5. Deviation: ±0.5%; input of 5 V or 10 mA or higher at the           |
|                     |         |                       | temperature of 25°C                                                   |

| Category             | Label   | Name                      | Function description                                                                                                    |
|----------------------|---------|---------------------------|----------------------------------------------------------------------------------------------------|
|                      | AO2—GND | Analog output 1           | <ol> <li>Output range: 0–10 V, 0–20 mA</li> <li>Whether it is voltage or current output is determined by J5.</li> <li>Deviation ±0.5%; input of 5 V or 10 mA or higher at the temperature of 25°C</li> </ol> |
|                      | S5—COM  | Digital input 1           | 1. Internal impedance: 3.3 kΩ                                                                                                    |
|                      | S6—COM  | Digital input 2           | 2. Power input range: 12–30 V                                                                                                    |
|                      | S7—COM  | Digital input 3           | 3. Bidirectional input terminal                                                                                                    |
| Digital input/output | S8—COM  | Digital input 4           | 4. Max. input frequency: 1 kHz                                                                                                    |
| ыдкаг тригоцрис      | Y2—CME  | Digital output            | <ol> <li>Switch capacity: 200 mA/30 V</li> <li>Output frequency range: 0–1 kHz</li> <li>The terminals CME and COM are shorted through J3 before delivery.</li> </ol>                                         |
|                      | R03A    | NO contact of relay 3     |                                                                                                    |
|                      | R03B    | NC contact of relay 3     |                                                                                                    |
| Relay output         | R03C    | Common contact of relay 3 | Contact capacity: 3A/AC 250 V, 1 A/DC 30 V     Do not use them as high-frequency digital outputs.                                                                                                    |
|                      | R04A    | NO contact of relay 4     | 2. Do not use them as high-hequency digital outputs.                                                                                                    |
|                      | R04C    | Common contact of relay 4 |                                                                                                    |

# A.5 PG extension card function description

#### A.5.1 Multi-function incremental PG card - HD2-E-PGIM

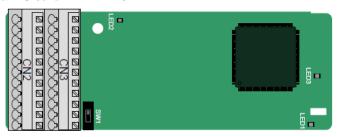

The terminals are arranged as follows:

The dual in-line package (DIP) switch SW1 is used to set the voltage class (5 V or 12 V) of the power supply of the encoder. The DIP switch can be operated with an auxiliary tool.

| Γ | PE  | AO+ | BO+ | ZO+ | A1+ | B1+ | Z1+ | A2+ | B2+ | Z2+ | PWR  |
|---|-----|-----|-----|-----|-----|-----|-----|-----|-----|-----|------|
|   | GND | AO- | BO- | ZO- | A1- | B1- | Z1- | A2- | B2- | Z2- | PGND |

Indicator definition

| Indicator No. | Definition              | Function                                                                                                    |
|---------------|-------------------------|----------------------------------------------------------------------------------------------------|
| LED1          | State indicator         | This indicator is on when the extension card is establishing a connection with the control board; it blinks periodically after the extension card is correctly connected to the control board (the period is 1s, on for 0.5s, and off for the other 0.5s); and it is off when the extension card is disconnected from the control board. |
| LED2          | Disconnection indicator | This indicator is off when A1 and B1 of the encoder is disconnected; and it is on when the pulses are normal.                                                                                                    |
| LED3          | Power indicator         | This indicator is on after the control board feeds power to the PG card.                                                                                                    |

The HD2-E-PGIM extension card can be used in combination with multiple types of incremental encoders through different modes of wiring. It is user-friendly, adopting spring terminals.

HD2-E-PGIM terminal function description

| Label | Name              | Function description                                             |  |  |
|-------|-------------------|------------------------------------------------------------------|--|--|
| PWR   |                   | Voltage: 5 V/12 V ±5%                                            |  |  |
|       | Encoder newer     | Max. output: 150 mA                                              |  |  |
| PGND  | Encoder power     | Select the voltage class through the DIP switch SW1 based on the |  |  |
|       |                   | voltage class of the used encoder.                               |  |  |
| A1+   |                   | 1. Supporting push-pull interfaces of 5V/12V                     |  |  |
| A1-   | Encoder interface | 2. Supporting open collector interfaces of 5V/12V                |  |  |
| B1+   |                   | 3. Supporting differential interfaces of 5V                      |  |  |

| Label | Name                      | Function description                                                                                                  |  |  |  |  |
|-------|---------------------------|----------------------------------------------------------------------------------------------------|--|--|--|--|
| B1-   |                           | 4. Response frequency: 200 kHz                                                                                        |  |  |  |  |
| Z1+   |                           |                                                                                                    |  |  |  |  |
| Z1-   |                           |                                                                                                    |  |  |  |  |
| A2+   |                           |                                                                                                    |  |  |  |  |
| A2-   |                           |                                                                                                    |  |  |  |  |
| B2+   | Dula a autica             | <ol> <li>Supporting the same signal types as the encoder signal types</li> <li>Response frequency: 200 kHz</li> </ol> |  |  |  |  |
| B2-   | Pulse setting             |                                                                                                    |  |  |  |  |
| Z2+   |                           |                                                                                                    |  |  |  |  |
| Z2-   |                           |                                                                                                    |  |  |  |  |
| AO+   |                           |                                                                                                    |  |  |  |  |
| AO-   |                           |                                                                                                    |  |  |  |  |
| BO+   | Francisco dividad autorit | 1. Differential output of 5V                                                                                          |  |  |  |  |
| BO-   | Frequency-divided output  | 2. Supporting frequency division of 1–255, which can be set                                                           |  |  |  |  |
| ZO+   |                           | through P20.16 or P24.16                                                                                              |  |  |  |  |
| ZO-   |                           |                                                                                                    |  |  |  |  |

The following figure shows the external wiring of the extension card used in combination with an open collector encoder. A pull-up resistor is configured inside the PG card.

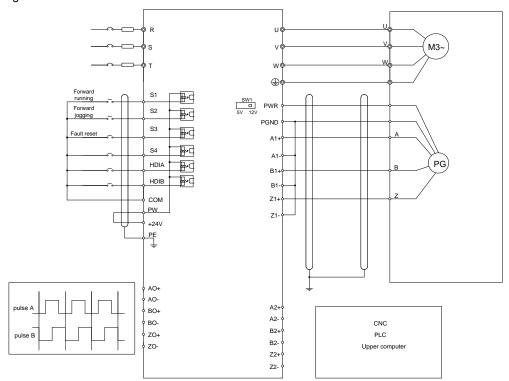

The following figure shows the external wiring of the extension card used in combination with a push-pull encoder.

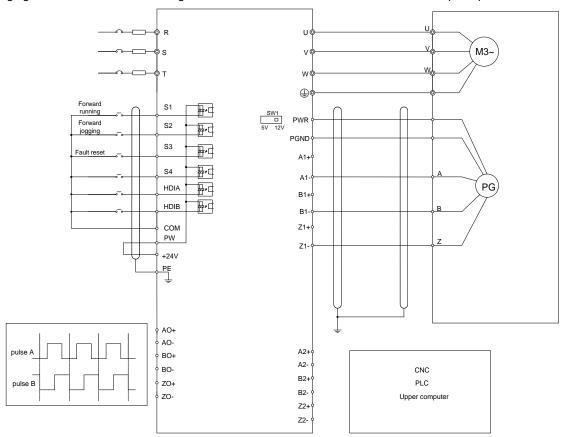

The following figure shows the external wiring of the extension card used in combination with a differential encoder.

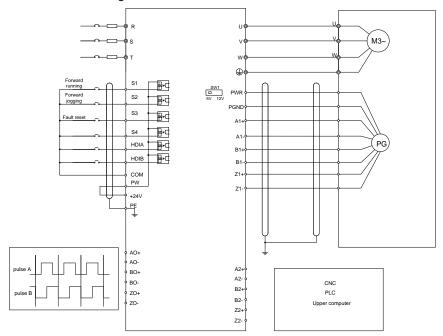

# A.5.2 UVW incremental PG card - HD2-E-PGI

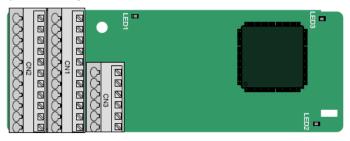

The terminals are arranged as follows:

|     |     |     |     |     |     |     |    |    |    | Z2-  |
|-----|-----|-----|-----|-----|-----|-----|----|----|----|------|
| PE  | AO+ | BO+ | ZO+ | A1+ | B1+ | Z1+ | U+ | V+ | W+ | PWR  |
| GND | AO- | ВО- | ZO- | A1- | B1- | Z1- | U- | V- | W- | PGND |

# Indicator definition

| Indicator No.                | Definition      | Function                                                                                                    |
|------------------------------|-----------------|----------------------------------------------------------------------------------------------------|
| LED1                         | State indicator | This indicator is on when the extension card is establishing a connection with the control board; it blinks periodically after the extension card is correctly connected to the control board (the period is 1s, on for 0.5s, and off for the other 0.5s); and it is off when the extension card is disconnected from the control board. |
| LED2 Disconnection indicator |                 | This indicator is off when A1 and B1 of the encoder is disconnected; and it is on when the pulses are normal.                                                                                                    |
| LED3 Power indicator         |                 | This indicator is on after the control board feeds power to the PG card.                                                                                                    |

The HD2-E-PGI extension card supports the input of absolute position signals and integrates the advantages of absolute and incremental encoders. It is user-friendly, adopting spring terminals.

HD2-E-PGI terminal function description

| Label | Name                     | Function description                                                                 |  |  |  |
|-------|--------------------------|--------------------------------------------------------------------------------------|--|--|--|
| PWR   | Franks raws              | Voltage: 5 V±5%                                                                      |  |  |  |
| PGND  | Encoder power            | Max. current: 200 mA                                                                 |  |  |  |
| A1+   |                          |                                                                                      |  |  |  |
| A1-   |                          |                                                                                      |  |  |  |
| B1+   | Encoder interface        | 1. Differential incremental PG interface of 5 V                                      |  |  |  |
| B1-   | Encoder interface        | 2. Response frequency: 400 kHz                                                       |  |  |  |
| Z1+   |                          |                                                                                      |  |  |  |
| Z1-   |                          |                                                                                      |  |  |  |
| A2+   |                          |                                                                                      |  |  |  |
| A2-   |                          |                                                                                      |  |  |  |
| B2+   | Dula a a diina           | 1. Differential input of 5 V                                                         |  |  |  |
| B2-   | Pulse setting            | 2. Response frequency: 200 kHz                                                       |  |  |  |
| Z2+   |                          |                                                                                      |  |  |  |
| Z2-   |                          |                                                                                      |  |  |  |
| AO+   |                          |                                                                                      |  |  |  |
| AO-   |                          |                                                                                      |  |  |  |
| BO+   |                          | 1. Differential output of 5 V                                                        |  |  |  |
| BO-   | Frequency-divided output | 2. Supporting frequency division of 1–255, which can be set through P20.16 or P24.16 |  |  |  |
| ZO+   |                          | 4.154g.1. 20.10 01 1 2 1.10                                                          |  |  |  |
| ZO-   |                          |                                                                                      |  |  |  |
| U+    |                          |                                                                                      |  |  |  |
| U-    |                          |                                                                                      |  |  |  |
| V+    | 10.004                   | 1. Absolute position (UVW information) of the hybrid encoder,                        |  |  |  |
| V-    | UVW encoder interface    | differential input of 5 V  2. Response frequency: 40 kHz                             |  |  |  |
| W+    |                          | 2. Nesponse nequency. 40 KHz                                                         |  |  |  |
| W-    |                          |                                                                                      |  |  |  |

The following figure shows the external wiring of the HD2-E-PGI extension card.

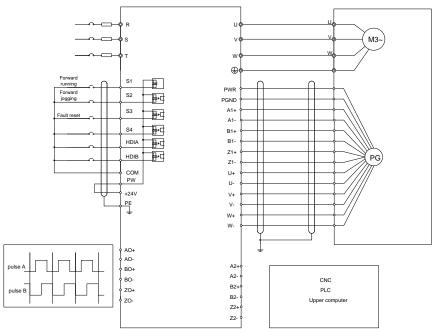

# A.5.3 Resolver PG card - HD2-E-PGR

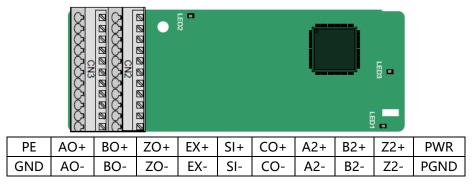

# Indicator definition

| Indicator No.        | Definition              | Function                                                                                                    |
|----------------------|-------------------------|----------------------------------------------------------------------------------------------------|
| LED1                 | State indicator         | This indicator is on when the extension card is establishing a connection with the control board; it blinks periodically after the extension card is correctly connected to the control board (the period is 1s, on for 0.5s, and off for the other 0.5s); and it is off when the extension card is disconnected from the control board. |
| LED2                 | Disconnection indicator | This indicator is off when the encoder is disconnected; it is on when the encoder signals are normal; and it blinks when the encoder signals are not stable.                                                                                                    |
| LED3 Power indicator |                         | This indicator is on after the control board feeds power to the PG card.                                                                                                    |

The HD2-E-PGR extension card can be used in combination with a resolver of excitation voltage 7 Vrms. It is user-friendly, adopting spring terminals.

HD2-E-PGR terminal function description

| Label | Name                      | Function description                                         |  |  |  |  |  |
|-------|---------------------------|--------------------------------------------------------------|--|--|--|--|--|
| SI+   |                           |                                                              |  |  |  |  |  |
| SI-   | Encoder signal input      | Recommended resolver transformation ratio: 0.5               |  |  |  |  |  |
| CO+   | Encoder signal input      | Recommended resolver transformation ratio, 0.5               |  |  |  |  |  |
| CO-   |                           |                                                              |  |  |  |  |  |
| EX+   | Encoder excitation signal | 1. Factory setting of excitation: 10 kHz                     |  |  |  |  |  |
| EX-   | Encoder excitation signal | 2. Supporting resolvers with an excitation voltage of 7 Vrms |  |  |  |  |  |
| A2+   |                           |                                                              |  |  |  |  |  |
| A2-   |                           |                                                              |  |  |  |  |  |
| B2+   | Dulae aetting             | 1. Differential input of 5 V                                 |  |  |  |  |  |
| B2-   | Pulse setting             | 2. Response frequency: 200 kHz                               |  |  |  |  |  |
| Z2+   |                           |                                                              |  |  |  |  |  |
| Z2-   |                           |                                                              |  |  |  |  |  |

| Label | Name                     | Function description                                              |
|-------|--------------------------|-------------------------------------------------------------------|
| AO+   |                          | 1. Differential output of 5 V                                     |
| AO-   |                          | 2. Frequency-divided output of resolver simulated A1, B1, and Z1, |
| BO+   | Frequency-divided output | which is equal to an incremental PG card of 1024 pps.             |
| ВО-   |                          | 3. Supporting frequency division of 1–255, which can be set       |
| ZO+   |                          | through P20.16 or P24.16                                          |
| ZO-   |                          | 4. Max. output frequency: 200 kHz                                 |

The following figure shows the external wiring of the HD2-E-PGR extension card.

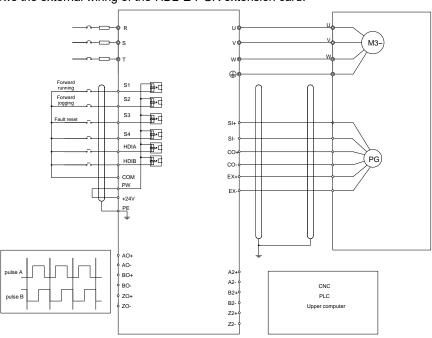

A5.4 24 V multi-function incremental PG card - HD2-E-PGIM24

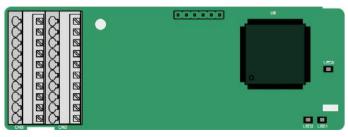

The terminals are arranged as follows:

| PE  | AO   | ВО | A1+ | B1+ | Z1+ | A2+ | B2+ | Z2+ | PWR  |
|-----|------|----|-----|-----|-----|-----|-----|-----|------|
| GND | AGND | ZO | A1- | B1- | Z1- | A2- | B2- | Z2- | AGND |

#### **Definitions of indicators**

| Indicator No. | Definition              | Function                                                                                                    |
|---------------|-------------------------|----------------------------------------------------------------------------------------------------|
| LED1          | State indicator         | This indicator is on when the extension card is establishing a connection with the control board; it blinks periodically after the extension card is correctly connected to the control board (the period is 1s, on for 0.5s, and off for the other 0.5s); and it is off when the extension card is disconnected from the control board. |
| LED2          | Disconnection indicator | This indicator is off when A1 and B1 of the encoder are disconnected; it is on when the encoder pulses are normal; and it blinks when an exception occurs in the communication between the encoder and control board.                                                                                                    |
| LED3          | Power indicator         | This indicator is on after the control board feeds power to the PG card.                                                                                                    |

HD2-E-PGIM24 can work in combination with multiple types of incremental encoders through various external wiring modes. It is user-friendly, adopting spring terminals.

# HD2-E-PGIM24 terminal function description

| Label | Name                 | Function description                         |
|-------|----------------------|----------------------------------------------|
| PWR   | Encoder power supply | Voltage: 24 V ± 5%                           |
| PGND  |                      | Max. output current: 150 mA                  |
| A1+   | Encoder interface    | 1. Supporting 24 V push-pull interfaces      |
| A1-   |                      | 2. Supporting 24 V open collector interfaces |

| Label | Name                     | Function description                                        |
|-------|--------------------------|-------------------------------------------------------------|
| B1+   |                          | 3. Frequency response: 200 kHz                              |
| B1-   |                          |                                                             |
| Z1+   |                          |                                                             |
| Z1-   |                          |                                                             |
| A2+   |                          |                                                             |
| A2-   |                          |                                                             |
| B2+   | Dula a mafanan a         | Supporting interfaces whose signal type is the same as the  |
| B2-   | Pulse reference          | encoder                                                     |
| Z2+   |                          | 2. Frequency response: 200 kHz                              |
| Z2-   |                          |                                                             |
| AO    |                          | Open-drain collector output                                 |
| ВО    | Frequency-divided output | 2. Supporting frequency division of 1–255, which can be set |
| ZO    |                          | through P20.16 or P24.16                                    |

The following figure shows the external wiring of the PG card when it is used in combination with an open-drain collector encoder. A pull-up resistor is configured in the PG card.

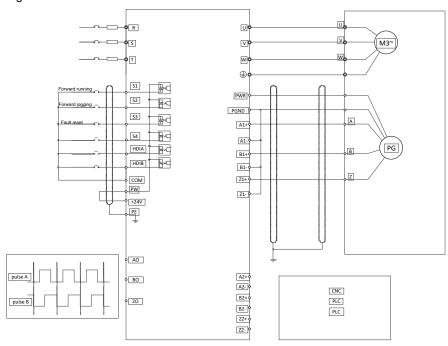

The following figure shows the external wiring of the PG card when it is used in combination with a push-pull encoder.

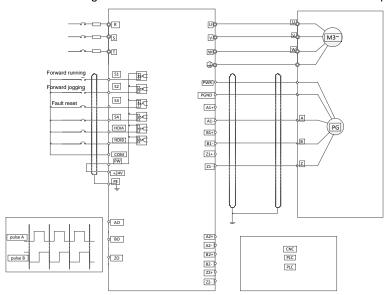

## A5.5 Sin/Cos PG card - HD2-E-PGISC

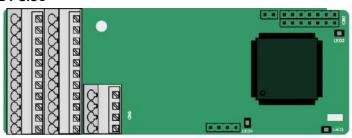

## The terminals are arranged as follows:

| PE  | AO+ | BO+ | ZO+ | A1+ | B1+ | Z1+ | A2+ | B2+ | Z2+ | PWR |
|-----|-----|-----|-----|-----|-----|-----|-----|-----|-----|-----|
| GND | AO- | BO- | ZO- | A1- | B1- | Z1- | A2- | B2- | Z2- | GND |
|     |     |     |     |     |     |     | C1+ | C1- | D1+ | D1- |

## Definitions of indicators

| Indicator No. | Definition              | Function                                                                                                    |
|---------------|-------------------------|----------------------------------------------------------------------------------------------------|
| LED1          | State indicator         | This indicator is on when the extension card is establishing a connection with the control board; it blinks periodically after the extension card is correctly connected to the control board (the period is 1s, on for 0.5s, and off for the other 0.5s); and it is off when the extension card is disconnected from the control board. |
| LED2          | Power indicator         | This indicator is on after the control board feeds power to the PG card.                                                                                                    |
| LED3          | Disconnection indicator | This indicator is off when A1 and B1 of the encoder are disconnected; it blinks when C1 and D1 of the encoder are disconnected; and it is on the encoder signals are normal.                                                                                                    |

## HD2-E-PGISC terminal function description

| Label | Name              | Function description                                                          |
|-------|-------------------|-------------------------------------------------------------------------------|
| PWR   | Fd                | Voltage: 5 V ± 5%                                                             |
| PGND  | Encoder power     | Max. output current: 150 mA                                                   |
| A1+   |                   |                                                                               |
| A1-   |                   |                                                                               |
| B1+   |                   |                                                                               |
| B1-   |                   | 1. Supporting Sin/Cos encoders                                                |
| R1+   | Encoder interface | 2. SINA/SINB/SINC/SIND 0.6-1.2Vpp; SINR 0.2-0.85Vpp                           |
| R1-   | Encoder interrace | 3. Max. frequency response of A/B signals: 200 kHz                            |
| C1+   |                   | Max. frequency response of C/D signals: 1 kHz                                 |
| C1-   |                   |                                                                               |
| D1+   |                   |                                                                               |
| D1-   |                   |                                                                               |
| A2+   |                   |                                                                               |
| A2-   |                   |                                                                               |
| B2+   | Pulse reference   | 1. Supporting interfaces whose signal type is the same as the encoder         |
| B2-   | - Puise reference | 2. Frequency response: 200 kHz                                                |
| Z2+   |                   |                                                                               |
| Z2-   |                   |                                                                               |
| AO+   |                   |                                                                               |
| AO-   |                   | 4. Differential cuts at a 5.77                                                |
| BO+   | Frequency-divided | 1. Differential output of 5 V                                                 |
| ВО-   | output            | 2. Supporting frequency division of 2 <sup>N</sup> , which can be set through |
| ZO+   |                   | P20.16 or P24.16; Max. output frequency: 200 kHz                              |
| ZO-   |                   |                                                                               |

The following figure shows the external wiring of the PG card when it is used in combination with an encoder without CD signals.

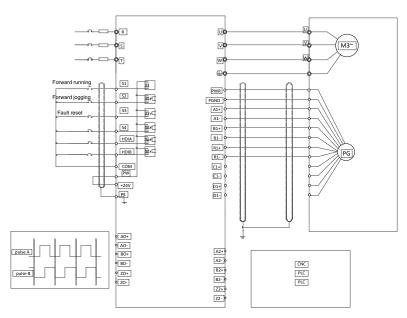

The following figure shows the external wiring of the PG card when it is used in combination with an encoder with CD signals.

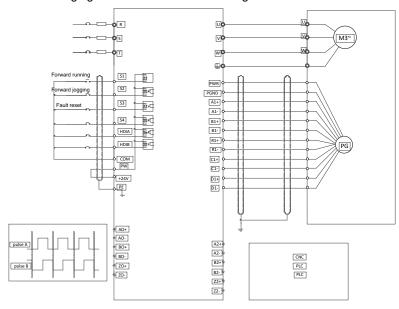

## A.6 Communication card function description

## A.6.1 Bluetooth communication card - HD2-E-BTP/HD2-E-BTM and WIFI communication card - HD2-E-WFP/HD2-E-WFM

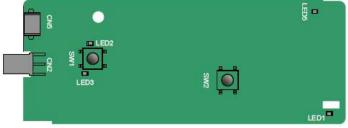

Definitions of indicators and function buttons:

| Indicator No. | Definition                              | Function                                                                                                    |
|---------------|-----------------------------------------|----------------------------------------------------------------------------------------------------|
| LED1/LED3     | Bluetooth/WIFI state indicator          | LED1 is on when the extension card is establishing a connection with the control board; LED1 blinks periodically after the extension card is correctly connected to the control board (the period is 1s, on for 0.5s, and off for the other 0.5s); and LED1 is off when the extension card is disconnected from the control board. |
| LED2          | Bluetooth communication state indicator | This indicator is on when Bluetooth communication is online and data exchange can be performed.  It is off when Bluetooth communication is not in the online state.                                                                                                    |

| Indicator No.                 | Definition                 | Function                                                              |
|-------------------------------|----------------------------|-----------------------------------------------------------------------|
| LED5                          | Power indicator            | This indicator is on after the control board feeds power to the       |
| LEDS                          | Power indicator            | Bluetooth card.                                                       |
| CMA                           | MICI factory react button  | It is restored to default values and returned to the local monitoring |
| SW1 WIFI factory reset button | mode.                      |                                                                       |
| SW2                           | WIFI hardware reset button | It is used to reboot the extension card.                              |

The wireless communication card is especially useful for scenarios where you cannot directly use the keypad to operate the inverter due to the restriction of the installation space. With a mobile phone APP, you can operate the inverter in a maximum distance of 30 m. You can choose a PCB antenna or an external sucker antenna. If the inverter is in an open space and is a molded case machine, you can use a built-in PCB antenna; and if it is a sheetmetal machine and located in a metal cabinet, you need to use an external sucker antenna.

When installing a sucker antenna, install a wireless communication card on the inverter first, and then lead the SMA connector of the sucker antenna into the inverter and screw it to CN2, as shown in the following figure. Place the antenna base on the chassis and expose the upper part. Try to keep it unblocked.

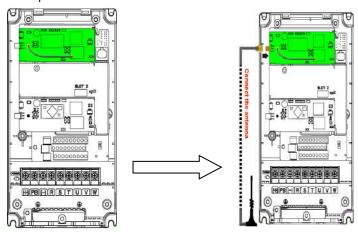

The wireless communication card must be used with the IMO Inverter APP. Scan the QR code of the inverter nameplate to download it. For details, refer to the wireless communication card manual provided with the extension card. The main interface is shown as follows.

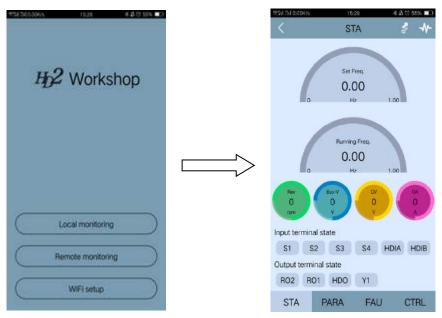

A.6.2 CANopen communication card - HD2-E-COP and CAN master/slave control communication card - HD2-E-CAN

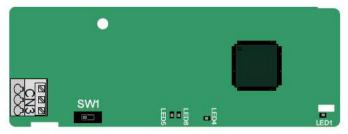

The HD2-E-COP communication card is user-friendly, adopting spring terminals.

| 3-pin spring terminal | Pin | Function | Description                   |
|-----------------------|-----|----------|-------------------------------|
| 1 2 3                 | 1   | CANH     | CANopen bus high level signal |
|                       | 2   | CANG     | CANopen bus shielding         |
|                       | 3   | CANL     | CANopen bus low level signal  |

Terminal resistor switch function description

| Terminal resistor switch                                                                                                    | Position | Function | Description                                 |
|----------------------------------------------------------------------------------------------------|----------|----------|---------------------------------------------|
|                                                                                                    | Left     | OFF      | CAN_H and CAN_L are not connected to a      |
| The same of the same of the sa | Leit     | OFF      | terminal resistor.                          |
|                                                                                                    | Diaht    | ON       | CAN_H and CAN_L are connected to a terminal |
|                                                                                                    | Right    | ON       | resistor of 120 $\Omega$ .                  |

## Indicator definition

| Indicator No. | Definition        | Function                                                                                                    |
|---------------|-------------------|----------------------------------------------------------------------------------------------------|
| LED1          | State indicator   | This indicator is on when the extension card is establishing a connection with the control board; it blinks periodically after the extension card is correctly connected to the control board (the period is 1s, on for 0.5s, and off for the other 0.5s); and it is off when the extension card is disconnected from the control board.                 |
| LED4          | Power indicator   | This indicator is on after the control board feeds power to the communication card.                                                                                                    |
| LED5          | Running indicator | This indicator is on when the communication card is in the working state.  It is off when a fault occurs. Check whether the reset pin of the communication card and the power supply are correctly connected.  It blinks when the communication card is in the pre-operation state.  It blinks once when the communication card is in the stopped state. |
| LED6          | Error indicator   | This indicator is on when the CAN controller bus is off, or a fault occurs on the inverter.  It is off when the communication card is in the working state.  It blinks when the address setting is incorrect.  It blinks once when a received frame is missed, or an error occurs during frame receiving.                                                |

For details about the operation, see the HD2 Series Inverter Communication Extension Card Operation Manual.

## A.6.3 Ethernet communication card - HD2-E-ENET

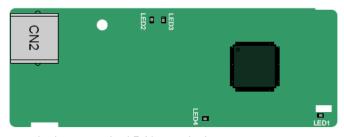

The HD2-E-ENET communication card adopts standard RJ45 terminals.

### Indicator definition

| Indicator No. | Definition      | Function                                                                                                    |
|---------------|-----------------|----------------------------------------------------------------------------------------------------|
| LED1          | State indicator | This indicator is on when the extension card is establishing a connection with the control board; it blinks periodically after the extension card is correctly connected to the control board (the period is 1s, on for 0.5s, and off for the other 0.5s); and it is off when the extension card is disconnected from the control board. |
| LED4          | Power indicator | This indicator is on after the control board feeds power to the communication card.                                                                                                    |

### A.6.4 Profibus-DP communication card - HD2-E-PDP

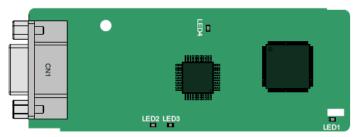

CN1 is a 9-pin D-type connector, as shown in the following figure.

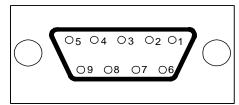

| Con     | nector pin | Description                     |
|---------|------------|---------------------------------|
| 1       | -          | Unused                          |
| 2       | -          | Unused                          |
| 3       | B-Line     | Data+ (twisted pair 1)          |
| 4       | RTS        | Request sending                 |
| 5       | GND_BUS    | Isolation ground                |
| 6       | +5V BUS    | Isolated power supply of 5 V DC |
| 7       | -          | Unused                          |
| 8       | A-Line     | Data- (twisted pair 2)          |
| 9       | -          | Unused                          |
| Housing | SHLD       | Profibus cable shielding line   |

<sup>+5</sup>V and GND\_BUS are bus terminators. Some devices, such as the optical transceiver (RS485), may need to obtain power through these pins.

On some devices, the transmission and receiving directions are determined by RTS. In normal applications, only A-Line, B-Line, and the shield layer need to be used.

### Indicator definition

| Indicator No. | Definition                | Function                                                              |
|---------------|---------------------------|-----------------------------------------------------------------------|
|               |                           | This indicator is on when the extension card is establishing a        |
|               |                           | connection with the control board; it blinks periodically after the   |
| LED1          | State indicator           | extension card is correctly connected to the control board (the       |
|               |                           | period is 1s, on for 0.5s, and off for the other 0.5s); and it is off |
|               |                           | when the extension card is disconnected from the control board.       |
|               |                           | This indicator is on when the communication card is online and        |
| LED2          | Online indicator          | data exchange can be performed.                                       |
|               |                           | It is off when the communication card is not in the online state.     |
|               |                           | This indicator is on when the communication card is offline and       |
|               |                           | data exchange cannot be performed.                                    |
|               |                           | It blinks when the communication card is not in the offline state.    |
|               |                           | It blinks at the frequency of 1 Hz when a configuration error         |
|               |                           | occurs: The length of the user parameter data set during the          |
|               |                           | initialization of the communication card is different from that       |
| LED3          | Offline/Fault indicator   | during the network configuration.                                     |
| LLDO          | Offilite/Fault fildicator | It blinks at the frequency of 2 Hz when user parameter data is        |
|               |                           | incorrect: The length or content of the user parameter data set       |
|               |                           | during the initialization of the communication card is different      |
|               |                           | from that during the network configuration.                           |
|               |                           | It blinks at the frequency of 4 Hz when an error occurs in the        |
|               |                           | ASIC initialization of Profibus communication.                        |
|               |                           | It is off when the diagnosis function is disabled.                    |
| LED4          | Power indicator           | This indicator is on after the control board feeds power to the       |
| LLD4          | 1 GWC1 IIIdicator         | communication card.                                                   |

For details about the operation, see the HD2 Series Inverter Communication Extension Card Operation Manual.

#### A.6.5 PROFINET communication card - HD2-E-PRF

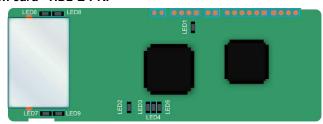

The terminal CN2 adopts a standard RJ45 interface, where CN2 is the dual RJ45 interface, and these two RJ45 interfaces are not distinguished from each other and can be interchangeably inserted. They are arranged as follows:

| Pin | Name | Description    |
|-----|------|----------------|
| 1   | n/c  | Not connected  |
| 2   | n/c  | Not connected  |
| 3   | RX-  | Receive Data-  |
| 4   | n/c  | Not connected  |
| 5   | n/c  | Not connected  |
| 6   | RX+  | Receive Data+  |
| 7   | TX-  | Transmit Data- |
| 8   | TX+  | Transmit Data+ |

Definition of the state indicator

The PROFINET communication card has 9 indicators, of which LED1 is the power indicator, LED2–5 are the communication state indicators of the communication card, and LED6–9 are the state indicators of the network port.

| LED                            | Color | State     | Description                                                                                                    |  |  |
|--------------------------------|-------|-----------|----------------------------------------------------------------------------------------------------|--|--|
| LED1                           | Green |           | 3.3V power indicator                                                                                                 |  |  |
|                                |       | On        | No network connection                                                                                                |  |  |
| LED2<br>(Bus state indicator)  | Red   | Blinking  | The connection to the network cable between the Profinet controller is OK, but the communication is not established. |  |  |
|                                |       | Off       | Communication with the Profinet controller has been established                                                      |  |  |
| LED3                           | Green | On        | Profinet diagnosis exists                                                                                            |  |  |
| (System fault indicator)       | Green | Off       | No Profinet diagnosis                                                                                                |  |  |
| LED4                           |       | On        | TPS-1 protocol stack has started                                                                                     |  |  |
| (Slave ready indicator)        | Green | Blinking  | TPS-1 waits for MCU initialization                                                                                   |  |  |
| (Slave ready indicator)        |       | Off       | TPS-1 protocol stack does not start                                                                                  |  |  |
| LED5                           | Green |           | Manufacturer-specific - depending on the                                                                             |  |  |
| (Maintenance state indicator)  | Green |           | characteristics of the device                                                                                        |  |  |
|                                |       | On        | PROFINET communication card and PC/PLC have                                                                          |  |  |
| LED6/7                         | Green | OII       | been connected via a network cable                                                                                   |  |  |
| (Network port state indicator) | Gleen | Off       | PROFINET communication card and PC/PLC have                                                                          |  |  |
|                                |       | Oil       | not been connected yet                                                                                               |  |  |
| LED8/9                         |       | Blinking  | PROFINET communication card and PC/PLC are                                                                           |  |  |
| (Network port communication    | Green | Dilliking | communicating                                                                                                    |  |  |
| indicator)                     | Gleen | Off       | PROFINET communication card and PC/PLC are not                                                                       |  |  |
| indicator)                     |       | Oii       | yet communicating                                                                                                    |  |  |

### Electrical connection:

The Profinet communication card adopts a standard RJ45 interface, which can be used in a linear network topology and a star network topology. The linear network topology electrical connection diagram is shown below.

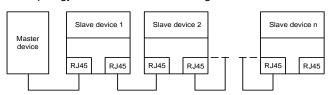

Linear network topology electrical connection diagram

Note: For the star network topology, users need to prepare Profinet switches.

The star network topology electrical connection diagram is shown below:

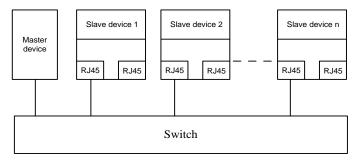

## A.7 Programmable extension card function description

## A.7.1 Programmable extension card - HD2-E-PLC

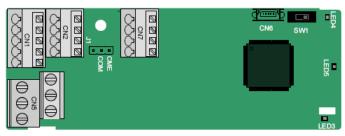

The terminals are arranged as follows:

SW1 is the start/stop switch of the programmable extension card. CN6 is the program download port, and you can connect to a computer by using a standard USB cable. COM and CME are shorted through J1 before delivery.

| PY1   | PY2  | CME  | СОМ  |     |     |        |       |       |
|-------|------|------|------|-----|-----|--------|-------|-------|
| СОМ   | PS1  | PS2  | PS3  |     | PI  | RO1Δ   | PR∩1R | PRO1C |
| COIVI | 5    | 1 32 | 1 33 |     | ' ' | 10 171 | TROTE | TROTE |
| PW    | +24V | PS4  | PS5  | PS6 |     | PRO2   | A     | PRO2C |

Indicator definition

| Indicator No. | Definition                  | Function                                                                                                    |
|---------------|-----------------------------|----------------------------------------------------------------------------------------------------|
| LED3          | State indicator             | This indicator is on when the extension card is establishing a connection with the control board; it blinks periodically after the extension card is correctly connected to the control board (the period is 1s, on for 0.5s, and off for the other 0.5s); and it is off when the extension card is disconnected from the control board. |
| LED4          | PLC running state indicator | This indicator is on when the DIP switch is turned to RUN (run the PLC); and it is off when the switch is turned to STOP (stop the PLC).                                                                                                    |
| LED5          | Power indicator             | This indicator is on after the control board feeds power to the communication card.                                                                                                    |

The HD2-E-PLC programmable extension card can replace some micro PLC applications. It adopts the global mainstream development environment PLC, supporting six types of programming languages, namely the instruction language (IL), structural text (ST), function block diagram (FBD), ladder diagram (LD), continuous function chart (CFC), and sequential function chart (SFC). It provides a user program storage space of 128 kB and data storage space of 64 kB, which facilitates customers' secondary development and meets the customization requirements.

The HD2-E-PLC programmable extension card provides 6 digital inputs, 2 digital outputs, and 2 relay outputs. It is user-friendly, providing relay outputs through European-type screw terminals and other inputs and outputs through spring terminals.

HD2-E-PLC terminal function description

| Category             | Label   | Name            | Function description                                                                                                    |  |  |
|----------------------|---------|-----------------|----------------------------------------------------------------------------------------------------|--|--|
| Power                | PW      | External power  | The working power of digital input is provided by an external power supply.  Voltage range: 12–24 V  The terminals PW and +24V are shorted before delivery. |  |  |
|                      | PS1—COM | Digital input 1 |                                                                                                    |  |  |
|                      | PS2—COM | Digital input 2 | 1. Internal impedance: 3.3 kΩ                                                                                                    |  |  |
| Digital input/autnut | PS3—COM | Digital input 3 | 2. Allowable voltage input: 12–30 V                                                                                                    |  |  |
| Digital input/output | PS4—COM | Digital input 4 | 3. Bidirectional terminal                                                                                                    |  |  |
|                      | PS5—COM | Digital input 5 | 4. Max. input frequency: 1 kHz                                                                                                    |  |  |
|                      | PS6—COM | Digital input 6 |                                                                                                    |  |  |

| Category     | Label   | Name                      | Function description                                  |
|--------------|---------|---------------------------|-------------------------------------------------------|
|              | PY1—CME | Digital output 1          | 1. Switch capacity: 200 mA/30 V                       |
|              |         |                           | 2. Output frequency range: 0–1 kHz                    |
|              | PY2—CME | Digital output 2          | 3. The terminals CME and COM are shorted through J1   |
|              |         |                           | before delivery.                                      |
|              | PR01A   | NO contact of relay 1     |                                                       |
|              | PR01B   | NC contact of relay 1     |                                                       |
| Relay output | PR01C   | Common contact of relay   | 1. Contact capacity: 3A/AC 250 V, 1 A/DC 30 V         |
|              | PR02A   | NO contact of relay 2     | 2. Do not use them as high-frequency digital outputs. |
|              | PR02C   | Common contact of relay 2 |                                                       |

For details about the operation of programmable extension cards, see the *HD2 Series Inverter Communication Extension Card* =-Operation Manual.

## **Appendix B Technical data**

## **B.1 Chapter contents**

This chapter describes the technical data of the inverter and its compliance to CE and other quality certification systems.

## **B.2 De-rated application**

### **B.2.1 Capacity**

Choose an inverter based on the rated current and power of the motor. To endure the rated power of the motor, the rated output current of the inverter must be larger or equal to the rated current of the motor. The rated power of the inverter must be higher or equal to that of the motor.

#### Note:

- 1. The maximum allowable shaft power of the motor is limited to 1.5 times the rated power of the motor. If the limit is exceeded, the inverter automatically restricts the torque and current of the motor. This function effectively protects the input shaft against overload.
- 2. The rated capacity is the capacity at the ambient temperature of 40°C.
- 3. You need to check and ensure that the power flowing through the common DC connection in the common DC system does not exceed the rated power of the motor.

### **B.2.2 Derating**

If the ambient temperature on the site where the inverter is installed exceeds 40°C, the altitude exceeds 1000 m, or the switching frequency is changed from 4 kHz to 8, 12, or 15 kHz, the inverter needs to be de-rated.

#### **B.2.2.1 Derating due to temperature**

When the temperature ranges from +40°C to +50°C, the rated output current is de-rated by 1% for each increased 1°C. For the actual derating, see the following figure.

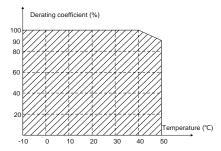

**Note:** It is not recommended to use the inverter at a temperature higher than 50°C. If you do, you shall be held accountable for the consequences caused.

### **B.2.2.2 Derating due to altitude**

When the altitude of the site where the inverter is installed is lower than 1000 m, the inverter can run at the rated power. If the altitude is higher than 1000 m, the allowable output power is de-rated. For details about the derating, see the following figure.

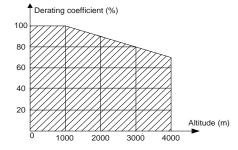

### **B.2.2.3** Derating due to carrier frequency

The power of HD2 series inverters varies according to carrier frequencies. The rated power of an inverter is defined based on the carrier frequency set in factory. If the carrier frequency exceeds the factory setting, the power of the inverter is de-rated by 10% for each increased 1 kHz.

### **B.3 Grid specifications**

| Grid voltage           | AC 3PH 380V (-15%)-440V (+10%)                                                                                                    |
|------------------------|----------------------------------------------------------------------------------------------------|
| Short-circuit capacity | According to the definition in IEC 60439-1, the maximum allowable short-circuit current at the incoming end is 100 kA. Therefore, the inverter is applicable to scenarios where the transmitted current in the circuit is no larger than 100 kA when the inverter runs at the maximum rated voltage. |
| Frequency              | 50/60 Hz±5%, with a maximum change rate of 20%/s                                                                                                    |

## **B.4 Motor connection data**

| Motor type asynchronous induction motor or permanent-magnet synchronous motor |
|-------------------------------------------------------------------------------|
|-------------------------------------------------------------------------------|

| Voltage                  | 0–U1 (rated voltage of the motor), 3PH symmetrical, Umax (rated voltage of the inverter) at the field-weakening point |
|--------------------------|----------------------------------------------------------------------------------------------------|
| Short-circuit protection | The short-circuit protection for the motor output meets the requirements of IEC 61800-5-1.                            |
| Frequency                | 0–400 Hz                                                                                                    |
| Frequency resolution     | 0.01 Hz                                                                                                    |
| Current                  | See the rated current.                                                                                                |
| Power limit              | 1.5 times of the rated power of the motor                                                                             |
| Field-weakening point    | 10–400 Hz                                                                                                    |
| Carrier frequency        | 4, 8, 12, or 15 kHz                                                                                                   |

### B.4.1 EMC compatibility and motor cable length

The following table describes the maximum motor cable lengths that meet the requirements of the EU EMC directive (2004/108/EC) when the carrier frequency is 4 kHz.

| All models (with external EMC filters) | Maximum motor cable length (m) |  |  |  |
|----------------------------------------|--------------------------------|--|--|--|
| Environment category II (C3)           | 30                             |  |  |  |
| Environment category I (C2)            | 30                             |  |  |  |

You can learn the maximum length of the motor cable through the running parameters of the inverter. To understand the accurate maximum cable length for using an external EMC filter, contact IMO.

For description about the environments categories I (C2) and II (C3), see section "EMC regulations".

## **B.5 Application standards**

The following table describes the standards that the inverters comply with.

| EN/ISO 13849-1:2008   | Safety of machinery—Safety-related parts of control systems—Part 1: General principles for design                           |
|-----------------------|----------------------------------------------------------------------------------------------------|
| IEC/EN 60204-1:2006   | Safety of machinery—Electrical equipment of machines. Part 1: General requirements                                          |
| IEC/EN 62061:2005     | Safety of machinery—Safety-related functional safety of electrical, electronic, and programmable electronic control systems |
| IEC/EN 61800-3:2004   | Adjustable speed electrical power drive systems—Part 3: EMC requirements and specific test methods                          |
| IEC/EN 61800-5-1:2007 | Adjustable speed electrical power drive systems—Part 5-1: Safety requirements—Electrical, thermal and energy                |
| IEC/EN 61800-5-2:2007 | Adjustable speed electrical power drive systems—Part 5-2: Safety requirements—Function                                      |

## **B.5.1 CE marking**

The CE marking on the name plate of an inverter indicates that the inverter is CE-compliant, meeting the regulations of the European low-voltage directive (2006/95/EC) and EMC directive (2004/108/EC).

#### **B.5.2 EMC compliance declaration**

European union (EU) stipulates that the electric and electrical devices sold in Europe cannot generate electromagnetic disturbance that exceeds the limits stipulated in related standards and can work correctly in environments with certain electromagnetic interference. The EMC product standard (EN 61800-3:2004) describes the EMC standards and specific test methods for adjustable speed electrical power drive systems. Products must strictly follow these EMC regulations.

### **B.6 EMC regulations**

The EMC product standard (EN 61800-3:2004) describes the EMC requirements on inverters.

Application environment categories

Category I: Domestic environments, including application scenarios where inverters are directly connected to the domesic power supply low-voltage grids without intermediate transformers

Category II: All environments except those in Category I.

Inverter categories

C1: Rated voltage lower than 1000 V, applied to environments of Category I.

C2: Rated voltage lower than 1000 V, non-plug, socket, or mobile devices; power drive systems that must be installed and operated by specialized personnel when applied to environments of Category I

**Note:** The EMC standard IEC/EN 61800-3 no longer restricts the power distribution of inverters, but it specifies their use, installation, and commissioning. Specialized personnel or organizations must have the necessary skills (including the EMC-related knowledge) for installing and/or performing commissioning on the electrical drive systems.

C3: Rated voltage lower than 1000 V, applied to environments of Category II. They cannot be applied to environments of Category I.

C4: Rated voltage higher than 1000 V, or rated current higher or equal to 400 A, applied to complex systems in environments of Category II.

### **B.6.2 Inverter category of C3**

The anti-interference performance of the inverter meets the requirements of environments Category II in the IEC/EN 61800-3 standard.

The induction disturbance limit meets the following stipulations:

- 1. Select an optional EMC filter according to Appendix D and install it following the description in the EMC filter manual.
- 2. Select the motor and control cables according to the description in the manual.
- 3. Install the inverter according to the description in the manual.
- 4. For the maximum length of the motor cable when the switching frequency is 4 kHz, see section "EMC compatibility and motor cable length".

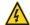

♦ Inverters of C3 category cannot be applied to domestic low-voltage common grids. When applied to such grids, the inverter may generate radio frequency electromagnetic interference.

## **Appendix C Dimension drawings**

## **C.1 Chapter contents**

This chapter describes the dimension drawings of HD2 series inverters. The dimension unit used in the drawings is mm.

### C.2 Keypad structure

## C.2.1 Structure diagram

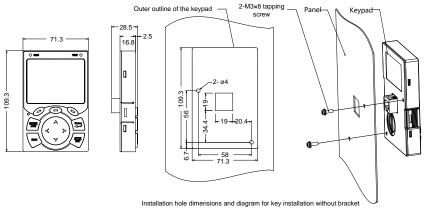

Fig C.1 Keypad structure diagram

### C.2.2 Keypad mounting bracket (HD2-KP-MB)

**Note:** When installing an external keypad, you can directly use threaded screws or a keypad bracket. For inverters of 380 V, 1.5 to 75 kW, you need to use optional keypad installation brackets. For those of 380 V, 90 to 500 kW, you can use optional brackets or use the standard keypad brackets externally.

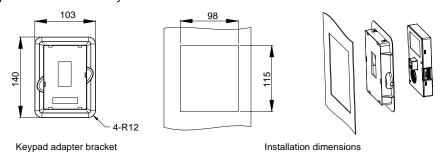

Fig C.2 Keypad installation bracket (optional) for inverters of 380 V, 1.5 to 500 kW.

## **C.3 Inverter structure**

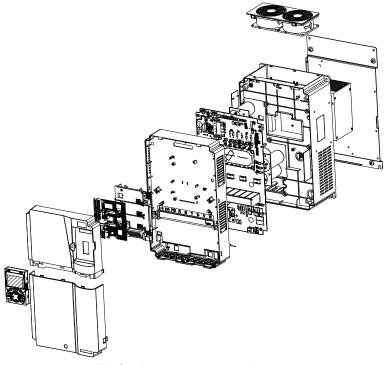

Fig C.3 Inverter structure diagram

## C.4 Dimensions of Inverters of AC 3PH 380V (-15%)-440V (+10%)

## C.4.1 Wall-mounting dimensions

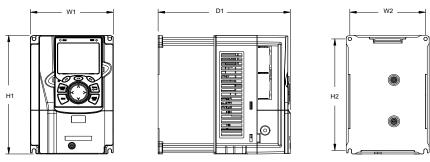

Fig C.4 Wall-mounting diagram of inverters of 380 V, 1.5 to 37 kW

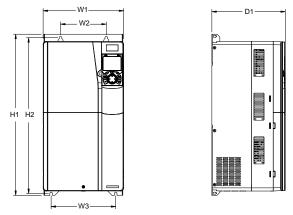

Fig C.5 Wall-mounting diagram of inverters of 380 V, 45 to 75 kW

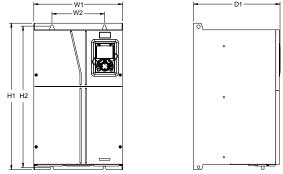

Fig C.6 Wall-mounting diagram of inverters of 380 V, 90 to 110 kW

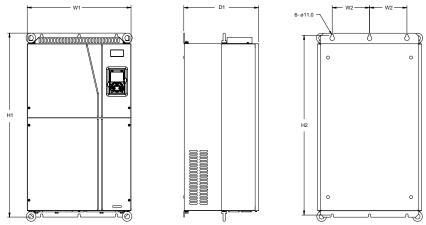

Fig C.7 Wall-mounting diagram of inverters of 380 V, 132 to 200 kW

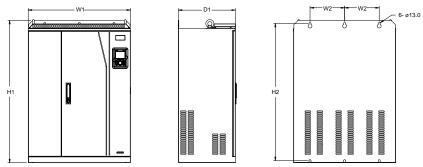

Fig C.8 Wall-mounting diagram of inverters of 380 V, 220 to 315 kW

Table C.1 Wall-mounting dimensions of 380 V inverters (unit: mm)

| Inverter specification | W1  | W2  | W3  | H1    | H2    | D1    | Installation hole diameter | Fixing screw |
|------------------------|-----|-----|-----|-------|-------|-------|----------------------------|--------------|
| 1.5kW-2.2kW            | 126 | 115 | -   | 186   | 175   | 185   | 5                          | M4           |
| 4kW-5.5kW              | 126 | 115 | -   | 186   | 175   | 200.9 | 5                          | M4           |
| 7.5kW                  | 146 | 131 | -   | 256   | 243.5 | 192   | 6                          | M5           |
| 11kW-15kW              | 170 | 151 | -   | 320   | 303.5 | 220   | 6                          | M5           |
| 18.5kW-22kW            | 200 | 185 | -   | 340.6 | 328.6 | 208   | 6                          | M5           |
| 30kW-37kW              | 250 | 230 | -   | 400   | 380   | 223   | 6                          | M5           |
| 45kW-75kW              | 282 | 160 | 226 | 560   | 542   | 258   | 9                          | M8           |
| 90kW-110kW             | 338 | 200 | -   | 554   | 535   | 330   | 10                         | M8           |
| 132kW-200kW            | 500 | 180 | -   | 870   | 850   | 360   | 11                         | M10          |
| 220kW-315kW            | 680 | 230 | -   | 960   | 926   | 380   | 13                         | M12          |

## C.4.2 Flange installation dimensions

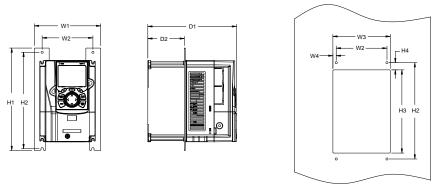

Fig C.9 Flange installation diagram of inverters of 380 V, 1.5 to 75 kW

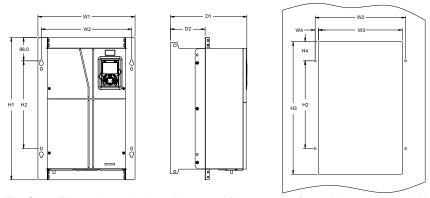

Fig C.10 Flange installation diagram of inverters of 380 V, 90 to 110 kW

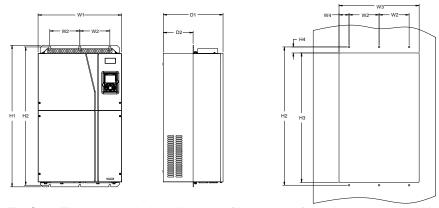

Fig C.11 Flange installation diagram of inverters of 380 V, 132 to 200 kW

Table C.2 Flange installation dimensions of 380 V inverters (unit: mm)

| Inverter specification | W1    | W2    | W3  | W4   | Н1  | H2  | Н3    | H4    | D1  | D2    | Installation hole diameter | Fixing screw |
|------------------------|-------|-------|-----|------|-----|-----|-------|-------|-----|-------|----------------------------|--------------|
| 1.5kW-2.2kW            | 150.2 | 115   | 130 | 7.5  | 234 | 220 | 190   | 13.5  | 185 | 65.5  | 5                          | M4           |
| 4kW-5.5kW              | 150.2 | 115   | 130 | 7.5  | 234 | 220 | 190   | 13.5  | 201 | 83    | 5                          | M4           |
| 7.5kW                  | 170.2 | 131   | 150 | 9.5  | 292 | 276 | 260   | 6     | 192 | 84.5  | 6                          | M5           |
| 11kW-15kW              | 191.2 | 151   | 174 | 11.5 | 370 | 351 | 324   | 12    | 220 | 113   | 6                          | M5           |
| 18.5kW-22kW            | 266   | 250   | 224 | 13   | 371 | 250 | 350.6 | 20.3  | 208 | 104   | 6                          | M5           |
| 30kW-37kW              | 316   | 300   | 274 | 13   | 430 | 300 | 410   | 55    | 223 | 118.3 | 6                          | M5           |
| 45kW-75kW              | 352   | 332   | 306 | 12   | 580 | 400 | 570   | 80    | 258 | 133.8 | 9                          | M8           |
| 90kW-110kW             | 418.5 | 389.5 | 361 | 14.2 | 600 | 370 | 559   | 108.5 | 330 | 149.5 | 10                         | M8           |
| 132kW-200kW            | 500   | 180   | 480 | 60   | 870 | 850 | 796   | 37    | 360 | 178.5 | 11                         | M10          |

## C.4.3 Floor installation dimensions

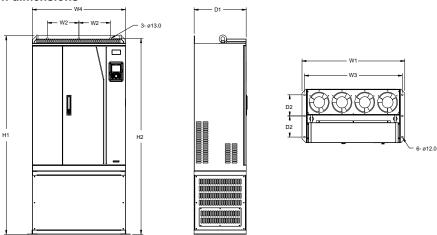

Fig C.12 Floor installation diagram of inverters of 380 V, 220 to 315 kW

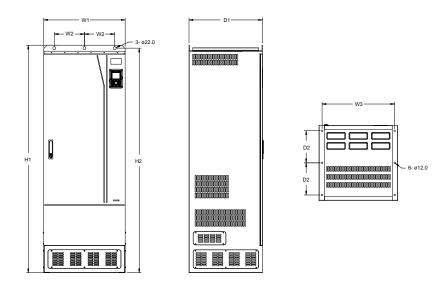

Fig C.13 Floor installation diagram of inverters of 380 V, 355 to 500 kW

Table C.3 Floor installation dimensions of 380 V inverters (unit: mm)

| Inverter specification | W1  | W2  | W3  | W4  | H1   | H2   | D1  | D2  | Installation hole diameter | Fixing screw |
|------------------------|-----|-----|-----|-----|------|------|-----|-----|----------------------------|--------------|
| 220kW-315kW            | 750 | 230 | 714 | 680 | 1410 | 1390 | 380 | 150 | 13\12                      | M12/M10      |
| 355kW-500kW            | 620 | 230 | 572 | -   | 1700 | 1678 | 560 | 240 | 22\12                      | M20/M10      |

## Appendix D Optional peripheral accessories

## **D.1 Chapter contents**

This chapter describes how to select optional accessories of HD2 series inverters.

## D.2 Wiring of peripheral accessories

The following figure shows the external wiring of a HD2 series inverter.

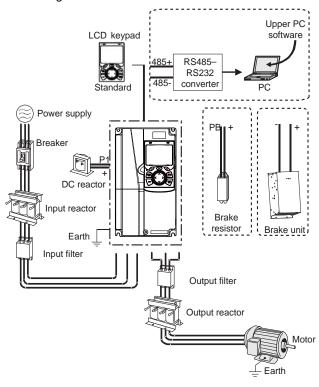

### Note:

- 1. Inverters of 380 V, 37 kW or lower are equipped with built-in brake units, and inverters of 45 kW to 110 kW can be configured with optional built-in brake units.
- 2. Inverters of 380 V, 18.5 kW to 110 kW are equipped with built-in DC reactors.
- 3. P1 terminals are equipped only for inverters of 380 V, 132 kW or higher, which enable the inverters to be directly connected to external DC reactors.
- 4. The brake units IMO's DBU series standard brake units. For details, see the DBU operation manual.

| Image | Name                         | Description                                                                                                    |
|-------|------------------------------|----------------------------------------------------------------------------------------------------|
|       | Cable                        | Accessory for signal transmission                                                                                                    |
|       | Breaker                      | Device for electric shock prevention and protection against short-to-ground that may cause current leakage and fire. Select residual-current circuit breakers (RCCBs) that are applicable to inverters and can restrict high-order harmonics, and of which the rated sensitive current for one inverter is larger than 30 mA. |
|       | Input reactor                | Accessories used to improve the current adjustment coefficient on the input side of the inverter, and thus restrict                                                                                                    |
|       | DC reactor                   | high-order harmonic currents.  Inverters of 380V, 132 kW or higher can be directly connected to external DC reactors.                                                                                                    |
| 600   | Input filter                 | Accessory that restricts the electromagnetic interference generated by the inverter and transmitted to the public grid through the power cable. Try to install the input filter near the input terminal side of the inverter.                                                                                                 |
| or O  | Brake unit or brake resistor | Accessories used to consume the regenerative energy of the motor to reduce the deceleration time.  Inverters of 380 V, 37 kW or lower need only to be configured with brake resistors, those of 380V, 132 kW or higher also need to be configured with brake units, and those of 380V,                                        |

| Image | Name           | Description                                                                                                    |
|-------|----------------|----------------------------------------------------------------------------------------------------|
|       |                | 45 kW to 110 kW can be configured with optional built-in                                                                                                    |
|       |                | brake units.                                                                                                    |
| 000   | Output filter  | Accessory used to restrict interference generated in the wiring area on the output side of the inverter. Try to install the output filter near the output terminal side of the inverter.                            |
|       | Output reactor | Accessory used to lengthen the valid transmission distance of the inverter, which effectively restrict the transient high voltage generated during the switch-on and switch-off of the IGBT module of the inverter. |

## **D.3 Power supply**

Refer to the electrical installation.

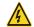

Ensure that the voltage class of the inverter is consistent with that of the grid.

### **D.4 Cables**

#### **D.4.1 Power cables**

The sizes of the input power cable and motor cables must meet the local regulation.

- The input power cables, and motor cables must be able to carry the corresponding load currents.
- The maximum temperature margin of the motor cables in continuous operation cannot be lower than 70°C.
- The conductivity of the PE grounding conductor is the same as that of the phase conductor, that is, the cross-sectional areas are the same.
- For details about the EMC requirements, see Appendix B "Technical data."

To meet the EMC requirements stipulated in the CE standards, you must use symmetrical shielded cables as motor cables (as shown in the following figure).

Four-core cables can be used as input cables, but symmetrical shielded cables are recommended. Compared with four-core cables, symmetrical shielded cables can reduce electromagnetic radiation as well as the current and loss of the motor cables.

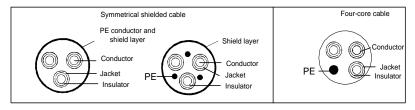

**Note:** If the conductivity of the shield layer of the motor cables cannot meet the requirements, separate PE conductors must be used.

To protect the conductors, the cross-sectional area of the shielded cables must be the same as that of the phase conductors if the cable and conductor are made of materials of the same type. This reduces grounding resistance, and thus improves impedance continuity.

To effectively restrict the emission and conduction of radio frequency (RF) interference, the conductivity of the shielded cable must at least be 1/10 of the conductivity of the phase conductor. This requirement can be well met by a copper or aluminium shield layer. The following figure shows the minimum requirement on motor cables of an inverter. The cable must consist of a layer of spiral-shaped copper strips. The denser the shield layer is, the more effectively the electromagnetic interference is restricted.

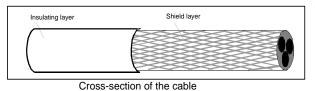

### **D.4.2 Control cables**

All analog control cables and cables used for frequency input must be shielded cables. Analog signal cables need to be double-shielded twisted-pair cables (as shown in figure a). Use one separate shielded twisted pair for each signal. Do not use the same ground wire for different analog signals.

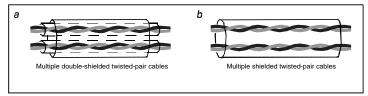

Power cable arrangement

For low-voltage digital signals, double-shielded cables are recommended, but shielded or unshielded twisted pairs (as shown in figure b) also can be used. For frequency signals, however, only shielded cables can be used.

Relay cables need to be those with metal braided shield layers.

Keypads need to be connected by using network cables. In complex electromagnetic environments, shielded network cables are recommended.

Note: Analog signals and digital signals cannot use the same cables, and their cables must be arranged separately.

Do not perform any voltage endurance or insulation resistance tests, such as high-voltage insulation tests or using a megameter to measure the insulation resistance, on the inverter or its components. Insulation and voltage endurance tests have been performed between the main circuit and chassis of each inverter before delivery. In addition, voltage limiting circuits that can automatically cut off the test voltage are configured inside the inverters.

**Note:** Check the insulation conditions of the input power cable of an inverter according to the local regulations before connection to the grid.

D.4.2.1 AC 3PH 380V (-15%)-440V (+10%)

| It             |            | Recommended cable size (mm²) |                   | e of connecta     |                   | Tightening       |                         |                |
|----------------|------------|------------------------------|-------------------|-------------------|-------------------|------------------|-------------------------|----------------|
| Inverter model | RST<br>UVW | PE                           | RST<br>UVW        | P1, (+)           | PB, (+), (-)      | PE               | screw<br>specification  | torque<br>(Nm) |
| HD2-3.7A-43    | 2.5        | 2.5                          | 2.5–6             | 2.5–6             | 2.5–6             | 2.5–6            | M4                      | 1.2–1.5        |
| HD2-5A-43      | 2.5        | 2.5                          | 2.5–6             | 2.5–6             | 2.5–6             | 2.5–6            | M4                      | 1.2–1.5        |
| HD2-9.5A-43    | 2.5        | 2.5                          | 2.5–6             | 2.5–6             | 2.5–6             | 2.5–6            | M4                      | 1.2–1.5        |
| HD2-14A-43     | 2.5        | 2.5                          | 2.5–6             | 2.5–6             | 2.5–6             | 2.5–6            | M4                      | 1.2–1.5        |
| HD2-18.5A-43   | 4          | 4                            | 2.5–6             | 4–6               | 4–6               | 2.5–6            | M4                      | 1.2–1.5        |
| HD2-25A-43     | 6          | 6                            | 4–10              | 4–10              | 4–10              | 4–10             | M5                      | 2.3            |
| HD2-32A-43     | 6          | 6                            | 4–10              | 4–10              | 4–10              | 4–10             | M5                      | 2.3            |
| HD2-38A-43     | 10         | 10                           | 10–16             | 10–16             | 10–16             | 10–16            | M5                      | 2.3            |
| HD2-45A-43     | 16         | 16                           | 10–16             | 10–16             | 10–16             | 10–16            | M5                      | 2.3            |
| HD2-60A-43     | 25         | 16                           | 25–50             | 25–50             | 25–50             | 16–25            | M6                      | 2.5            |
| HD2-75A-43     | 25         | 16                           | 25–50             | 25–50             | 25–50             | 16–25            | M6                      | 2.5            |
| HD2-92A-43     | 35         | 16                           | 35–70             | 35–70             | 35–70             | 16–35            | M8                      | 10             |
| HD2-115A-43    | 50         | 25                           | 35–70             | 35–70             | 35–70             | 16–35            | M8                      | 10             |
| HD2-150A-43    | 70         | 35                           | 35–70             | 35–70             | 35–70             | 16–35            | M8                      | 10             |
| HD2-180A-43    | 95         | 50                           | 70–120            | 70–120            | 70–120            | 50–70            | M12                     | 35             |
| HD2-215A-43    | 120        | 70                           | 70–120            | 70–120            | 70–120            | 50–70            | M12                     | 35             |
| HD2-260A-43    | 185        | 95                           | 95–300            | 95–300            | 95–300            | 95–240           |                         |                |
| HD2-305A-43    | 240        | 120                          | 95–300            | 95–300            | 95–300            | 120–240          | 1                       |                |
| HD2-340A-43    | 95×2P      | 95                           | 95–150            | 70–150            | 70–150            | 35–95            | 1                       |                |
| HD2-380A-43    | 95×2P      | 120                          | 95×2P<br>–150×2P  | 95×2P<br>–150×2P  | 95×2P<br>–150×2P  | 120–240          | 1                       |                |
| HD2-425A-43    | 150×2P     | 150                          | 95×2P –<br>150×2P | 95×2P –<br>150×2P | 95×2P –<br>150×2P | 150–240          | Nuts are u              | , so it is     |
| 1102-420/(-40  |            |                              | 95×4P             | 95×4P             | 95×4P             | 95×2P            | recommende use a spanne | •              |
| HD2-480A-43    | 95×4P      | 95×2P                        | -150×4P           | -150×4P           | -150×4P           | -150×2P          | doo a opanno            | i oi occitot.  |
|                | 95×4P      | 95×2P                        | 95×4P             | 95×4P             | 95×4P             | 95×2P            |                         |                |
| HD2-530A-43    | 3041       | 3021                         | -150×4P           | -150×4P           | -150×4P           | -150×2P          | _                       |                |
| LIDO COOA 40   | 95×4P      | 95×4P                        | 95×4P             | 95×4P             | 95×4P             | 95×2P            |                         |                |
| HD2-600A-43    |            |                              | 150×4P<br>95×4P   | -150×4P<br>95×4P  | -150×4P<br>95×4P  | -150×2P<br>95×2P |                         |                |
| HD2-650A-43    | 95×4P      | 95×4P                        | –150×4P           | -150×4P           | -150×4P           | –150×2P          |                         |                |
|                | 4504D      | 45000                        | 95×4P             | 95×4P             | 95×4P             | 95×2P            |                         |                |
| HD2-720A-43    | 150×4P     | 150×2P                       | -150×4P           | -150×4P           | -150×4P           | -150×2P          |                         |                |
| LIDO 000A 40   | 150*4P     | 150*2P                       | 95×4P             | 95×4P             | 95×4P             | 95×2P            |                         |                |
| HD2-820A-43    |            |                              | -150×4P<br>95×4P  | -150×4P<br>95×4P  | -150×4P<br>95×4P  | -150×2P<br>95×2P |                         |                |
| HD2-860A-43    | 150×4P     | 150×2P                       | –150×4P           | –150×4P           | –150×4P           | –150×2P          |                         |                |

## Note:

- 1. Cables of the sizes recommended for the main circuit can be used in scenarios where the ambient temperature is lower than 40°C, the wiring distance is shorter than 100 m, and the current is the rated current.
- 2. The terminals P1, (+), and (-) are used to connect to DC reactors and brake accessories.

## **D.4.3 Cable arrangement**

Motor cables must be arranged away from other cables. The motor cables of several inverters can be arranged in parallel. It is recommended that you arrange the motor cables, input power cables, and control cables separately in different trays. The output dU/dt of the inverters may increase electromagnetic interference on other cables. Do not arrange other cables and the motor cables in parallel.

If a control cable and power cable must cross each other, ensure that the angle between them is 90 degrees.

The cable trays must be connected correctly and well grounded. Aluminum trays can implement local equipotential.

The following figure shows the cable arrangement distance requirements.

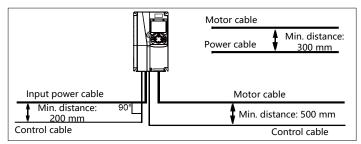

Cable arrangement distances

## **D.4.4 Insulation inspection**

Check the motor and the insulation conditions of the motor cable before running the motor.

- 1. Ensure that the motor cable is connected to the motor, and then remove the motor cable from the U, V, and W output terminals of the inverter.
- 2. Use a megameter of 500 V DC to measure the insulation resistance between each phase conductor and the protection grounding conductor. For details about the insulation resistance of the motor, see the description provided by the manufacturer. Note: The insulation resistance is reduced if it is damp inside the motor. If it may be damp, you need to dry the motor and then measure the insulation resistance again.

## D.5 Breaker and electromagnetic contactor

You need to add a fuse to prevent overload.

You need to configure a manually manipulated molded case circuit breaker (MCCB) between the AC power supply and inverter. The breaker must be locked in the open state to facilitate installation and inspection. The capacity of the breaker needs to be 1.5 to 2 times the rated current of the inverter.

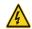

According to the working principle and structure of breakers, if the manufacturer's regulation is not followed, hot ionized gases may escape from the breaker enclosure when a short-circuit occurs. To ensure safe use, exercise extra caution when installing and placing the breaker. Follow the manufacturer's instructions.

To ensure safety, you can configure an electromagnetic contactor on the input side to control the switch-on and switch-off of the main circuit power, so that the input power supply of the inverter can be effectively cut off when a system fault occurs.

D.5.1 Breakers and electromagnetic contactors for AC 3PH 380V (-15%)-440V (+10%)

| Inverter model | Fuse (A | Breaker (A) | Rated current of contactor (A) |
|----------------|---------|-------------|--------------------------------|
| HD2-3.7A-43    | 1       | 16          | 10                             |
| HD2-5A-43      | 17.4    | 16          | 10                             |
| HD2-9.5A-43    | 30      | 25          | 16                             |
| HD2-14A-43     | 45      | 25          | 16                             |
| HD2-18.5A-43   | 60      | 40          | 25                             |
| HD2-25A-43     | 78      | 63          | 32                             |
| HD2-32A-43     | 105     | 63          | 50                             |
| HD2-38A-43     | 114     | 100         | 63                             |
| HD2-45A-43     | 138     | 100         | 80                             |
| HD2-60A-43     | 186     | 125         | 95                             |
| HD2-75A-43     | 228     | 160         | 120                            |
| HD2-92A-43     | 270     | 200         | 135                            |
| HD2-115A-43    | 315     | 200         | 170                            |
| HD2-150A-43    | 420     | 250         | 230                            |
| HD2-180A-43    | 480     | 315         | 280                            |
| HD2-215A-43    | 630     | 400         | 315                            |
| HD2-260A-43    | 720     | 400         | 380                            |
| HD2-305A-43    | 870     | 630         | 450                            |
| HD2-340A-43    | 1110    | 630         | 580                            |
| HD2-380A-43    | 1110    | 630         | 580                            |
| HD2-425A-43    | 1230    | 800         | 630                            |
| HD2-480A-43    | 1380    | 800         | 700                            |
| HD2-530A-43    | 1500    | 1000        | 780                            |
| HD2-600A-43    | 1740    | 1200        | 900                            |
| HD2-650A-43    | 1860    | 1280        | 960                            |
| HD2-720A-43    | 2010    | 1380        | 1035                           |
| HD2-820A-43    | 2445    | 1630        | 1222                           |
| HD2-860A-43    | 2505    | 1720        | 1290                           |

Note: The accessory specifications described in the preceding table are ideal values. You can use standard market accessories

providing they meet the minimum value specified in the table.

### **D.6 Reactors**

When the voltage of the grid is high, the transient large current that flows into the input power circuit may damage rectifier components. You need to configure an AC reactor on the input side, which can also improve the current adjustment coefficient on the input side.

When the distance between the inverter and motor is longer than 50 m, the parasitic capacitance between the long cable and ground may cause large leakage current, and overcurrent protection of the inverter may be frequently triggered. To prevent this from happening and avoid damage to the motor insulator, compensation must be made by adding an output reactor. When an inverter is used to drive multiple motors, take the total length of the motor cables (that is, sum of the lengths of the motor cables) into account. When the total length is longer than 50 m, an output reactor must be added on the output side of the inverter. If the distance between the inverter and motor is 50 m to 100 m, select the reactor according to the following table. If the distance is longer than 100 m, contact IMO.

DC reactors can be directly connected to inverters of 380 V, 132 kW or higher. DC reactors can improve the power factor, avoid damage to bridge rectifiers caused due to large input current of the inverter when large-capacity transformers are connected, and also avoid damage to the rectification circuit caused due to harmonics generated by grid voltage transients or phase-control loads.

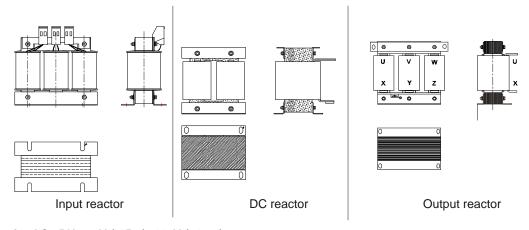

D.6.1 Reactors for AC 3PH 380V (-15%)-440V (+10%)

| Motor power (kW) | Inverter model | Input reactor | DC reactor | Output reactor |
|------------------|----------------|---------------|------------|----------------|
| 1.5              | HD2-3.7A-43    | ACLC-1.5-4    | N/C        | OLC-1.5-4      |
| 2.2              | HD2-5A-43      | ACLC-2.2-4    | N/C        | OLC-2.2-4      |
| 4.0              | HD2-9.5A-43    | ACLC-4.0-4    | N/C        | OLC-4.0-4      |
| 5.5              | HD2-14A-43     | ACLC-5.5-4    | N/C        | OLC-5.5-4      |
| 7.5              | HD2-18.5A-43   | ACLC-7.5-4    | N/C        | OLC-7.5-4      |
| 11               | HD2-25A-43     | ACLC-11-4     | N/C        | OLC-11-4       |
| 15               | HD2-32A-43     | ACLC-15-4     | N/C        | OLC-15-4       |
| 18.5             | HD2-38A-43     | ACLC-18-4     | Integral   | OLC-18-4       |
| 22               | HD2-45A-43     | ACLC-22-4     | Integral   | OLC-22-4       |
| 30               | HD2-60A-43     | ACLC-37-4     | Integral   | OLC-30-4       |
| 37               | HD2-75A-43     | ACLC-37-4     | Integral   | OLC-37-4       |
| 45               | HD2-92A-43     | ACLC-45-4     | Integral   | OLC-45-4       |
| 55               | HD2-115A-43    | ACLC-55-4     | Integral   | OLC-55-4       |
| 75               | HD2-150A-43    | ACLC-75-4     | Integral   | OLC-75-4       |
| 90               | HD2-180A-43    | ACLC-110-4    | Integral   | OLC-90-4       |
| 110              | HD2-215A-43    | ACLC-110-4    | Integral   | OLC-110-4      |
| 132              | HD2-260A-43    | ACLC-160-4    | DCLC-132-4 | OLC-132-4      |
| 160              | HD2-305A-43    | ACLC-160-4    | DCLC-160-4 | OLC-160-4      |
| 185              | HD2-340A-43    | ACLC-200-4    | DCLC-200-4 | OLC-185-4      |
| 200              | HD2-380A-43    | ACLC-200-4    | DCLC-220-4 | OLC-200-4      |
| 220              | HD2-425A-43    | ACLC-280-4    | DCLC-280-4 | OLC-250-4      |
| 250              | HD2-480A-43    | ACL2-280-4    | DCLC-280-4 | OLC-250-4      |
| 280              | HD2-530A-43    | ACLC-280-4    | DCLC-280-4 | OLC-280-4      |
| 315              | HD2-600A-43    | ACLC-350-4    | DCLC-315-4 | OLC-315-4      |
| 355              | HD2-650A-43    | Integral      | DCLC-400-4 | OLC-350-4      |
| 400              | HD2-720A-43    | Integral      | DCLC-400-4 | OLC-400-4      |
| 450              | HD2-820A-43    | Integral      | DCLC-500-4 | OLC-500-4      |
| 500              | HD2-860A-43    | Integral      | DCLC-500-4 | OLC-500-4      |

#### Note:

- 1. The rated input voltage drop of input reactors is 2%±15%.
- The current adjustment coefficient on the input side of the inverter is higher than 90% after a DC reactor is configured.
- 3. The rated output voltage drop of output reactors is 1%±15%.
- 4. The preceding table describes external accessories. You need to specify the ones you choose when purchasing accessories.

### D.7 Filter

A shorting link supplied with the drive is required to be connected to J10 to meet Category C3 for models ≤110kW. This link is factory fitted for models ≥132kW.

#### Note:

Disconnect J10 link in the following situations:

- 1. The EMC filter is applicable to the neutral-grounded grid system. If it is used for the IT grid system (that is, non-neutral grounded grid system), disconnect J10.
- 2. If leakage protection occurs during configuration of a residual-current circuit breaker, disconnect J10.

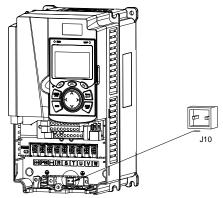

Note: Do not connect C3 filters in IT power systems.

Interference filters on the input side can reduce the interference of inverters (when used) on the surrounding devices.

Noise filters on the output side can decrease RF noise caused by the cables between inverters and motors and the leakage current of conducting wires.

IMO provides some of the filters for users to choose.

### D.8 Brake system

#### D.8.1 Brake component selection

When an inverter driving a high-inertia load decelerates or needs to decelerate abruptly, the motor runs in the power generation state and transmits the load-carrying energy to the DC circuit of the inverter, causing the bus voltage of the inverter to rise. If the bus voltage exceeds a specific value, the inverter reports an overvoltage fault. To prevent this from happening, you need to configure brake components.

|  |           | qualified electricians.                                                                                    |
|--|-----------|----------------------------------------------------------------------------------------------------|
|  | <b>\$</b> | Follow all the "Warning" instructions during the operation. Otherwise, major physical injuries or property |
|  |           | loss may be caused.                                                                                        |
|  | ♦         | Only qualified electricians are authorized to perform the wiring. Otherwise, damage to the inverter or     |

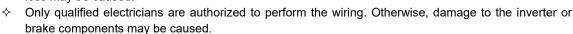

The design, installation, commissioning, and operation of the device must be performed by trained and

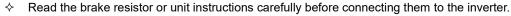

Connect brake resistors only to the terminals PB and (+), and brake units only to the terminals (+) and (-). Do not connect them to other terminals. Otherwise, damage to the brake circuit and inverter and fire may be caused.

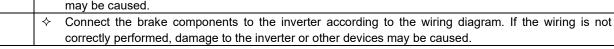

## D.8.1.1 Brake units for AC 3PH 380V (-15%)-440V (+10%)

HD2 series inverters of 380 V, 37 kW or lower are equipped with built-in brake units, and those of 380 V, 45 kW or higher need to be configured with external brake units. Inverters of 45 kW to 110 kW can be configured with optional built-in brake units, factory order only. Select brake resistors according to the specific requirements (such as the brake torque and brake usage requirements) on site.

| UII SILE.      |                     |                                                          |                                                          |                                                          |                                                                     |                                           |  |
|----------------|---------------------|----------------------------------------------------------|----------------------------------------------------------|----------------------------------------------------------|---------------------------------------------------------------------|-------------------------------------------|--|
| Inverter model | Brake unit model    | Resistance<br>applicable for<br>100% brake<br>torque (Ω) | Dissipated power of brake resistor (kW)  10% brake usage | Dissipated power of brake resistor (kW)  50% brake usage | Dissipated<br>power of brake<br>resistor (kW)<br>80% brake<br>usage | Min. allowable<br>brake<br>resistance (Ω) |  |
| HD2-3.7A-43    |                     | 326                                                      | 0.23                                                     | 1.1                                                      | 1.8                                                                 | 170                                       |  |
| HD2-5A-43      |                     | 222                                                      | 0.33                                                     | 1.7                                                      | 2.6                                                                 | 130                                       |  |
| HD2-9.5A-43    |                     | 122                                                      | 0.6                                                      | 3                                                        | 4.8                                                                 | 80                                        |  |
| HD2-14A-43     |                     | 89                                                       | 0.75                                                     | 4.1                                                      | 6.6                                                                 | 60                                        |  |
| HD2-18.5A-43   |                     | 65                                                       | 1.1                                                      | 5.6                                                      | 9                                                                   | 47                                        |  |
| HD2-25A-43     | Built-in brake unit | 44                                                       | 1.7                                                      | 8.3                                                      | 13.2                                                                | 31                                        |  |
| HD2-32A-43     | ]                   | 32                                                       | 2                                                        | 11                                                       | 18                                                                  | 23                                        |  |
| HD2-38A-43     |                     | 27                                                       | 3                                                        | 14                                                       | 22                                                                  | 19                                        |  |
| HD2-45A-43     |                     | 22                                                       | 3                                                        | 17                                                       | 26                                                                  | 17                                        |  |
| HD2-60A-43     |                     | 17                                                       | 5                                                        | 23                                                       | 36                                                                  | 17                                        |  |
| HD2-75A-43     |                     | 13                                                       | 6                                                        | 28                                                       | 44                                                                  | 11.7                                      |  |
| HD2-92A-43     |                     | 10                                                       | 7                                                        | 34                                                       | 54                                                                  |                                           |  |
| HD2-115A-43    | DBU45/75-4          | 8                                                        | 8                                                        | 41                                                       | 66                                                                  | 6.4                                       |  |
| HD2-150A-43    |                     | 6.5                                                      | 11                                                       | 56                                                       | 90                                                                  |                                           |  |
| HD2-180A-43    | DDI 100/440 4       | 5.4                                                      | 14                                                       | 68                                                       | 108                                                                 | 4.4                                       |  |
| HD2-215A-43    | DBU90/110-4         | 4.5                                                      | 17                                                       | 83                                                       | 132                                                                 | 4.4                                       |  |
| HD2-260A-43    | DBU132-4            | 3.7                                                      | 20                                                       | 99                                                       | 158                                                                 | 3.2                                       |  |
| HD2-305A-43    |                     | 3.1                                                      | 24                                                       | 120                                                      | 192                                                                 |                                           |  |
| HD2-340A-43    | DBU160/200-4        | 2.8                                                      | 28                                                       | 139                                                      | 222                                                                 | 2.2                                       |  |
| HD2-380A-43    |                     | 2.5                                                      | 30                                                       | 150                                                      | 240                                                                 |                                           |  |
| HD2-425A-43    | DD11000/050 4       | 2.2                                                      | 33                                                       | 165                                                      | 264                                                                 | 4.0                                       |  |
| HD2-480A-43    | DBU220/250-4        | 2.0                                                      | 38                                                       | 188                                                      | 300                                                                 | 1.8                                       |  |
| HD2-530A-43    |                     | 3.6×2                                                    | 21×2                                                     | 105×2                                                    | 168×2                                                               |                                           |  |
| HD2-600A-43    | 2x                  | 3.2×2                                                    | 24×2                                                     | 118×2                                                    | 189×2                                                               | 2 2 2 2                                   |  |
| HD2-650A-43    | DBU160/200-4        | 2.8×2                                                    | 27×2                                                     | 132×2                                                    | 210×2                                                               | 2.2×2                                     |  |
| HD2-720A-43    |                     | 2.4×2                                                    | 30×2                                                     | 150×2                                                    | 240×2                                                               |                                           |  |
| HD2-820A-43    | 2x                  | 2.2×2                                                    | 34×2                                                     | 168×2                                                    | 270×2                                                               | 1 8 > 2                                   |  |
| HD2-860A-43    | DBU220/250-4        | 2.0×2                                                    | 38×2                                                     | 186×2                                                    | 300×2                                                               | 1.8×2                                     |  |

#### Note:

- 1. Select brake resistors according to the resistance and power data provided by IMO.
- 2. The brake resistor may increase the brake torque of the inverter. The preceding table describes the resistance and power for 100% brake torque, 10% brake usage, 50% brake usage, and 80% brake usage. You can select the brake system based on the actual operation conditions.
- 3. When using an external brake unit, set the brake voltage class of the brake unit correctly by referring to the manual of the dynamic brake unit. If the voltage class is set incorrectly, the inverter may not run correctly.

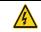

♦ Do not use brake resistors whose resistance is lower than the specified minimum resistance. Inverters do not provide protection against overcurrent caused by resistors with too low resistance.

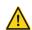

♦ In scenarios where brake is frequently implemented, that is, the brake usage is greater than 10%, you need to select a brake resistor with higher power as required by the operation conditions according to the preceding table.

#### D.8.2 Brake resistor cable selection

Brake resistor cables need to be shielded cables.

#### D.8.3 Brake resistor installation

All resistors need to be installed in places with good cooling conditions.

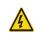

Materials near the brake resistor or brake unit must be non-flammable. The surface temperature of the resistor is high. Air flowing from the resistor is of hundreds of degrees Celsius. Prevent any materials from coming into contact with the resistor.

**\$** 

Installation of brake resistors

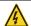

- Inverters of 380 V, 37 kW or lower need only external brake resistors.
- ♦ PB and (+) are the terminals for connecting brake resistors.

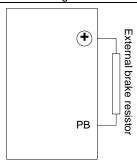

#### Installation of brake units

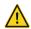

- (+) and (-) are the terminals for connecting brake units.
- ♦ The connection cables between the (+) and (-) terminals of an inverter and those of a brake unit must be less than 5 m, and the connection cables between the BR1 and BR2 terminals of a brake unit and the terminals of a brake resistor must be less than 10 m.

The following figure shows the connection of single inverter to a dynamic brake unit.

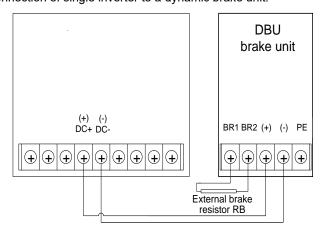

## Appendix E STO function description

Reference standards: IEC 61508-1, IEC 61508-2, IEC 61508-3, IEC 61508-4, IEC 62061, ISO 13849-1, and IEC 61800-5-2

You can enable the safe torque off (STO) function to prevent unexpected startups when the main power supply of the drive is not switched off. The STO function switches off the drive output by turning off the drive signals to prevent unexpected startups of the motor (see the following figure). After the STO function is enabled, you can perform maintenance operations (such as non-electrical cleaning) and maintain the non-electrical components of the device without disconnecting the drive.

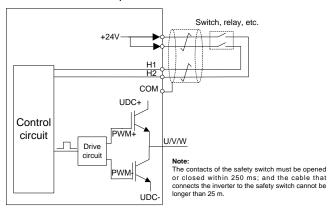

## E.1 STO function logic table

The following table describes the input states and corresponding faults of the STO function.

| STO input state                       | Corresponding fault                                               |  |  |
|---------------------------------------|-------------------------------------------------------------------|--|--|
|                                       | The STO function is triggered, and the drive stops running.       |  |  |
| H1 and H2 opened simultaneously       | Fault code:                                                       |  |  |
|                                       | 40: Safe torque off (STO)                                         |  |  |
| H1 and H2 closed simultaneously       | The STOP function is not triggered, and the drive runs correctly. |  |  |
|                                       | The STL1, STL2, or STL3 fault occurs.                             |  |  |
| One of H and H2 anamed and the other  | Fault code:                                                       |  |  |
| One of H and H2 opened, and the other | 41: Method H1 exception (STL1)                                    |  |  |
| closed                                | 42: Method H2 exception (STL2)                                    |  |  |
|                                       | 43: Method H1 and H2 exceptions (STL3)                            |  |  |

### E.2 STO method delay description

The following table describes the trigger and indication delay of the STO methods.

| STO mode          | STO trigger and indication delay <sup>1, 2</sup> |
|-------------------|--------------------------------------------------|
| STO fault: STL1   | Trigger delay < 10 ms                            |
| STO lault. STET   | Indication delay < 280 ms                        |
| STO fault. STI 2  | Trigger delay < 10 ms                            |
| STO fault: STL2   | Indication delay < 280 ms                        |
| CTO faculty CTI 2 | Trigger delay < 10 ms                            |
| STO fault: STL3   | Indication delay < 280 ms                        |
| CTO family CTO    | Trigger delay < 10 ms                            |
| STO fault: STO    | Indication delay < 100 ms                        |

- 1. STO function trigger delay: Time interval between trigger the STO function and switching off the drive output
- 2. STO instruction delay: Time interval between trigger the STO function and STO output state indication

## E.3 STO function installation checklist

Before installing the STO, check the items described in the following table to ensure that the STO function can be correctly used.

| Item                                                                                                    |
|----------------------------------------------------------------------------------------------------|
| Ensure that the drive can be run or stopped randomly during commissioning.                                               |
| Stop the drive (if it is running), disconnect the input power supply, and isolate the drive from the power cable through |
| the switch.                                                                                                    |
| Check the STO circuit connection according to the circuit diagram.                                                       |
| Check the shielding layer of the STO input cable is connected to the +24 V reference ground COM.                         |
| Connect the power supply.                                                                                                |
| Test the STO function as follows the motor stops running:                                                                |
| If the drive is running, send a stop command to it and wait until the shaft of the motor stops rotating.                 |

### HD2 series inverter

| <ul> <li>Activate the STO circuit and send a start command to the drive. Ensure that the motor does not start.</li> <li>Deactivate the STO circuit.</li> </ul>                                                                                                    |
|----------------------------------------------------------------------------------------------------|
| Restart the drive, and check the motor is running correctly.                                                                                                    |
| <ul> <li>Test the STO function as follows when the motor is running:</li> <li>Start the drive. Ensure that the motor is running correctly.</li> <li>Activate the STO circuit.</li> <li>The drive reports an STO fault (for details, see section 7.5 "Inverter faults and corresponding solutions"). Ensure that the motor coasts to stop.</li> <li>Deactivate the STO circuit.</li> </ul> |
| Restart the drive, and check the motor is running correctly.                                                                                                    |

### **IMO Inverter 2 Year Warranty**

Subject to our General Terms and Conditions of Sale, IMO Precision Controls Ltd offers the following 2
Year Warranty for our inverter models HD1, HD2, SD1 and XKL

## Terms of IMO 2 year warranty.

- IMO Inverters are covered by a 2 year warranty from date of dispatch.
- In the event of failure due to faulty components or inferior workmanship, the Inverter will be replaced or repaired free warranty replacements and repaired units will be dispatched free of charge, all costs related to faulty units being returned to IMO for inspection/repair are the responsibility of the sender.
- In circumstances where it is viable for the Inverter to be repaired in situ due to size (>30kW), an engineer from IMO or contracted to represent IMO can be supplied. Site visits are chargeable at IMO's current service rate, any warranty parts will be replaced free of charge.
- All Inverters require a Returns Authorization reference to be supplied with the Inverter upon returning the drive to IMO, this reference can be obtained from IMO directly.

### Warranty restrictions.

- Incorrect, or unsafe installation.
- Poor condition due to abuse, neglect or improper maintenance.
- Modifications, repairs performed by anyone other than IMO or without prior written agreement.
- Inverter used in incorrect application or used for function other than for which it is designed.
- Any alterations, which may invalidate the Inverters CE declaration.
- Non IMO options or ancillary devices used.

### Liability.

 Regardless whether a breakdown occurs during or after the warranty period, IMO shall not be liable for any loss of opportunity, loss of profits, penalty clauses or damages arising from any special circumstances, secondary damages, accident compensation to another company, damages to any equipment, or personal injury.

### High performance Inverter.

# **HD2 Series**

### **Instruction Manual**

Second Edition, April 2020 IMO Precision Controls Ltd

The purpose of this instruction manual is to provide accurate information in handling, setting up and operating of the HD2 series of inverters. Please feel free to send your comments regarding any errors or omissions you may have found, or any suggestions you may have for generally improving the manual.

In no event will IMO Precision Controls Ltd. be liable for any direct or indirect damages resulting from the application of the information in this manual.

## **IMO Precision Controls Ltd.**

The Interchange, Frobisher Way, Hatfield, Herts, AL10 9TG, UK. Phone: +44 (0)1707 414 444 Fax: +44 (0)1707 414 445

URL http://www.imopc.com